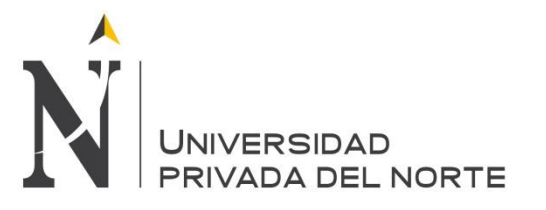

# **UNIVERSIDAD PRIVADA DEL NORTE**

**Laureate International Universities**

# **FACULTAD DE INGENIERÍA CARRERA DE INGENIERÍA INDUSTRIAL**

# **PROPUESTA DE MEJORA EN EL ÁREA DE PRODUCCIÓN PARA AUMENTAR LA RENTABILIDAD DE LA EMPRESA INVERSIONES INDUSTRIALES EL AMAZONAS S.A.C.**

## **TESIS**

**PARA OPTAR EL TÍTULO PROFESIONAL DE:**

## **INGENIERO INDUSTRIAL**

**AUTOR:**

**Bach. Jhan Pooll Augusto Miñano Castillo**

**ASESOR:**

**Ing. Rafael Castillo Cabrera**

**TRUJILLO – PERÚ**

**2017**

#### **DEDICATORIA**

A mi Padre Celestial por darme la vida y la oportunidad de concretar mis metas profesionales, además de guiarme en todo momento.

A mis padres:

Rebeca Castillo Namay y Agustino Miñano Arellano a quienes dedico este logro en compensación a todo el esfuerzo y confianza que depositaron en mí.

## **EPÍGRAFE**

**"**Si quieres lograr grandes cambios en la vida, empieza por ti mismo"

(Anónimo)

#### **AGRADECIMIENTO**

A Dios por guiarme y nunca dejarme de lado.

A mis padres y familiares por apoyarme en todo momento y nunca dejar de creer en mí.

A mi coach Jorge Obeso, quien me ayudó a descubrir y desarrollar mi potencial como persona, además de inculcarme una cultura de disciplina y esfuerzo.

A mi asesor de tesis y al Ing. Miguel Ángel Rodríguez, quienes me apoyaron cognitivamente para alcanzar este objetivo en el menor tiempo posible.

#### **LISTA DE ABREVIACIONES**

H.M.: Herramienta de mejora MRP: Planificación de requerimiento de materiales PMP: Plan Maestro de Producción V.A.: Valor actual V.M.: Valor meta

#### **PRESENTACIÓN**

Señores Miembros del Jurado:

De conformidad y cumpliendo lo estipulado en el Reglamento de Grados y Títulos de la Facultad de Ingeniería de la Universidad Privada del Norte, para Optar el Título Profesional de Ingeniero Industrial, pongo a vuestra consideración la presente Proyecto intitulado:

#### **"PROPUESTA DE MEJORA EN EL AREA DE PRODUCCIÓN PARA AUEMNTAR LA RENTABILIDAD EN LA EMPRESA INVERSIONES INDUSREIALES EL AMAZONAS S.A.C."**

El presente proyecto ha sido desarrollado durante los primeros de Noviembre a Diciembre del año 2017, y espero que el contenido de este estudio sirva de referencia para otras Proyectos o Investigaciones.

Bach. Jhan Pooll Augusto Miñano Castillo

## **LISTA DE MIEMBROS DE LA EVALUACIÓN DE LA TESIS**

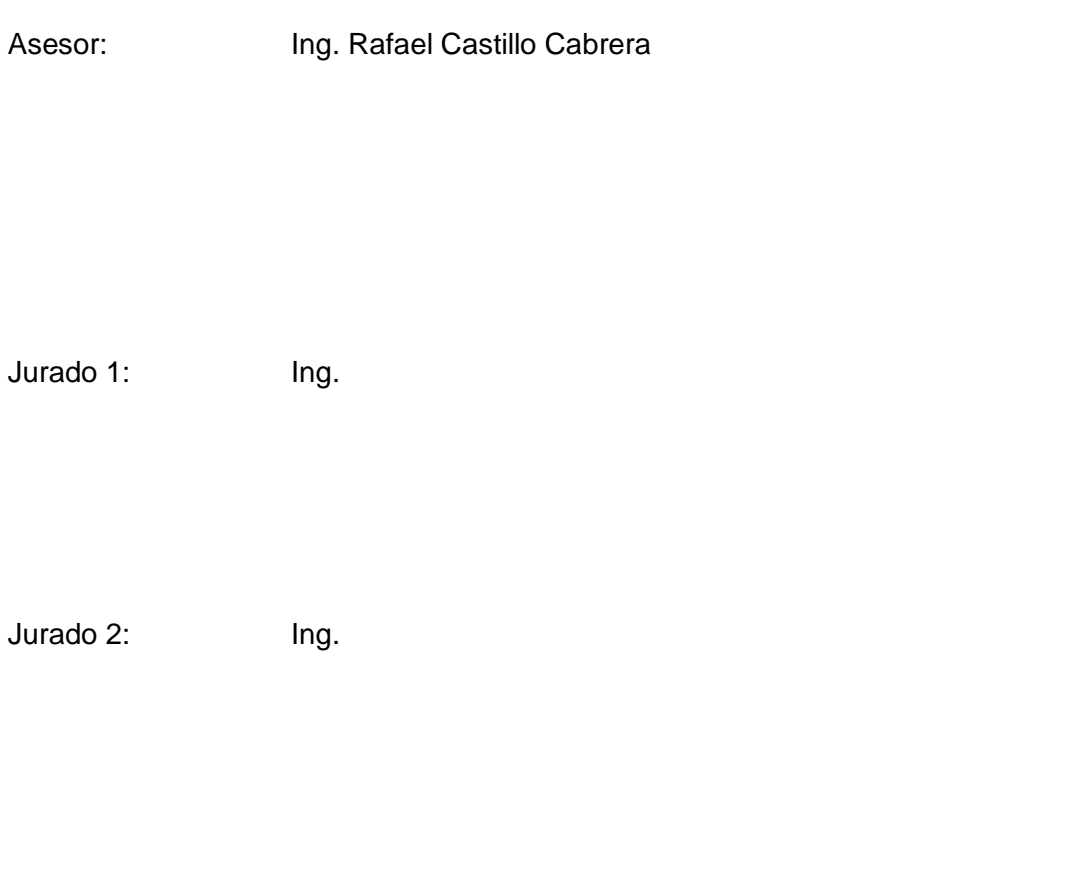

Jurado 3: Ing.

#### **RESUMEN**

El presente trabajo tuvo como objetivo general el desarrollo de una propuesta de mejora en el área de producción para aumentar la rentabilidad de la empresa Inversiones Industriales El Amazonas S.A.C.

Dicho estudio se realizó con el objeto de mejorar la situación actual ya que se encontraron un sinnúmero de problemas que ocasionaban pérdidas económicas, debido a una inadecuada planificación de los materiales, la falta de capacitación del personal de planta, la falta de estandarización de tiempos productivos así como mala organización de la planta evidenciada en desorden y retrasos durante el proceso productivo del botín de dama VR-037 Camel, el cual se basa todo el estudio ya que según datos de la gerencia es el que presenta mayor demanda.

Los resultados que se lograron fueron ahorros de dinero de: 108.36 soles mediante la herramienta 5S's, 186.00 soles mediante un plan de capacitación, 50.49 soles mediante una estudio de tiempos más estandarización de procesos y 9,869.40 soles mediante la propuesta de un Plan de Requerimiento de Materiales; lo cual dio un ahorro total del estudio de 10,213.29 soles. Por otro lado, al analizar la viabilidad económica se llegó a obtener un VAN de s/. 276,135.72, un TIR de 93.22% y un B/C de 2.5; lo cual indica que la propuesta de solución es viable, permitiendo así cumplir con el objetivo general del estudio: aumentar la rentabilidad.

#### **ABSTRACT**

The main objective of this work was to develop a proposal for improvement in the production area to increase the profitability of the company Inversiones Industriales El Amazonas S.A.C.

This study was carried out in order to improve the current situation since there were a number of problems that caused economic losses, due to inadequate planning of materials, lack of training of plant personnel, lack of standardization of productive times as well as bad organization of the plant evidenced in disorder and delays during the productive process of the Lady's booty VR-037 Camel, which is based the whole study since according to management data is the one with the highest demand.

The results that were achieved were money savings of: 108.36 soles through the 5S's tool, 186.00 soles through a training plan, 50.49 soles through a study of times plus standardization of processes and 9.869.40 soles through the proposal of a Materials Requirement Plan; which gave a total savings of 10,213.29 soles from the study. On the other hand, when analyzing the economic viability, a NPV of s /. 276,135.72, a TIR of 93.22% and a B / C of 2.5; which indicates that the proposed solution is viable, thus allowing to meet the general objective of the study: increase profitability.

#### **INDICE GENERAL**

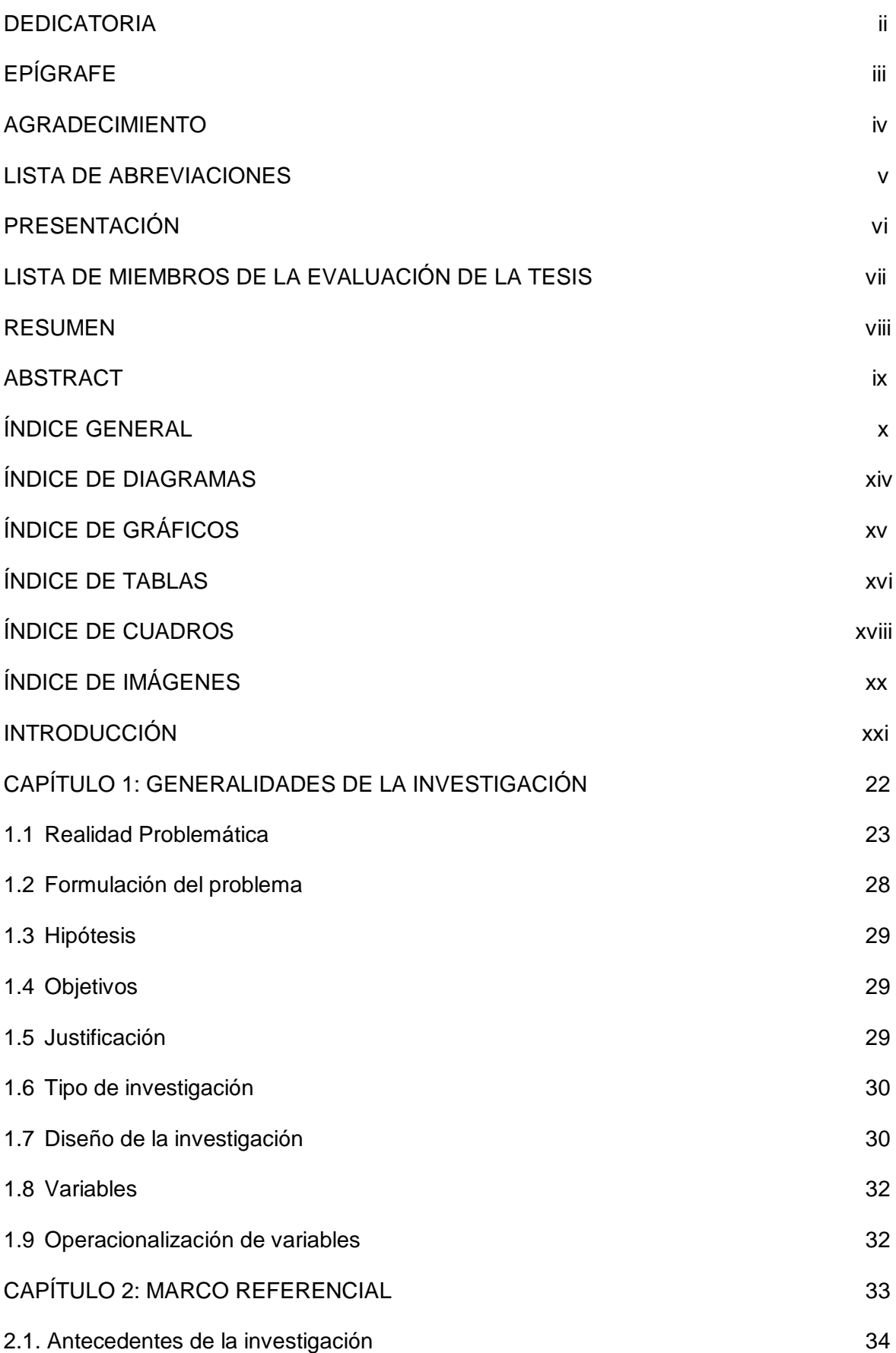

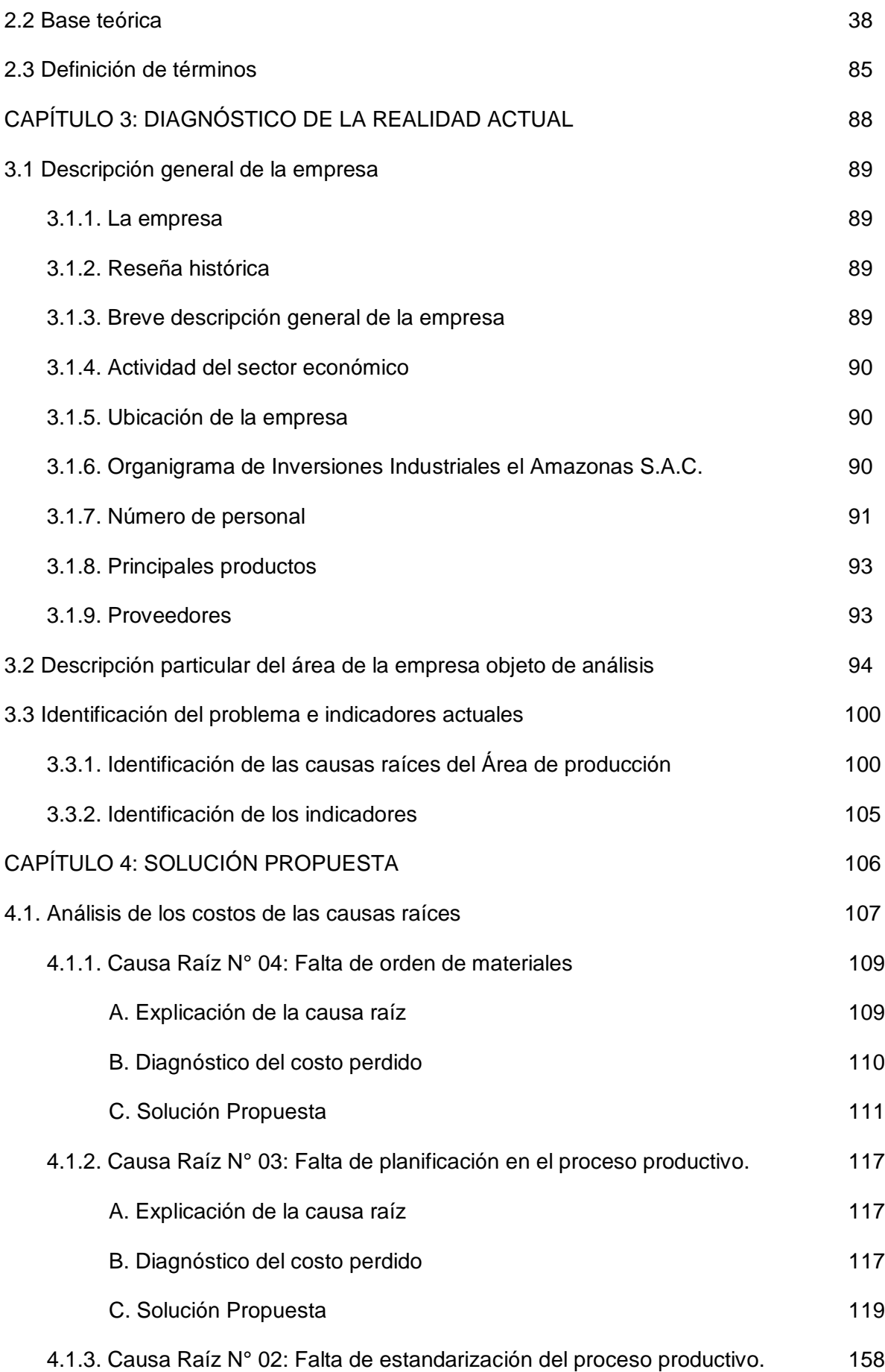

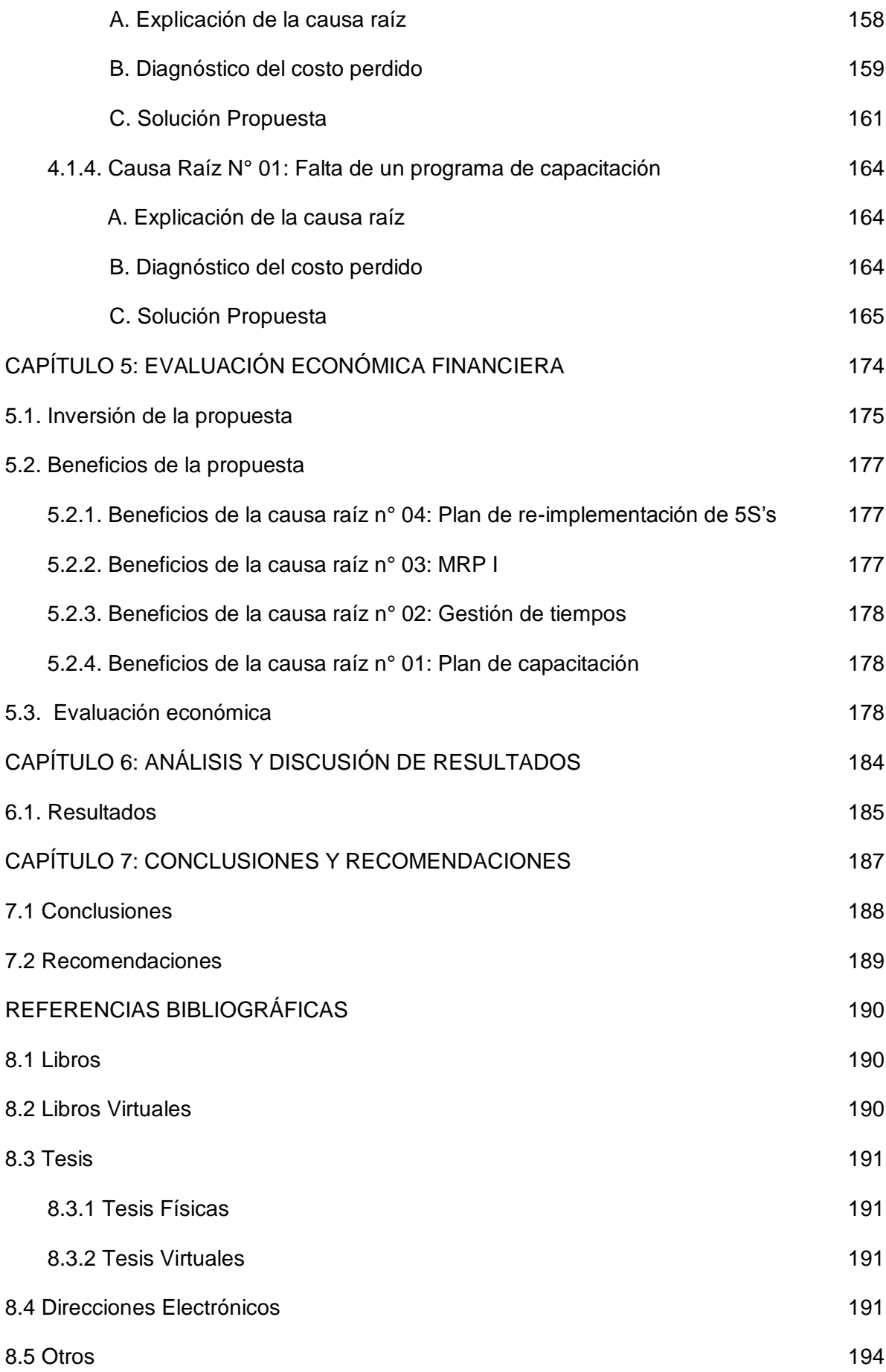

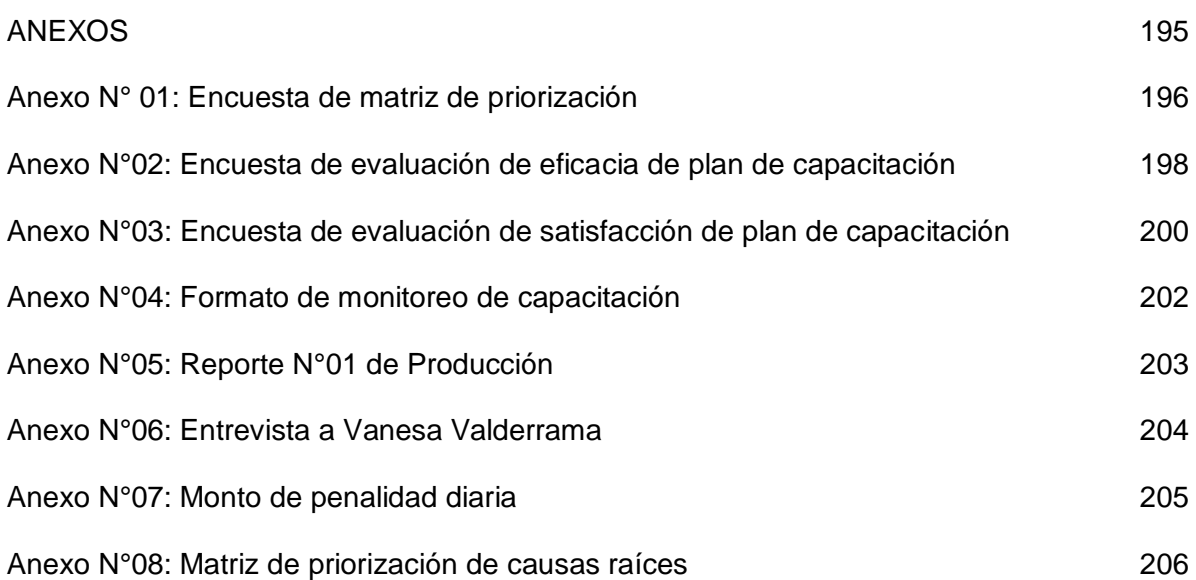

#### **INDICE DE DIAGRAMAS**

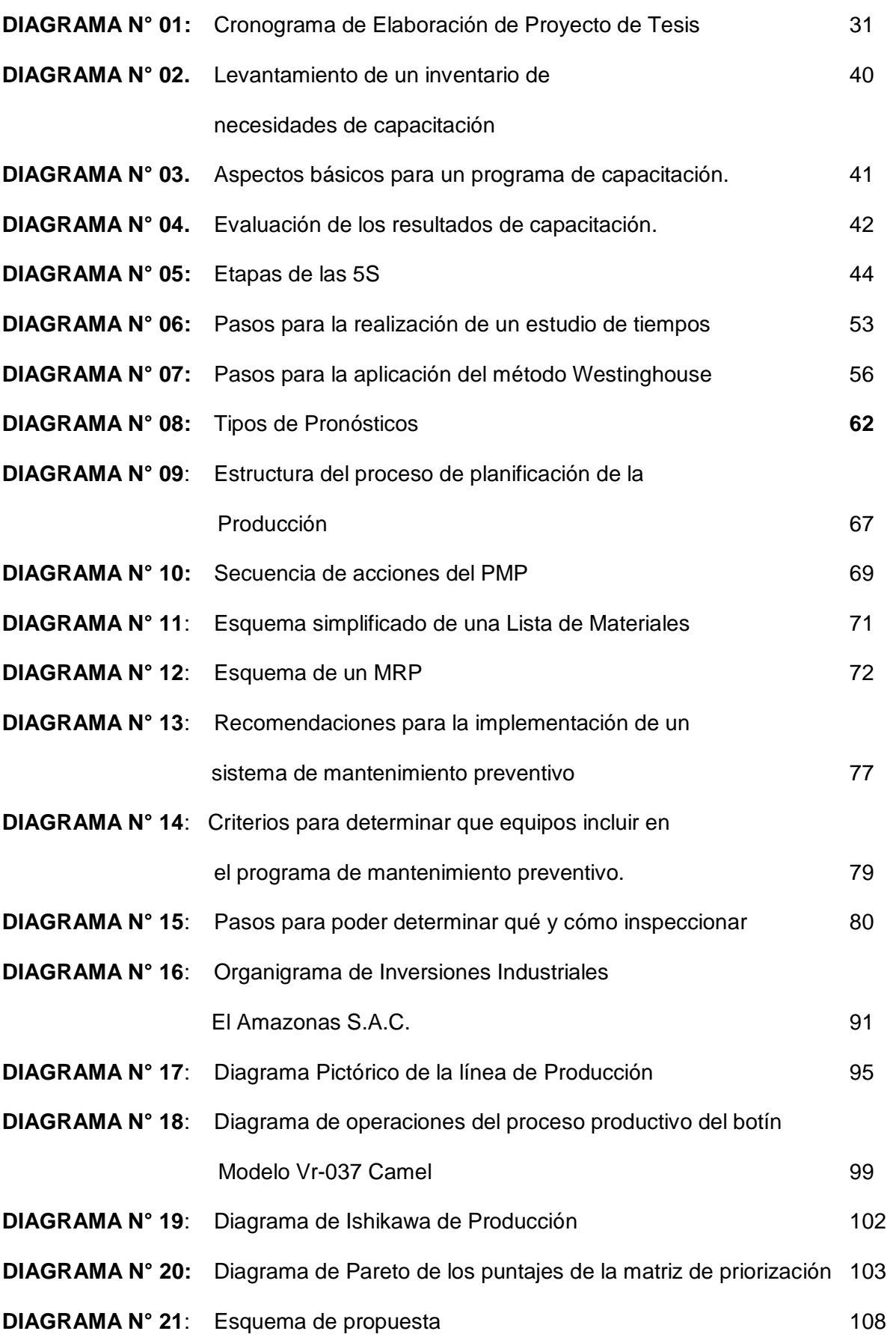

#### **INDICE DE GRAFICOS**

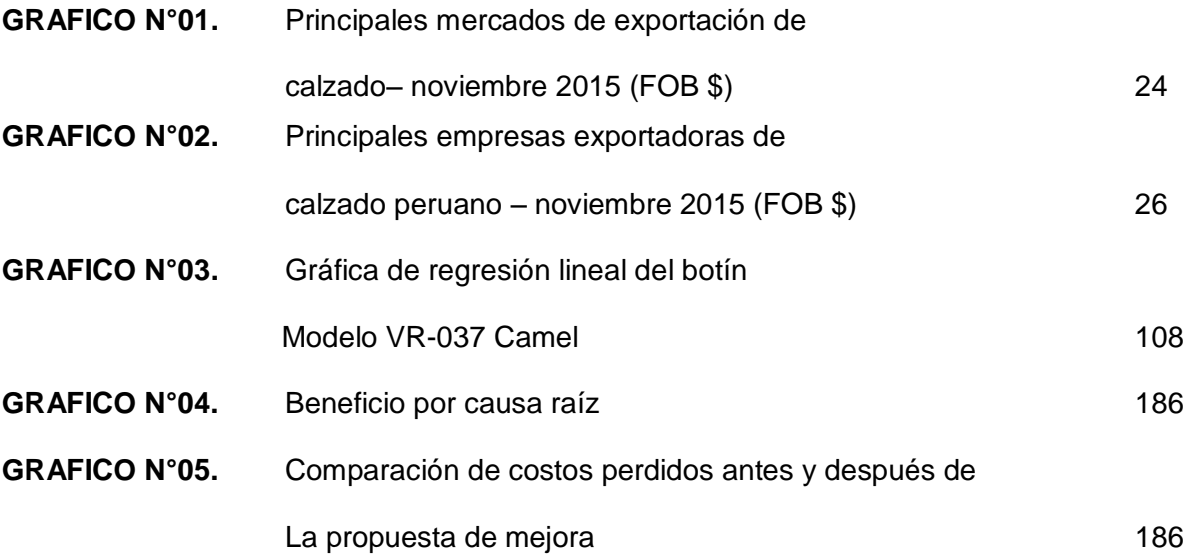

#### **INDICE DE TABLAS**

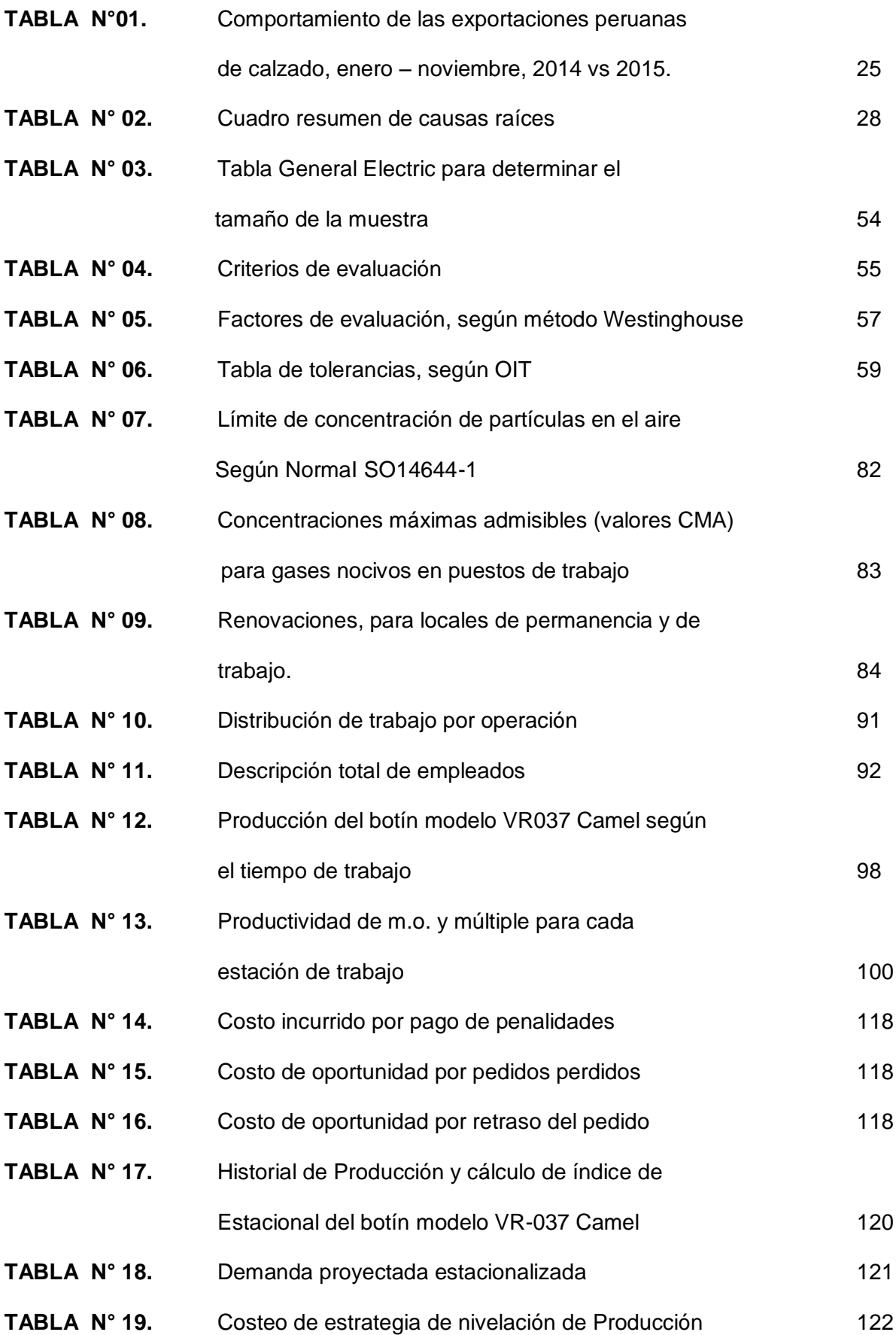

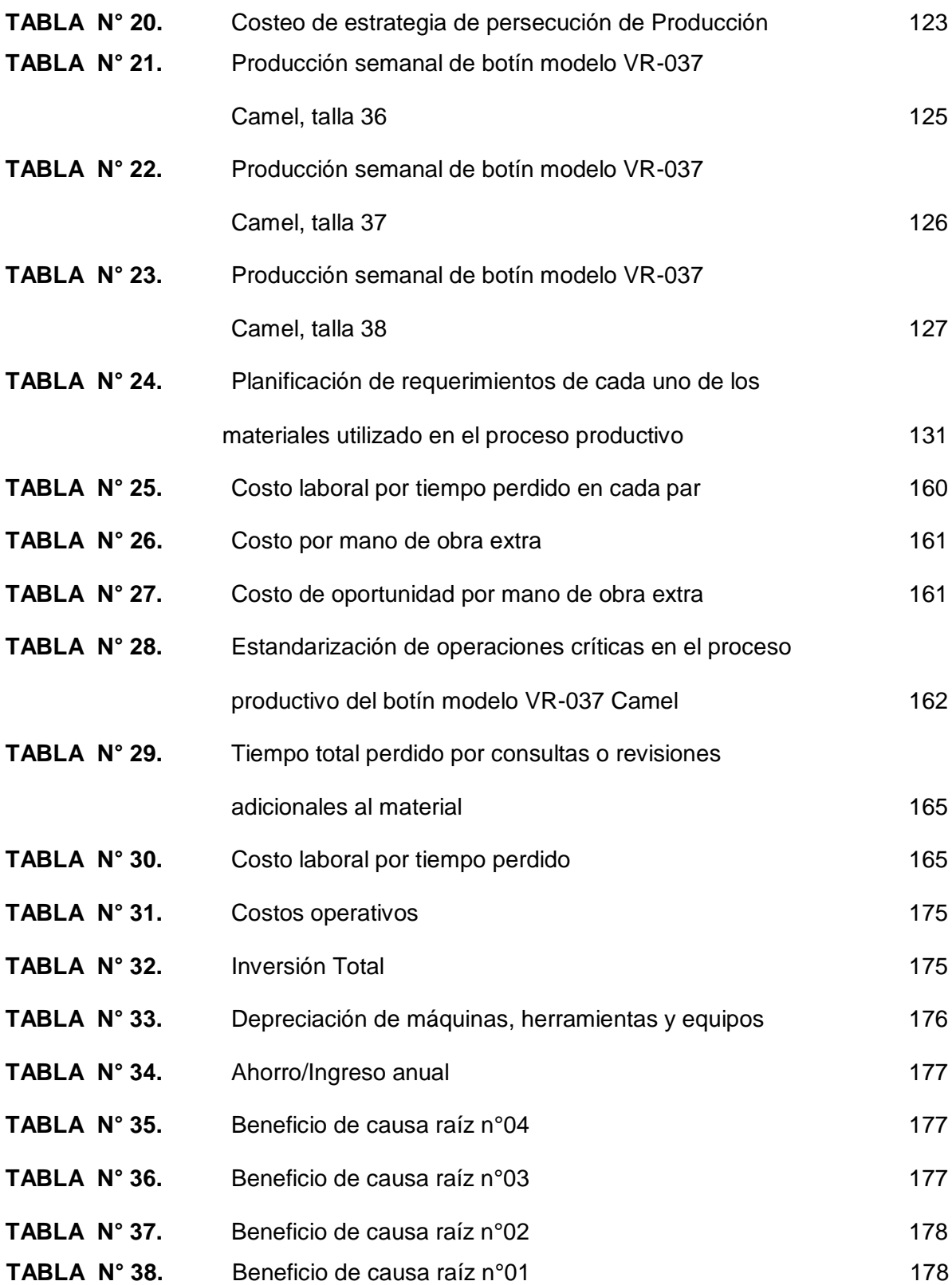

#### **INDICE DE CUADROS**

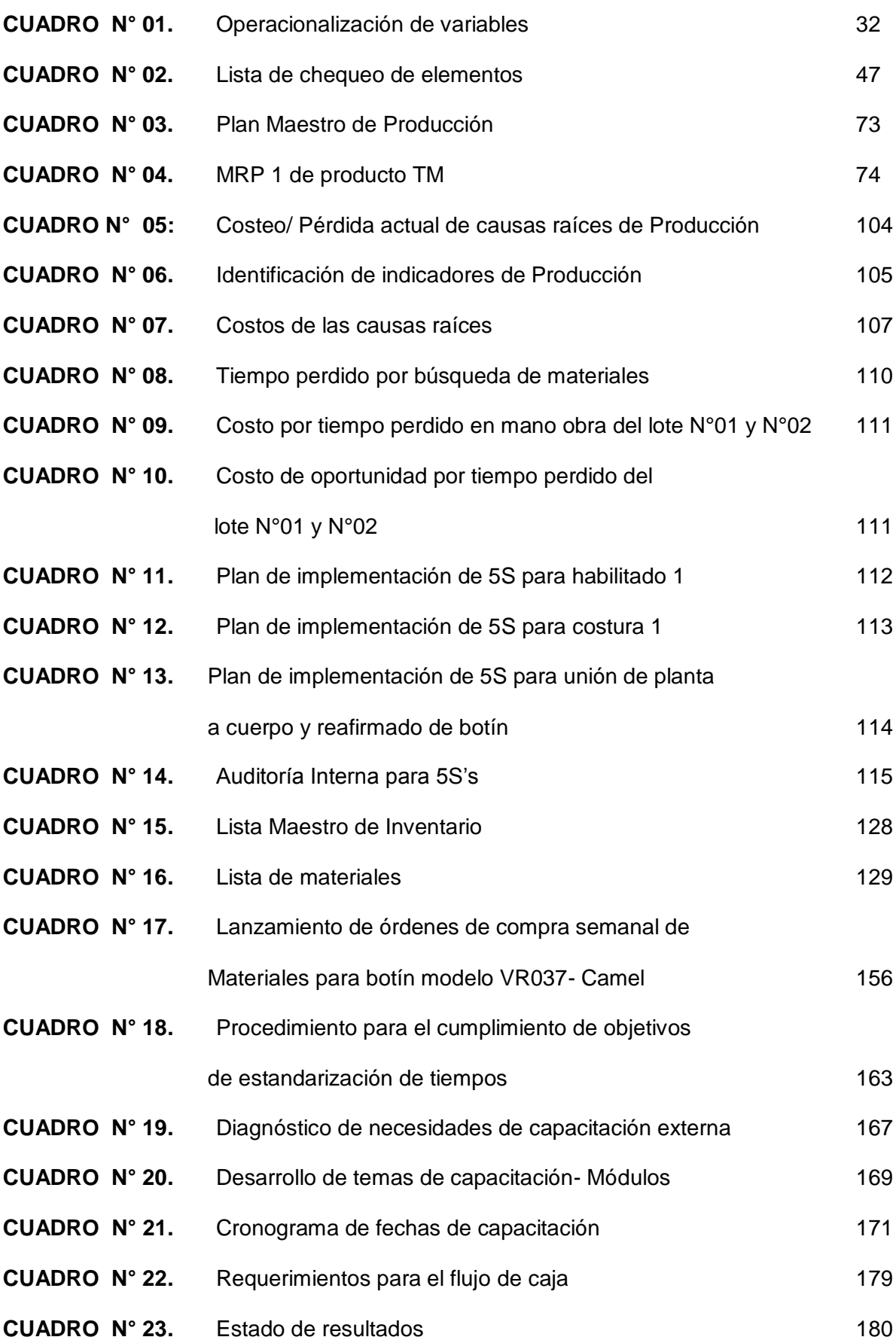

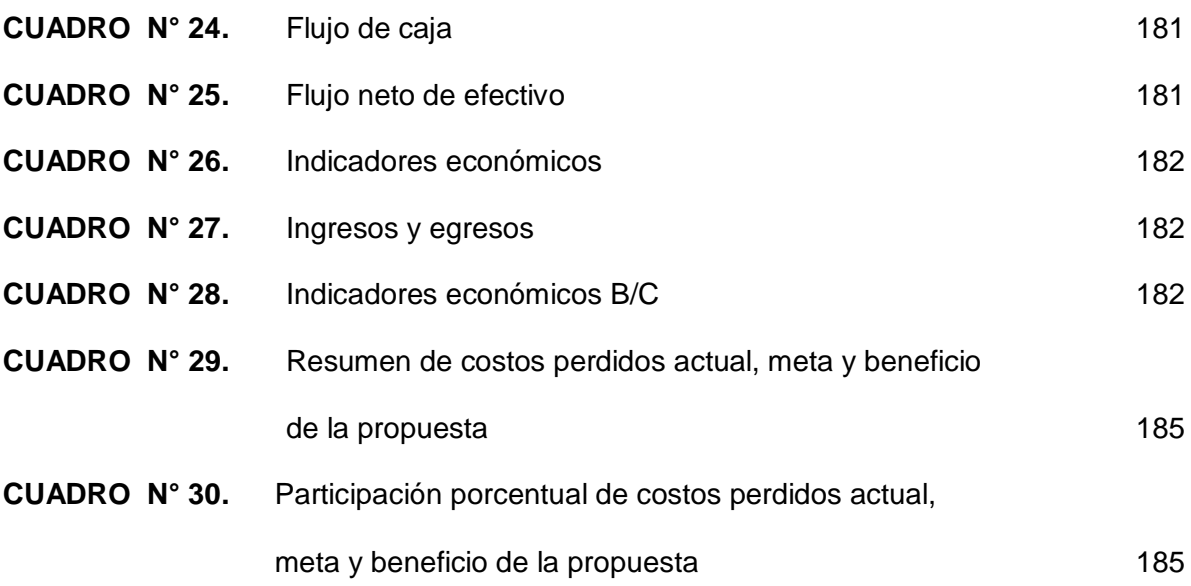

### **INDICE DE IMÁGENES**

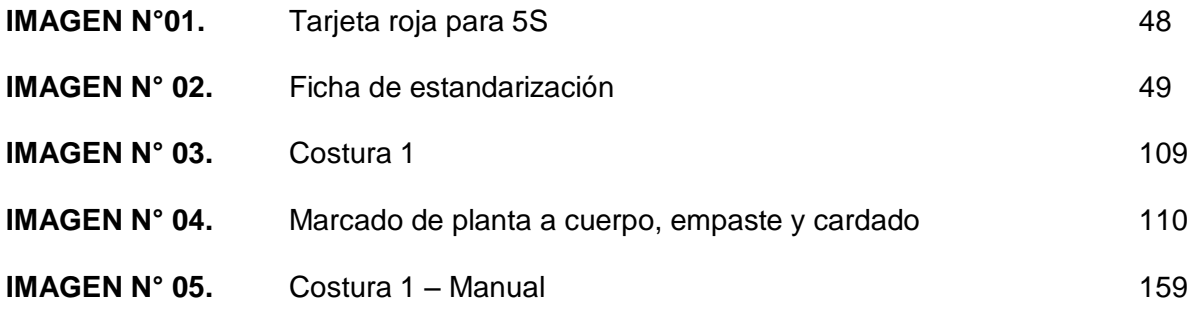

#### **INTRODUCCIÓN**

De acuerdo a lo anterior, la presente investigación describe el desarrollo de una propuesta de mejora en el área de Producción para aumentar la rentabilidad de la empresa Inversiones Industriales El Amazonas S.A.C.

En el Capítulo I, se muestran los aspectos generales sobre el problema de la investigación de la empresa Inversiones Industriales El Amazonas S.A.C.

En el Capítulo II, se describen los planteamientos teóricos relacionados con la presente investigación en el área de Producción.

En el Capítulo III, se describe los aspectos generales de la empresa Inversiones Industriales El Amazonas S.A.C. así como el diagnóstico de la situación actual del área de Producción con el objeto de determinar las causas raíces más importantes que serán motivo de análisis.

En el Capítulo IV, se describe el cálculo de la pérdida actual y el desarrollo de las herramientas de mejora para cada causa raíz seleccionada del área de Producción.

En el Capítulo V, se describe el cálculo y análisis económico- financiero de toda la propuesta de mejora para la empresa Inversiones Industriales El Amazonas S.A.C.

En el Capítulo VI, se describe la discusión y análisis de resultados de la propuesta de mejora, así como el ahorro generado en el área de Producción.

Finalmente se plantean las conclusiones y recomendaciones como resultado del presente estudio en la empresa Inversiones Industriales El Amazonas S.A.C.

# **CAPITULO 1 GENERALIDADES DE LA INVESTIGACIÓN**

#### **1.1. Realidad problemática**

El rubro del calzado a nivel mundial ha ido ocupando un crecimiento considerable, pues representa un mercado equivalente a más de US\$95 mil millones de dólares; cuya oferta (países exportadores) se concentra en un 50% en las economías del Sudeste Asiático, liderado por China y destacando el crecimiento de otros países emergentes como Vietnam e Indonesia. (Olivia M., 2011).

La producción mundial de calzado se distribuye por regiones como sigue: 49% Asia, 18% Europa Oriental, 12% Europa Occidental, 12% América Latina, 5% Norteamérica y el restante 4% en otros países. (Gonzáles, J., Gonzáles, E. y Barba, G., 2013).

Cabe señalar que el mercado internacional de calzado se ha ido recuperando posterior a la crisis económica experimentada en el año 2009 y se espera un crecimiento leve a mediano plazo a pesar de un nuevo ciclo de contracción que afectará principalmente los países europeos. (Olivia M., 2011).

En la década pasada, el fenómeno más notorio en esta industria fue el ascenso vertiginoso de China como el líder del sector, el cual se señala tuvo su sustento en la abundancia de mano de obra barata y de materias primas (cueros, tintes, etc.), siendo así que produjo 15,700 millones de pares de calzado en relación del año 2013 al 2014, lo cual representa un 64.6 % de la producción mundial y un crecimiento del 10.5%. (Revista de calzado, 2014). Sin embargo, el mercado cada vez más orientado a la diferenciación y a la generación de valor agregado, entendido en el sentido más amplio, estaría poniendo en entredicho la estrategia de China y en general dando la pauta para replantear y ensayar nuevas estrategias que apunten a satisfacer las nuevas exigencias del sector. (COPEME, 2008).

En el ámbito nacional, Perú se caracteriza por ser bastante competitivo, con participación de variadas marcas tanto nacionales como extranjeras, así lo afirma estudios de mercado de calzado ProChile Lima (2013). (Coronado, F. y Yupanqui, D., 2014). A pesar de ello el sector del calzado en el Perú enfrenta una realidad difícil debido a la competencia de las importaciones que en su mayoría provienen de China con un 64% del total seguido por Vietnam (10.6%), Brasil (8.9%) e Indonesia(5.6%). (El Comercio, 2012).Por lo cual, el Perú se ha visto en la necesidad de lanzar productos que le den valor agregado al cliente y de esta manera tener una mayor competitividad con respecto a la competencia.

Es así que, según INEI, el rubro del calzado aumentó en 0.25% en Octubre del 2015, mostrando mayores precios los servicios de reparación de calzado con 1.1%.

Cabe mencionar, que los principales destinos de exportación del calzado peruano en el mes de noviembre del año 2015, han sido: Colombia (40%), Chile (19%) y Estados Unidos (13%). Ver Gráfico N° 01.

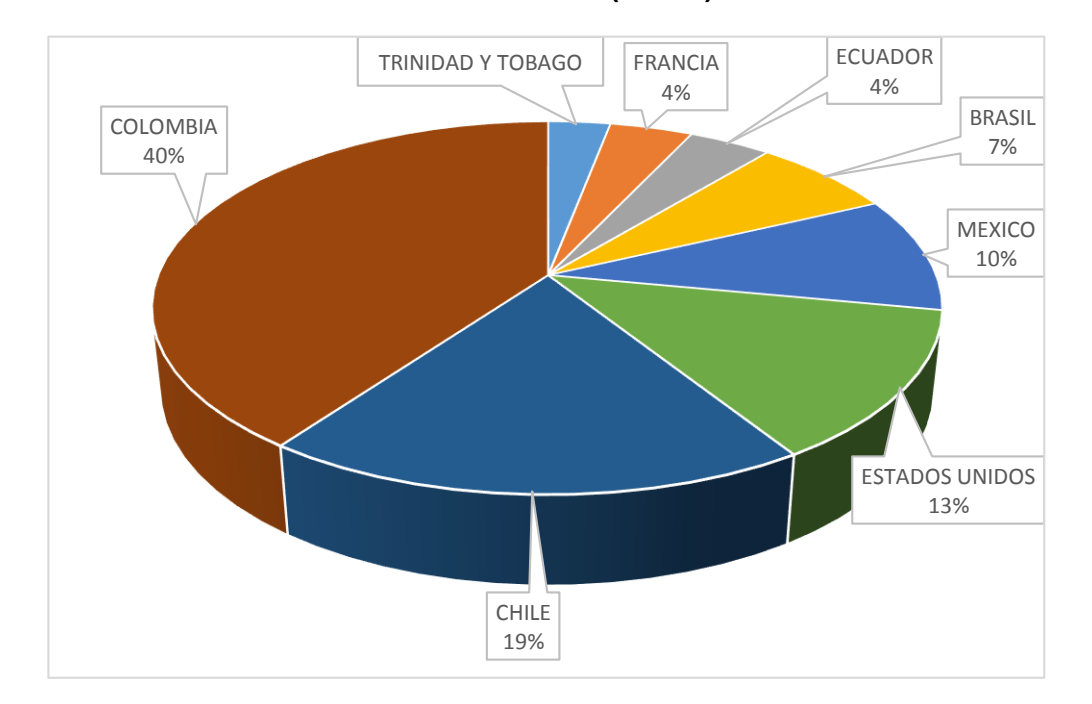

**Gráfico N° 01: Principales mercados de exportación de calzado – noviembre 2015 (FOB \$)**

**Fuente: CITECCAL (Centro de Innovación Tecnológica de Cuero, Calzado e Industrias Conexas), 2015**

Asimismo, el comportamiento de las exportaciones peruanas de calzado desde los meses de enero a noviembre del año 2014 a 2015 han sufrido una disminución del 17.04% en cantidad y con referencia al FOB disminuyó en 20.21%, como se aprecia en el Tabla N° 01. Además, se muestran las cantidades exportadas y el FOB para estos dos años, observándose la notable disminución que han sufrido las exportaciones peruanas.

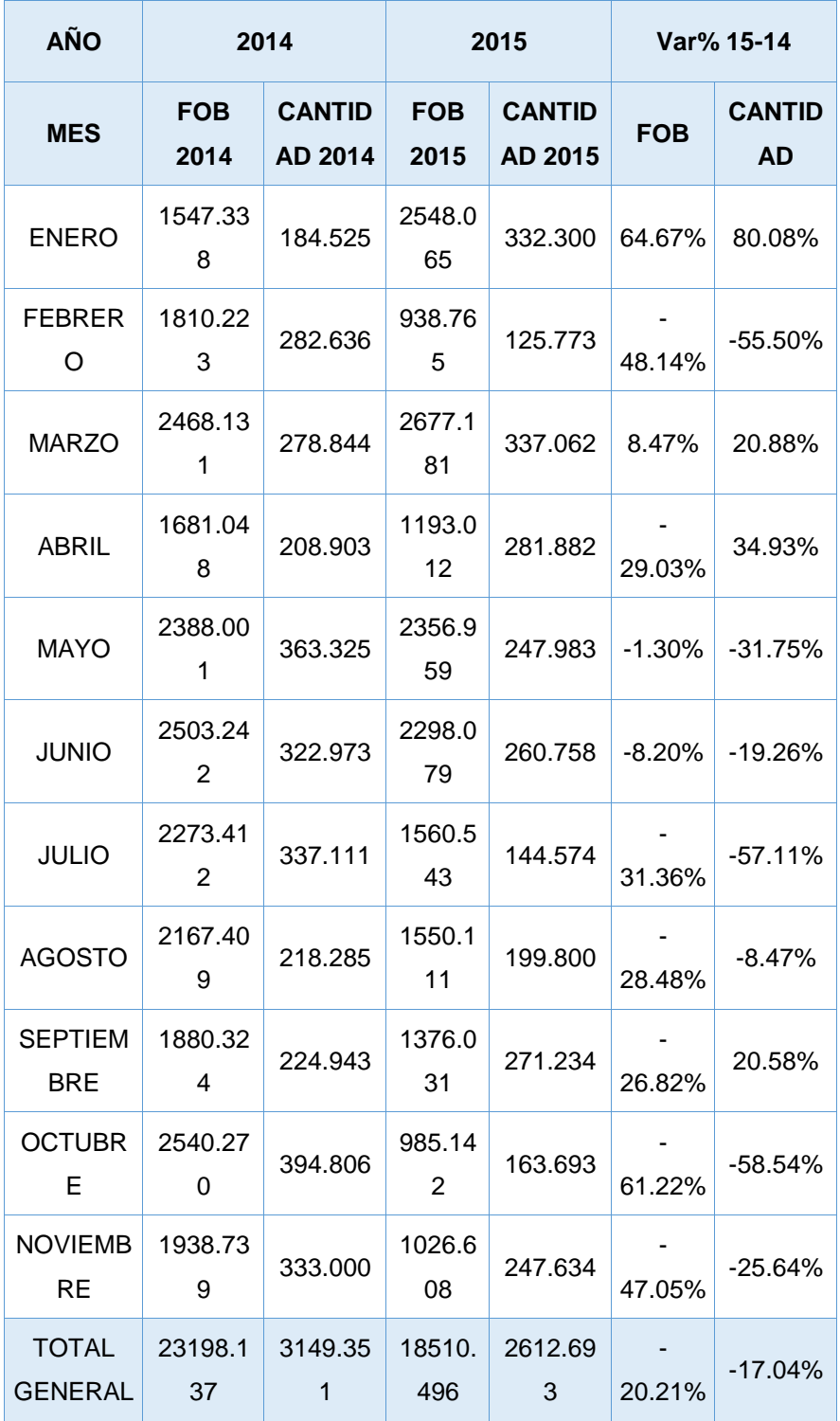

## **Tabla N° 01:Comportamiento de las exportaciones peruanas de calzado, enero – noviembre, 2014 vs 2015.**

**Fuente:**(**CITECCAL; 2015)**

Por otro lado, las principales empresas exportadoras peruanas son: Calzados Chosica S.A.C. (24%), Industria Procesadora de Plástico S.A.C. (20%) y Calzandina S.A.C. (9%); siendo Calzados Chosica S.A.C. la principal empresa que lidera las exportaciones del calzado peruano, tal como se aprecia en el Gráfico N° 02.

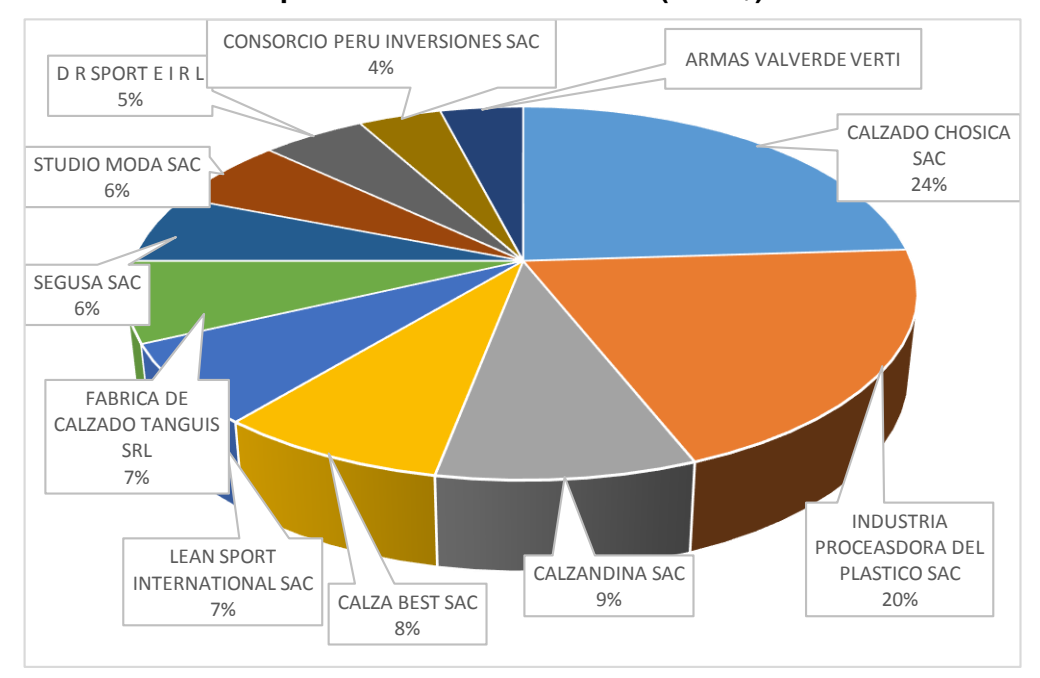

**Gráfico N° 02: Principales empresas exportadoras de calzado peruano – noviembre 2015 (FOB \$)**

### **Fuente: CITECCAL (Centro de Innovación Tecnológica de Cuero, Calzado e Industrias Conexas), 2015**

En lo que se refiere a la industria del calzado a nivel de la provincia de Trujillo, su producción representa el 40% de la producción total a nivel nacional. Siendo así, El Porvenir, según datos estadísticos de la Gerencia de Desarrollo Económico Local, el 70% de la economía de ese lugar se mueve en base a la manufactura, con la confección y fabricación del calzado, teniendo alrededor de 1,647 empresas dedicadas a este rubro. (Castillo, D., 2011).

En el ámbito local, se tuvo la oportunidad de visitar la empresa Inversiones Industriales del Amazonas S.A.C., dedicada a la fabricación y comercialización de diversos modelos de calzado para damas y caballeros a nivel nacional e internacional, ya sea en modelo casual, sport o de vestir. Cabe mencionar que, la producción mensual es de 1,200 pares, en donde el 70% de la producción representan los pedidos de Lima, un 15% de Piura y el 15% restante de Ecuador.

Los principales fabricantes de calzado en el distrito El Porvenir y los principales competidores de la empresa en estudio son; Inversiones Mishel S.A.C., Industria Del Calzado Alex Wir S.A.C., Inversiones y Creaciones Anais S.A.C., con una participación del 33%, 21% y 18% respectivamente. (Ministerio de la Producción, 2016).

Por otro lado, al analizar la situación actual de la empresa se pudo observar que el área de Producción presenta las siguientes causas del problema: Falta de orden de las materiales, ya que los operarios trabajan de acuerdo a su experiencia y la gerencia no tiene establecidas áreas específicas para almacén, lo cual ocasiona que se desperdicie un 10% de materiales empleados y una pérdida aproximada de 100 soles al mes. Falta de capacitación al personal en sus actividades, ya que la gerencia no les brinda un asesoramiento o un manual instructivo de trabajo; lo cual genera un rendimiento del 70% en sus actividades y una pérdida especulada de 200 soles al mes. Procesos productivos no estandarizados, ya que se trabaja con un sistema de trabajo basado en la experiencia, lo que genera un exceso de tiempo en todo el proceso productivo de 1 a 1:30 horas, aproximadamente, lo que supone pérdidas de 70 soles al día. Falta de planificación de la Producción, lo que ocasiona pago de penalidades y costos de oportunidad de 2000 soles al mes, aproximadamente. Máquinas con presencia de suciedad debido a la falta de un plan de mantenimiento preventivo - predictivo, ya que solo se realiza el mantenimiento, cuando hay alguna falla, aproximadamente cada 2 o 3 años, lo que supone pérdidas entre los 40 y 50 soles al mes. Inexistencia de una política en Producción de gases tóxicos, ya que los gases provenientes del terocal, halogen y limpiopren, generan un rendimiento de un 70% en el operario, lo que supone pérdidas aproximadas de 20 soles al mes por demoras en el proceso.

Todo ello genera que en el proceso productivo del botín modelo VR-037 camel, se genere una baja rentabilidad para la empresa en estudio.

En la siguiente hoja se resumen cada una de las causas y su respectivo costo.

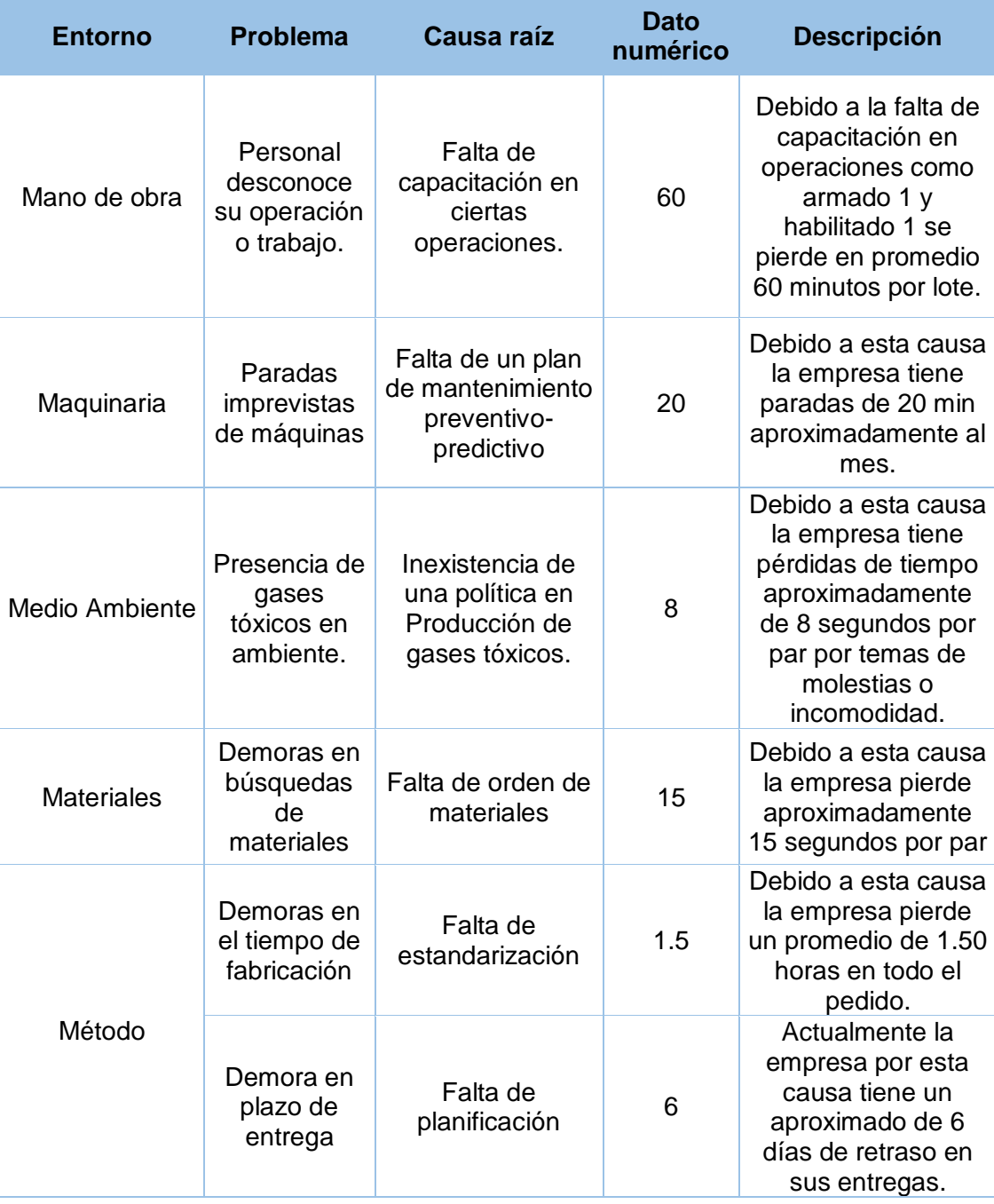

#### **Tabla N°02: Cuadro resumen de causas raíces**

#### **Fuente: (Elaboración Propia; 2017)**

#### **1.2. Formulación del problema**

¿Cuál es el impacto de la propuesta de mejora en el área de Producción sobre la rentabilidad de la empresa Inversiones Industriales del Amazonas S.A.C.?

#### **1.3. Hipótesis**

La propuesta de mejora en el área de Producción aumenta la rentabilidad de la empresa Inversiones Industriales El Amazonas S.A.C.

#### **1.4. Objetivos**

#### **1.4.1.Objetivo general**

Determinar el impacto de la propuesta de mejora en el área de Producción sobre la rentabilidad de la empresa Inversiones Industriales El Amazonas S.A.C.

#### **1.4.2.Objetivos específicos**

- Realizar un diagnóstico en el área de Producción para identificar las causas raíces del problema.
- Determinar las herramientas a utilizar.
- Desarrollar la propuesta de mejora en el área de Producción.
- Evaluar económica y financieramente la propuesta.

#### **1.5. Justificación del problema**

#### - **Criterio teórico**

El proyecto de investigación, tiene como propósito conocer los procedimientos necesarios para analizar y aplicar la propuesta de mejora.

#### - **Criterio aplicativo o práctico**

El presente trabajo de investigación, busca aplicar las propuestas de mejora en el área de Producción para obtener los resultados planificados y con ello aumentar la rentabilidad de la empresa.

#### - **Criterio valorativo**

El presente trabajo de investigación, logrará la motivación y compromiso de todo el personal, así mismo contribuirá en la satisfacción del cliente, para de esta manera reducir costos y maximizar las utilidades de la empresa en estudio.

#### - **Criterio académico**

La presente investigación, tiene como finalidad la obtención del título de Ingeniero Industrial, comprobar los conocimientos aprendidos y a la vez servir como base para futuras investigaciones.

#### **1.6. Tipo de investigación**

#### **1.6.1. Por la orientación**

Aplicada

#### **1.6.2. Por el diseño**

Pre experimental

#### **1.7. Diseño de la investigación**

#### **1.7.1. Localización de la investigación**

La empresa en estudio se localiza en Av. Pumacahua 1013, distrito de El Provenir, Provincia de Trujillo.

#### **1.7.2. Alcance**

Se enmarca en el ámbito de las ciencias de Ingeniería Industrial en el Área de Producción.

#### **1.7.3. Duración del proyecto**

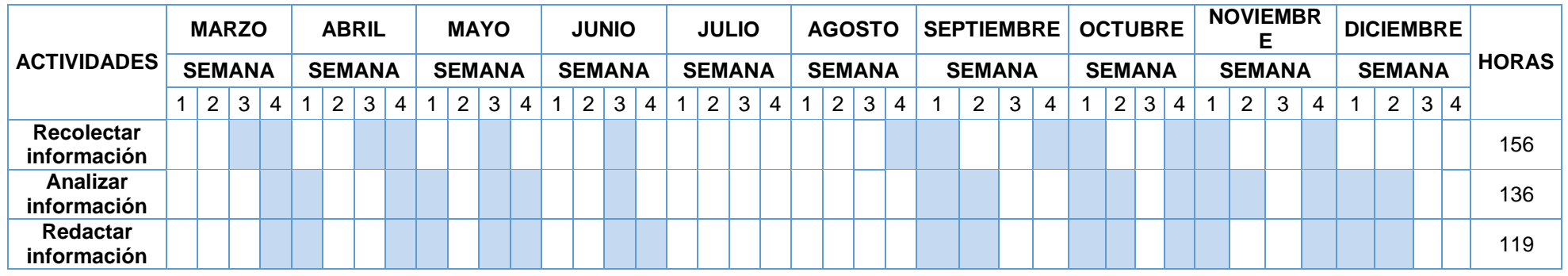

#### **Diagrama N.° 01: Cronograma de Elaboración de Proyecto de Tesis**

**Fuente: (Elaboración propia; 2017)**

#### **1.8. Variables**

- Variable independiente

Propuesta de mejora en el área de Producción

- Variable dependiente

Rentabilidad en la empresa Inversiones Industriales El Amazonas S.A.C.

#### **1.9. Operacionalización de variables**

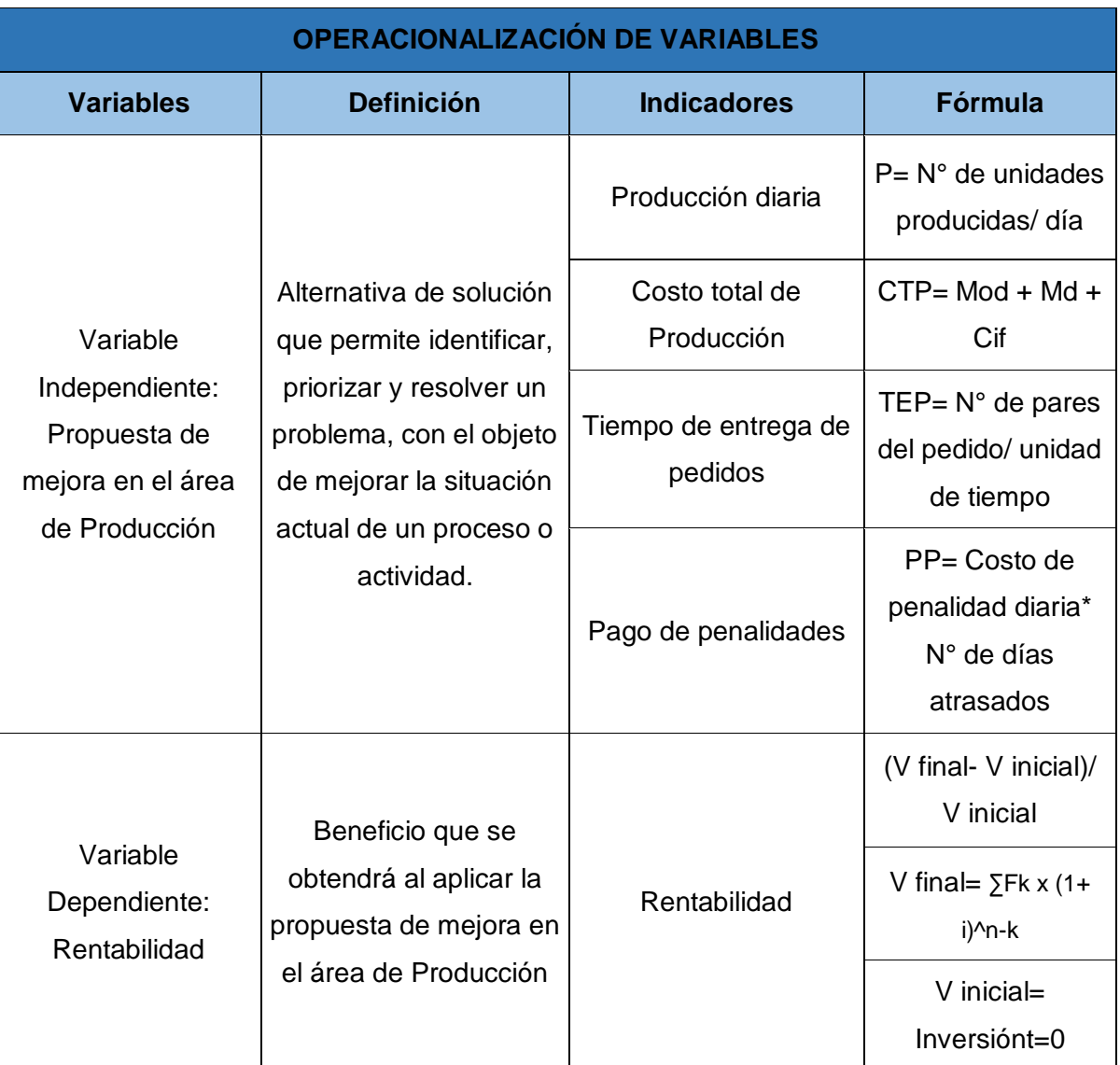

#### **Cuadro N° 01: Operacionalización de variables**

**Fuente: (Elaboración Propia; 2017)**

# **CAPITULO 2 MARCO REFERENCIAL**

#### **2.1. Antecedentes**

El presente informe tiene los siguientes antecedentes:

**En el ámbito internacional** se tiene los siguientes antecedentes:

El trabajo de Christian Quiroga (2015), denominado: "Propuesta de mejora en producción, en una empresa manufacturera usando herramientas Lean Manufacturing", en la universidad de Guanajuato, México. En la que mediante la aplicación de herramientas Lean Manufacturing, se obtuvieron los siguientes resultados:

- Mediante el uso de un diagrama de flujo, se observaron un exceso de inspecciones en el proceso, para lo cual se planteó eliminar 4 y solo contar con 2.
- Se analizó los tiempos de ciclos de cada una de las operaciones, obteniéndose una tasa de producción diaria de 125 pares por jornada diaria de 8 horas.
- Además mediante el uso de la filosofía Kaizen, se calculó la capacidad de planta que está en función del tiempo de ciclo de producción de los diferentes modelos así como la habilidad de cada operador, la capacidad no aprovechada que está en función de la capacidad no instalada de las máquinas que es de 0 y en función de las instalaciones de donde solo se aprovecha 52 m2 de 79 m2, teniendo 27 m2 de desperdicio, la capacidad de recursos humanos se determinó derivando del estudio de tiempos y movimientos, obteniendo así, el estándar de producción por hora o jornada diaria.

En la Pontificia Universidad Javeriana, Bogotá – Colombia, Jorge Silva (2013) realizó una investigación titulada: "Propuesta para la implementación de técnicas de mejoramientos basadas en la filosofía Lean Manufacturing, para incrementar la productividad del proceso de fabricación de suelas para zapato en la empresa Inversiones CNH S.A.S.", en la cual se demostró lo siguiente:

- La muda más crítica para la empresa la constituye el nivel de inventarios que maneja y la forma como se administra, ya que equivale al 51.6% del tiempo total del ciclo, seguida por las distancias recorridas por parte de los operarios para transportar el material por todo el proceso, la cual equivale en promedio a 275.3 metros, las que no agregan valor y consumen recursos, lo que repercute en el nivel de desperdicios de los materiales tanto de materia prima como de producto en proceso, la desorganización en la planta, generación de ineficiencia.
- La inversión inicial requerida para la ejecución de las propuestas de mejora es de

\$6, 065,938; por lo que se puede inferir que es una inversión accesible para la empresa. Por medio de la realización del flujo de fondos del proyecto se obtiene un VPN de \$28.891.753 y una TIR del 152%, con lo que se puede concluir que es una muy buena oportunidad y se justifica la ejecución del proyecto para la empresa Inversiones CNH, ya que la TIR es superior a la tasa de oportunidad de la empresa y el VPN es positivo.

 Mediante la implementación de las propuestas de mejora en el proceso se obtiene una disminución del 19.8% en las actividades que no agregan valor al proceso de fabricación de suelas corrientes, pasando de 1224 minutos a 981.4 minutos, lo cual se ve reflejado en la disminución del tiempo de ciclo total a 1785.3 minutos.

**En el ámbito nacional,** se tienen los siguientes trabajos de investigación:

Mejía Samir en su investigación titulada: "Análisis y propuesta de mejora del proceso productivo de una línea de confecciones de ropa interior en una empresa textil mediante el uso de herramientas de Manufactura Esbelta", realizado en el año 2013 en la Pontificia Universidad Católica del Perú, obtuvo los siguientes resultados:

- "El proceso de mapear el estado futuro tiene como finalidad la comprensión de la demanda de la familia de productos seleccionada, generar flujo tanto para el cliente externo como para el interno, esto se logra recibiendo un producto con unos estándares de calidad óptimos, también se busca reducir el tiempo de valor no agregado de la empresa en donde se lleva a cabo la mejora, este es en la actualidad 6.44 días y se debe reducir a 1.22 días; mientras que el tiempo de valor agregado se reducirá de 192.85 segundos a 139.02 segundos con la ayuda de las herramientas de manufactura aplicadas".
- Los tiempos para las actividades de búsqueda de avíos, búsqueda de herramientas de mecánica, búsqueda de útiles de confecciones y Set-Up de las máquinas en línea se redujeron de 20 a 4 min, de 15 a 5 min, de 10 a 2 min y de 30-45 a 10 min, respectivamente.
- "El tiempo promedio de fallas del total de las máquinas aumentaría de 55.63 horas en promedio a 121. 29 horas, esto representa un incremento de 118% en la confiabilidad del total de la línea".
- "El tiempo promedio para reparar del total de la línea disminuiría de 8.9 minutos en promedio a 7.34 minutos esto representa una reducción del 17%".
- "Con respecto al OEE, la disponibilidad aumentaría de 75% a 94 % debido a que el tiempo dedicado a las paradas no planificadas disminuirá como consecuencia del decremento del tiempo de set-up y del tiempo total para reparar a lo largo del año

debido a las mejoras implementadas".

- "El rendimiento aumentará de 93% a 95% debido a que el tiempo bruto de producción aumenta al disminuir el tiempo de paradas no planificadas".
- "La tasa de calidad aumentará de 91% a 95%, debido a que el porcentaje de defectuosos promedio disminuirá de 9.39% a 3.85%".

Rubén Torres, en su investigación: "Propuesta de mejora en el proceso de fabricación de pernos en una empresa metalmecánica", propuesta en el año 2014 en la Universidad Peruana de Ciencias Aplicadas. Después de la implementación de las herramientas Lean Manufacturing, demostró lo siguiente:

- La implementación de las herramientas Poka Yoke y 5'S, generará un ahorro en la ubicación de útiles de 0.26 soles y en limpieza de útiles 0.30 soles, generando así un ahorro en horas- hombre anual de 582.40 soles.
- Con respecto a la aplicación de la herramienta SMED, se determinó que después de su implementación se tendrá un nuevo tiempo de 13.72 min. Con respecto al anterior que es de 36.51 min. Ello, genera un ahorro de tiempo de 22.79 min. por cada hora hombre y un ahorro anual de 5,066.22 soles.

**En el ámbito local,** se tienen las siguientes investigaciones:

En la investigación de Franco Horna y Jorge Flores (2013), titulada: Propuesta de aplicación de herramientas y técnicas Lean Manufacturing para incrementar el margen de utilidad bruto en la empresa Calzature Merly's E.I.R.L., tiene por objetivo general incrementar el margen de utilidad bruto mediante la aplicación de herramientas y técnicas Lean Manufacturing en la empresa Calzature Merly's E.I.R.L., se pudo demostrar lo siguiente:

- En las actividades desarrolladas en las actividades de almacén, corte, armado y alistado no son adecuados ya que presentan holguras en tiempo y desplazamiento, teniendo así una velocidad de producción de 106 doc/mes con la actual localización, distribución y diseño del proceso.
- Mediante el rediseño propuesto, empleando técnicas Lean Manufacturing como: Kaizen, 5'S y Balance de línea; se puedo tener una velocidad de producción para una docena de calzado para dama en el proceso de corte de 62 min/doc. Lo que permitió conseguir una capacidad de producción de mensual de 251 doc/mes.
- De acuerdo a las utilidades esperadas según las propuestas de mejora en base a técnicas Lean Manufacturing y la instalación a corto y mediano plazo de una nueva planta, las utilidades brutas y netas se incrementaron en gran medida en relación a los años 2010, 2011 y 2012. Asimismo, el proyecto es económicamente factible ya
que los indicadores del Valor Actual Neto y Tasa Interno de Retorno son: 81,494.41 soles y 1.37%, respectivamente.

En la investigación de Billy Perez, titulada: "Propuesta de mejora de la producción de calzado mediante Lean Manufacturing para incrementar la productividad en la empresa Creaciones Ruthmir S.R.L.", realizada en el año 2015 en la Universidad Privada del Norte, se demostró lo siguiente:

- "El análisis del VSM, el estudio de tiempo y el balance de línea realizado, presenta un desbalance de línea en producción, actualmente el operario ensuelador produce 31 doc./mes, produciendo las faltantes en horas extras, con la contratación de un operario más para esta área, se nivelaría la producción y se cumpliría con lo requerido por los clientes y aumentaría la producción en un 30%, lo que es significativo con relación a las perdidas actuales y al costo que supone la contratación de un operario más".
- Con la implementación del VSM, se lograría un ahorro mensual en los siguientes aspectos: penalidades: 1,335.4 soles, horas extras: 928 soles, reducción del tiempo de armado: 179.9 soles y reducción de costo de producción: 543 soles. Lo cual involucra un ahorro total de 2,986.6 soles al mes.
- "El mantenimiento autónomo, nos brinda el conocimiento necesario para actuar en forma preventiva en lo que respecta al cuidado de la maquinaria. En la actualidad la cantidad de horas de paradas de máquina suman 12 horas-mes, lo que equivale a 2,338.84 soles/mes, a través de la capacitación y formación de todo el personal y el establecimiento del mantenimiento preventivo unido a la implementación de la 5´S, se espera una reducción de un 70% en el tiempo de paradas de máquina".
- Con la implementación de las 5´S se logrará un ahorro de 86.76 soles /hora.
- Con la implementación del TPM se logrará un ahorro de 1,637.19 soles al mes.

#### **2.2. Marco teórico**

# **Criterio: Mano de Obra**

#### **A. Falta de capacitación en ciertas actividades.**

La fuerza de trabajo de una empresa es su principal recurso, sin operarios calificados la tasa de producción sería lenta, la calidad peor y productividad muy baja. Siendo así que una vez que se establece un estándar el operario debe ser capacitado para seguir el método establecido y alcanzar dicho estándar. A continuación se detalla el tema de capacitación.

#### **Definición:**

Según Chiavenato I. (2009) define a la capacitación como el proceso de desarrollar cualidades en los recursos humanos, preparándoles para sean más productivos y puedan cumplir con los objetivos de la organización. El propósito de la capacitación es influir en el comportamiento de las personas para aumentar su productividad y alcanzar el éxito.

#### **Etapas para establecer un programa de capacitación:**

Para el desarrollo de estas etapas se empleará la información de Chiavenato I. (2009), ya que se encuentra más detallada y entendible.

#### **Diagnóstico de las necesidades de capacitación:**

En esta etapa lo que se busca es conocer las necesidades de capacitación de una empresa, las cuales no siempre estarán definidas y por ende deben realizarse auditorías e investigaciones internas capaces de detectarlas. Para ello, se realiza un levantamiento de inventario de necesidades de capacitación, como se detalla a continuación:

#### **Método para levantar un inventario de necesidades de capacitación:**

Existen un sinnúmero de métodos para diagnosticar las habilidades y competencias que deben ser puntos de capacitación. Uno de ellos, consiste en evaluar el proceso productivo de la empresa, localizar factores críticos, las barreras, los puntos débiles en el desempeño de las personas, etc. Otro método, es la retroalimentación de las necesidades que las personas creen poder tener en un futuro. Un tercer método es conocer la visión organizacional de futuro de la empresa.

Por todo ello, la realización de un inventario de necesidades de capacitación se puede hacer en base a cuatro niveles de análisis como se muestra en el Diagrama N° 02, el cual se muestra en la siguiente página.

# **Diseño de un programa de capacitación:**

En esta etapa se realiza la planificación de las acciones de capacitación y debe tener un objetivo específico, es decir, una vez realizado un diagnóstico de las necesidades de capacitación se debe plantear como atender dichas necesidades de manera coherente e integral.

Programar la capacitación es necesario programar los cinco aspectos básicos como se muestran en el Diagrama N° 03, el cual se muestra dos hojas adelante.

### **Ejecución del programa de capacitación:**

La realización del programa de capacitación corresponde a la tercera etapa del proceso. Existen diferentes tipos de tecnologías y técnicas para transmitir la información necesaria y desarrollar las habilidades requeridas en el programa de capacitación.

# **Diagrama N° 02: Levantamiento de un inventario de necesidades de capacitación**

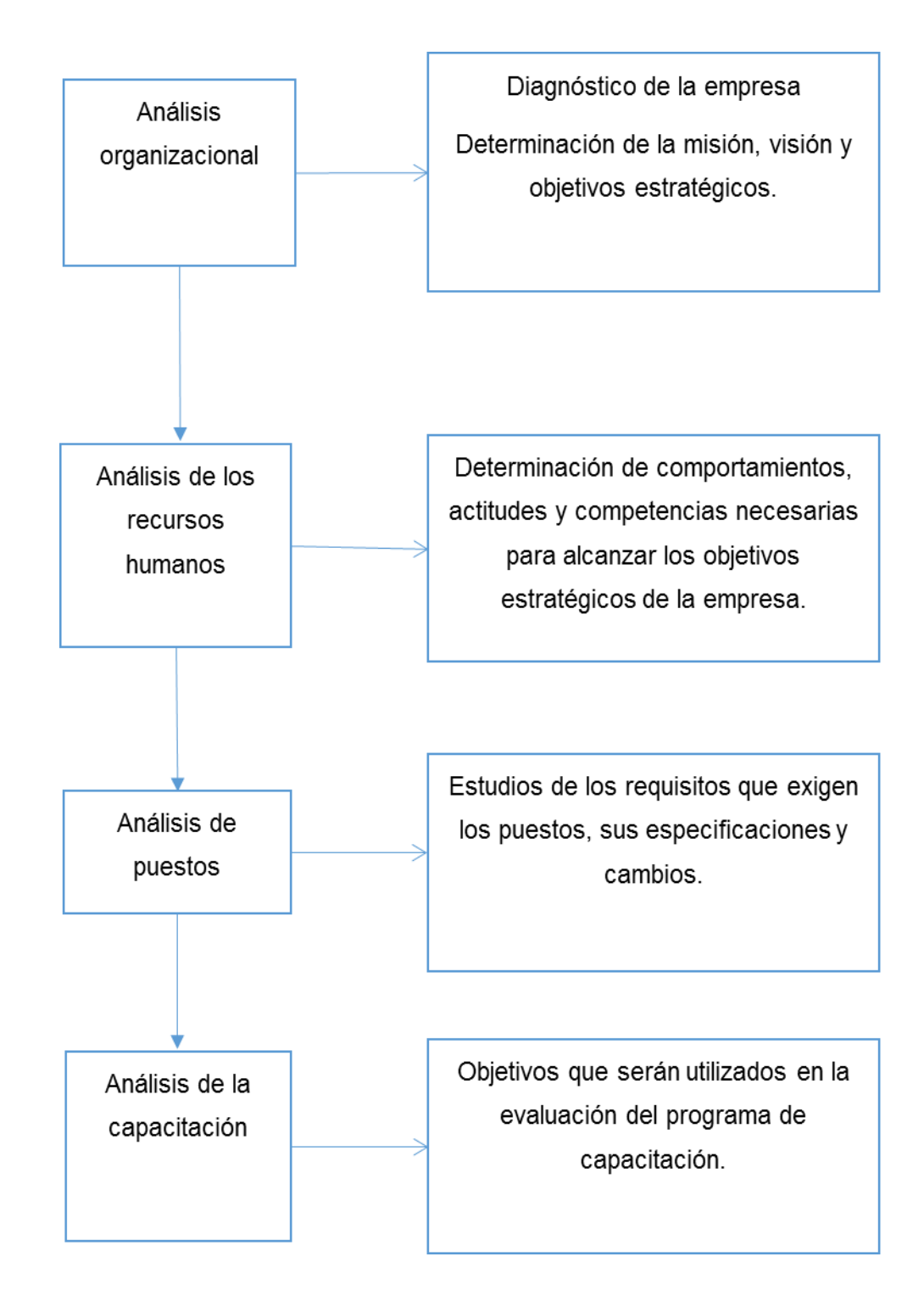

**Fuente: (Chiavenato, I.; 2009)**

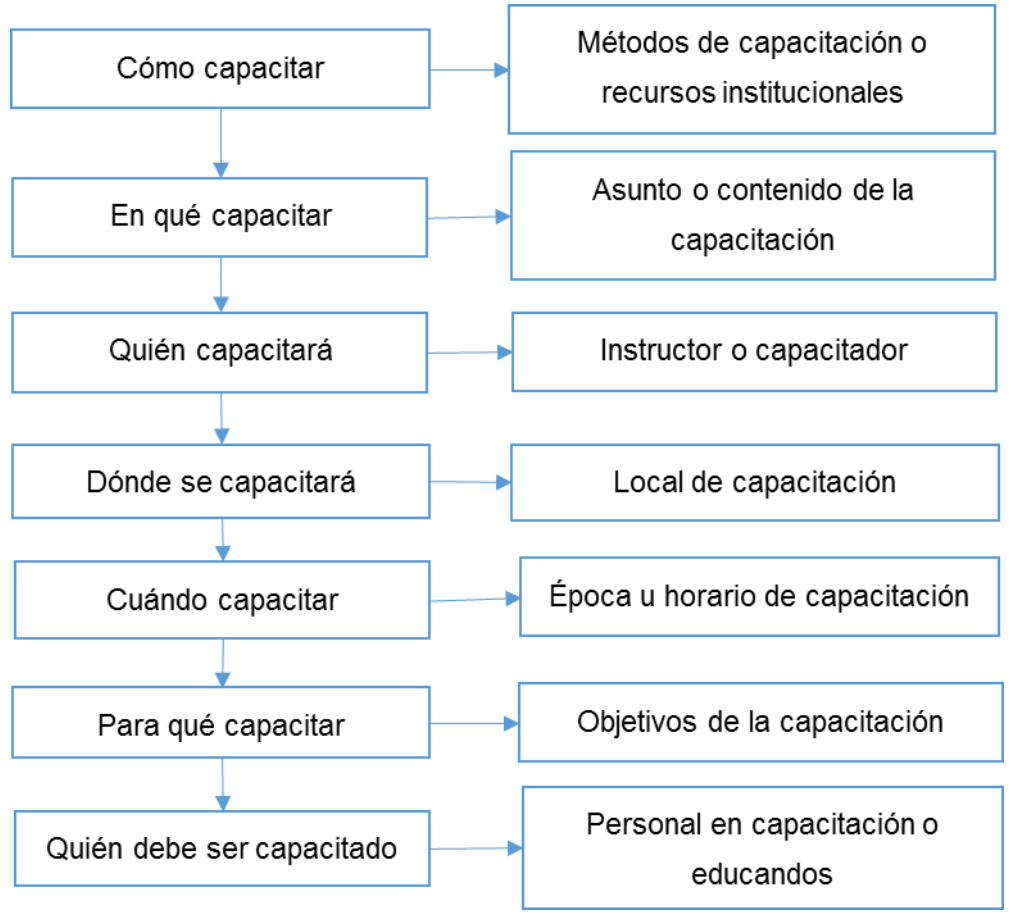

**Diagrama N°03: Aspectos básicos para un programa de capacitación.**

**Fuente: (Chiavenato, I.; 2009)**

# **Evaluación del programa de capacitación:**

Corresponde a la etapa final de proceso de capacitación, en la cual se busca conocerla eficacia del programa y si satisfizo las necesidades de los clientes, personas y organización.

Las principales medidas para evaluar la capacitación son:

- Costo: cuál ha sido el monto de inversión en el programa
- Calidad: qué tan bien se cumplió con las expectativas
- Servicio: satisfizo las necesidades de los participantes o no.
- Rapidez: qué tan bien se ajustó a los nuevos desafíos.
- Resultados: qué resultados se obtuvieron

Si las respuestas a las preguntas anteriores fueron acertadas, entonces el programa fue provechoso, caso contrario el esfuerzo fue en vano.

Por otro lado, es importante realizar una evaluación de los resultados de la capacitación para ver que tanto se cumplieron los objetivos. A continuación se muestra un esquema resumen, en el Diagrama N° 04.

# **Diagrama N° 04. Evaluación de los resultados de capacitación.**

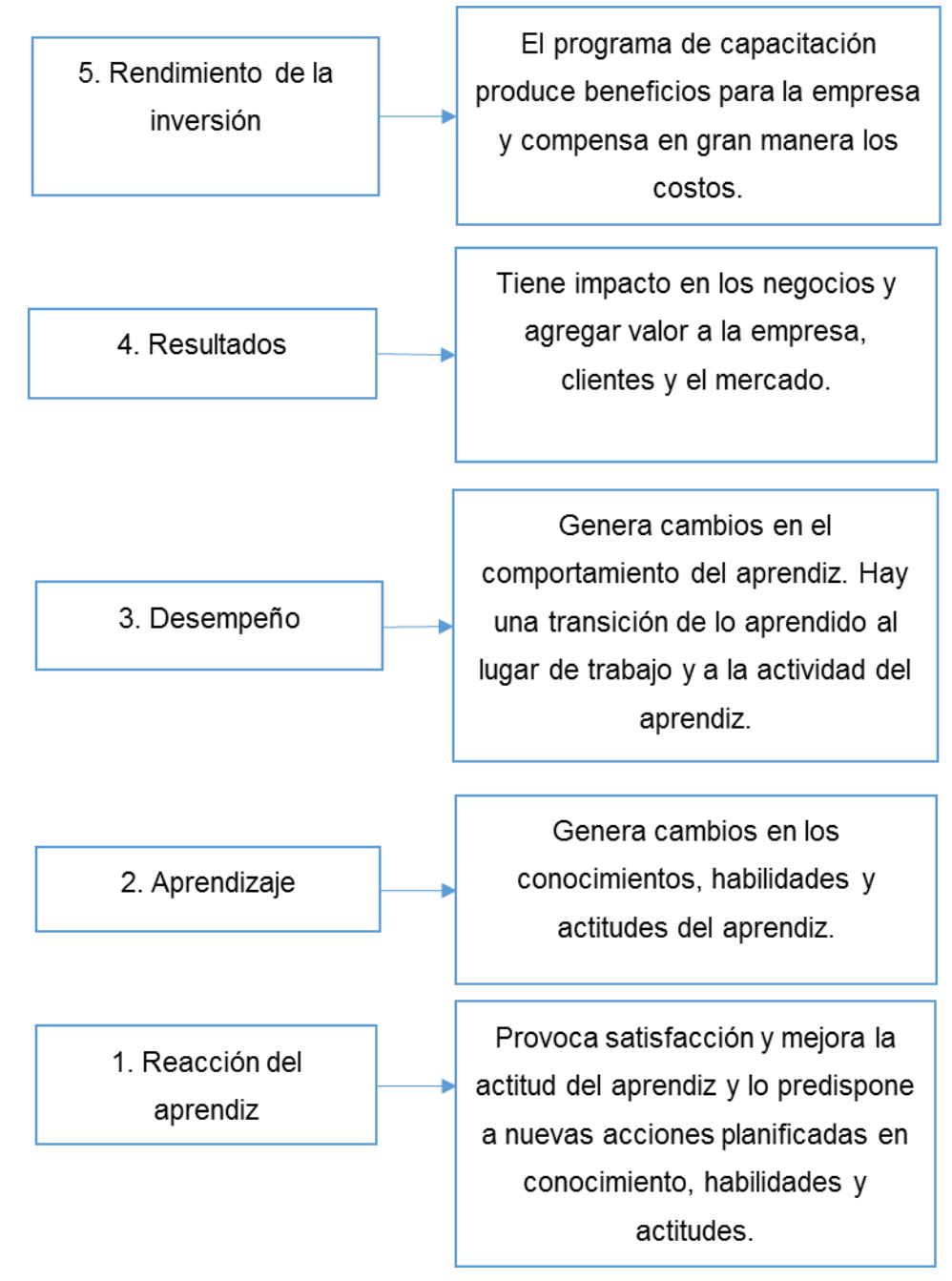

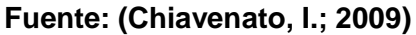

#### **Criterio: Materiales**

# **A. Falta de orden de materiales**

Para llevar a cabo un adecuado orden en la planta de producción de cualquier empresa manufacturera es necesario hacer uso de herramientas Lean Manufacturing, siendo así uno de los más empleados, 5S. Para la fundamentación teórica de esta herramienta se empleará la información de Rajadell M. y Sánchez J. (2000), ya que se encuentra explicada de manera más detallada y didáctica.

# **Definición de 5S:**

Es una herramienta que para su implementación se requiere cumplir con cinco pasos, cuyo desarrollo implica asignación de recursos, adaptación a la cultura de la empresa y la consideración de los colaboradores. Los cinco pasos son: Seiri, Seiton, Seiso, Seiketsu y Shitsuke; que significan, respectivamente: eliminar lo innecesario, ordenar (cada cosa en su sitio y un sitio para cada cosa), limpiar e inspeccionar, estandarizar (fijar la norma de trabajo para respetarla) y disciplina (construir autodisciplina y forjar el hábito del compromiso). Todo ello se resume en el Diagrama N° 05, mostrada en la siguiente hoja.

#### **Objetivo:**

La implantación de las 5S tiene por objetivo evitar que se presenten los siguientes síntomas:

- •Aspecto sucio en la planta: ya sean máquinas, instalaciones, herramientas, etc.
- •Desorden: como pasillos ocupados, herramientas sueltas, cartones, etc.
- •Elementos rotos: topes, indicadores, etc.
- •Falta de instrucciones y señales comprensibles por todos.
- •No usar elementos de seguridad: gafas, botas, auriculares, guantes, etc.
- •Averías más frecuentes de lo normal.
- •Desinterés de los empleados por su área de trabajo.
- •Movimientos innecesarios de personas, utillajes y materiales.
- •Falta de espacio en la zona de los almacenes

#### **Diagrama N° 05: Etapas de las 5S**

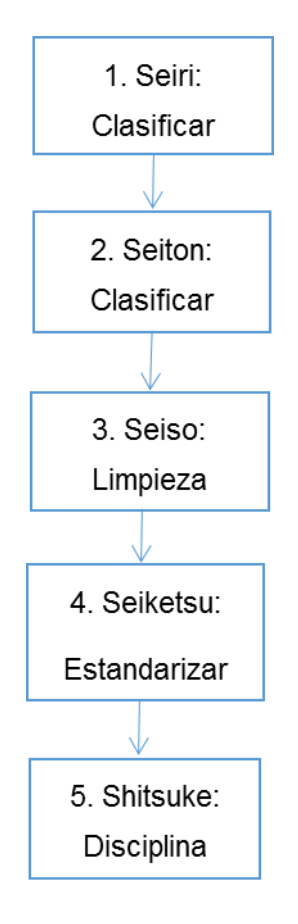

**Fuente: (Elaboración propia; 2017)**

**Fases de la implementación de las 5S:**

# **a. Seiri (Eliminar):**

Significa clasificar y eliminar de la zona de trabajo todos los elementos innecesarios para la tarea que se realiza. Por tanto, consiste en separar lo que se necesita de lo que no se requiere, y controlar el flujo de cosas para evitar estorbos y elementos inútiles que originan desperdicios, dentro de ellos cabe mencionar los siguientes aspectos:

- Incremento de manipulaciones y transportes.
- Accidentes personales.
- Pérdida de tiempo en localizar cosas.
- Productos obsoletos, no conformes, etc.
- Costos del exceso de inventario.
- Falta de espacio.

Los beneficios del Seiri se pueden ver reflejados en aspectos como:

- Liberación de espacio útil en plantas y oficinas.
- Reducción del tiempo necesario para acceder a los materiales, herramientas, utillajes, etc.
- Facilidad para el control visual.
- Aumento de la seguridad en el lugar de trabajo.

En la práctica se emplean el uso de tarjetas rojas, que representan aquellos productos que podrían dejar de ser imprescindibles, ya sea porque ya no se emplean o son obsoletos y decidir si considerarlos como un desecho. A continuación se muestra en la Imagen N° 01, un ejemplo de tarjeta roja. Ver siguiente hoja.

La utilización de las tarjetas rojas debe seguir un criterio ordenado de actuación a partir de una lista de chequeo de los distintos elementos susceptibles de "evaluación". A continuación se muestra un ejemplo en la Cuadro N° 02, mostrado dos hojas adelante.

# **b. Seiton (Ordenar)**

Organizar los elementos clasificados como necesarios, de manera que se puedan encontrar con facilidad. Para esto se ha de definir el lugar de ubicación de estos elementos necesarios e identificarlos para facilitar la búsqueda y el retorno a su posición. La actitud que más se opone a lo que representa Seiton, es la de "ya lo ordenaré mañana", que acostumbra a convertirse en "dejar cualquier cosa en cualquier sitio.

La implantación del Seiton abarca:

- Marcar los límites de las áreas de trabajo, almacenaje y zonas de paso.
- Disponer de un lugar adecuado.
- Evitar duplicidades (cada cosa en su lugar y un lugar para cada cosa).

Los beneficios del Seiton se pueden ver reflejados en aspectos como:

- Una mayor facilidad para el acceso rápido a los elementos que se necesitan.
- Una mejora en la productividad global de la planta.

# **Imagen N° 01: Tarjeta roja para 5S**

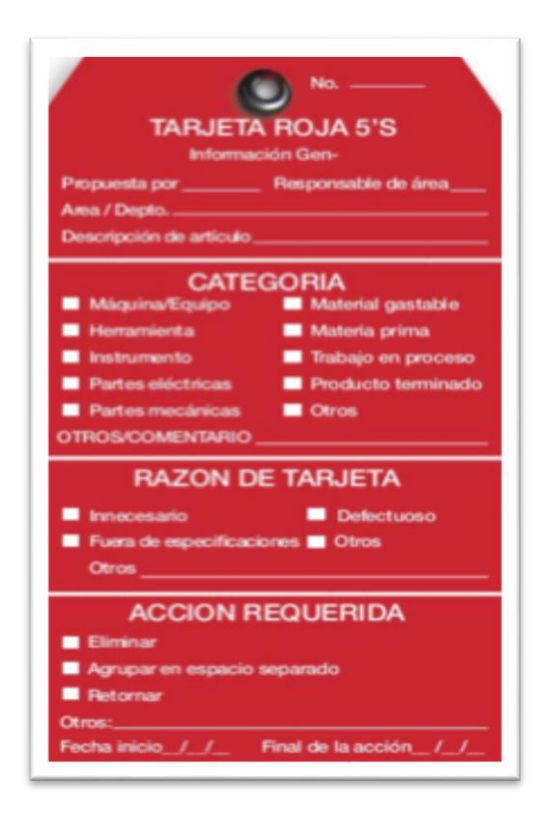

#### **Fuente: (INFOTEP; 2010)**

- Un aumento de la seguridad en el lugar de trabajo.
- Una mejora de la información para su accesibilidad y localización.

# **c. Seiso (Limpieza e inspección)**

Significa limpiar, inspeccionar el entorno para identificar el defecto y eliminarlo. En otras palabras, Seiso da una idea de anticipación para prevenir defectos. La aplicación del Seiso implica:

- Integrar la limpieza como parte del trabajo diario.
- Asumir la limpieza como una tarea de inspección necesaria.
- Centrarse tanto o más en la eliminación de las causas de la suciedad que en las de sus consecuencias.

Los beneficios se ven reflejados en aspectos como:

- •Una reducción del riesgo potencial de accidentes.
- •Un incremento de la vida útil de los equipos.
- •Una reducción del número de averías.
- •Un efecto multiplicador porque la limpieza tiende a la limpieza.

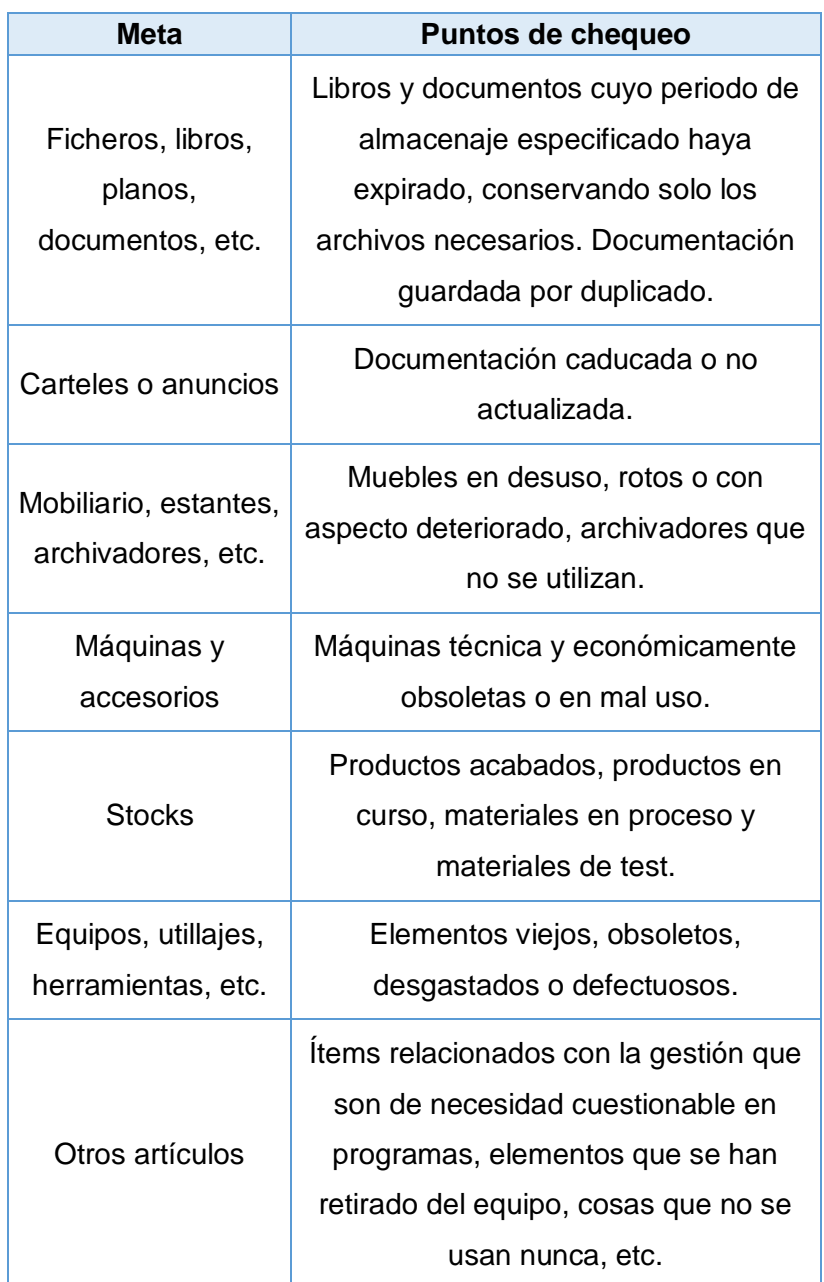

# **Cuadro N° 02: Lista de chequeo de elementos**

**Fuente: (Rajadell, M., Sanchéz, J.; 2000)**

# **d. Seiketsu (Estandarizar)**

Permite consolidar las metas alcanzadas aplicando las tres primeras "S". Estandarizar supone seguir un método para aplicar un procedimiento de manera que la organización y el orden sean factores fundamentales. La estandarización fija los lugares donde deben estar las cosas y donde deben desarrollarse las actividades, y en especial la limpieza e inspecciones, tanto de elementos fijos (máquinas y equipamiento) como móviles (por ejemplo, lo que nos llega de los

proveedores). Un estándar es la mejor manera, la más práctica y sencilla de hacer las cosas para todos, ya sea un documento, un papel, una fotografía o un dibujo. El principal enemigo del Seiketsu es la conducta errática. Aplicando la táctica del "hoy sí y mañana no", lo más probable es que los días de incumplimiento se multipliquen de forma rápida. La aplicación del Seiketsu implica:

- Mantener los niveles conseguidos con las tres primeras "S".
- •Elaborar y cumplir estándares de limpieza y verificar que estos se aplican correctamente.
- •Transmitir a todo el personal la enorme importancia de aplicar los estándares.

Los beneficios del Seiketsu se pueden ver reflejados en aspectos como:

- Un conocimiento más profundo de las instalaciones.
- La creación de hábitos de limpieza.
- •Evitar errores en la limpieza, que puedan ocasionar accidentes.
- Una mejora manifiesta en el tiempo de intervención sobre averías.

A continuación se presenta un ejemplo, en la Imagen N° 02, mostrado en la siguiente hoja.

## **e. Shitsuke (Disciplina)**

Shitsuke se puede traducir por disciplina o normalización, su objetivo es convertir en hábito la utilización de los métodos estandarizados y aceptar la aplicación normalizada. Asimismo, busca el desarrollo de una cultura de autocontrol, el hecho de que los miembros de la organización apliquen la autodisciplina, siendo ésta la fase más fácil y más difícil a la vez:

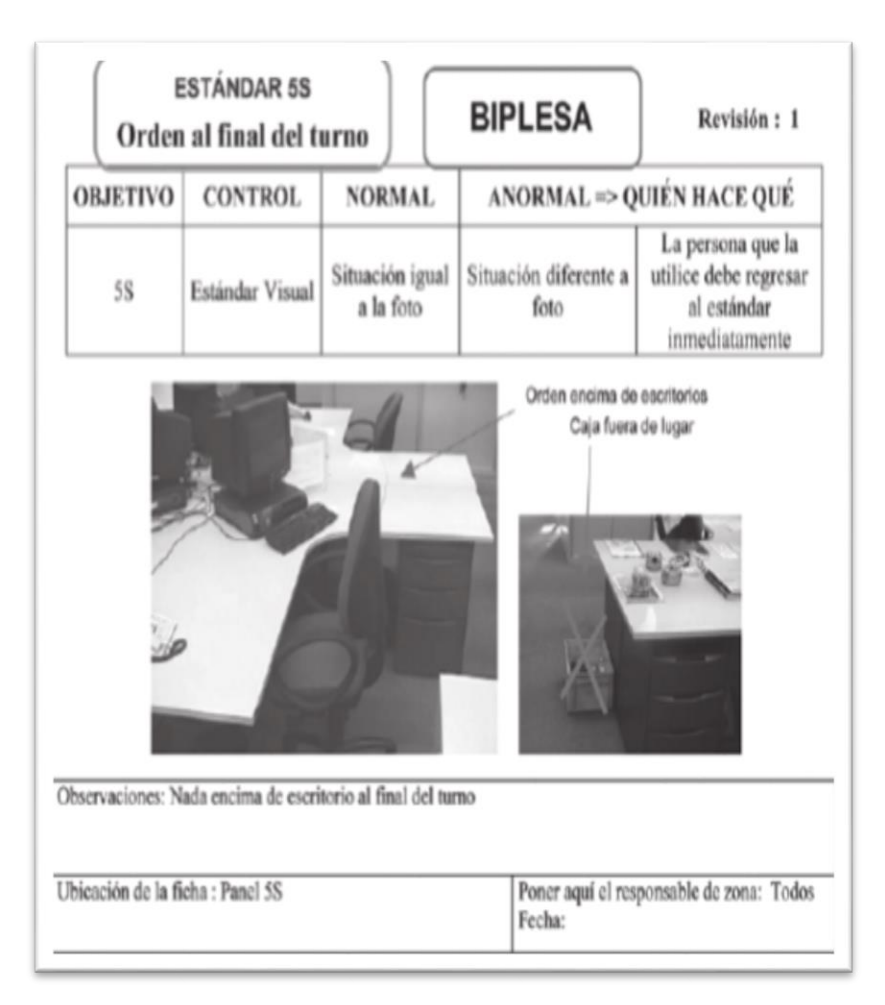

**Imagen N° 02: Ficha de estandarización**

# **Fuente: (Rajadell, M., Sanchéz, J.; 2000)**

- La más fácil porque consiste en aplicar regularmente las normas establecidas y mantener el estado de las cosas.
- La más difícil porque su aplicación depende del grado de asunción del espíritu de las 5S a lo largo del proyecto de implantación.

La idea de Shitsuke es fácil de confundir con conceptos como moralidad, ética, diligencia, pero la palabra Shitsuke en japonés originariamente se refiere a las costuras sobre las telas, y justamente como que estas costuras deben estar correctamente alineadas, así todas las formas de conducta humana deben estar de acuerdo con un conjunto de reglas básicas. La conducta correcta crece con la práctica y requiere cambiar los hábitos, de manera que en el lugar de trabajo todos los operarios estén profundamente formados en los conceptos de resolución de problemas, estándares de trabajo y puedan ejecutar

las tareas asignadas uniformemente y sin errores. Por todo ello, la aplicación del Shitsuke implica:

- Respetar las normas y estándares reguladores del funcionamiento de una organización.
- Reflexionar sobre el grado de aplicación y cumplimiento de las normas.
- Mantener la disciplina y la autodisciplina
- Realizar auditorías que deben ser conocidas por todos los miembros del equipo para facilitar la autoevaluación.

Los beneficios del Shitsuke se pueden ver reflejados en aspectos como:

- •Una cultura de sensibilidad, respeto y cuidado de los recursos.
- •Una mejora del ambiente de trabajo, que contribuirá al incremento de la moral.

Por todo ello, a través de la práctica de las 5S se intentan crear áreas de trabajo disciplinadas cambiando las actitudes y conductas de todos. La característica más significativa de estas actividades es que las personas hacen un esfuerzo voluntario para cumplir los estándares que ellos mismos han fijado. Si un área de trabajo no puede cumplir las 5S de acuerdo con las reglas, no hay modo de que pueda trabajar de acuerdo con los estándares. Esta es la razón por la que es importante inculcar pacientemente dichas actividades.

# **Criterio: Métodos**

# **A. Falta de estandarización de tiempos del proceso productivo**

#### **Estudio de tiempos con cronómetro**

Según Palacios, L. (2000), el estudio de tiempos es la técnica principal de la medición del trabajo. Su objetivo es registrar los tiempos de ejecución de las actividades de los operarios, observándolas directamente y usando un instrumento de medición del tiempo (por ejemplo: cronómetro, aunque también se utiliza el video y el cronógrafo), evaluando su desempeño y comparando estos resultados con normas establecidas. Asimismo, Niebel B. y Freivalds A. (2004) afirma que la relevancia de aplicar técnicas de

medición radica en la precisión de los valores que las estimaciones basadas en juicios. A continuación se describe los pasos necesarios para realizar un estudio de tiempos:

Para la realización del estudio de tiempos se evaluaron los trabajos de los siguientes autores: Bello C. (2006), Palacios L. (2000) y Baca G. (2000). De las cuales se consideró relevante tomar la información de estos dos últimos y complementarlas, ya que son semejantes y se ajustan más contexto del trabajo de investigación. Por otro lado, para la realización de un estudio de tiempos, se debe seguir ciertos pasos, los cuales se muestran en el Diagrama N° 06, mostrado dos hojas después.

# **a. Seleccionar el operario.**

Se escoge de común acuerdo con el jefe o supervisor y debe ser un operario de tipo medio, porque tiende a trabajar normalmente en forma consistente y sistemática, lo cual facilita al analista de tiempos aplicar un factor de valoración correcto. Asimismo, el operario deberá estar bien entrenado en el método y desarrollar bien su trabajo. El analista debe ser muy cuidadoso y abordar al operario con mucho criterio para lograr su cooperación.

#### **b. Analizar los distintos factores que intervienen en el proceso.**

Es de suma relevancia, especificaciones como:

- Los materiales (tamaño, forma, peso, calidad, tratamientos previos, etc.)
- Herramientas de mano, galgas, plantillas, palancas, etc.
- Máquinas.
- Métodos.
- Medio ambiente.
- Seguridad.
- **c. Puestos de trabajo**

En los puestos de trabajo se debe emplear un croquis para analizar todos los detalles de ubicación de materiales y herramientas, entrada de materiales y salida de productos, movimientos del operario. En resumen, se deben hacer todas las mejoras posibles, como aumentar la velocidad, aproximar los materiales, mejorar las herramientas,

disminuir movimientos y esfuerzos del operario, etc.

# **d. Observar las condiciones ambientales.**

Se deben tomar en cuenta aspectos como: temperatura, humedad, polución, ruido, operario de pie o sentado, estado y condiciones del piso. Todos ellos, son de suma importancia para determinar las tolerancias.

# **e. Dividir la operación en elementos uniformes, identificables y medibles.**

Con el objeto de facilitar la medición, se debe identificar el principio y fin de cada elemento. Dichos elementos deben tan cortos como sea posible medirlos. Debe diferenciarse los elementos variables y fijos; así como, los tiempos del operario y de las máquinas.

#### **f. Cronometrar.**

Es la medición del tiempo de ejecución con un cronómetro u otro instrumento. El operario elegido debe tener pleno conocimiento de la ejecución del estudio de tiempos. Por ningún motivo, el ingeniero industrial debe ocultar el cronómetro ni tratar de engañar a los empleados al respecto, pues esto podría ocasionar reacciones negativas en ellos, lo que propiciaría el fracaso del estudio. Por otro lado, para determinar el número de observaciones a utilizar tradicionalmente se emplea el método de General Electric, que se muestra dos hojas adelante. (Ver Tabla N° 03)

#### **g. Cálculo del tiempo observado.**

El tiempo observado se calcula mediante el promedio simple de todos los tiempos tomados para cada actividad, en este etapa es de suma importancia, eliminar del estudio aquellos tiempos que sean incongruentes a los demás. Se emplea la siguiente fórmula:

$$
To = \frac{\sum \text{Ti}}{n \text{ de observaciones}}
$$

# **h. Calificar la actividad del operario.**

A cada toma de tiempo debe corresponder un ritmo del operario. Este ritmo es lo que se llama calificación. Ello, hace variar el tiempo tomado, en vista de que los operarios pueden trabajar a ritmos diferentes. Para determinar la calificación, existen varias metodologías, tales como: la Norma británica, Westinghouse, Evaluación sintética, Calificación objetiva y por velocidad. Una de las más usadas en la norma británica, que emplea diversos criterios, ver Tabla N° 04. Mostrada tres hojas adelante.

# **Diagrama N° 06: Pasos para la realización de un estudio de tiempos**

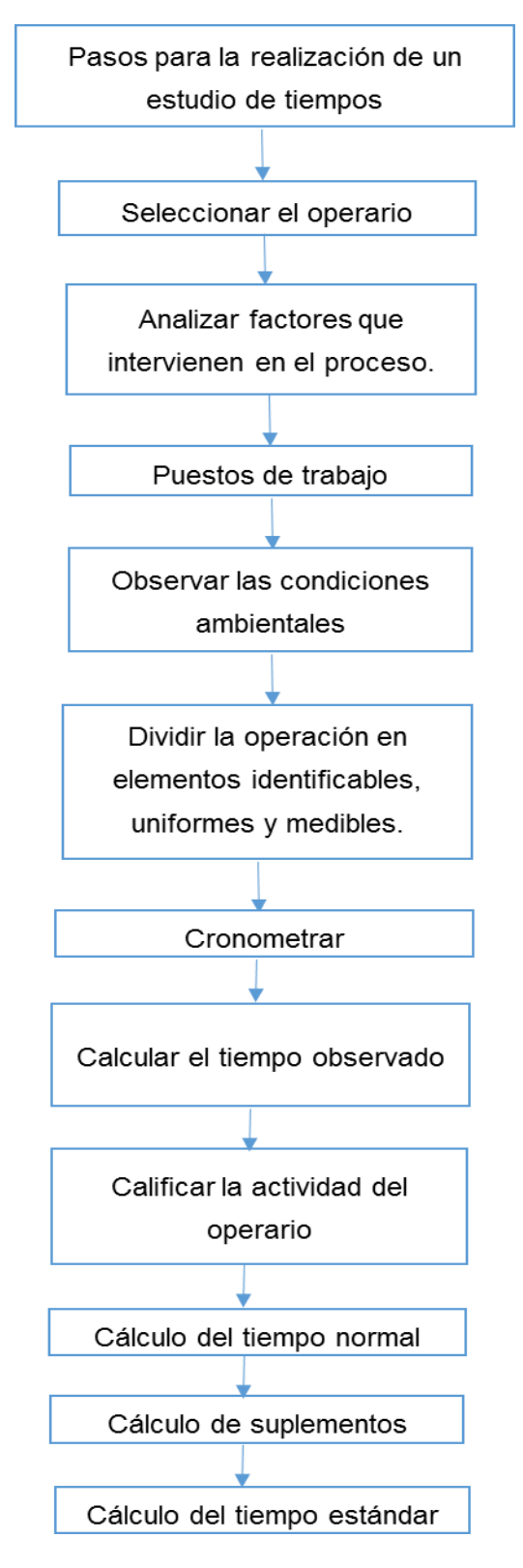

**Fuente: (Elaboración Propia; 2017)**

Si el operario presenta un ritmo de trabajo menor al estándar (100) el analista deberá asignar un factor de valoración menor a 100, o por el contrario, si fuese mayor deberá asignar una valoración mayor a 100.

| Tiempo del ciclo<br>(min) | Observaciones a realizar |
|---------------------------|--------------------------|
| 0.1                       | 200                      |
| 0.25                      | 100                      |
| 0.5                       | 60                       |
| 0.75                      | 40                       |
| $\mathbf{1}$              | 30                       |
| $\overline{2}$            | 20                       |
| 4.00 a 5.00               | 15                       |
| 5.00 a 10.00              | 10                       |
| 10.00 a 20.00             | 8                        |
| 20.00 a 40.00             | 5                        |
| 40.00 a más               | 3                        |

**Tabla N°03: Tabla de General Electric para determinar el tamaño de la muestra**

#### **Fuente: (Niebel B. y Freivalds A.; 2004)**

Otro método, muy aplicado es el Westinghouse, el cual abarca cuatro factores:

Habilidad

Se define como la destreza del empleado para ejecutar un método predeterminado; se determina por su experiencia y aptitudes netas. Por lo general, se califican seis grados de habilidad: deficiente,

aceptable, regular, buena, excelente y extrema.

Esfuerzo

Se refiere a la demostración de la voluntad del operario para trabajar con eficiencia. Se distinguen seis niveles de esfuerzo: deficiente, aceptable, regular, bueno, excelente y excesivo.

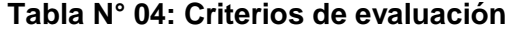

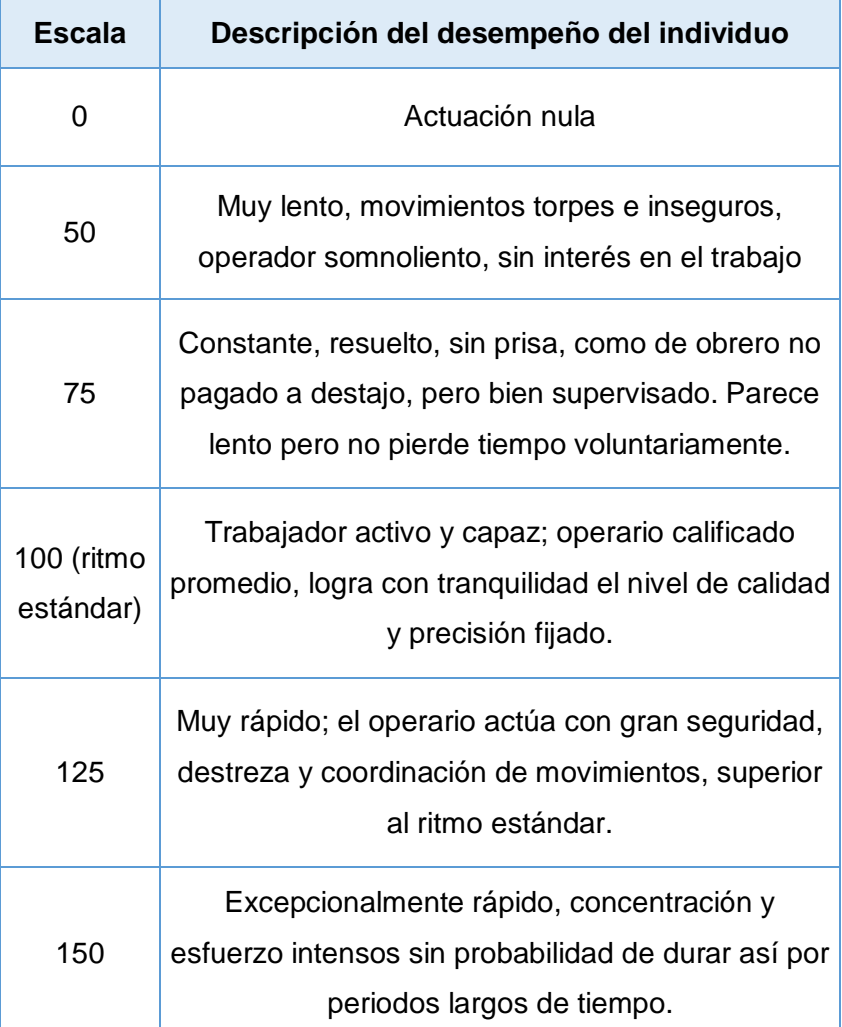

# **Fuente: (OIT; 1999)**

Condiciones de trabajo

Son los niveles de iluminación, ruido, temperatura y ventilación que pueden afectar al operario. Las clases de condiciones son: ideales, excelentes, buenas, regulares, aceptables y deficientes.

Consistencia

Los resultados obtenidos por el trabajador se repiten constantemente.

Las clases de consistencia son: perfecta, excelente, buena, regular, aceptable y deficiente.

Cada factor mencionado se evalúa, teniendo en cuenta ciertos criterios, los cuales se explican en la Tabla N° 05, mostrado en la siguiente página. Tal como se aprecia a cada criterio se le asigna un rango, dicho rango se subdivide en otra clasificación, la cual es un código compuesto por un número seguido de una letra, al cual se le define por un valor numérico.

Para realizar el método de Westinghouse, se siguen los siguientes pasos, mostrados en el Diagrama N° 07.

Por lo cual, al analizar estas dos métodos, se consideró conveniente trabajar con el método Westinghouse, debido a se encuentra más detallado ya que evalúa cuatro criterios de relevancia y permite tener un cálculo más detallado y objetivo.

# **Diagrama N° 07: Pasos para la aplicación del método Westinghouse.**

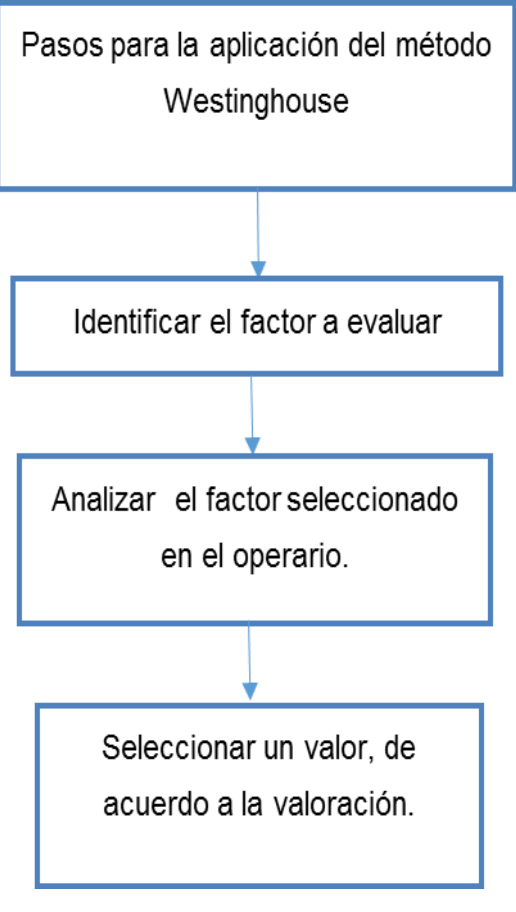

 **Fuente: (Elaboración propia; 2016)**

# **Tabla N° 05: Factores de evaluación, según método Westinghouse**

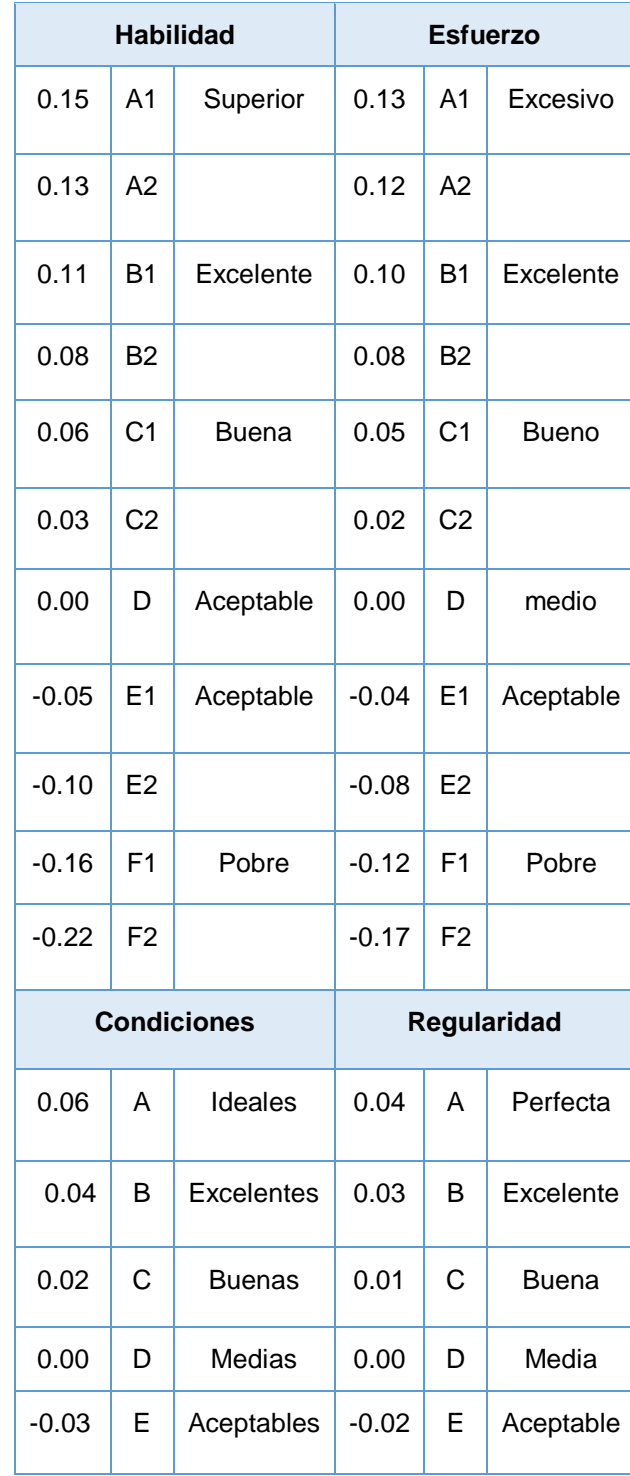

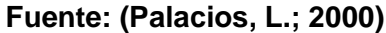

# **i. Cálculo del tiempo normal.**

Se utiliza para determinar el tiempo que el operario demoraría en ejecutar una actividad a ritmo estándar. El tiempo normal se determina de la siguiente manera:

#### Tn = To ∗ Factor de valoración

#### **j. Cálculo de suplementos.**

Después de calcular el tiempo normal, es necesario agregar tolerancias, para determinar el tiempo estándar. Las tolerancias son fracciones de tiempo, constantes o variables, que deben añadirse al tiempo normal como compensación por fatiga, necesidades personales y otros retrasos inevitables.

A continuación se muestran algunas tolerancias hechas por la Organización Internacional del Trabajo, que es con la cual se va a trabajar debido a que la información es más confiable que otros. Ver Tabla N° 06. La cual se muestra en la siguiente hoja.

#### **m. Cálculo del tiempo estándar**

El último paso en un estudio de tiempos es el cálculo del tiempo estándar. Para su determinación es necesario calcular el tiempo normal (resultado de la calificación del desempeño del empleado) y añadir el tiempo por compensación o tolerancias. A continuación se presenta su fórmula.

$$
Ts = Tn * (1 + %\text{tolerancias})
$$

# **B. Falta de una planificación de la producción**

# **Pronósticos de la demanda**

#### **Demanda:**

Según Vollmann T., Berry W., Clay D. y Robert F., definen a la administración de la demanda como: "El módulo de entrada en la planeación y control de la manufactura (MPC), suministrando el enlace con el mercado, con las plantas y almacenes hermanos y con otros "clientes" importantes". Según lo mencionado, se resume que la administración de la demanda es la principal fuente de entrada para la planeación y control de la producción, el cual requiere de la interacción y comunicación de distintos

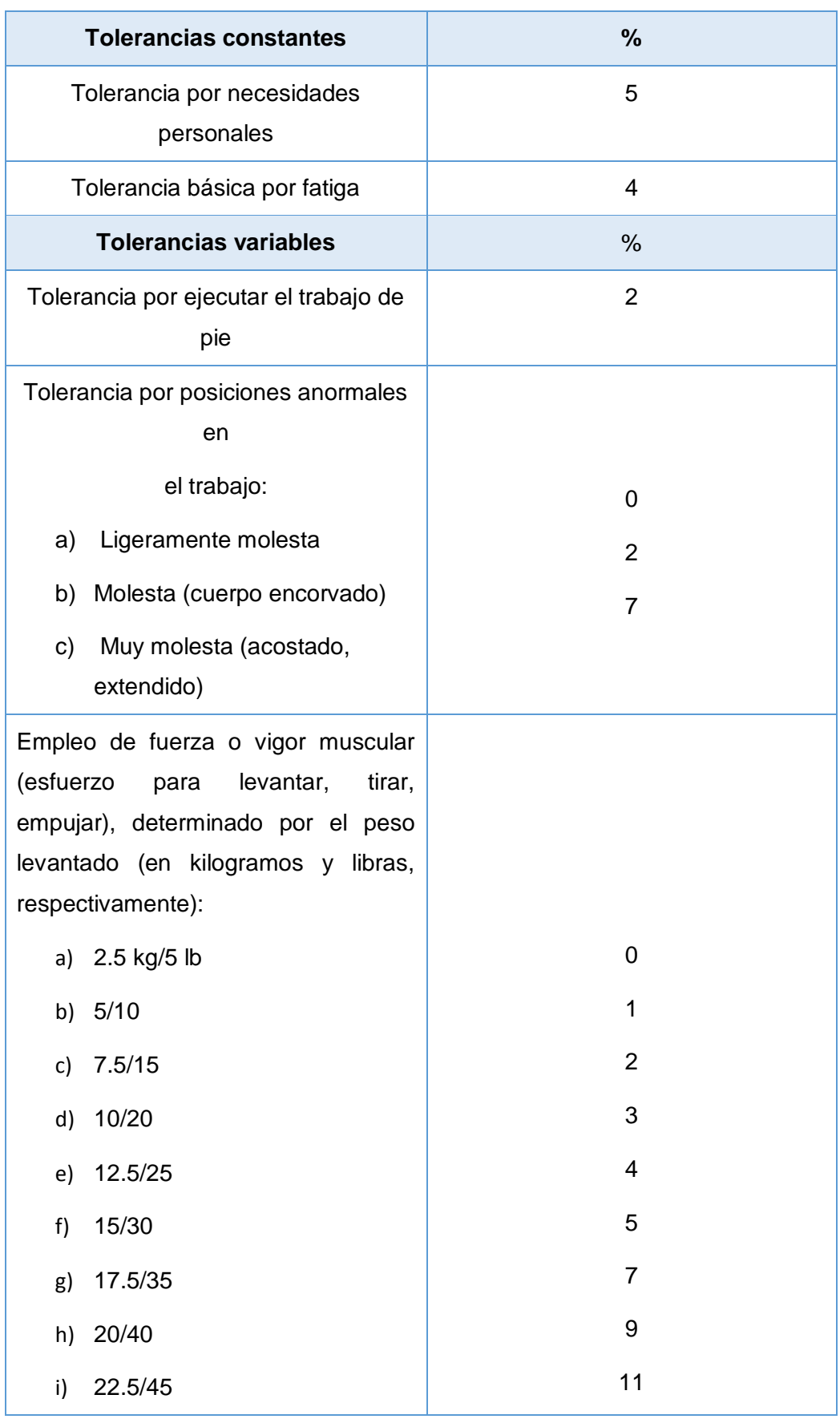

# **Tabla N° 06: Tabla de tolerancias, según OIT.**

| 25/50<br>j)                                | 13             |
|--------------------------------------------|----------------|
| 30/60<br>k)                                | 17             |
| 35/70<br>$\vert$                           | 22             |
| Alumbrado deficiente                       |                |
| inferior<br>Ligeramente<br>a)<br>lo<br>a   | 0              |
| recomendado                                | $\overline{2}$ |
| b)<br>Muy inferior                         | 5              |
| Sumamente inadecuado<br>c)                 |                |
| Condiciones<br>atmosféricas<br>(calor<br>V | $0 - 10$       |
| humedad) variables                         |                |
| Atención estricta                          |                |
| a) Trabajo moderadamente fino              | 0              |
| Trabajo fino o de gran cuidado<br>b)       | $\overline{2}$ |
| c) Trabajo muy fino o muy exacto           | 5              |
| Nivel de ruido                             |                |
| a) Continuo                                | 0              |
| Intermitente - fuerte<br>b)                | $\overline{2}$ |
| Intermitente - muy fuerte<br>c)            | 5              |
| De alto volumen - fuerte<br>d)             | 5              |

**Fuente: (Baca, G.; 2000)**

factores, tales como: mercado, plantas, almacenes y otros clientes.

# **Pronóstico**

El concepto pronóstico se define como la estimación formalizada del valor futuro de una o más variables en base a información o valores pasados, para el cual se pueden emplear distintas maneras como: la experiencia, el criterio humano, técnicas de análisis de datos, entre otros. (Companys R., 2009).

#### **a. Características de los Pronósticos:**

Las principales características de los pronósticos, según Chapman S. son:

- Los pronósticos en su mayoría no son certeros o correctos, debido al margen de error que estos poseen.
- Los pronósticos poseen mayor precisión para familias o grupos, ya que e margen de error disminuye cuando se analiza un grupo en relación a un producto individual.
- En periodos cortos, los pronósticos son más exactos, esto se debe a que el error a medida que transcurre el tiempo va aumentando.
- El error de estimación debe estar presente en todo pronóstico, ya que el éxito de una estimación radica en conocer que tanto es dicho margen de error.
- Un pronóstico no sustituye a una demanda calculada, ya que si se cuenta con información real de un periodo dado ya no es necesario realizar un pronóstico.

# **b. Tipos de Pronóstico:**

Para definir estos tipos se empleará la información de Chapman S. Todos estos pronósticos se resumen en el Diagrama N° 08, el cual se muestra en la siguiente hoja.

# **b.1 Pronósticos cualitativos:**

Estos pronósticos son aquellos cuya estructura analítica no está bien definida y no requieren de datos históricos. Los métodos más empleados son:

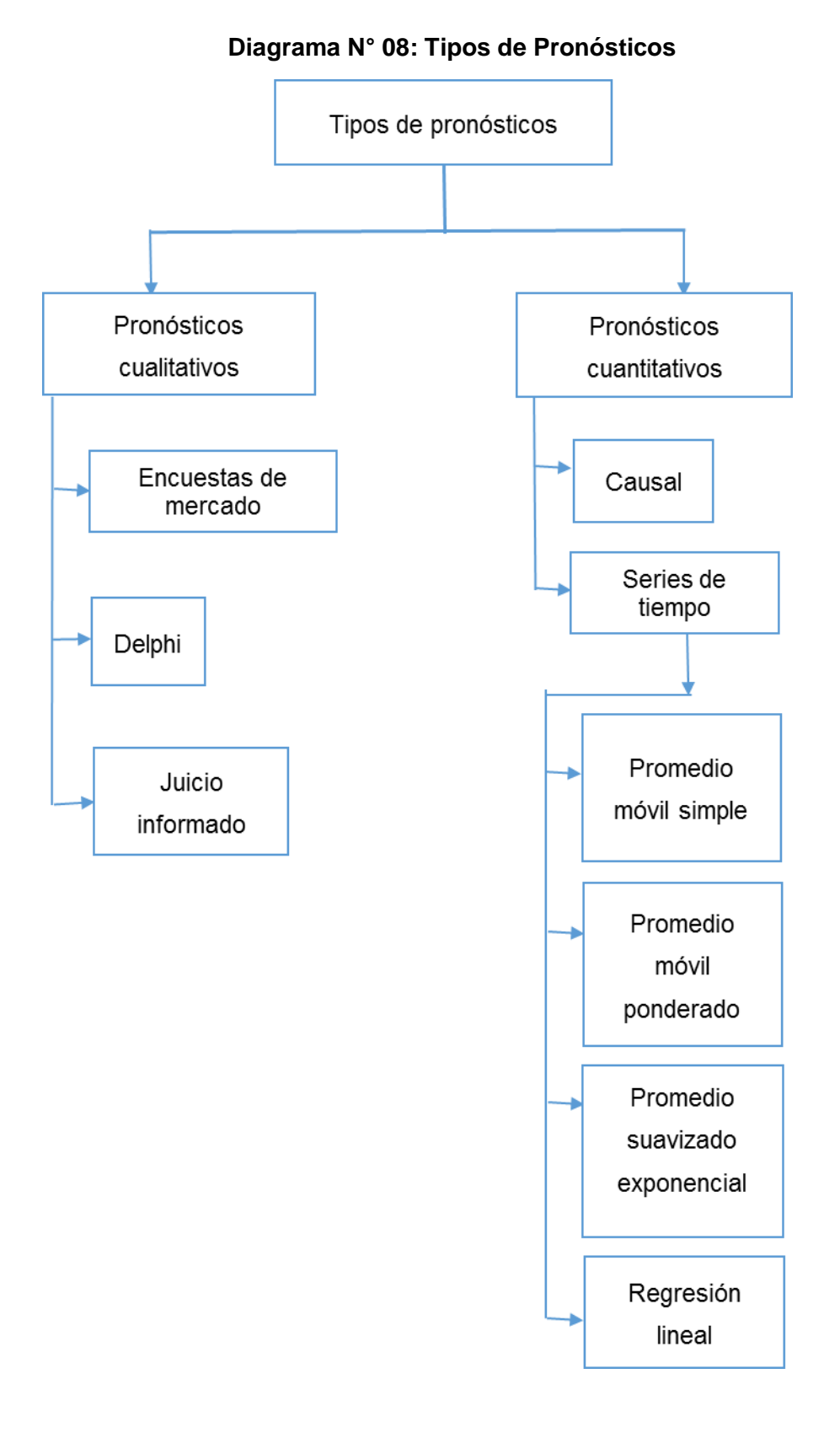

**Fuente: (Chapman, S.; 2006)**

#### **Encuetas de mercado:**

Son aquellos cuestionarios estructurados en los cuales se piden información de un producto nuevo a sus clientes potenciales

#### **Delphi o consenso de panel:**

Emplean el criterio de expertos en el mercado para la cual se realiza la encuesta. En este método, se busca emplear el conocimiento de los expertos para poder determinar los factores que podrían afectar la demanda, interactuando entre sí, con el objeto de llegar a un acuerdo en lo que respecta a la estimación de la demanda de un producto o familia de productos.

#### **Valoración o juicio informado:**

Considerado como uno de los métodos menos confiables, pero a la vez más utilizados. Consiste en que el ejecutivo de ventas solicita información a cada vendedor de sus futuras ventas en su área, considerando un determinado periodo de estimación, haciendo uso de una proyección de ventas.

# **b.2 Pronósticos cuantitativos:**

Los principales pronósticos son:

#### **Método causal:**

Se basa en la relación de que una variable medida ocasiona que otra variable varíe de una forma predecible. Supone, la existencia de una variable causal, la cual puede ser medida de manera exacta y ocasiona que la otra variable cambie con cierta frecuencia, dicha variable se denomina indicador líder.

Algunos modelos son: los modelos de entrada y salida, que analizan el flujo de bienes y servicios a través de la economía completa; modelos econométricos, que emplean análisis estadísticos de ciertos sectores económicos; modelos de simulación, en la cual mediante softwares se simulan posibles escenarios y los modelos de regresión, la cual relaciona estadística y analíticamente dos o más variables.

#### **Series de tiempo:**

Consiste en pronosticar la demanda futura en base a información histórica, partiendo del supuesto que toda proyección sigue un patrón y que si este se analiza y tiene un mismo comportamiento, se puede emplearse para determinar la demanda proyectada de un producto. Los principales tipos son:

#### **Promedio móvil simple:**

Consiste en determinar la demanda proyectada en base a un promedio matemático los periodos recientes de la demanda real.

Su fórmula es:

$$
Ft = \frac{A(t - n) + A(t - n + 1) + \dots + A(t - 1)}{n}
$$

Donde:

F: es el pronóstico

t: es el periodo del tiempo actual.

At: es la demanda real en el periodo t

n: es el número de periodos

# **Promedio móvil ponderado:**

Es similar al promedio móvil simple, salvo la excepción, en que a cada punto de la demanda pasado se le asigna un peso y ello ocasiona que la demanda proyectada pueda variar, en relación a la calculada por el promedio móvil simple.

Su fórmula es:

 $F1 = W1 * A(t - 1) + W2 * A(t - 2) + \cdots + Wn * A(t - n),$ 

Donde:

$$
\sum\limits_{i=1}^n Wi=1
$$

#### **Promedio suavizado exponencial:**

En este método se busca suavizar la variación aleatoria de la demanda proyectada.

Sus fórmulas son:

• 
$$
Ft = F(t-1) + \alpha * (A(t-1) - F(t-1))
$$

• 
$$
Ft = \alpha * A(t-1) + (1-\alpha) * F(t-1)
$$

Donde:  $0 \leq \alpha \leq 1$ 

#### **Regresión lineal:**

Mediante esta técnica estadística se busca ajustar una línea en base a un conjunto de puntos, teniendo en cuenta el menor error cuadrado total entre los puntos reales y los puntos sobre la línea, asimismo, te permite realizar ecuaciones de línea de tendencia.

### **Error de Pronóstico:**

Es la probabilidad de que una proyección sea incorrecta o errónea. Para ello, se emplean diversas técnicas como:

#### **Error promedio de pronóstico (MEF)**

Se le da el nombre de MEF por sus siglas en inglés, Mean Forecast Error. Se calcula en base al error del pronóstico promedio matemático en un determinado periodo de tiempo. Su fórmula es:

$$
MEF = \frac{\sum_{t=1}^{n} (At - F1)}{n}
$$

Donde:

At – F1: representa la diferencia entre la demanda real y el pronóstico para un determinado periodo.

# **Desviación Absoluta Media (MAD, por sus siglas en inglés Mean Absolute Deviation):**

Es el promedio de las desviaciones absolutas matemáticas de los errores del pronóstico. Su fórmula es:

$$
\text{MAD} = \frac{\sum_{t=1}^{n}|\text{At}-\text{F1}|}{n}
$$

#### **Señal de seguimiento:**

Establece un límite de control, para que el método de pronóstico no se desvíe antes de ejecutar una acción.

Su fórmula es:

Señal de seguimiento =  $(n * MEF)/MAD$ 

#### **Planificación de la producción**

Según Cuatrecasas L. (2000) hace referencia que los sistemas planificación de productos y gestión de materiales de los procesos de producción deben ocuparse de que los productos, componentes y materiales de dichos procesos estén disponibles siempre en la clase, cantidad y momento en que se precisen, lo cual realizan tratando de reducir al máximo el nivel de stock, gestionando los aprovisionamientos para disponer de ellos justo a tiempo. Los sistemas más implantados en la actualidad para la planificación y gestión de productos, componentes y materiales son el ya conocido sistema Kanban y los sistemas MRP; ambos intentan resolver un mismo problema desde entornos muy distintos. De hecho, la única semejanza entre el sistema Kanban y el MRP es que ambos son instrumentos válidos para producir lo que se determine, aunque siguiendo procedimientos que desde el punto de vista conceptual son muy distintos, cuando no opuestos. Los sistemas MRP se utilizan preferentemente para la planificación de las cantidades y momentos a producir o aprovisionarse, siendo muy adecuados para la gestión basada en el enfoque push y en las previsiones de ventas muy propio, por tanto, de los sistemas que, como la producción en masa, operan bajo este método. Por otro lado el sistema Kanban, ya ha sido expuesto, es una forma de gestión de los procesos de producción que permite, como sabemos, enlazarlos de forma que cada uno envíe al siguiente el material que éste precise y cuando lo precise; constituye una forma eficiente de producir lo que se necesita, cuando se necesita y aprovisionándose de lo que se necesite, cuando se necesite, aunque se diferencia de los sistemas de planificación de la producción, precisamente en que no es un sistema basado en la planificación, como lo es el MRP.

A continuación, se detalla todo el proceso de planificación de la producción en el Diagrama N°09 el cual se muestra a continuación:

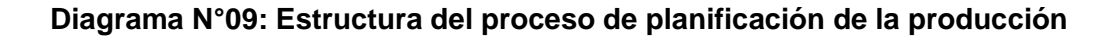

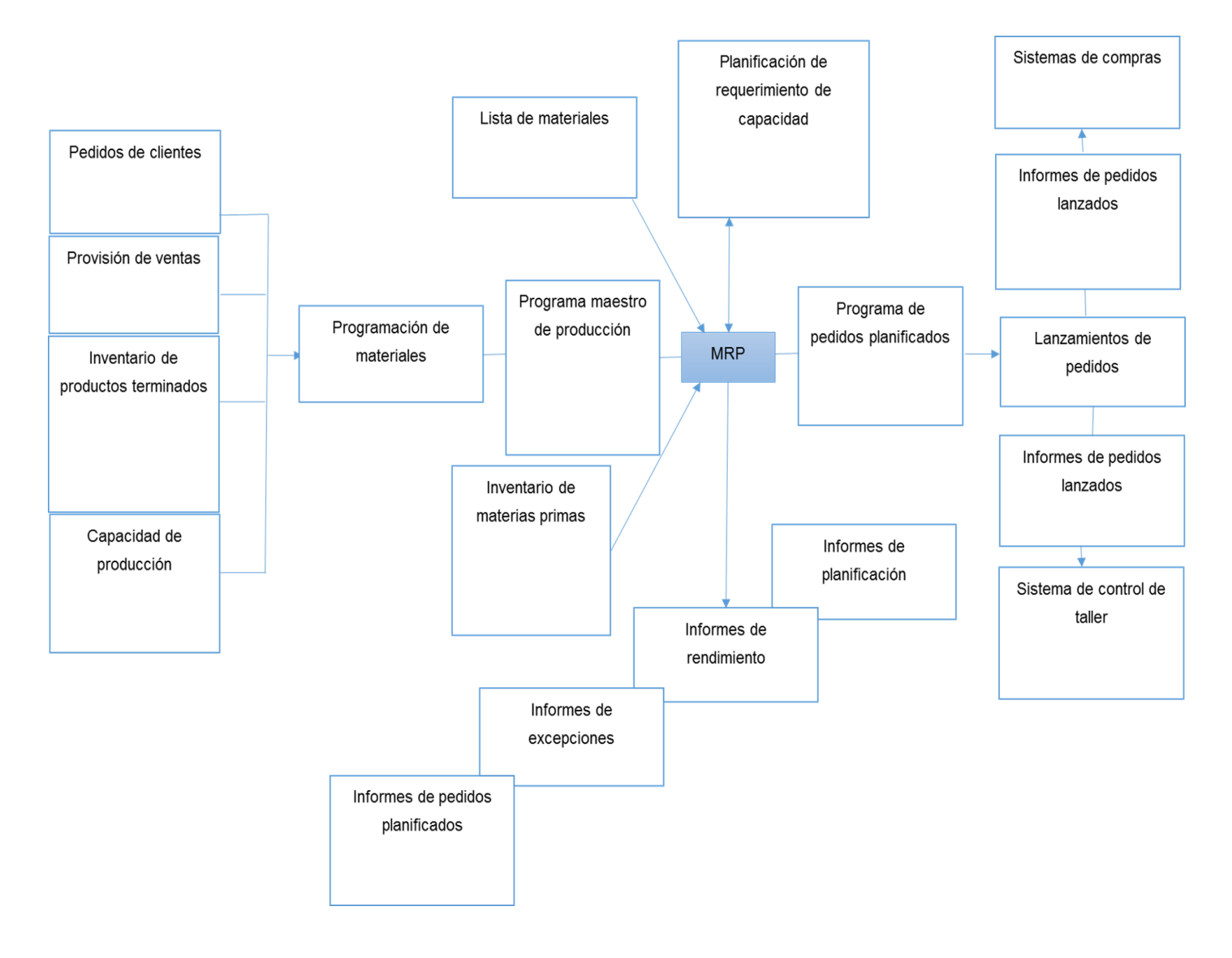

**Fuente: (Rodríguez, N.; 2011)**

# **El Plan de ventas y operaciones, el Plan Maestro De Producción y el MRP.**

En referencia al Plan de Ventas y Operaciones, Chapman S. (2006), afirma que consiste en planificar y controlar recursos que se necesitarán en un periodo de largo plazo, para los cuales es necesario estimar sus necesidades, con el objeto de actuar anticipadamente y asegurar su disponibilidad. Su objetivo es tomar decisiones en factores como: volumen de ventas, metas de servicio al cliente, ritmo de producción, inventarios y pedidos.

Con respecto al Plan Maestro de Producción, Cuatrecasas L. (2000) menciona que la gestión de los materiales en los procesos de producción basados en el modelo MRP parten del denominado Plan Maestro de Producción (PMP), previamente realizado, que determina la producción del producto final a llevar a cabo y en qué cantidades y momentos (en función de los objetivos de la empresa, de la previsión de ventas y, de la capacidad de producción disponible) y a partir de él van deduciéndose las necesidades de materiales y componentes. Asimismo debe ser revisado y actualizado de manera periódica para poder adaptarse a las fluctuaciones de la demanda y reflejar así la situación real. Asimismo, el Plan Maestro de Producción permite establecer la planificación de la producción de la gama de productos finales de un sistema productivo, para un plazo de tiempo largo, en clase, cantidad y momento para cada uno. Por todo lo expuesto, podemos decir que el PMP se materializa a partir de la siguiente secuencia de acciones, como se muestra en el Diagrama N° 10. Mostrado en la siguiente hoja.

Asimismo, según este autor, la planificación de las ventas que da lugar al PMP, que se lleve a cabo mediante pronósticos los cuales deberán materializarse en el Plan Maestro de Producción ajustándose a la demanda efectiva y actualizando ésta por revisión periódica. Por ello, el plazo para el que se planifique la producción a partir del PMP ajustado, no podrá ser inferior a la suma de los lead times (o tiempos de duración) de los procesos a llevar a cabo secuencialmente, ya que de lo contrario el primer proceso «ya debería haber empezado» cuando se planifique la producción final.

El PMP debe ser una planificación efectiva de la producción de los productos finales, en cantidad, clase y momento, por lo que debe ser más

68

concreto que el que pueda derivarse directamente de un pronóstico de ventas y debe ser revisado periódicamente. Asimismo, el Plan Maestro y los planes de producción de cada componente y de los suministros, tal y como se llevarán a cabo a través del MRP, en cada proceso el stock y lead time.

**Diagrama N° 10: Secuencia de acciones del PMP**

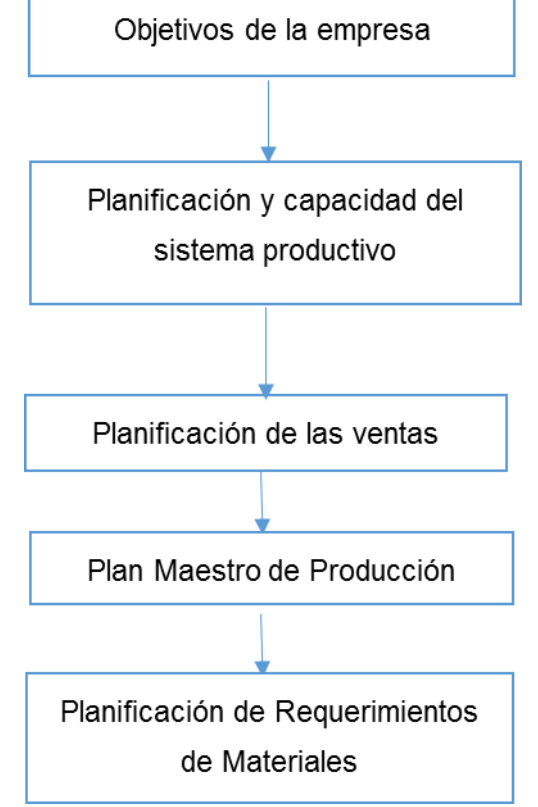

**Fuente: (Cuatrecasas, L.; 2000)**

# **Fuente: Planificación de la producción: gestión de materiales, 2000.**

Partiendo del PMP se obtendrá, por niveles, la planificación de la producción propia o de aprovisionamientos externos de todos los componentes hasta llegar a las materias primas. De esta manera al final de la aplicación del MRP sabremos exactamente, y para cada componente, la cantidad que se precisa, el momento en que serán necesarios y cuándo se deben lanzar las órdenes de producción o aprovisionamiento. Para llevar a cabo el sistema MRP será necesario el conocimiento de:

- La lista de materiales (Bill of Materials), es decir, el conocimiento exacto de los componentes y materiales que lo forman en clase y cantidad.
- El stock inicial disponible de cada componente, material o producto final.
- El tiempo que transcurre desde que se pide un componente o material hasta que se recibe (lead time).
- El tamaño mínimo del lote que se puede pedir de cada componente o material.

A continuación en la el Diagrama N° 11 se detalla una visión esquemática de una lista de materiales simplificada, la cual se ubica en la siguiente hoja.

Los componentes básicos para la realización de un MRP son: la lista de materiales, el PMP y los inventarios disponibles, estos últimos se explicarán con mayor detalle a continuación, según la información de Nahamias S.(2014), ya que se consideró

# **Tipos de inventarios:**

Los principales tipos de inventario son:

- Materias primas: son aquellos recursos que se requieren para la producción de un producto o proceso.
- Componentes: son aquellos subgrupos o materias primas que se incluyen después en el producto final.
- Productos en proceso: son aquellos productos que se encuentran en la planta de producción, y que luego darán lugar al producto terminado.
- Productos terminados: Son los artículos que ya han terminado su proceso de producción y que están listos para ser empacados y vendidos.

## **Costo de inventarios:**

**Los principales costos son:**

# **Costo de mantener inventario:**

Incluyen los costos como: costo de oportunidad por ingresos perdidos; costo por almacenamiento físico, rotura, obsolescencia y seguro.

# **Costo de pedido:**

Incluye el costo fijo que se origina por el hecho de colocar un pedido y uno variable que se da por cada unidad producida.

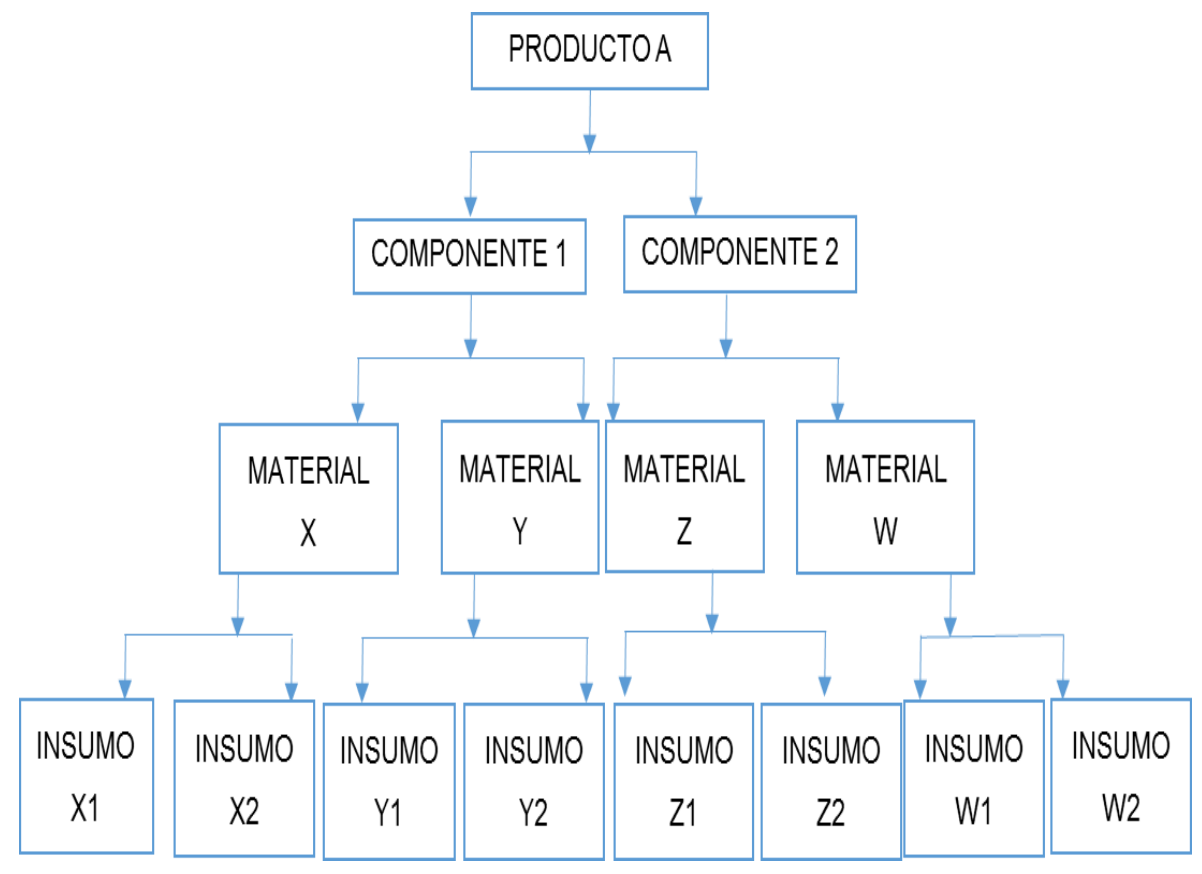

**Diagrama N°11: Esquema simplificado de una Lista de Materiales**

**Fuente: (Elaboración Propia; 2017)**

# **Costo de penalidad:**

Surge cuando la demanda es mayor al abastecimiento, ocasionando un demanda perdida o en espera, en el primer caso implica pérdida de utilidades y en el segundo caso implica un por registro.

# **Realización de un MRP**

Con respecto al MRP, se evaluó las teorías de Nahamias S. (2014), Chapman S. (2006), Vollmann T., Berry W., Clay D. y Robert F. (2005) y la de Cuatrecasas L. (2000); en la cual se tomó como base, información de Nahamias, Chapman y Cuatrecasas por considerarse más entendibles y apropiadas para la investigación.

A continuación se detalla en el Diagrama N°12, el esquema de un MRP.

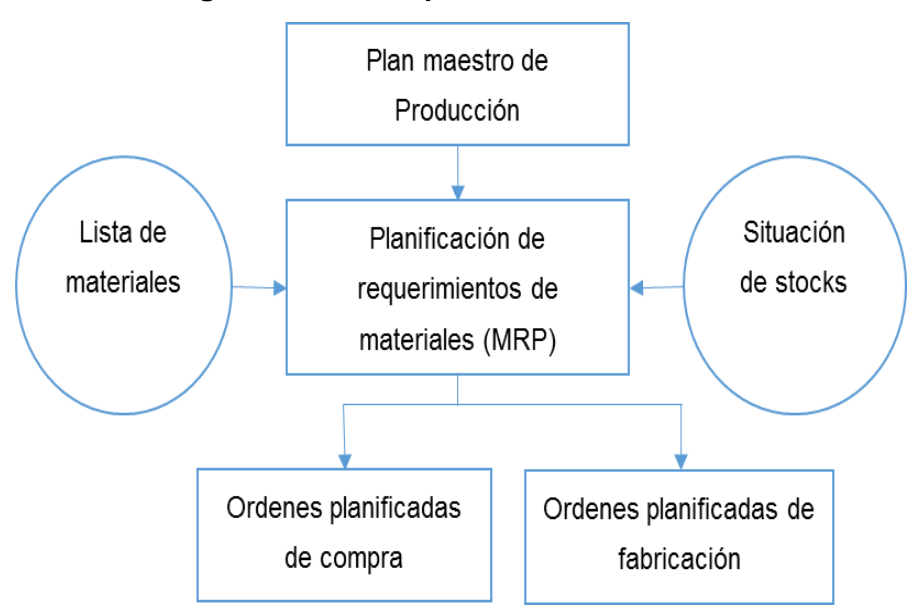

**Diagrama N°12: Esquema de un MRP.**

**Fuente: (Elaboración propia, 2017)**

Para la realización de un MRP, es necesario conocer la lista de materiales, con el que llevaremos a cabo la planificación de materiales y cuyo significado es el que ya se comentó: planificación de las necesidades de materiales. Para desarrollar el MRP I serán precisos, además de la matriz de explosión simple, los siguientes datos:

- La unidad de medida para el lead time (LT).
- El periodo base de planificación de la producción (debe coincidir con la unidad de medida del LT.
- Número de periodos a planificar (duración del PMP, por ejemplo un mes).

Las magnitudes utilizadas o calculadas en el desarrollo de un MRP I son:

- a. Necesidades brutas (NB): Volumen de componentes o materiales que debemos tener disponibles al final de un periodo para el «cliente» o proceso siguiente.
- b. Stock previsto (SP): Volumen de componentes o materiales que se prevé que quedará en forma de inventarios al final de un periodo.
- c. Necesidades netas (NN): Volumen de componentes o materiales que habrá que obtener para disponer de las necesidades brutas, al final de un periodo. Se obtienen descontando de las necesidades brutas, el
volumen de stocks que existe al final del periodo anterior:  $NN(p) = NB(p)$  $-SP(p-1)$ 

Así, si el resultado es negativo, querrá decir que no hay necesidades netas y, por tanto, NN(p) será nulo (no negativo).

d. Entradas previstas (EP) : Resultan del ajuste de las necesidades netas al tamaño del lote que podemos producir o pedir. De esta manera EP resulta (siendo L el tamaño del lote):

Si NN(p) / L es entero  $EP(p) = NN(p)$  Si NN(p) = Q x L + m con Q entero  $v 0 < m < 1$ : EP(p) = (Q+1) x L

Podemos calcular ahora el stock previsto al final del periodo: 5. SP(p) =  $SP(p - 1) + EP(p) - NB(p)$ 

Como vemos, el stock previsto al final de un periodo se obtiene añadiendo al del periodo anterior la diferencia entre las entradas que ha habido y las necesidades brutas que deben ser utilizadas.

e. Lanzamiento de órdenes (LO): Con los datos de las cantidades ya determinados, queda saber cuándo llevar a cabo la producción o aprovisionamiento de los mismos. El lanzamiento de órdenes pretende fijar el momento de lanzamiento de las mismas (sean de producción o de aprovisionamiento) por una cuantía EP(p) lanzadas cuando deba hacerse para que, teniendo en cuenta su LT , los componentes o materiales lleguen o se produzcan en el momento adecuado según la planificación de las necesidades. A continuación, se muestra un esquema de un MRP. Ver **Cuadro N° 03.**

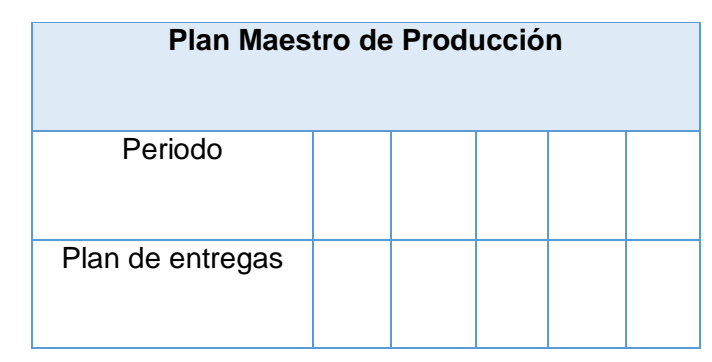

**Cuadro N° 03: Plan Maestro de Producción**

A partir de ella, se puede determinar un MRP, cuyo esquema final se muestra en la **Cuadro N° 04.**

**Fuente: (Cuatrecasas, L.; 2000)**

| <b>Periodo</b>               | <b>Inicial</b> | 1 | $\mathbf{2}$ | 3 | 4 | 5 |
|------------------------------|----------------|---|--------------|---|---|---|
| <b>Necesidades</b><br>brutas |                |   |              |   |   |   |
| Entradas<br>previstas        |                |   |              |   |   |   |
| Stock final<br>previsto      |                |   |              |   |   |   |
| <b>Necesidades</b><br>netas  |                |   |              |   |   |   |
| Lanzamientos<br>de órdenes   |                |   |              |   |   |   |

**Cuadro N° 04: MRP I del producto TM**

**Fuente: (Cuatrecasas, L.; 2000)**

#### **Criterio: Maquinaria**

#### **A. Falta de un sistema de mantenimiento preventivo – predictivo**

#### **Mantenimiento preventivo – predictivo**

En este punto, se tomó como base teórica la información de Sánchez J. (2000).

El Mantenimiento Preventivo no es un método que se deba seguir al pie de la letra. Es más bien una ideología que formula unos principios básicos que cada persona interpreta y adecua a sus propias necesidades, según el tipo de empresa y de equipos, pero siguiendo los siguientes principios básicos:

#### **Principios básicos de mantenimiento preventivo.**

- a) Inspecciones programadas para buscar evidencia de falla de equipos o instalaciones, para programar la reparación en un lapso de tiempo establecido, sin que haya paro imprevisto.
- b) Actividades repetitivas de inspección, lubricación, calibraciones, ajustes y limpieza.
- c) Programación de esas actividades con base a frecuencias diarias,

semanales, quincenales, mensuales, anuales, etc.

- d) Programación de actividades en fechas calendario definidas, siguiendo la programación de frecuencias de actividades, que deberán respetarse o reprogramarse en casos excepcionales.
- e) Control de esas actividades repetitivas con base a formatos de ficha técnica, ordenes o solicitud de trabajo, hoja de vida, programa de Inspección, programa de lubricación, etc.

#### **Ventajas:**

Algunos beneficios que conlleva la aplicación de un programa de mantenimiento preventivo son las siguientes:

- Disminución de paros imprevistos de equipos, que son reemplazados por paros programados.
- Mejora de la eficiencia de los equipos y por ende de la producción.
- Mejora notablemente la imagen del Departamento de Mantenimiento, al entregar reparaciones más confiables.
- Reducción notable de costos, después de la aplicación del programa

#### **Limitaciones:**

Algunas limitaciones que conlleva la aplicación de un programa de mantenimiento preventivo son las siguientes:

- Aumento de costos, inicialmente, ya que se deben seguir programas de frecuencias y fechas calendario que antes no se llevaban a cabo, sino que se trabajaba, hasta que el equipo se dañara. Igualmente los costos de lubricantes y otros insumos posiblemente aumenten, ya que anteriormente no se gastaban con la frecuencia para lograr el correcto funcionamiento del equipo.
- Se producen costos administrativos por de diseño de formatos, registro de equipos, búsqueda de información consignación de datos, programación y la contratación de personal.
- Falta de tiempo por parte de los operarios para realizar un mantenimiento correctivo, ya que estos estarán ocupados en el mantenimiento preventivo, en un inicio.

#### **Implementación de un mantenimiento preventivo**

Para establecer con éxito un programa de mantenimiento preventivo, es necesario seguir las ciertas recomendaciones, las cuales se resumen en el Diagrama N° 13. Ver hoja siguiente.

A continuación se detalla cada una de las recomendaciones, ya mencionadas.

- a.Recoger toda la información histórica posible de tiempo de paro de las máquinas. Para poder establecer bases con las que se puedan comparar los beneficios del programa preventivo.
- b.Realizar un examen detallado de todos los equipos para determinar:
	- b.1 Que equipos requieren tanto mantenimiento correctivo programado, que justifiquen más bien su reemplazo u obsolescencia.
	- b.2 Que equipos formarán parte del programa inicial de mantenimiento preventivo**.**
- c. Recoger toda la información histórica posible de tiempo de paro de las máquinas. Para poder establecer bases con las que se puedan comparar los beneficios del programa preventivo.
- d. Realizar un examen detallado de todos los equipos para determinar:
	- d.1 Que equipos requieren tanto mantenimiento correctivo programado, que justifiquen más bien su reemplazo u obsolescencia

# **Diagrama N° 13: Recomendaciones para la implementación de un sistema de mantenimiento preventivo**

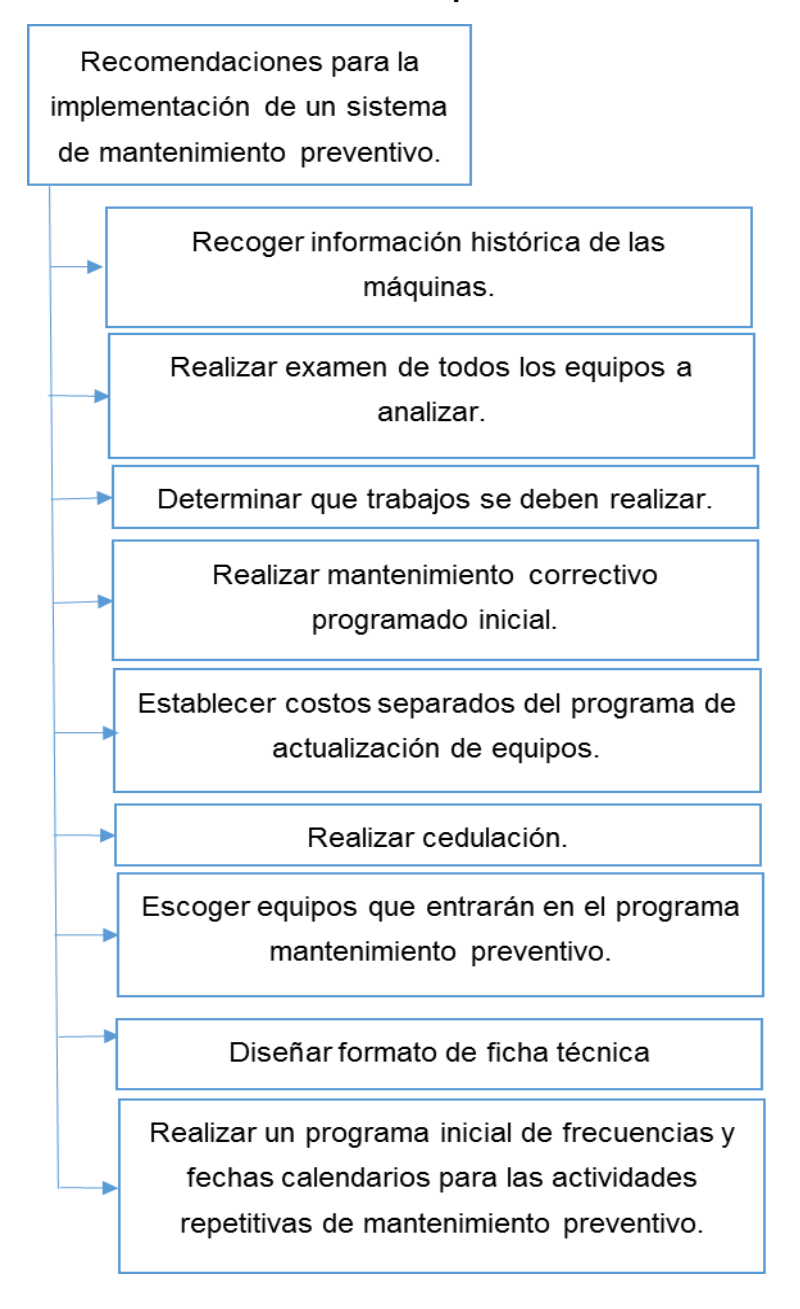

#### **Fuente: (Sánchez, J.; 2000)**

- d.2 Que equipos formarán parte del programa inicial de mantenimiento preventivo**.**
- e. Que trabajos se deben efectuar:
	- e.1 Cuál sería el costo del mantenimiento correctivo programado para los equipos seleccionados.
- e.2 Cuál sería el tiempo y las necesidades de personal para realizar el correctivo, programado y el preventivo programado,
- f. Realizar mantenimiento correctivo programado inicial, a los equipos seleccionados, para que una vez iniciado el programa preventivo, no empiecen a fallar intempestivamente y altere el programa preventivo.
- g. Establecer costos separados del programa de actualización de equipos o mantenimiento correctivo programado inicial.
- h. Realizar la cedulación o sea, dar un número de identificación a todos los equipos de la planta.
- i. Escoger los equipos que entrarán en el programa de mantenimiento preventivo, dejando el resto de equipos, con la forma tradicional de mantenimiento.
- j. Diseñar los formatos de ficha técnica, órdenes de trabajo, hoja de vida, formato de cómo realizar una inspección, de programación de inspecciones, de programación de lubricación, de programación de, calibraciones, etc.
- k. Ejecutar un programa inicial de frecuencias y fechas calendario para las actividades repetitivas de mantenimiento preventivo, para los equipos seleccionados, de uno 6 meses, al final de los cuales se evaluarán los resultados del programa contra el histórico de paros de los equipos para corregirlos o cambiarlos por un equipo nuevo.

## **Equipos que se deben incluir en programa de mantenimiento preventivo inicial.**

Para determinar que equipos incluir inicialmente se pueden tener en cuenta los criterios mencionados en el Diagrama N° 14.

#### **Qué y cómo inspeccionar.**

Para tener una guía de qué y cómo inspeccionar, se recomienda tener en cuenta los pasos mencionados en el Diagrama N° 15. Mostrados dos hojas adelante.

#### **Cédulas de equipos**

La identificación de equipos es necesario para organizar la información mediante un código en específico, al cual se le pueda cargar un gasto

ocasionado por un equipo, y en general para establecer un sistema más ordenado y práctico.

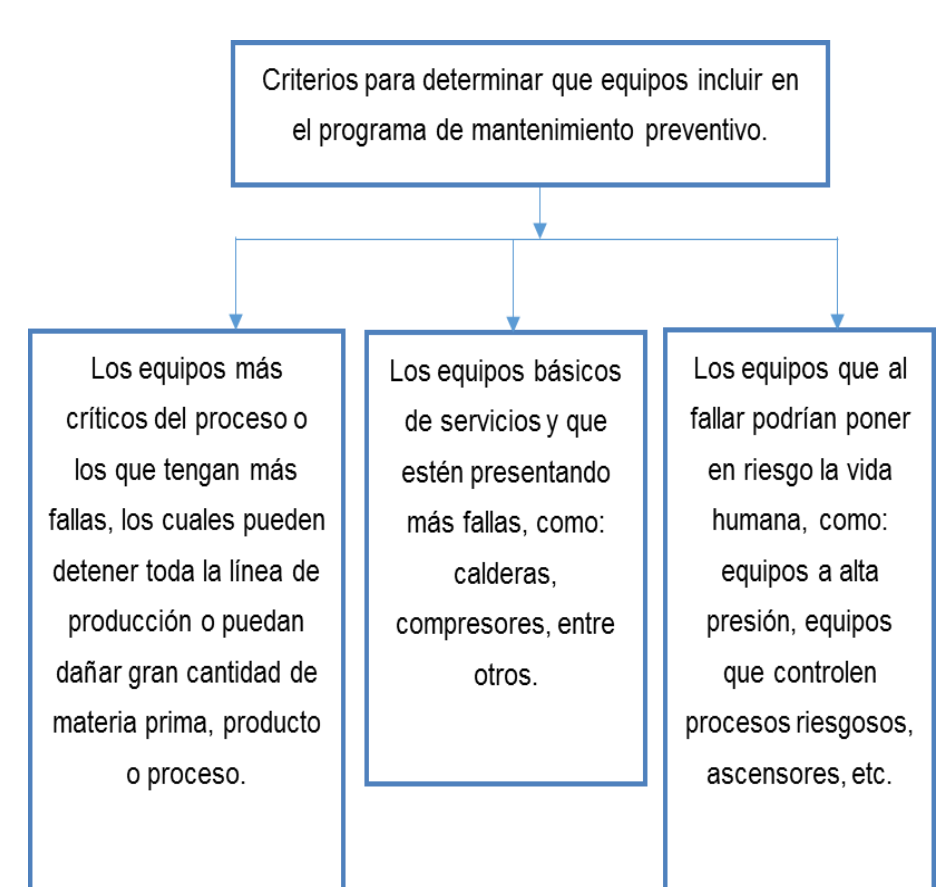

**Diagrama N° 14: Criterios para determinar que equipos incluir en el programa de mantenimiento preventivo.**

#### **Fuente: (Sánchez, J.; 2000)**

Cada planta puede escoger el sistema que mejor se adapte a sus necesidades, a continuación se presentan algunos criterios base:

a. Para plantas pequeñas, será necesario emplear un código de 2 letras y números. Las letras indicarán el tipo de equipo y los números el consecutivo asignado a ese equipo en específico, por ejemplo:

CP 0018: Identificaría a un compresor al que se le asigna el número 0018

b. Por centros de costos, que normalmente coincide con el número contable asignado por contabilidad, puede tener 3 número iniciales y finales, por ejemplo:

El número 341-1, identificaría a un montacargas perteneciente al Departamento de Almacén, identificado por el número 341, en que al montacargas se ha asignado el número consecutivo 117.

**Diagrama N° 15: Pasos para poder determinar qué y cómo inspeccionar.**

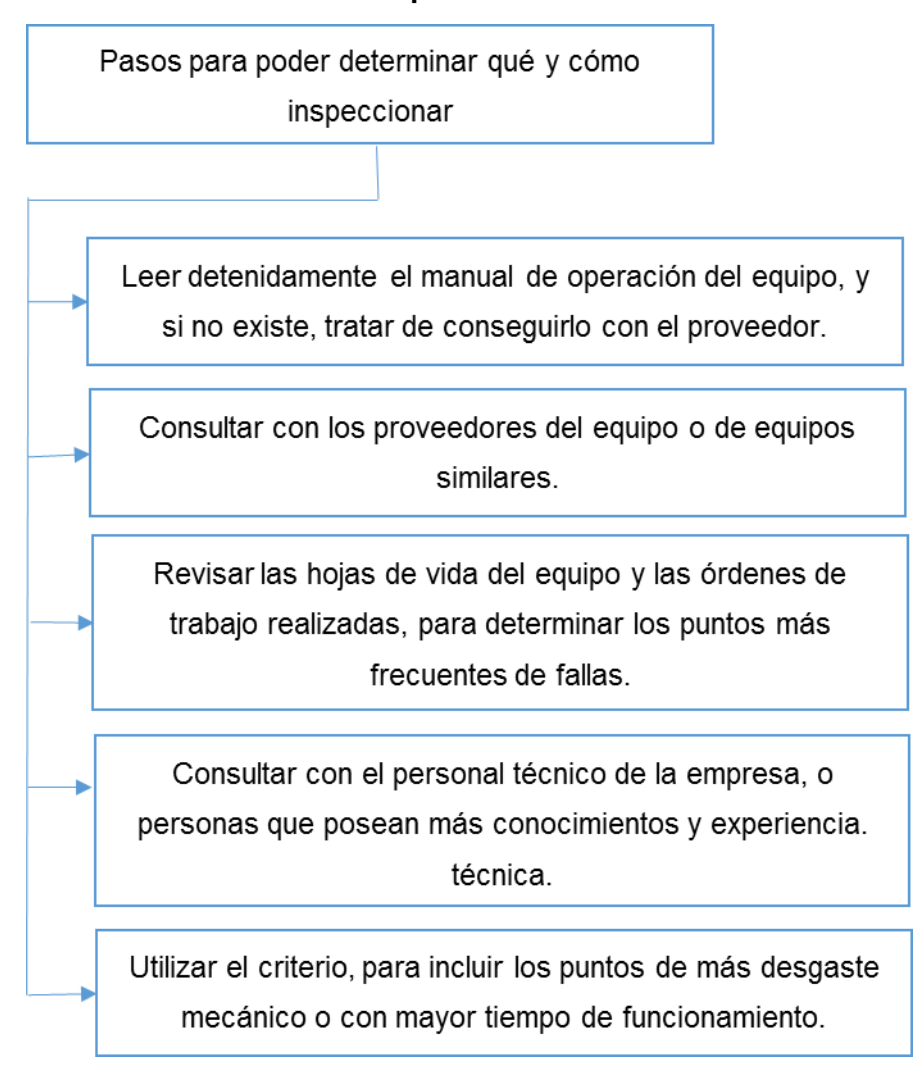

#### **Fuente: (Sánchez, J.; 2000)**

- c. Para empresas medianas y grandes se puede emplear un sistema basado en: Sistemas, subsistemas, equipos y componentes.
	- Sistemas: procesos de operación o áreas definidas en la planta.

Ejemplo: SI 100: identificaría el área de una empresa agroquímica, donde se fabrica concentrado.

Subsistemas: son procesos que están dentro de un sistema.

Ejemplo: SS300: identificaría el área de tanque de almacenamiento

de materia prima de la sección de fabricado de concentrado de ganado.

- Equipos: Se le atribuye un código de cinco dígitos
	- El primer dígito identifica la clase de máquina, ejemplo: 0XXXX: significa bombas
	- El segundo dígito identifica el tipo de equipo, ejemplo: 01XXX: representa a bombas centrífugas.
- Componente: indica un elemento relevante e independiente de un equipo determinado.

Ejemplo: C – 001: Reductor de velocidad.

Así, esta codificación permite una rápida identificación de los equipos. Por ejemplo: Equipo: SI200 / SS400 / 01012 / C – 002. El cual es un motor trifásico, de una bomba centrífuga, ubicada en el área Hornos, de la sección de fabricación de concentrado para ganado, de una empresa agroquímica, como se explica a continuación:

SI 200: Área de concentrado para ganado

SS 400: Área de hornos

01012: Bomba centrífuga (01) identificada con el número 012

C-002: Motor eléctrico trifásico.

#### **Criterio: Medio Ambiente**

#### **A. Inexistencia de una política de Producción de gases tóxicos.**

Según Niebel B. y Freivalds A. (2004), con referencia a la contaminación menciona lo siguiente: la presencia de los operarios, maquinarias y las actividades deterioran el aire, debido a la liberación de olores, formación de vapor de agua y la producción de CO2 y vapores tóxicos. Debe proporcionarse ventilación para eliminar dichos contaminantes, sacar el aire contaminado y dejar el aire fresco.

En base a este punto La Ley General del Ambiente - Ley N° 2861, afirma que:

 "117.1 El control de las emisiones se realiza a través de los LMP y demás instrumentos de gestión ambiental establecidos por las autoridades

#### competentes".

Por otro lado, según el Reglamento Nacional de Edificaciones (RNE), en todo local de trabajo es necesario respetar las concentraciones máximas admisibles de gases nocivos para poder considerarse como un local que cumple con la legislación pertinente. Ver Tabla N° 07.. Asimismo, los límites de concentración de partículas en aire se muestran en la Tabla N°. 08 (Ver página subsiguiente).

| <b>ISO</b><br>14644 | $0.1 \mu$         | $0.2 \mu$      | $0.3\mu$ | $0.5 \mu$      | $1\mu$    | $5\mu$  |
|---------------------|-------------------|----------------|----------|----------------|-----------|---------|
| <b>CLASE</b>        | Partículas por m3 |                |          |                |           |         |
| 1                   | 10                | $\overline{2}$ |          |                |           |         |
| 2                   | 100               | 24             | 10       | 4              |           |         |
| 3                   | 1,000             | 237            | 102      | 35             | 8         |         |
| 4                   | 10,000            | 2,370          | 1,020    | 352            | 83        |         |
| 5                   | 100,000           | 23,700         | 10,000   | 3,520          | 832       | 29      |
| 6                   | 1,000,000         | 237,000        | 102,000  | 35,200         | 8,320     | 293     |
| $\overline{7}$      |                   |                |          | 352,000        | 83,200    | 2,930   |
| 8                   |                   |                |          | 3,520,00<br>0  | 832,000   | 29,300  |
| 9                   |                   |                |          | 35,200,0<br>00 | 8,320,000 | 293,000 |

**Tabla N°. 07: Límite de concentración de partículas en el aire según NormaISO14644-1**

#### **Fuente: (Norma ISO14644-1; 2016)**

Nota: Los valores mostrados son los límites de concentración de partículas iguales o mayores que el tamaño que se muestra

Cn =  $10^{N}(0.1/D)^{2.08}$ , donde Cn = límite de concentración en partículas/m<sup>3</sup>, N = clase de ISO y D = diámetro de partícula expresado en µm

Con respecto, a las renovaciones de aire, el RNE, manifiesta que las condiciones de estado, deben sujetarse a los valores determinados en la Tabla N° 08, la cual se muestra dos hojas adelante. En la cual se puede deducir que las renovaciones de aire deben ser entre 3 a 8 veces por día.

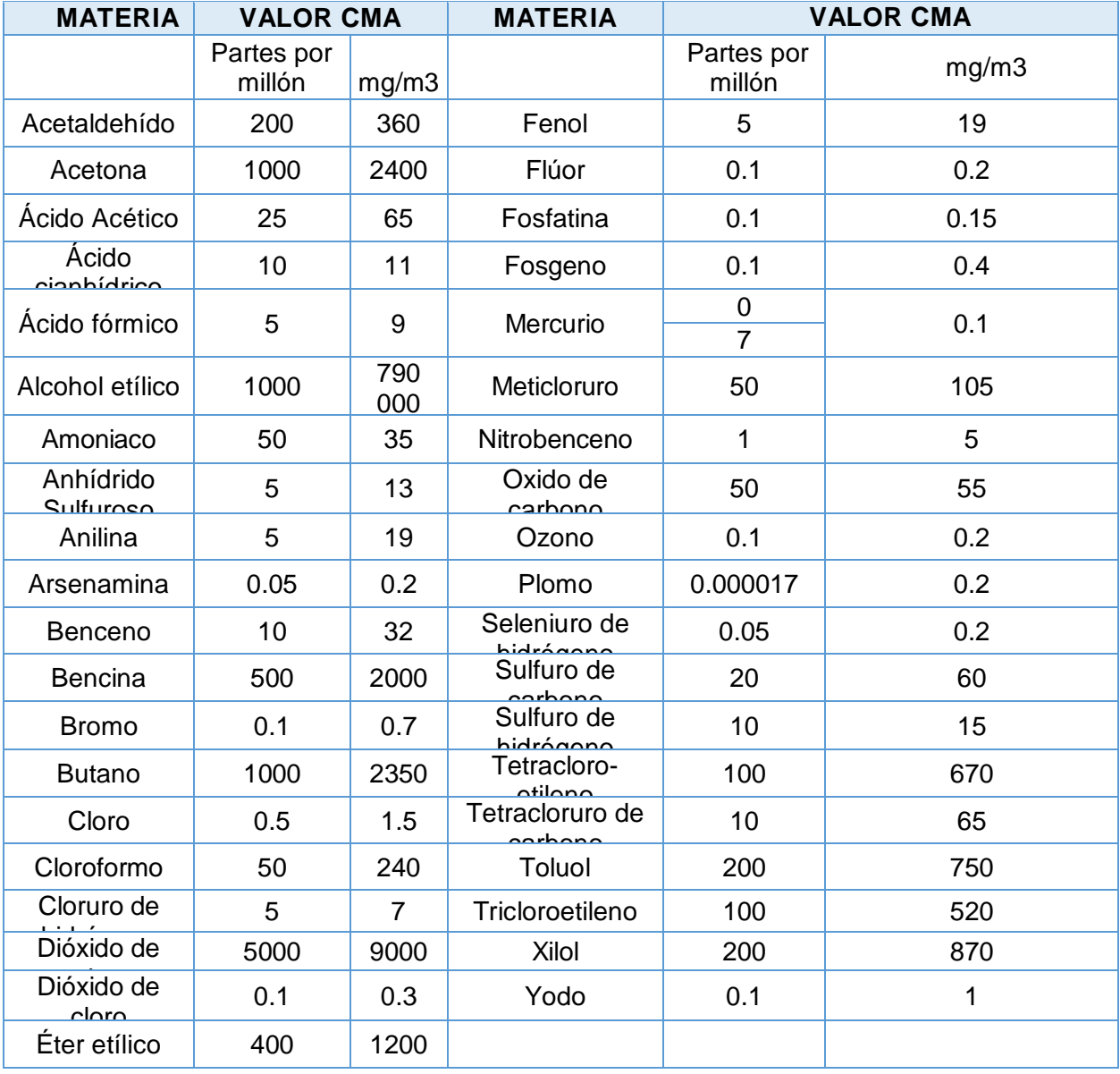

#### **Tabla N° 08: Concentraciones máximas admisibles (valores CMA) para gases nocivos en puestos de trabajo**

**Fuente: (RNE; 2016)**

# **Tabla N° 09: Renovaciones para locales de permanencia y de trabajo**

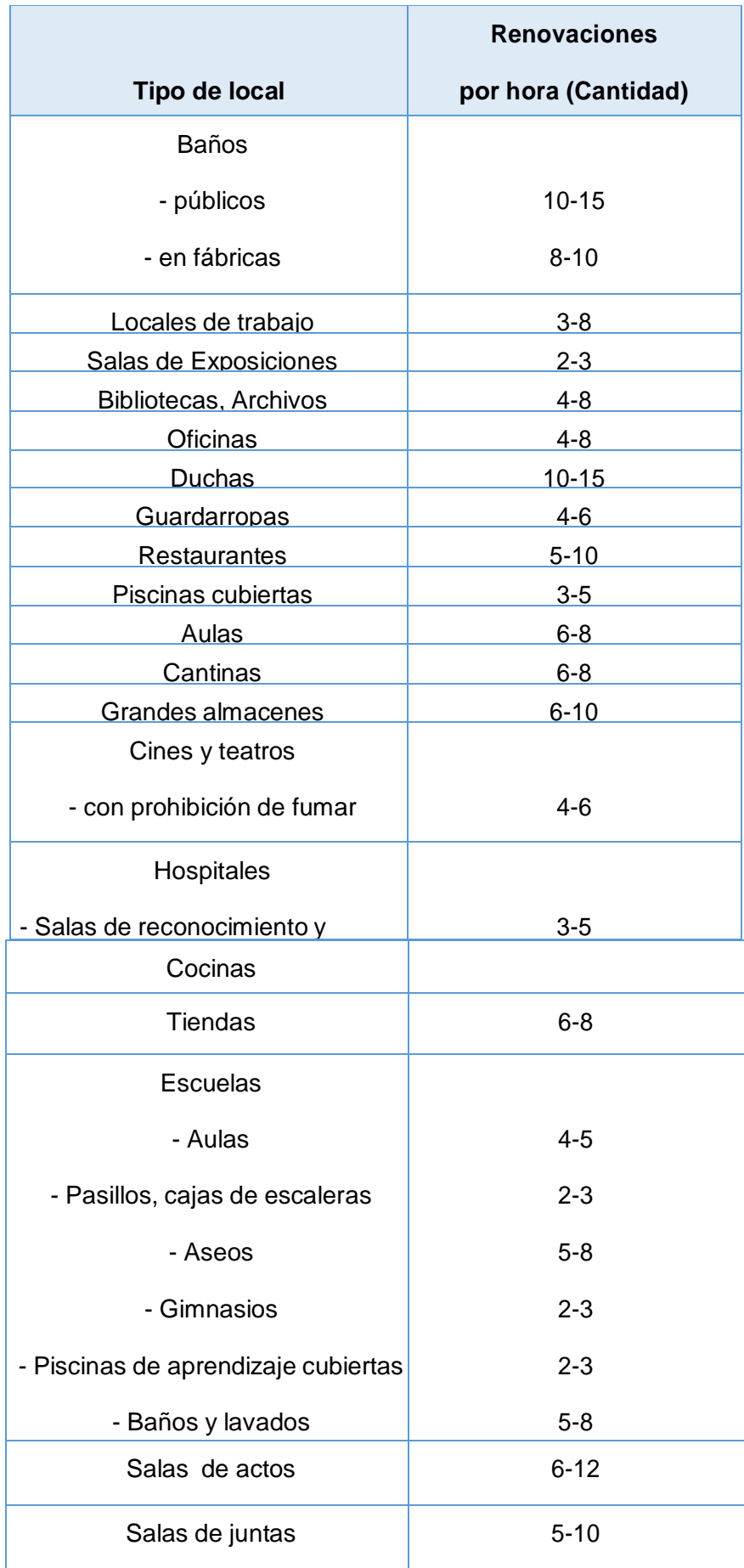

#### **2.3. Definición de términos**

- **Cinco S:** Es una herramienta que para su implementación se requiere cumplir con cinco pasos, cuyo desarrollo implica asignación de recursos, adaptación a la cultura de la empresa y la consideración de los colaboradores. Los cinco pasos son: Seiri, Seiton, Seiso, Seiketsu y Shitsuke; que significan, respectivamente: eliminar lo innecesario, ordenar, limpiar e inspeccionar, estandarizar y disciplina. (Rajadell, M., Sánchez, J.; 2000)
- **Estandarización:** Son procedimientos establecidos por una autoridad con el objeto de fabricar productos uniformes o iguales, los cuales cumplan con criterios mínimos de producción con los que puedan ser evaluados y comparados para determinar un nivel de calidad determinado..(Tarí, J.; 2016)
- **Indicador:** Para la presente investigación se define como "un dato que mediante información objetiva y cuantitativa de una variable, permite al evaluador poder respaldar una decisión a tomar". (Tarí, J.; 2016)
- **Instructivo de trabajo:** Es un documento que describe de manera detallada la forma de realizar una actividad. Existen procedimientos que se empelan para aquellas actividades en las que se encadenan varias operaciones e intervienen distintas personas o departamentos de la empresa .Las instrucciones de trabajo describen una operación de forma concreta, normalmente relacionada a un puesto de trabajo.(Tarí, J.; 2016)
- **Kanban:** Es un sistema de control y programación sincronizada de la producción basado en tarjetas, que consiste en que cada proceso retira los conjuntos que necesita de los procesos anteriores, y estos comienzan a producir solamente las piezas, subconjuntos y conjuntos que se han retirado, sincronizándose todo el flujo de materiales de los proveedores con el de los talleres de la fábrica, y éstos con la línea de montaje final. El Kanban de producción indica qué y cuánto hay que fabricar para el proceso posterior. (Rajadell, M., Sánchez, J.; 2000).
- **Lean Manufacturing:** El Lean management o gestión Lean o ajustada o Lean Production, es un modelo de gestión que radica en llevar a cabo aquello que es preciso para entregar al cliente; es decir, lo que este desea exactamente en la cantidad y tiempo indicado, a un precio competitivo. En otras palabras, este sistema tiene como propósito entregar al cliente un producto o servicio con el máximo ajuste con las especificaciones (calidad), con el mínimo consumo de recursos (costo) y con la máxima rapidez de respuesta (tiempo). (Cautrecasas;

2010)

- **Mantenimiento:** Es el conjunto de acciones que se llevan a cabo en un equipo o máquina de trabajo para conservar su estado en óptimas condiciones de seguridad y productividad. Asimismo, estas acciones no se limitan a intervenciones de conservación, sino más bien, propician la mejora continua de los procesos productivos, teniendo en cuenta la evolución de la tecnología. (Gutierrez, A., Genovez, N.;2015)
- **Mantenimiento Preventivo:** Consiste en realizar una serie de inspecciones periódicas programadas adecuadamente sobre algún equipo o activo fijo de la planta. Con el objeto de detectar condiciones inadecuadas, que puedan ocasionar circunstancialmente deterioro de máquinas, equipos o instalaciones, o paros de producciónpara de esta manera poder realizar un mantenimiento permanente en la planta mediante ajustes o reparaciones, mientras las fallas estén en un estado inicial. (García; 2012)
- **Merma:** Para la presente investigación se define como "toda pérdida física en materia de volumen, peso o cantidad de cualquier existencia, ocasionado por causas inherentes a un determinado proceso productivo".(Tarí, J.; 2016)
- **Planificación de requerimiento de materiales (MRP):** Consiste en el cálculo de necesidades netas de artículos (productos terminados, subconjuntos, componentes, materia prima, etc.) introduciendo un elemento nuevo: el plazo de fabricación o de compra de cada uno de los artículos, no considerado en los métodos tradicionales de gestión de stocks, lo que conduce a modular las necesidades a lo largo del tiempo, ya que indica la oportunidad de fabricar las componentes respecto a su uso en la siguiente fase de producción. (Companys, R., Fonollosa, J.; 2009)
- **Producción:** Para la presente investigación se tomará como "el área o departamento de una empresa cuya función primordial es la transformación de recursos (materia prima, mano de obra, información, capital) en productos terminados (disponibles para la venta). (Gutierrez, A., Genovez, N.;2015).
- **Push:** Para la presente investigación se define como "un sistema en el que la fabricación de productos se realiza en base a lo que se planea o anticipa. En este caso, los tamaños de las órdenes de producción se basan en pronósticos de mediano o largo plazo, por lo que generalmente son grandes y variables, y generan altos inventarios, cuyo costo se compensa por las economías de escala del producto". (Companys, R., Fonollosa, J.; 2009)
- **Rentabilidad:** Para la presente investigación se define como "el rendimiento que los activos generan cuando están en operación". Asimismo, es el margen de utilidades que se obtiene en un determinado periodo.(Gutierrez, A., Genovez, N.;2015)
- **Tolerancia o suplemento:** Para la presente investigación se define como "tiempos adicionales que se le otorga al trabajador para reponerse de efecto psicofisiológico provocado por el trabajo.(Cautrecasas; 2010)

# **CAPÍTULO 3 DIAGNÓSTICO DE LA REALIDAD ACTUAL**

#### **3.1. Descripción General de la Empresa**

#### **3.1.1. Razón Social**

Inversiones Industriales El Amazonas S.A.C.

#### **3.1.2. Reseña Histórica**

Inversiones Industriales El Amazonas S.A.C., empezó sus operaciones en 2004, fabricando calzado de dama al por menor y distribuyendo a pequeñas tiendas, por lo que se constituye como una empresa joven.

Con el transcurso del tiempo, la empresa fue creciendo poco a poco y abarcando más mercado, siendo así que empezaron a diversificar la fabricación de productos, abarcando así: botas, botines, sandalias, zapatos sport y elegantes para caballeros.

A inicios del año 2008 se compraron tiendas en APIAT y Alameda de Calzado, en los cuales se venden los diferentes tipos de calzado para los diferentes gustos y estaciones del año.

Asimismo, cabe mencionar que la empresa, actualmente, provee calzado a nivel nacional como Lima y Piura, y a nivel internacional como: Ecuador. Por otro lado brinda servicio de terciarización de fabricación de calzado para reconocidas marcas como: Bata, Bruno Ferrini, Estela Sokso, Nina Simik, entre otros.

#### **3.1.3. Breve descripción general de la empresa**

La empresa en estudio, actualmente, se encuentra en un proceso de desarrollo y expansión, se encuentra mejorando sus procesos productivos para poder brindar un producto de calidad y de esta manera satisfacer las expectativas de sus clientes. Con aproximadamente 10 de experiencia en el mercado, la empresa tiene como principal cumplir con las exigencias de calidad, diseño y tiempo que el cliente exige.

Cabe resaltar que su planta cuenta con las siguientes áreas:

- Gerente General
- Contabilidad
- Dpto. de Producción
- Dpto. de logística

#### **3.1.4. Actividad en sector económico**

El mercado actual del calzado en el Perú ha aumentado considerablemente debido a la participación con diversos países como Brasil, Italia, Chile, Ecuador, entre otros.

El Perú se caracteriza por ser bastante competitivo, con participación de variadas marcas tanto nacionales como extranjeras, así lo afirma estudios de mercado de calzado ProChile Lima (2013). (Coronado, F. y Yupanqui, D., 2014). A pesar de ello el sector del calzado en el Perú enfrenta una realidad difícil debido a la competencia de las importaciones que en su mayoría provienen de China con un 64% del total seguido por Vietnam (10.6%), Brasil (8.9%) e Indonesia(5.6%). (El Comercio, 2012).Por lo cual, el Perú se ha visto en la necesidad de lanzar productos que le den valor agregado al cliente y de esta manera tener una mayor competitividad con respecto a la competencia.

Es así que, según INEI, el rubro del calzado aumentó en 0.25% en Octubre del 2015, mostrando mayores precios los servicios de reparación de calzado con 1.1%.

Por otro lado, otro factor que influye en gran medida en el calzado, es la expansión de la industria de los centros comerciales, en concreto, Lima, ya que en la actualidad se están evaluando 21 nuevos proyectos que darán lugar a 6000 puestos comerciales.

#### **3.1.5. Ubicación de la empresa**

Inversiones Industriales El Amazonas S.A.C., se encuentra ubicado en Pumacahua 1013- Distrito de El Porvenir

#### **3.1.6. Organigrama**

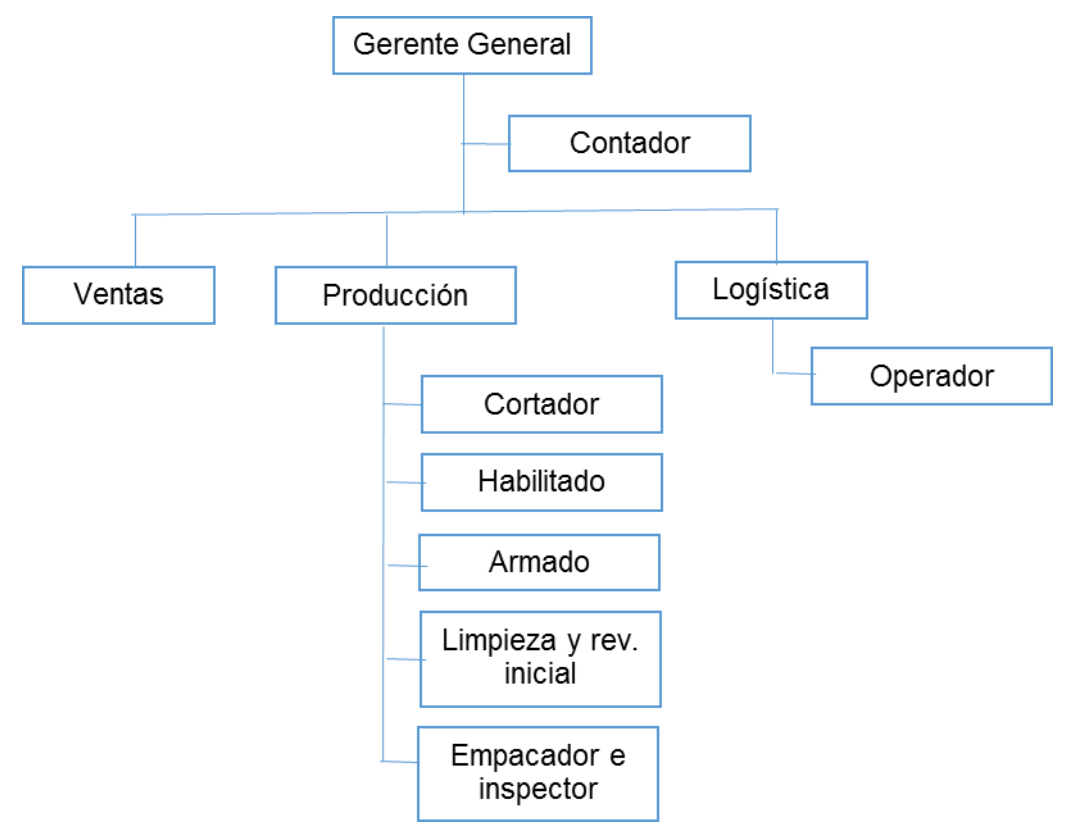

**Diagrama N°16: Organigrama de Inversiones Industriales El Amazonas S.A.C.**

**Fuente: (Elaboración Propia; 2017)**

#### **3.1.7. Número de personal**

La empresa cuenta con dos áreas definidas en tareas operativas y de logística. A continuación se detalla en la Tabla N° 10 la cantidad de trabajadores que actualmente laboran en las diferentes áreas que constituyen el proceso de elaboración de botín modelo VR 037- Camel.

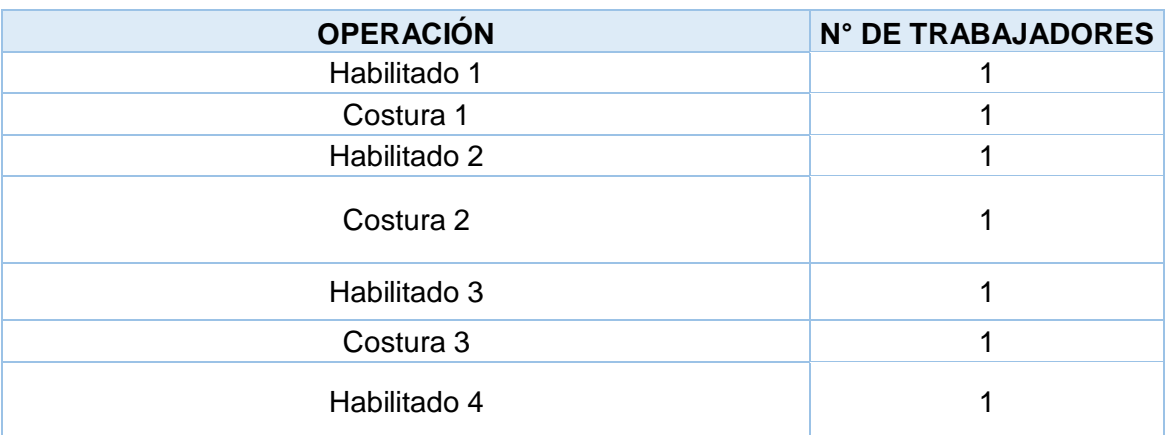

**Tabla N°10: Distribución de trabajadores por operación.**

| Limpieza de planta, empastado de cuerpo y clavado de<br>plantilla en horma | 1 |  |
|----------------------------------------------------------------------------|---|--|
| Armado                                                                     |   |  |
| Marcado de planta con cuerpo, empaste y cardado                            | 1 |  |
| Reactivado (Horno conformado)                                              |   |  |
| Reactivado en horno reactivador                                            | 1 |  |
| Unión de planta a cuerpo y Reafirmado de botín (boca de<br>sapo)           |   |  |
| Congelado y Descalzado en Pin                                              | 1 |  |
| Limpieza y revisión inicial                                                |   |  |
| Revisión final y empaquetado                                               | 1 |  |
| Almacén de botín                                                           |   |  |

**Fuente: (Elaboración Propia; 2017)**

Asimismo, se detalla en la Tabla N°11., la cantidad de empleados que posee la empresa en estudio.

#### **Tabla N° 11: Descripción del total de empleados**

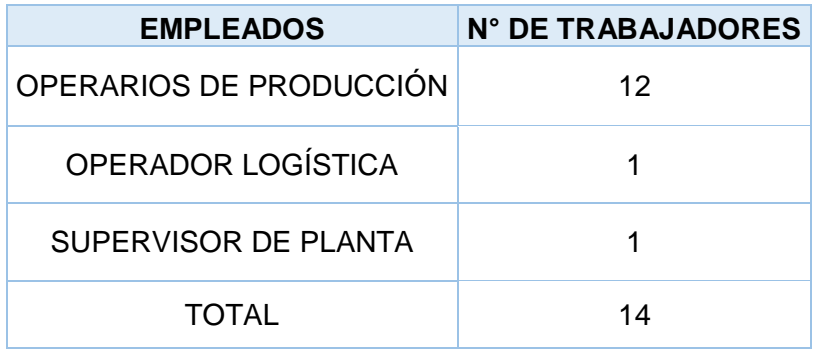

**Fuente: (Elaboración Propia; 2017)**

#### **3.1.8. Principales productos**

- Botín modelo VR 037 CAMEL
- Botín modelo VR 043 AZUL
- Botín modelo VR 056 BEIS
- Botas modelo VS 057 MARRÓN
- Botas modelo VS 068 AZUL
- Botas modelo VS 034 CAMELLO
- Sandalias capellada
- Sandalias hawai
- Zapatos de vestir gamuza
- Zapatos de vestir de suela

#### **3.1.9. Principales proveedores**

- Industrias Herpami E.I.R.L. Empresa proveedora de cuero y badanas en Trujillo.
- Piel Trujillo E.I.R.L. Empresa proveedora de cuero en Trujillo
- La oferta E.I.R.L.
	- Empresa proveedora de pegamentos, chinches, y tintes en Trujillo
- Tiendas al por mayor en Lima Proveedoras de suelas y planta
- Curtiembre San Lorenzo S.R.L.
	- Empresa proveedora de cuero en Arequipa
- Curtiembre Austral S.A. Empresa proveedora de cuero y badana en Arequipa
- Polishoes S.A.C. Empresa proveedora de plantas en Lima

#### **3.2. Descripción particular del Área de la empresa en objeto de análisis**

## **3.2.1. Descripción del Área de Producción**

El Área de Producción de la empresa en estudio no se encuentra correctamente implementada ya que el proceso productivo no se realiza de manera eficiente, asimismo, presenta problemas en el aprovisionamiento de los materiales que se requieren para la fabricación del modelo en estudio, debido a que hay veces en que no se puede conseguir dichos materiales en el momento y cantidades adecuadas.

#### **Diagrama N° 17: Diagrama Pictórico de la línea de producción**

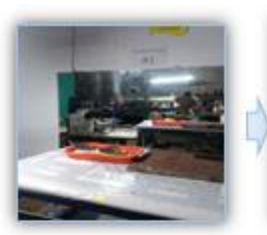

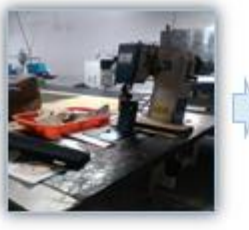

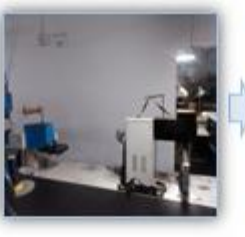

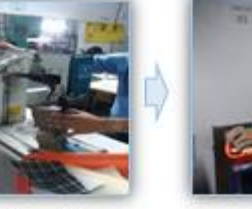

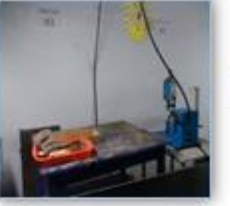

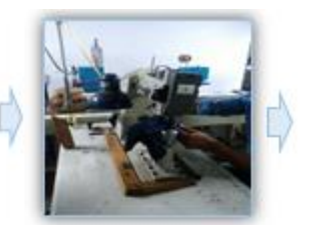

Habilitado 01

Costura 01

Habilitado 02

Costura 02

Habilitado 03

Costura 03

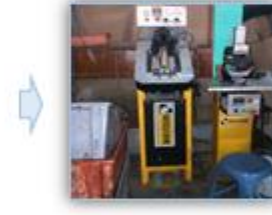

Habilitado 04

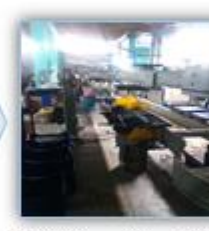

Limpieza de planta,<br>empastado de cuerpo y clavado de olantilla ahorma

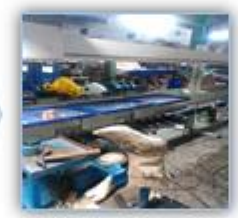

Armado

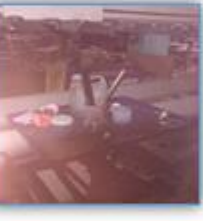

Marcado de planta con<br>cuerpo, empaste y cardado

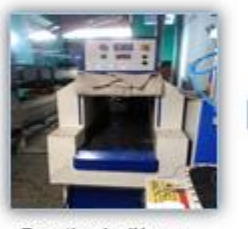

Reactivado (Horno conformado)

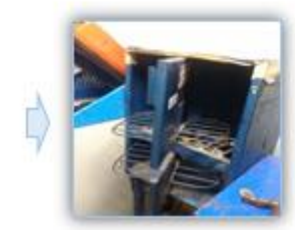

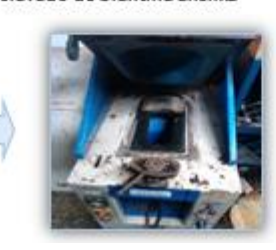

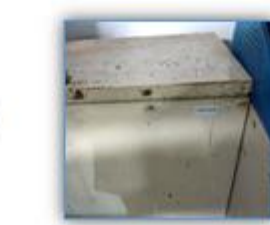

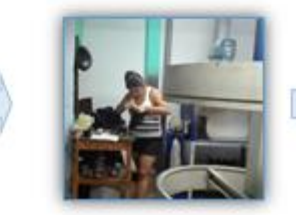

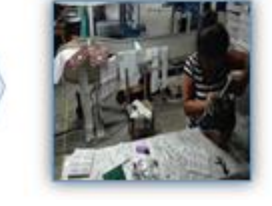

**Fuente: (Elaboración Propia; 2017)**

A continuación, se detalla cada una de las operaciones realizadas en cada etapa del proceso productivo del diagrama ya mostrado.

- **Habilitado 1:** En esta primera etapa del proceso productivo, es en donde entran todas las piezas de cuero (capellada, laterales y talón), así como el forro y tapacierres. El habilitador 1 se encarga de empastar tanto el talón como el tapacierre y de hacer el marcado de las piezas de cuero que serán usadas en las etapas posteriores.
- **Costura 1:** En esta segunda etapa del proceso, se realiza el armado de la caña, que consiste en la unión de laterales junto con el forro y el cambrel (da consistencia a la caña), para luego hacer el cosido de la caña con el talón empastado en la etapa anterior.
- **Habilitado 2:** El segundo habilitado, consiste en doblar el borde de la caña mediante la máquina dobladora, en la máquina encintadora hace el pegado del cambrel cocido anteriormente, posiciona las tiras a la caña mediante el pegamento, para que finalmente se realice el empastado y unión de la capellada a la caña y talón.
- **Costura 2:** La persona encargada de la costura 2, se encarga de coser cada una de las partes pegadas en la etapa anterior con el objetivo que queden fijas y también se encarga de cocer las hebillas a las tiras.
- **Habilitado 3:** En esta etapa se realiza el pegado final de todas las partes que quedaron sueltas en las etapas anteriores como el forro y laterales que tan sólo fueron unidos por el cosido que se hizo en la costura 2, así mismo se realiza el pegado del cierre y tapacierre y se hace el corte de rebabas.
- **Costura 3:** En esta etapa se realiza el cosido de todas las partes unidas en las etapas anteriores para que quede el cuerpo completo.
- **Habilitado 4:** La persona encargada del habilitado 4, se encarga de colocar la puntera y el talón al cuerpo mediante la máquina llamada Termoplast, con la finalidad de darle forma, así mismo se encarga de pegar la falsa a la plantilla y finalmente coloca tanto la unión de la falsa con la plantilla como el cuerpo del botín en una bolsa y lo va clasificando en javas diferentes, de acuerdo a tallas.
- **Limpieza de planta, empastado de cuerpo y clavado de plantilla a la horma:** En esta etapa, se realiza la limpieza de la planta con limpiopren y

halógen, se empasta el borde del cuerpo y se clava la unión de la plantilla con la falsa a la horma, para finalmente colocar en la mano vía, cada una de estas partes por separado para el uso que se le dará en las siguientes etapas.

- **Armado:** Las actividades que se realizan en la etapa de armado consiste en primer lugar en meter al horno reactivador el cuerpo por un periodo de 30 segundos, con la finalidad de reactivar el pegamento que se le adicionó en la etapa anterior, posterior a ello se retira el cuerpo del horno y se procede a poner la horma en un pin para realizar el pegado del cuerpo a la horma, con la finalidad de darle forma del botín que se está elaborando, en segundo lugar se retira las tachuelas que se usó para clavar la plantilla a la horma y finalmente se cortan las rebabas mínimas que pueden haber quedado y todas las partes se pasan a la siguiente etapa.
- **Marcado de planta con cuerpo, empaste y cardado:** Esta etapa consiste en hacer el marcado del cuerpo con el terrodor haciendo uso de la planta, para de esta manera delimitar por donde se va a aplicar el cemento, el cual va a ser cubierto al momento de unir la planta y finalmente se procede a aplicar el cemento tanto a la planta como al cuerpo.
- **Reactivado (Horno conformado):** En esta etapa de conformado, la misma persona encargada de la etapa anterior, introduce tanto la planta como el cuerpo un horno conformador, que se encarga de hacer más flexibles cada una de las partes introducidas, para que resulte más fácil la unión de la planta con el cuerpo y adopte una mejor forma.
- **Reactivado en horno reactivador:** En esta etapa, las partes retiradas del horno conformador, se introducen en un horno reactivador con la finalidad de reactivar el pegamento y pasar a la siguiente etapa.
- **Unión de planta a cuerpo y Reafirmado de botín (boca de sapo):** En esta etapa, la persona encargada, realiza la unión del cuerpo y la planta haciendo uso de un martillo y finalmente la introduce en una máquina llamada boca de sapo, la cual por medio de aire a presión fija por completo la unión, obteniéndose así el botín pero aun con la horma dentro.
- **Congelado y Descalzado en Pin:** En esta etapa luego de retirar el botín de la boca de sapo se procede a introducir el botín en un congelador por un tiempo de 1 minuto y medio; posterior a ello se retira el botín del congelador y se coloca en un pin para proceder al descalzado (retirar la horma).
- **Limpieza y revisión inicial:** En esta etapa semifinal, se realiza la limpieza, estética del zapato y revisión inicial del botín.
- **Revisión final y empaquetado:** En esta última etapa se realiza la inspección final, se coloca el hantang junto con los balines, la etiqueta de composición y se hace algún arreglo pequeño mediante el uso de un borrador crepé. Cabe resaltar que es aquí donde se define si se realiza algún reproceso al botín o no y de no ser el caso se procede al empacado del botín en una caja pequeña y finalmente por cada docena de botines se coloca en una caja master.

Una vez analizado el proceso productivo, es necesario determinar el tiempo de producción y la producción total actual del proceso. A continuación se detalla lo mencionado. Ver Tabla N°12.

| <b>Item</b>                                                 | Hora | <b>D</b> ía | <b>Semana</b> | <b>Mes</b> |
|-------------------------------------------------------------|------|-------------|---------------|------------|
| Tiempo de producción   $16,65$   $16,65$   $16,65$<br>(min) |      |             |               | 16,65      |
| <b>Producción</b>                                           | 4    | 32          | 195           | 778        |
| (Fuente: Elaboración Propia, 2017)                          |      |             |               |            |

**Tabla N°12 Producción de botín modelo VR 037 CAMEL según tiempo de trabajo**

A continuación detallan cada una de las operaciones del proceso productivo del modelo en estudio, con sus respectivos tiempos de operación. Ver Diagrama N°18 asimismo, se detallan la productividad múltiple y de mano de obra para cada estación de trabajo (Ver Tabla N° 13).

# **Diagrama N° 18: Diagrama de Operaciones del Proceso Productivo de un par de botín del modelo VR 037-CAMEL**

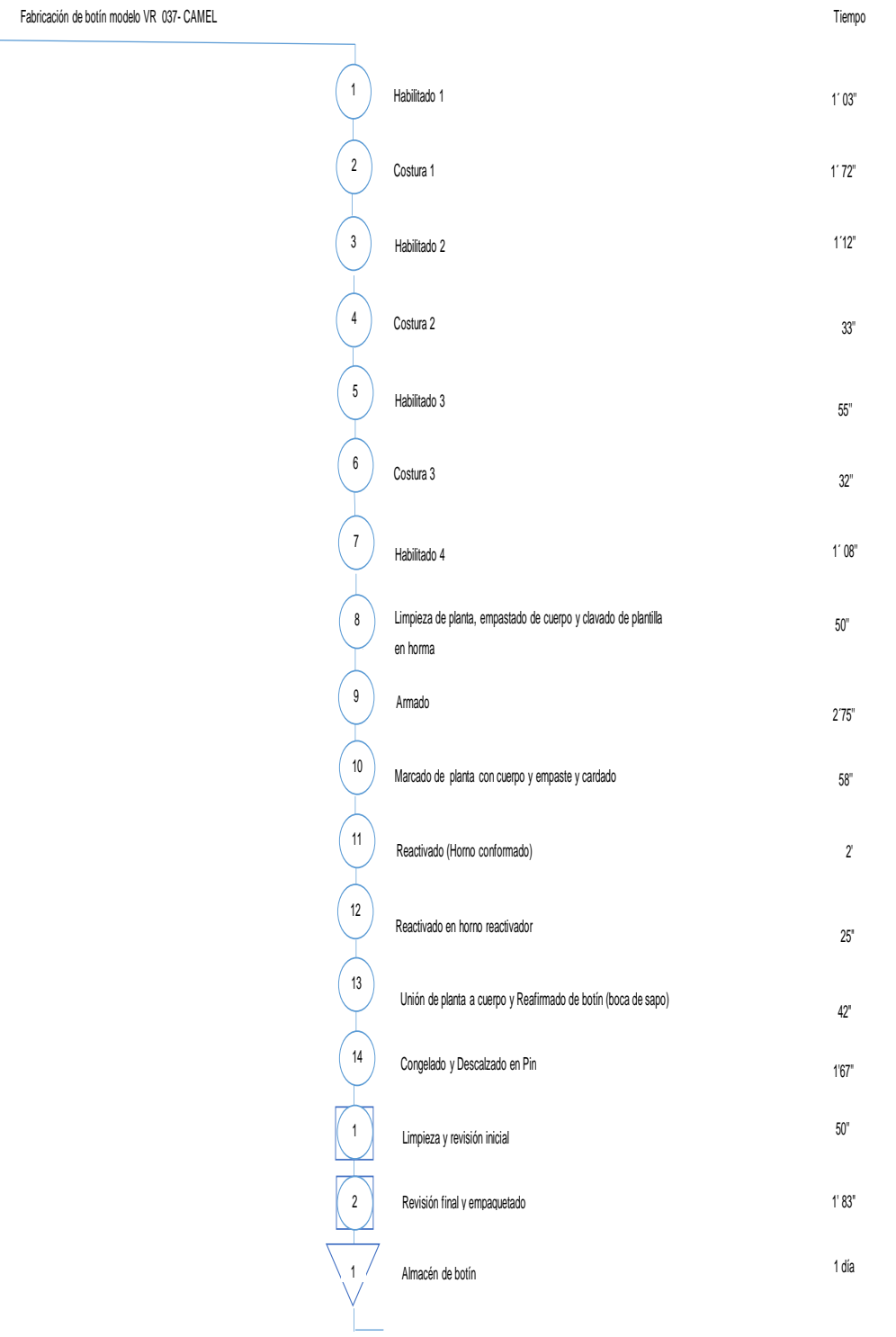

#### **Fuente: (Elaboración Propia; 2017)**

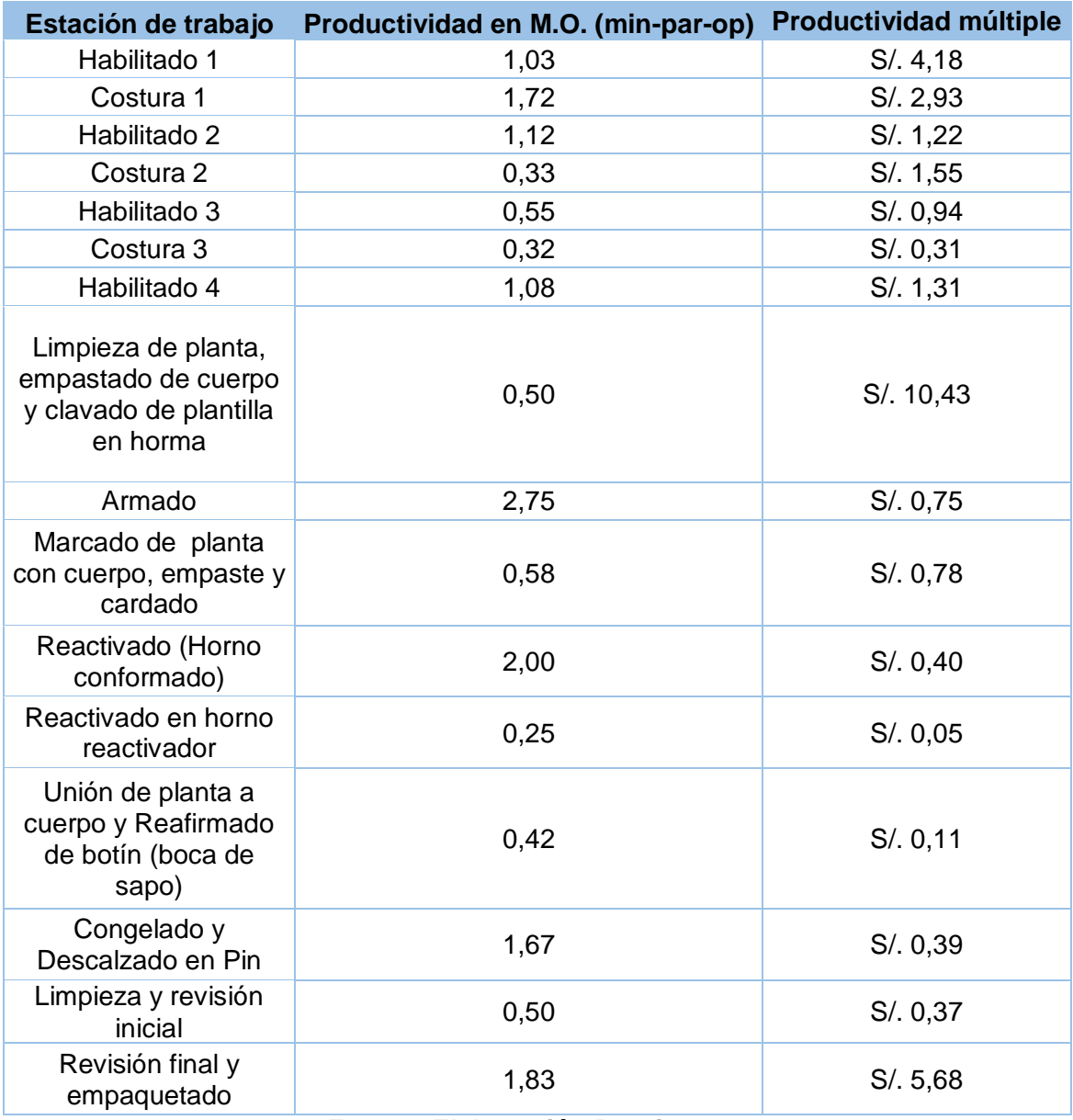

#### **Tabla N°13 Productividad de m .o. y múltiple para cada estación de trabajo**

**Fuente: Elaboración Propia**

#### **3.3. Identificación del problema e indicadores actuales**

#### **3.3.1. Identificación de las causas raíces en Producción**

Producción, es una de las principales áreas que toda empresa debe gestionar adecuadamente si desea mantener la rentabilidad del negocio; en este sentido, la empresa en estudio, actualmente, cuenta con un serio problema: baja rentabilidad en la línea de botines para dama, para lo cual se pretende aplicar una propuesta de mejora para poder hacer frente a esta situación. Es por ello, que en la presente investigación se busca, mediante la propuesta de mejora,

reducir los reprocesos, tiempos extras, costo de oportunidad y demás, con el objeto de mejorar la rentabilidad. Cabe resaltar que para ello se análisis las 6M, encontrándose así problema en Mano de obra: como falta de capacitación al personal de distintas operaciones, Materiales: falta de orden de los materiales, Métodos: Falta de planificación y falta de estandarización del proceso productivo, Maquinaria: Falta de mantenimiento preventivo- predictivo de algunas máquinas y finalmente Medio Ambiente: donde se evidencia la ausencia de una política en Producción de gases tóxicos. Lo mencionado líneas atrás se resumen en el Diagrama de Ishikawa mostrado en la página siguiente.

**Diagrama N.° 19: Diagrama de Ishikawa del Área de Producción**

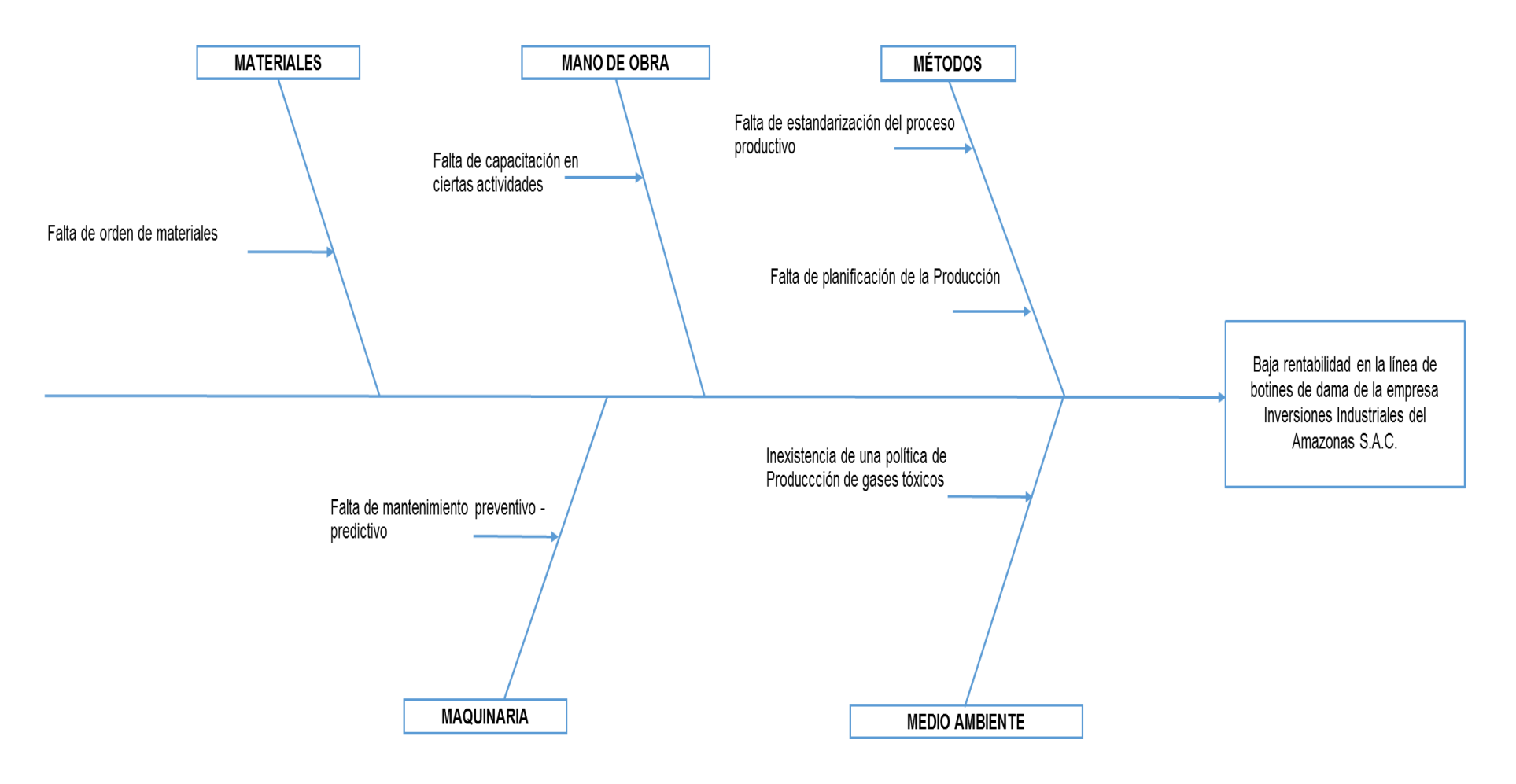

**Fuente: Elaboración propia**

Al analizar las diferentes casusas encontradas en el área de Producción se realizó una encuesta de priorización a los diferentes integrantes de la empresa, desde la gerencia hasta los operarios de menor cargo, (Ver Anexo N° 01) con el objeto de determinar el grado de importancia que estos le asignan a cada causa, cuyos resultados se observan al detalle en la matriz de priorización (Ver Anexo N° 08). Finalmente cada uno de los puntajes obtenidos se priorizaron de acuerdo al criterio 80-20 del Diagrama de Pareto, (Ver Diagrama N° 20) obteniéndose así que de seis causas analizadas en principio sólo se estudiarán cuatro de ellas, siendo estas las siguientes: falta de planificación, falta de capacitación, falta de estandarización de procesos productivos, falta de orden de materiales.

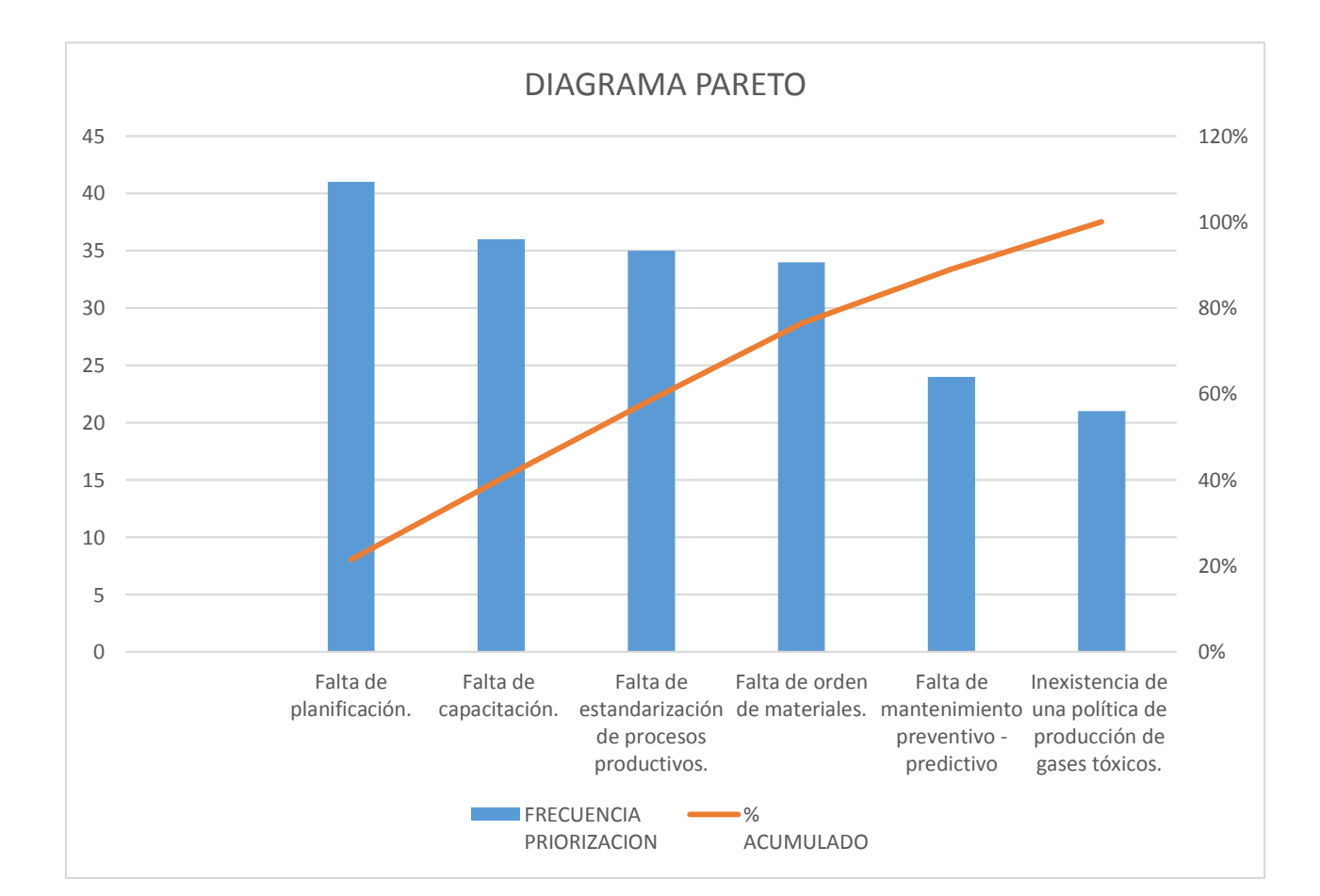

**Diagrama N° 20: Diagrama de Pareto de los puntajes de la matriz de priorización**

**Fuente: (Elaboración Propia; 2017)**

Asimismo, cada una de las causas que se obtuvieron como resultado final, se analizaron y se procedió a determinar su pérdida actual (Ver Cuadro N° 05). Dicho costeo se detalle en el siguiente capítulo.

| <b>CR</b>       | <b>CAUSA RAIZ</b>                                 | <b>V.A.</b> |        | <b>PÉRDIDA ACTUAL</b> |
|-----------------|---------------------------------------------------|-------------|--------|-----------------------|
| Cr4             | Falta de orden de materiales                      | 50%         | $S/$ . | 151,68                |
| Cr <sub>3</sub> | Falta de planificación.                           | 60%         | $S$ .  | 11.141,40             |
| Cr2             | Falta de estandarización de procesos productivos. | 40%         | $S/$ . | 50,49                 |
| Cr1             | Falta de capacitación.                            | 90%         | $S/$ . | 222,81                |
|                 | TOTAL                                             |             | S/     | 11.566,38             |

**Cuadro N° 05: Costeo/ Pérdida actual de causas raíces de Producción**

**Fuente: (Elaboración Propia; 2017)**

#### **3.3.2. Identificación de indicadores de indicadores**

#### **Cuadro N°06: Identificación de indicadores de Producción**

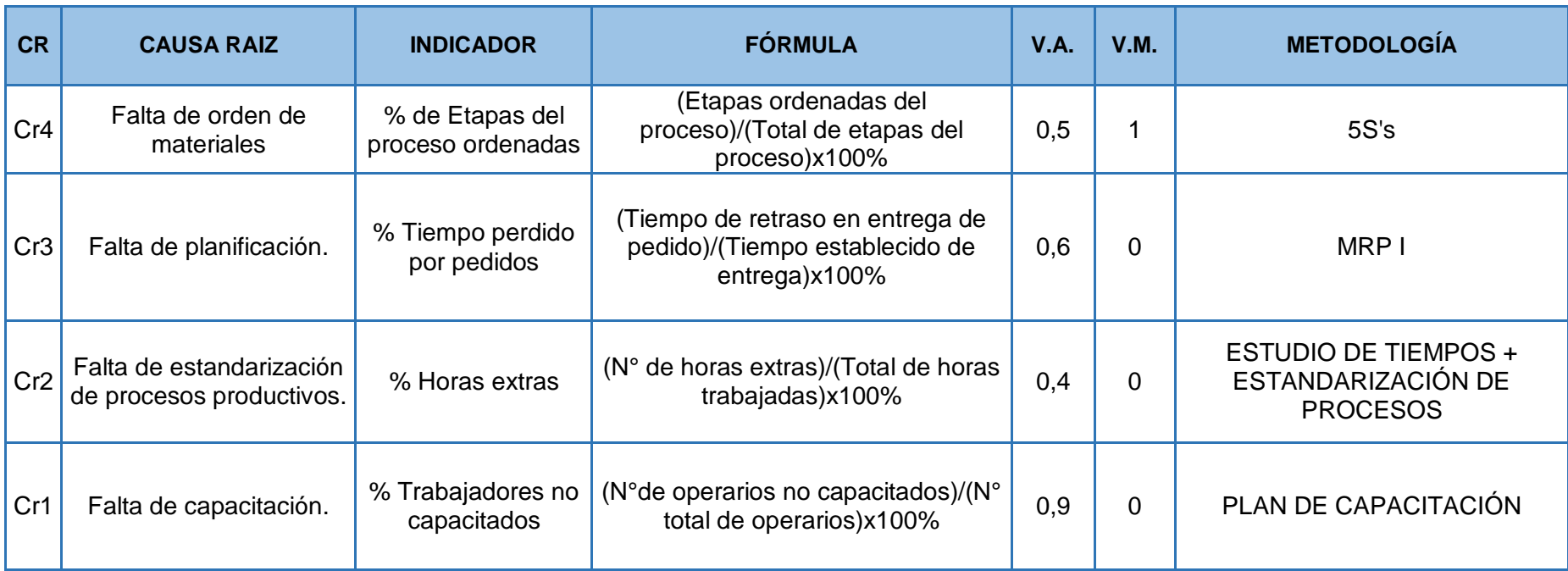

**Fuente: (Elaboración Propia; 2017)**

# **CAPÍTULO 4: SOLUCIÓN PROPUESTA**

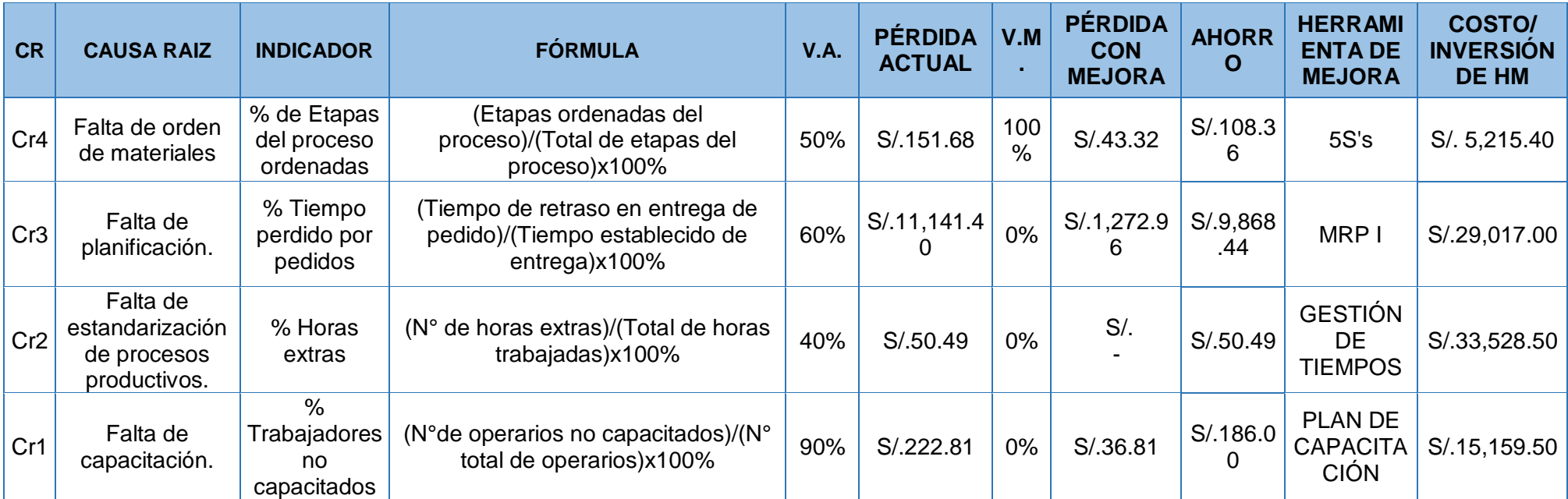

#### **Cuadro N° 07: Costos de las causas raíces**

**Fuente: (Elaboración Propia, 2017)**

#### **Diagrama N° 21: Esquema de Propuesta**

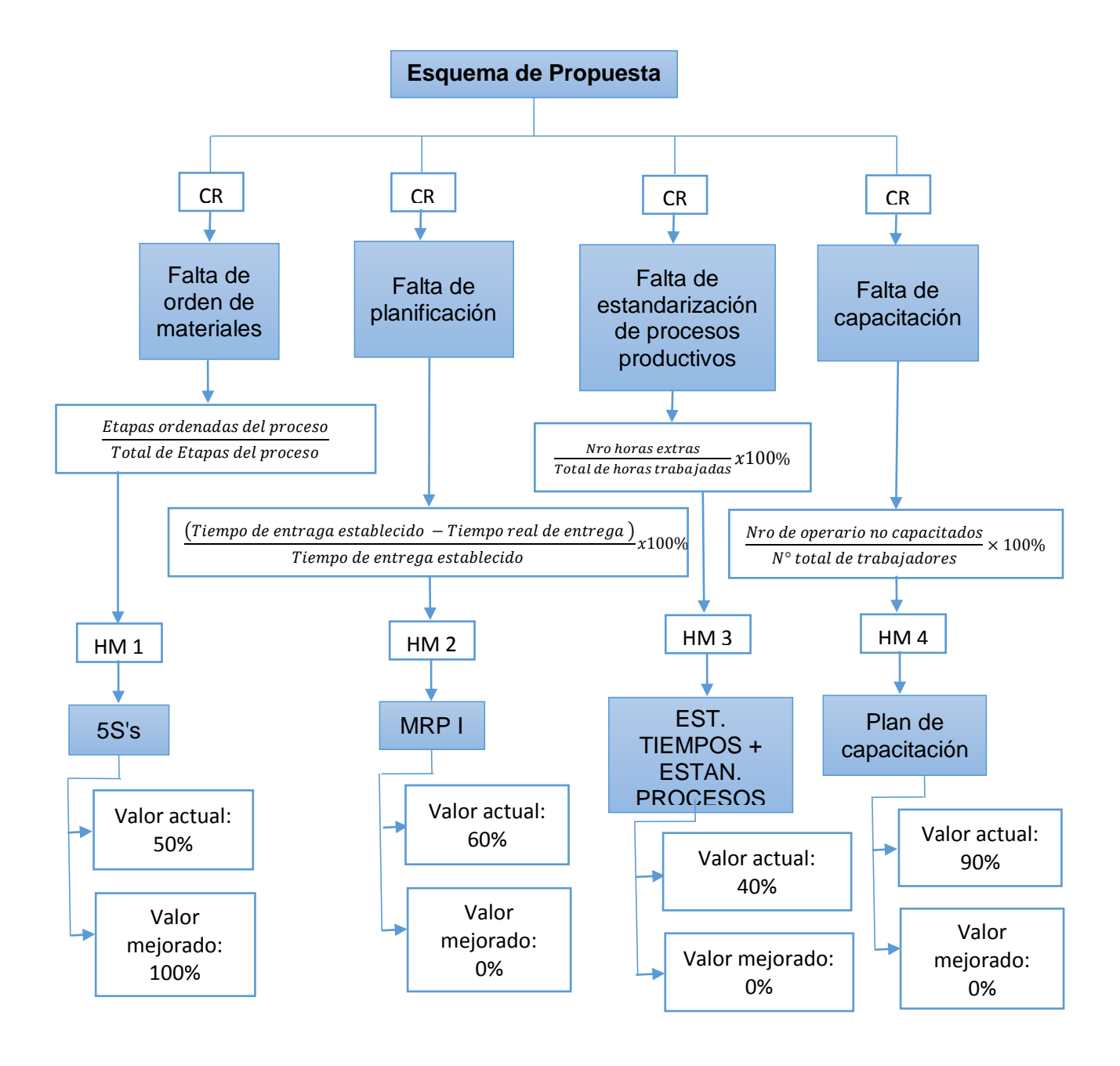

**Fuente: (Elaboración Propia; 2017)**
#### **4.1.1. Causa Raíz CR4: Falta de orden de materiales**

#### **A. Explicación de la causa raíz**

Esta causa se ve afectada por la falta de compromiso y toma de conciencia por parte del personal y la gerencia, en materia de orden, el plazo de entrega de pedidos se ve afectado, por ende. Cabe resaltar que en algunas operaciones del proceso productivo se presenta este problema, siendo las más críticas: Habilitado 1, Costura 1 y Unión de planta a cuerpo y reafirmado de botín. A continuación se presenta algunas imágenes donde se evidencia lo mencionado, líneas atrás. (Ver Imagen N°03 e Imagen N° 04)

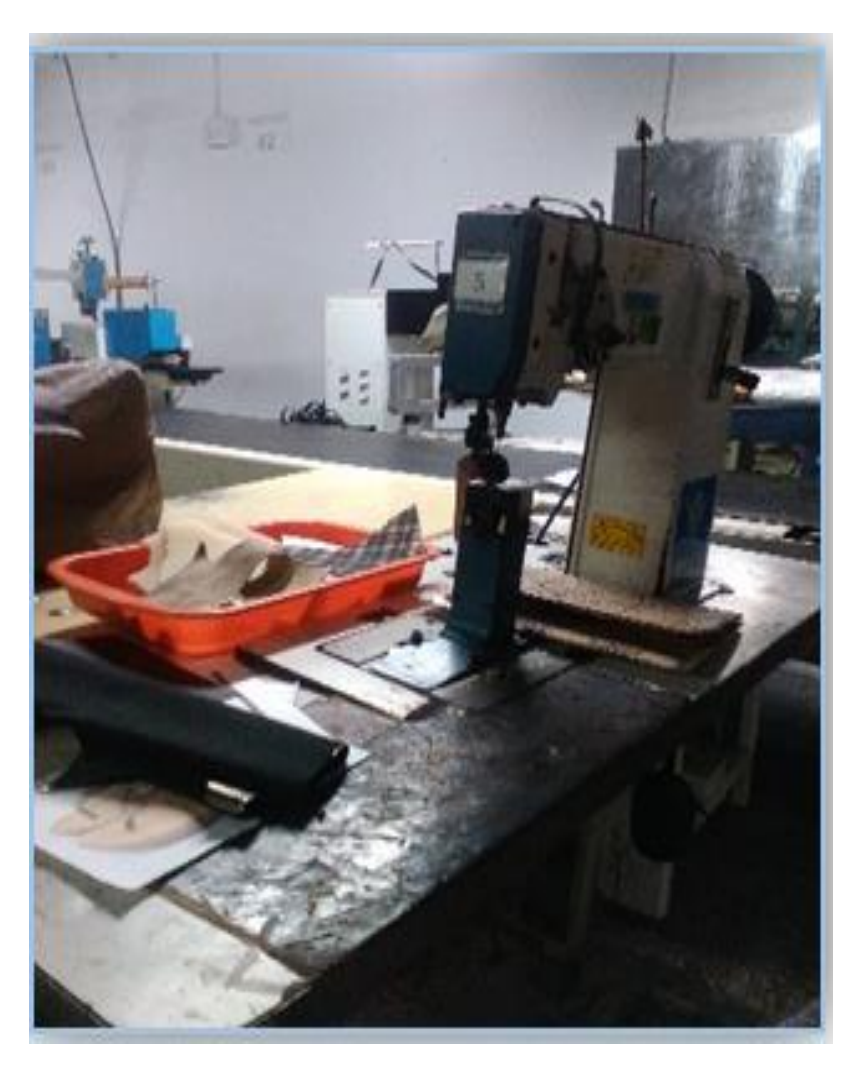

**Ver Imagen N° 03: Costura 1**

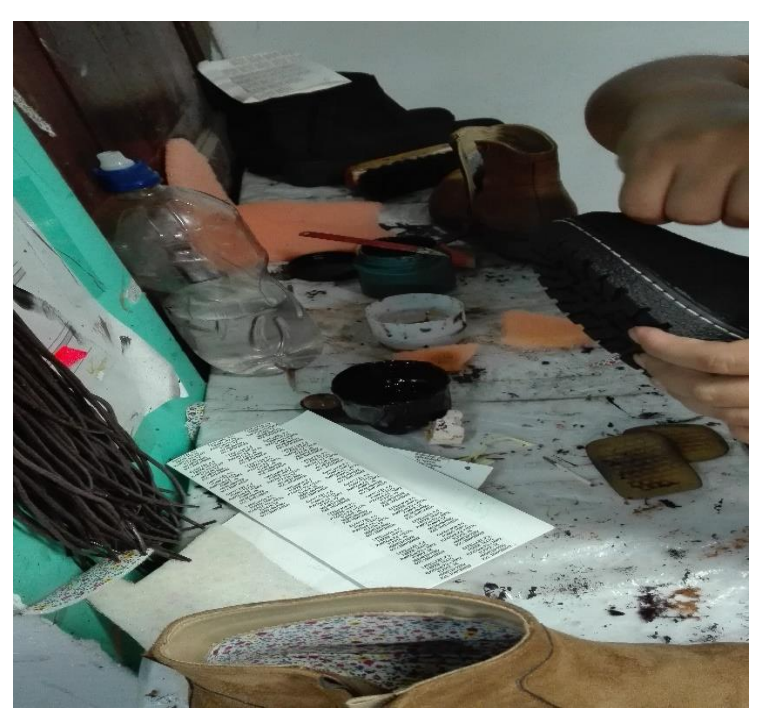

**Ver Imagen N° 04: Marcado de plata a cuerpo, empaste y cardado**

**Fuente: (Elaboración Propia; 2017)**

#### **B. Explicación del costo perdido.**

La empresa, actualmente, presenta pérdidas económicas por desorden de sus materiales lo que se evidencia en tiempos ociosos por búsqueda y reconocimiento de estos. Cabe resaltar que la gerencia ha intentado mejorar su situación actual, pero ello no ha dado resultados satisfactorios.

Todo esto, ha ocasiona los siguientes sobrecostos:

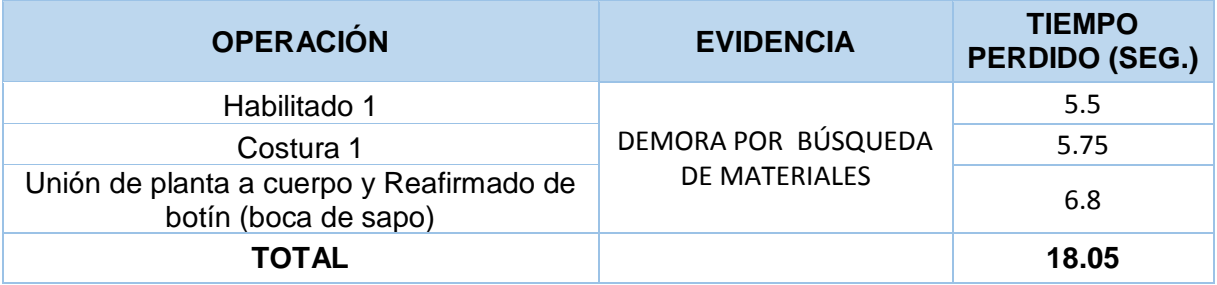

# **Cuadro N°08: Tiempo perdidos por búsqueda de materiales**

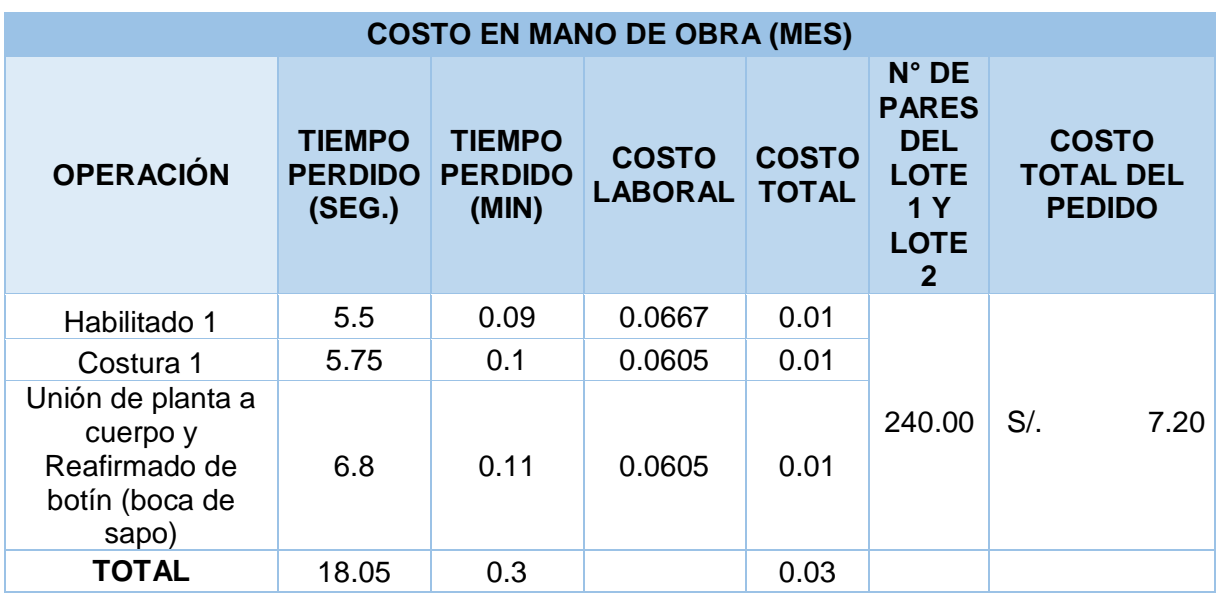

**Cuadro N° 09: Costo por tiempo perdido en mano de obra del Lote N° 01 y N°02** 

#### **Fuente: (Elaboración Propia; 2017)**

#### **Cuadro N° 10: Costo de oportunidad por tiempo perdido del Lote N° 01 y N°02**

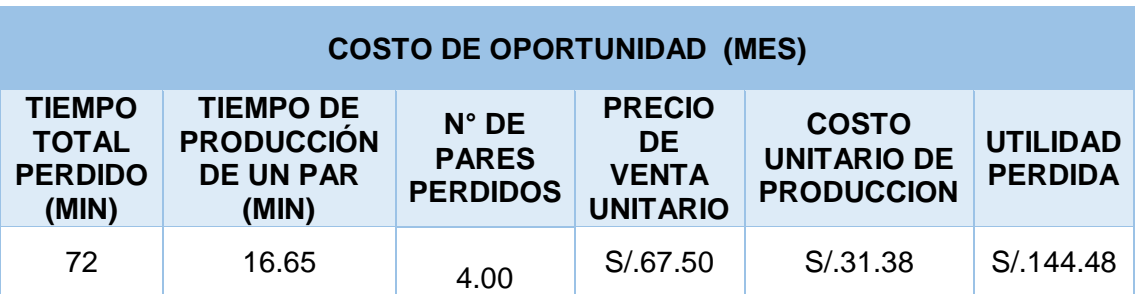

#### **Fuente: (Elaboración Propia; 2017)**

Por todo lo mostrado, anteriormente, se resumen los siguientes sobrecostos:

- *Costo laboral por tiempo perdido: s/. 7.20*
- *Costo de oportunidad por tiempo perdido: s/. 144.68*
- *Costo total al mes: s/. 151.68*
- **C. Solución Propuesta: 5S's**

La empresa en estudio ha buscado mejorar su situación actual mediante la aplicación de la herramienta 5S's, sin embargo, por falta de experiencia en el tema, no ha dado buenos resultados. Es por ello, que en la investigación realizada se propone reimplementar esta herramienta, con la ayuda de la gerencia y trabajadores.

Para poder realizar lo indicado se propuso un plan de implementación de 5S's, para cada una de las operaciones críticas, teniendo en cuenta el tiempos en que se realizará cada una de las acciones propuestas, los responsables de supervisar y el objetivo que se busca alcanzar, tal como se aprecia en los cuadros N°10, 11 y 12. (Mostradas en las páginas siguientes).

A continuación se detallan los planes propuestos para las operaciones de habilitado 1, costura 1 y unión de planta a cuerpo y reafirmado de botín

|                                                              |                                                                                                    |                                |                                                         |              |                |   |                |                         |                |   |                           | Código:<br><b>PI5S</b> |                    |   |                |  |  |  |
|--------------------------------------------------------------|----------------------------------------------------------------------------------------------------|--------------------------------|---------------------------------------------------------|--------------|----------------|---|----------------|-------------------------|----------------|---|---------------------------|------------------------|--------------------|---|----------------|--|--|--|
|                                                              | <b>PLAN DE IMPLEMENTACION DE 5S's</b>                                                                        |                                |                                                         |              |                |   |                |                         |                |   | Revisado:<br><b>SP</b>    |                        |                    |   | Versión:<br>00 |  |  |  |
| Aprobado:<br>GG<br><b>AREAS</b>                              |                                                                                                    |                                |                                                         |              |                |   |                |                         |                |   |                           |                        | Fecha:<br>16/01/17 |   |                |  |  |  |
| HABILITADO 1 DE MATERIAL - PRODUCCIÓN<br><b>RESPONSABLES</b> |                                                                                                    |                                |                                                         |              |                |   |                |                         |                |   |                           |                        |                    |   |                |  |  |  |
|                                                              | <b>DESCRIPCION DEL</b><br><b>OBJETIVO</b>                                                                    |                                | Re-implementar el proceso de 5S en área de HABILITADO 1 |              |                |   |                |                         |                |   |                           |                        |                    |   |                |  |  |  |
|                                                              |                                                                                                    |                                | <b>ENERO</b><br><b>FEBRERO</b>                          |              |                |   |                |                         |                |   |                           | <b>MARZO</b>           |                    |   |                |  |  |  |
|                                                              |                                                                                                    |                                |                                                         | $\mathbf{1}$ | $\overline{2}$ | 3 | $\overline{4}$ | $\mathbf 1$             | $\overline{2}$ | 3 | 4                         | 1                      | $\overline{2}$     | 3 | 4              |  |  |  |
|                                                              | Delimitar áreas                                                                                              |                                | <b>PROGRAMADO</b>                                       |              |                | X |                |                         |                |   |                           |                        |                    |   |                |  |  |  |
| 1                                                            | de almacenamiento<br>de material en zona<br>de Corte de<br>acuerdo al tipo de<br>material que se<br>trabaja. | Supervisor<br>de<br>Producción | <b>EJECUTADO</b>                                        |              |                |   |                |                         |                |   |                           |                        |                    |   |                |  |  |  |
|                                                              | Delimitar áreas de                                                                                           |                                | <b>PROGRAMADO</b>                                       |              |                |   | x              |                         |                |   |                           |                        |                    |   |                |  |  |  |
| 2                                                            | almacenamiento del<br>material habilitado o<br>producto en<br>proceso.                                       | Supervisor<br>de<br>Producción | <b>EJECUTADO</b>                                        |              |                |   |                |                         |                |   |                           |                        |                    |   |                |  |  |  |
|                                                              | Señalar un área                                                                                              | Supervisor<br>de<br>Producción | <b>PROGRAMADO</b>                                       |              |                |   |                | $\overline{\mathsf{x}}$ |                |   |                           |                        |                    |   |                |  |  |  |
| 3                                                            | específica para el<br>cuidado de los<br>equipos de<br>protección personal<br>(mascarilla,<br>guantes)        |                                | <b>EJECUTADO</b>                                        |              |                |   |                |                         |                |   |                           |                        |                    |   |                |  |  |  |
|                                                              | Rotular las                                                                                                  | Supervisor                     | <b>PROGRAMADO</b>                                       |              |                |   |                |                         | X.             |   |                           |                        |                    |   |                |  |  |  |
| 4                                                            | herramientas de<br>trabajo para evitar<br>extravíos.                                                         | de<br>Producción               | <b>EJECUTADO</b>                                        |              |                |   |                |                         |                |   |                           |                        |                    |   |                |  |  |  |
|                                                              | Realizar un plan                                                                                             |                                | <b>PROGRAMADO</b>                                       |              |                |   |                |                         |                | X | $\boldsymbol{\mathsf{x}}$ |                        |                    |   |                |  |  |  |
| 5                                                            | de capacitación de<br>re-implementación<br>de 5 S con cambios<br>realizados.                                 | Supervisor<br>de<br>Producción | <b>EJECUTADO</b>                                        |              |                |   |                |                         |                |   |                           |                        |                    |   |                |  |  |  |
| 6                                                            |                                                                                                    |                                | <b>PROGRAMADO</b>                                       |              |                |   |                |                         |                |   | X                         |                        |                    |   |                |  |  |  |

**Cuadro N°11: Plan de implementación de 5S's para Habilitado 1**

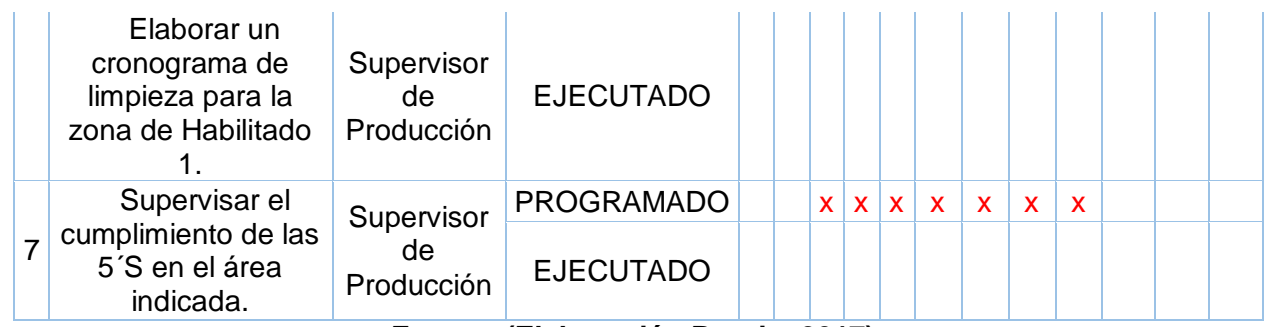

**Cuadro N°12: Plan de implementación de 5S's para Costura 1**

|                |                                                                                                    |                                    |                       |                                                         |                |              |                |   |   | <b>PI5S</b><br>Código: |                |                     |              |    |  |  |  |
|----------------|----------------------------------------------------------------------------------------------------|------------------------------------|-----------------------|---------------------------------------------------------|----------------|--------------|----------------|---|---|------------------------|----------------|---------------------|--------------|----|--|--|--|
|                | <b>PLAN DE IMPLEMENTACION DE 5S's</b>                                                                             |                                    |                       |                                                         |                |              |                |   |   |                        | Revisado:      | Versión:            |              | 00 |  |  |  |
| Aprobado<br>GG |                                                                                                    |                                    |                       |                                                         |                |              |                |   |   |                        |                | Fecha: 16/01<br>/17 |              |    |  |  |  |
|                | <b>AREAS</b><br><b>COSTURA 1 - PRODUCCIÓN</b><br><b>RESPONSABLES</b>                                              |                                    |                       |                                                         |                |              |                |   |   |                        |                |                     |              |    |  |  |  |
|                | <b>DESCRIPCION</b><br><b>DEL OBJETIVO</b>                                                                         |                                    |                       | Re-implementar el proceso de 5S en área de HABILITADO 1 |                |              |                |   |   |                        |                |                     |              |    |  |  |  |
|                |                                                                                                    | <b>ENERO</b>                       |                       |                                                         |                |              |                |   |   |                        | <b>FEBRERO</b> |                     | <b>MARZO</b> |    |  |  |  |
|                |                                                                                                    | 1                                  | 2 <sup>1</sup>        | 3                                                       | $\overline{4}$ | $\mathbf{1}$ | $\overline{2}$ | 3 | 4 | $\mathbf{1}$           | $\overline{2}$ | 3                   | 4            |    |  |  |  |
|                | Delimitar<br>áreas de                                                                                             |                                    | <b>PROGRAMAD</b><br>Ω |                                                         |                | X            |                |   |   |                        |                |                     |              |    |  |  |  |
| $\mathbf 1$    | almacenamient<br>o de material<br>en zona de<br>costura 1 de<br>acuerdo al tipo<br>de material que<br>se trabaja. | Supervisor<br>de<br>Producció<br>n | <b>EJECUTADO</b>      |                                                         |                |              |                |   |   |                        |                |                     |              |    |  |  |  |
|                | Delimitar<br>áreas de<br>almacenamient<br>o del material<br>cocido o<br>producto en<br>proceso.                   |                                    | <b>PROGRAMAD</b><br>O |                                                         |                |              | $\mathsf{x}$   |   |   |                        |                |                     |              |    |  |  |  |
| $\overline{2}$ |                                                                                                    | Supervisor<br>de<br>Producció<br>n | <b>EJECUTADO</b>      |                                                         |                |              |                |   |   |                        |                |                     |              |    |  |  |  |
|                | Señalar un<br>área específica                                                                                     | Supervisor                         | <b>PROGRAMAD</b><br>O |                                                         |                |              |                | X |   |                        |                |                     |              |    |  |  |  |
| 3              | para el cuidado<br>de los equipos<br>de protección<br>personal<br>(mascarilla)                                    | de<br>Producció<br>n               | <b>EJECUTADO</b>      |                                                         |                |              |                |   |   |                        |                |                     |              |    |  |  |  |
|                | Rotular las<br>herramientas                                                                                       | Supervisor<br>de                   | <b>PROGRAMAD</b><br>Ω |                                                         |                |              |                |   | x |                        |                |                     |              |    |  |  |  |
| 4              | de trabajo para<br>evitar extravíos.                                                                              | Producció<br>n                     | <b>EJECUTADO</b>      |                                                         |                |              |                |   |   |                        |                |                     |              |    |  |  |  |
| 5              | Realizar un<br>plan de                                                                                            | Supervisor<br>de                   | <b>PROGRAMAD</b><br>O |                                                         |                |              |                |   |   | x                      | $\mathsf{x}$   |                     |              |    |  |  |  |

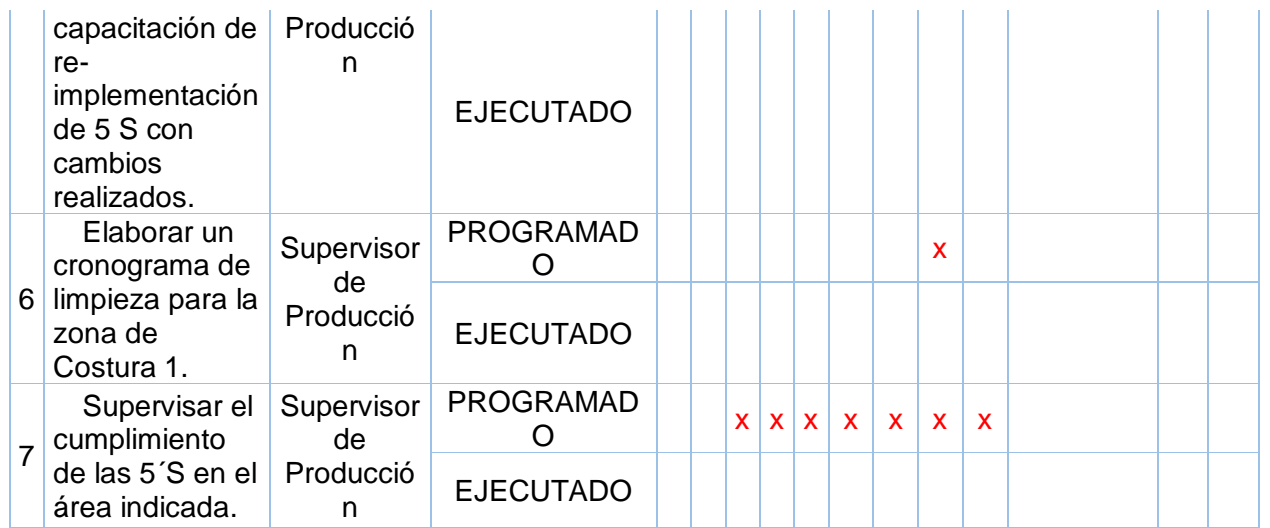

**Cuadro N°13: Plan de implementación de 5S's para Unión de planta a cuerpo y reafirmado de botín.**

| <b>PLAN DE IMPLEMENTACION DE 5S's</b>                                                                            |                                                                                                    |                                                         |                       |   |                |        |                |              |                | <b>PI5S</b><br>Código:<br>Revisado<br>Versión:<br>$00\,$<br>:GG<br>Fecha: 16/01/<br>Aprobad<br>GG<br>17<br>O: |                |              |                |   |                |  |
|----------------------------------------------------------------------------------------------------|----------------------------------------------------------------------------------------------------|---------------------------------------------------------|-----------------------|---|----------------|--------|----------------|--------------|----------------|----------------------------------------------------------------------------------------------------|----------------|--------------|----------------|---|----------------|--|
| <b>AREAS</b><br>UNIÓN DE PLANTA A CUERPO Y REAFIRMADO DE BOTÍN -<br><b>RESPONSABLE</b><br><b>PRODUCCIÓN</b><br>S |                                                                                                    |                                                         |                       |   |                |        |                |              |                |                                                                                                    |                |              |                |   |                |  |
|                                                                                                    | <b>DESCRIPCION</b><br><b>DEL OBJETIVO</b>                                                                         | Re-implementar el proceso de 5S en área de HABILITADO 1 |                       |   |                |        |                |              |                |                                                                                                    |                |              |                |   |                |  |
|                                                                                                    |                                                                                                    | <b>ENERO</b>                                            |                       |   |                |        |                |              | <b>FEBRERO</b> |                                                                                                    |                |              | <b>MARZO</b>   |   |                |  |
|                                                                                                    | Delimitar<br>áreas de                                                                                             |                                                         | <b>PROGRAMAD</b><br>O | 1 | $\overline{2}$ | 3<br>X | $\overline{4}$ | $\mathbf{1}$ | $\overline{2}$ | 3                                                                                                    | $\overline{4}$ | $\mathbf{1}$ | $\overline{2}$ | 3 | $\overline{4}$ |  |
|                                                                                                    | almacenamien<br>to de material<br>en zona de<br>costura 1 de<br>acuerdo al tipo<br>de material<br>que se trabaja. | Superviso<br>r de<br>Producció<br>n                     | <b>EJECUTADO</b>      |   |                |        |                |              |                |                                                                                                    |                |              |                |   |                |  |
|                                                                                                    | <b>Delimitar</b><br>áreas de                                                                                      |                                                         | <b>PROGRAMAD</b><br>O |   |                |        | X              |              |                |                                                                                                    |                |              |                |   |                |  |
| 2                                                                                                    | almacenamien<br>to del material<br>cocido o<br>producto en<br>proceso.                                            | Superviso<br>r de<br>Producció<br>n                     | <b>EJECUTADO</b>      |   |                |        |                |              |                |                                                                                                    |                |              |                |   |                |  |
|                                                                                                    | Señalar un<br>área                                                                                                |                                                         | <b>PROGRAMAD</b><br>O |   |                |        |                | x            |                |                                                                                                    |                |              |                |   |                |  |
| 3                                                                                                    | específica<br>para el<br>cuidado de los<br>equipos de<br>protección                                               | Superviso<br>r de<br>Producció<br>n                     | <b>EJECUTADO</b>      |   |                |        |                |              |                |                                                                                                    |                |              |                |   |                |  |

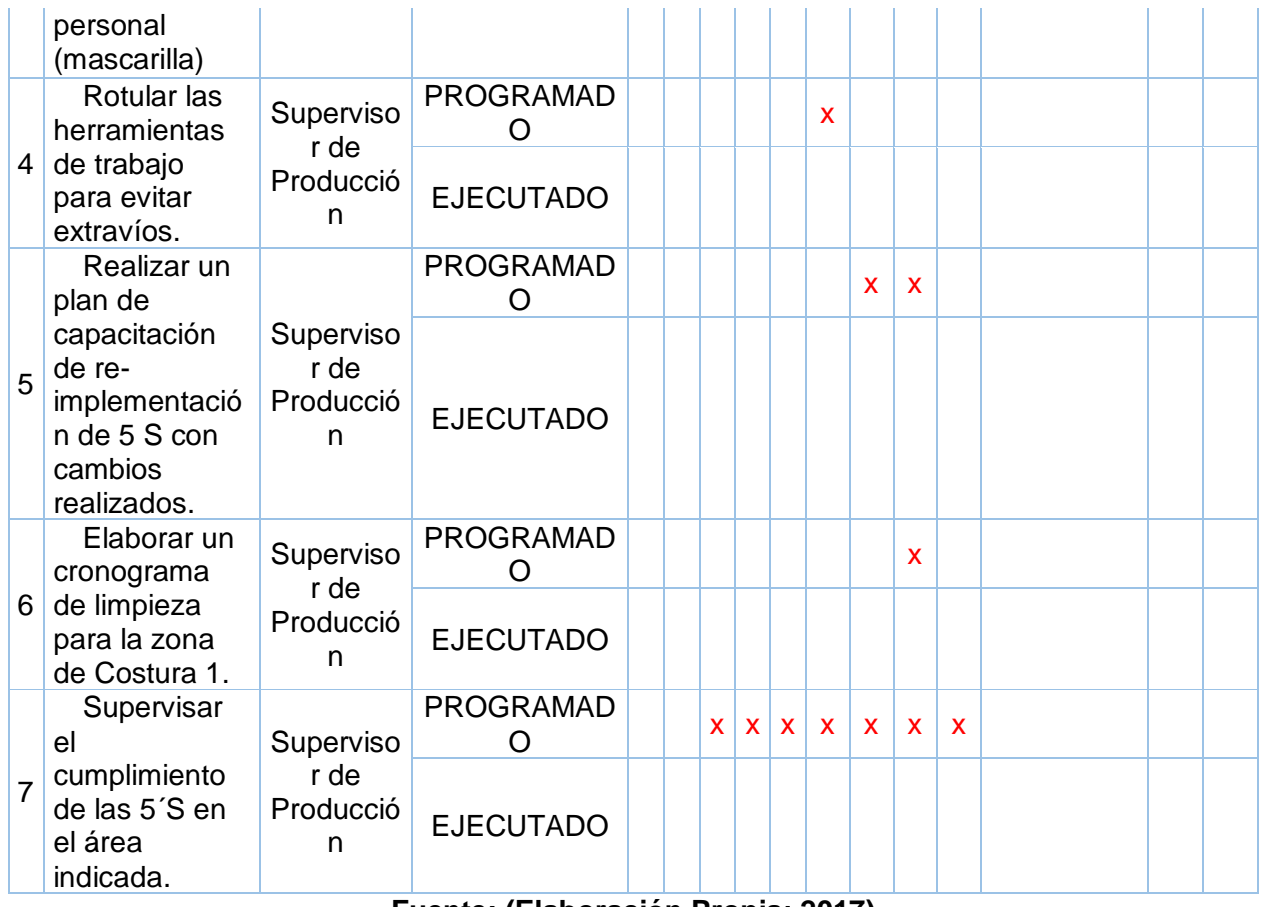

Asimismo, para comprobar que el plan propuesto haya sido implementado de manera satisfactoria se ha propuesto una auditoría interna, la cual se muestra a continuación:

# **Cuadro N°14: Auditoría Interna para las 5S's**

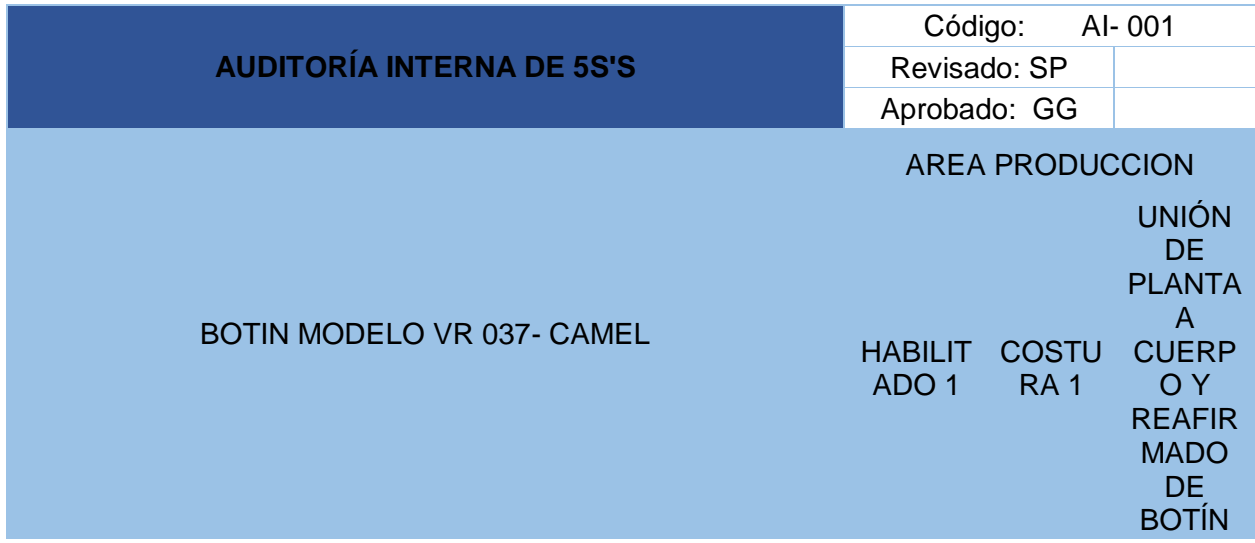

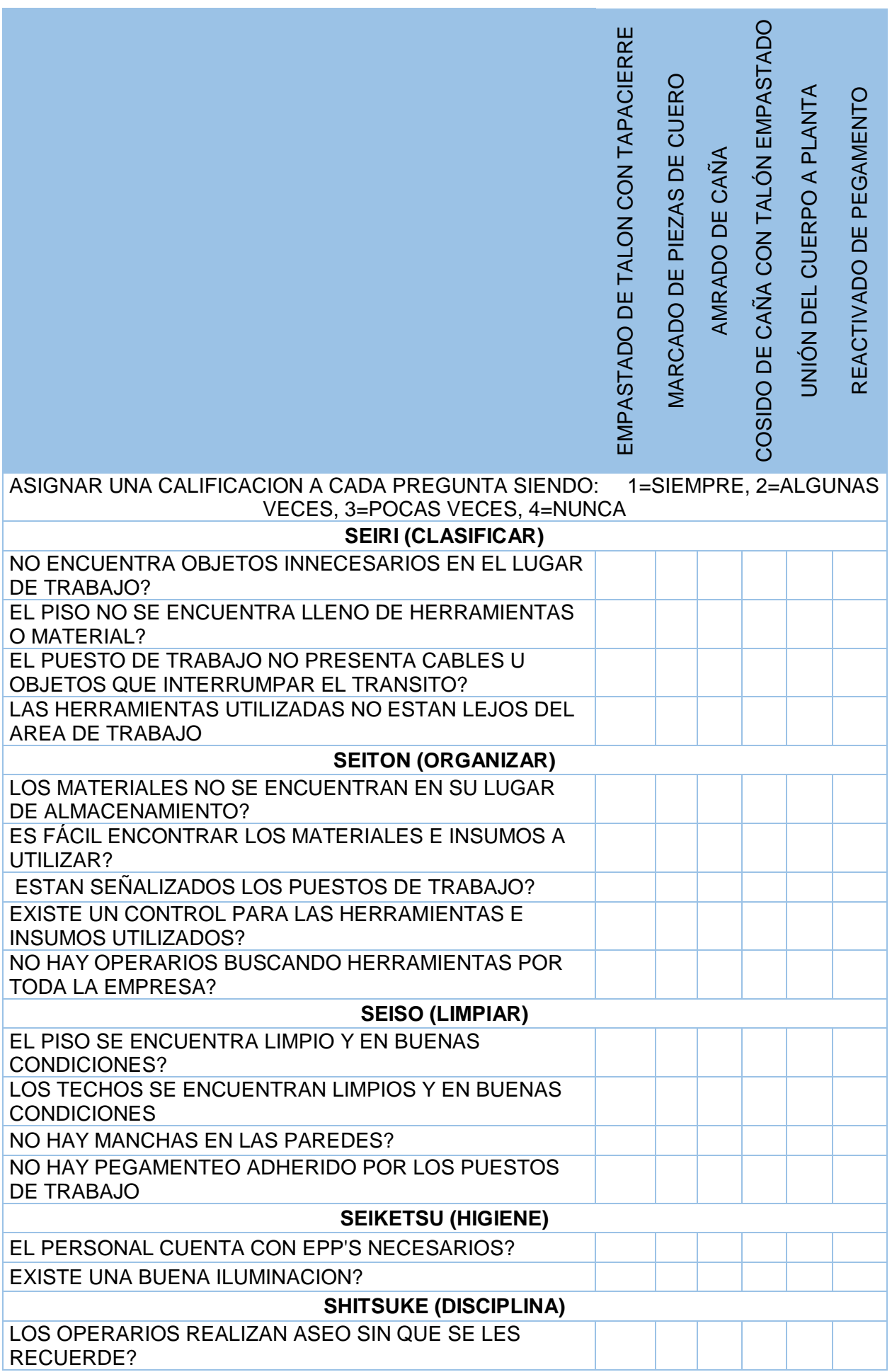

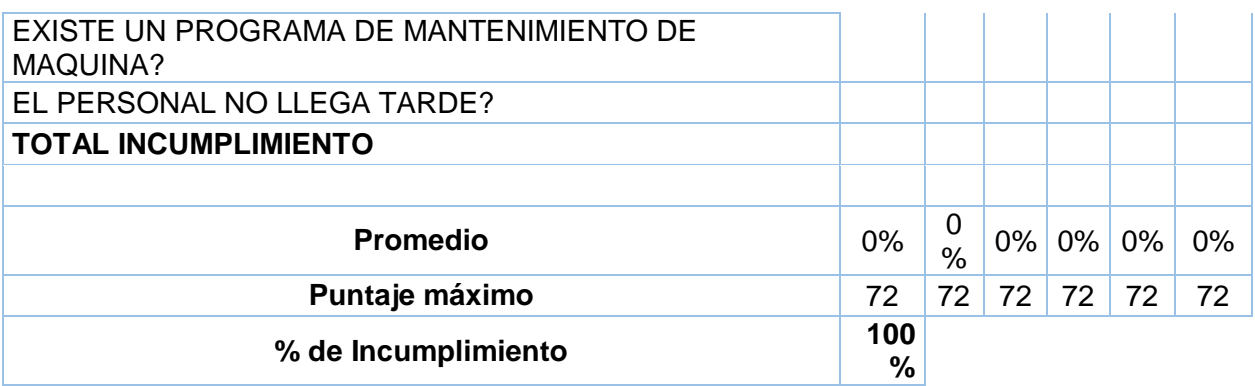

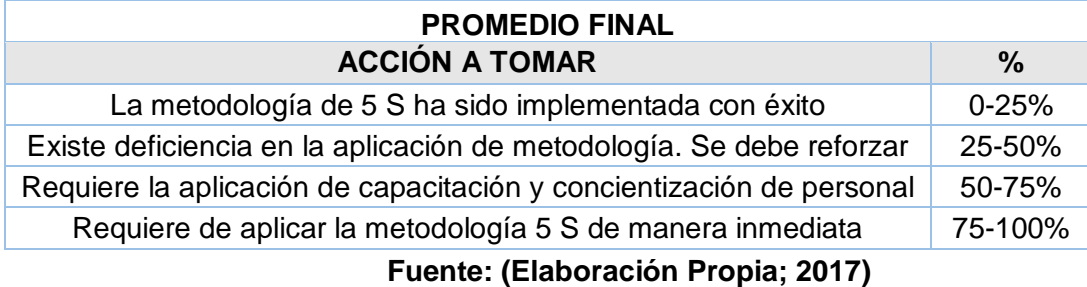

Al realizar la propuesta de solución planteada, se estima que los tiempos por búsqueda de materiales de las operaciones de habilitado 1, costura 1 y unión de planta a cuerpo y reafirmado de botín sean de 1.1, 1.15 y 1.36 segundos, respectivamente, lo cual evidencia reducción notable y por ende se generará un ahorro de S/. 43.32 al mes. A continuación se detallan los nuevos costos:

- *Costo en mano de obra extra: s/. 7.2 al mes*
- *Costo de oportunidad por tiempo total perdido: 36.12 al mes*
- *Costo total: s/. 43.32 al mes.*

# **4.1.2. Causa Raíz CR3: Falta de Planificación de materiales**

# **A. Explicación de la causa raíz**

Dicha causa, se debe a la falta de organización por parte de la gerencia, para llevar a cabo las órdenes de compra de materiales en el tiempo y cantidad adecuada, ya que solo se cuenta con un registro básico de las cantidades de material aproximado que se requiere para un determinado modelo, pero dicho registro no presenta las cantidades exactas de las órdenes de compra, ni mucho menos se planifica el tiempo adecuado, lo ocasiona un retraso en el tiempo de entrega de los pedidos.

# **B. Explicación del costo perdido**

Debido a la falta de planificación, la empresa, actualmente, presenta serios problemas para cumplir con el tiempo de entrega de sus pedidos, lo cual le ha ocasionado el pago de penalidades (1% de la orden de compra por día de

retraso), para más detalle ver Anexo N° 07, tiene así como ventas perdidas por incumplimiento ya que los clientes también se ven afectados económicamente por dicho retraso.

A continuación se detalla los sobrecostos mensuales que se incurren por esta causa:

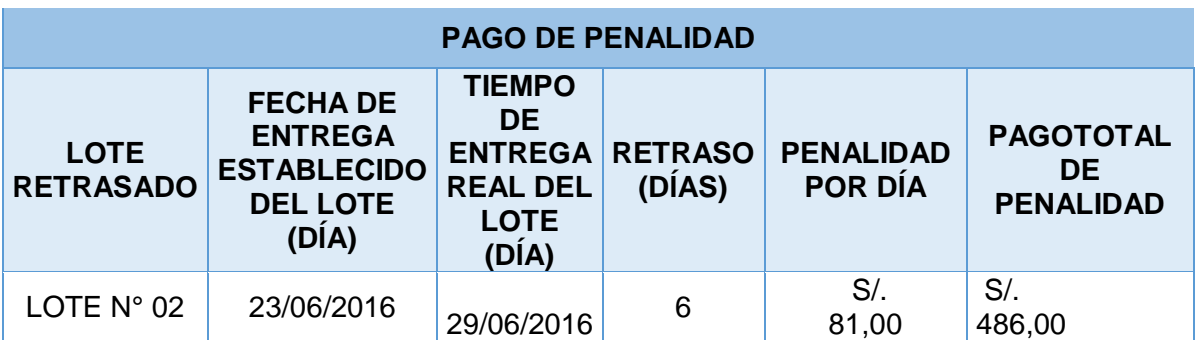

#### **Tabla N°14: Costo incurrido por pago de penalidades**

**Fuente: (Elaboración Propia; 2017)**

# **Tabla N°15: Costo de oportunidad por pedidos perdidos**

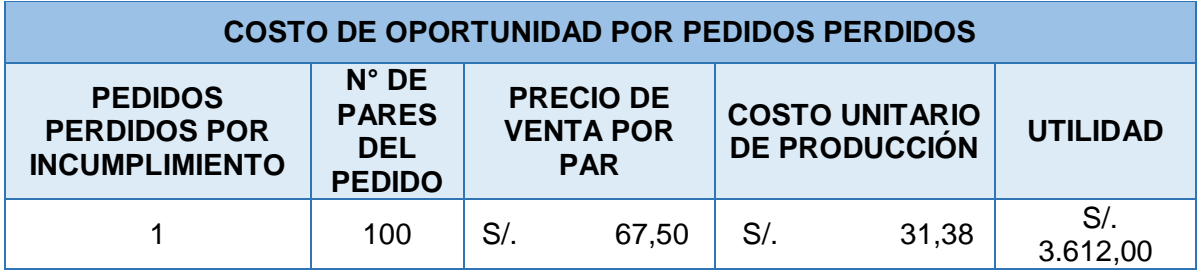

# **Fuente: (Elaboración Propia; 2017)**

# **Tabla N°16: Costo de oportunidad por retraso del pedido**

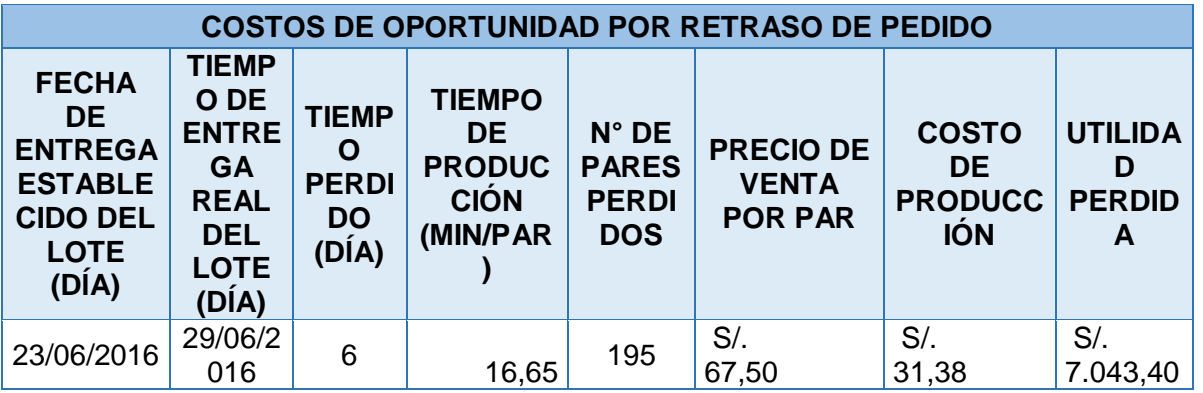

Por lo presentado anteriormente, se concluye que los sobrecostos mensuales por esta causa se resumen a continuación:

- *Costo por pago de penalidad: s/. 486.00*
- *Costo de oportunidad por pedidos perdidos: s/. 3612.00*
- *Costo de oportunidad por retraso del pedido: s/. 7043.40*
- *Costo total: s/. 11,141.40*

#### **C. Solución Propuesta: MRP I**

Con el objeto de reducir las pérdidas se propone implementar un MRP I, el cual es un sistema de planificación en el que se puede determinar el tiempo y la cantidad exacta en el que debe darse el aprovisionamiento de materiales con el objeto de evitar errores de aprovisionamiento, control de producción y la gestión de stocks.

A continuación se detalla la propuesta de mejora:

En un inicio se debe calcular la demanda proyectada para los próximos 4 meses del año 2016, los cuales se evaluarán con el método de análisis de regresión lineal, ya que es el que más se ajusta al producto que se está analizando: botín de dama, además de presentar mayor correlación entre los datos y menor DAM.

En la siguiente hoja se detalla, el cálculo de la demanda proyectada:

**Tabla N° 17: Historial de Producción y cálculo de índice estacional del botín modelo VR 037- CAMEL**

| <b>AÑO</b>          | <b>ENER</b><br>O | <b>FEBRER</b><br>$\mathbf O$ | <b>MARZ</b><br>O | <b>ABRI</b> | <b>MAY</b><br>O | <b>JUNI</b><br>O | <b>JULI</b><br>O | <b>AGOST</b><br>O | <b>SETIEMBR</b><br>Е | <b>OCTUBR</b> | <b>NOVIEMBR</b><br>Е<br>Е |       |
|---------------------|------------------|------------------------------|------------------|-------------|-----------------|------------------|------------------|-------------------|----------------------|---------------|---------------------------|-------|
|                     |                  |                              |                  |             |                 |                  |                  |                   |                      |               |                           | Е     |
| 1(2013)             | 240              | 264                          | 300              | 312         | 360             | 396              | 312              | 336               | 360                  | 300           | 360                       | 420   |
| 2(2014)             | 228              | 228                          | 252              | 240         | 312             | 360              | 432              | 384               | 300                  | 276           | 360                       | 444   |
| 3(2015)             | 180              | 204                          | 204              | 360         | 336             | 420              | 456              | 312               | 360                  | 300           | 396                       | 456   |
| 4 (2016)            | 8696             | 7472                         | 10774            | 7698        | 8256            | 9006             | 10961            | 7596              | 8265                 | 8378          | 8877                      | 12907 |
|                     |                  |                              |                  |             |                 |                  |                  |                   |                      |               |                           |       |
|                     |                  |                              |                  |             |                 |                  |                  |                   |                      |               |                           |       |
| <b>Promedio por</b> |                  |                              |                  |             |                 |                  |                  |                   |                      |               |                           |       |
| estación:           | 216              | 232                          | 252              | 304         | 336             | 392              | 400              | 344               | 340                  | 292           | 372                       | 440   |
|                     |                  |                              |                  |             |                 |                  |                  |                   |                      |               |                           |       |
| <b>Promedio</b>     |                  |                              |                  |             |                 |                  |                  |                   |                      |               |                           |       |
| General:            | 327              |                              |                  |             |                 |                  |                  |                   |                      |               |                           |       |

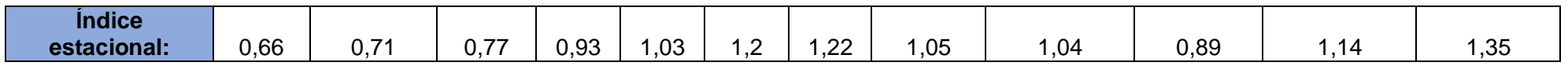

### **Gráfico N°03: Gráfica de regresión lineal de botín modelo VR 037- CAMEL**

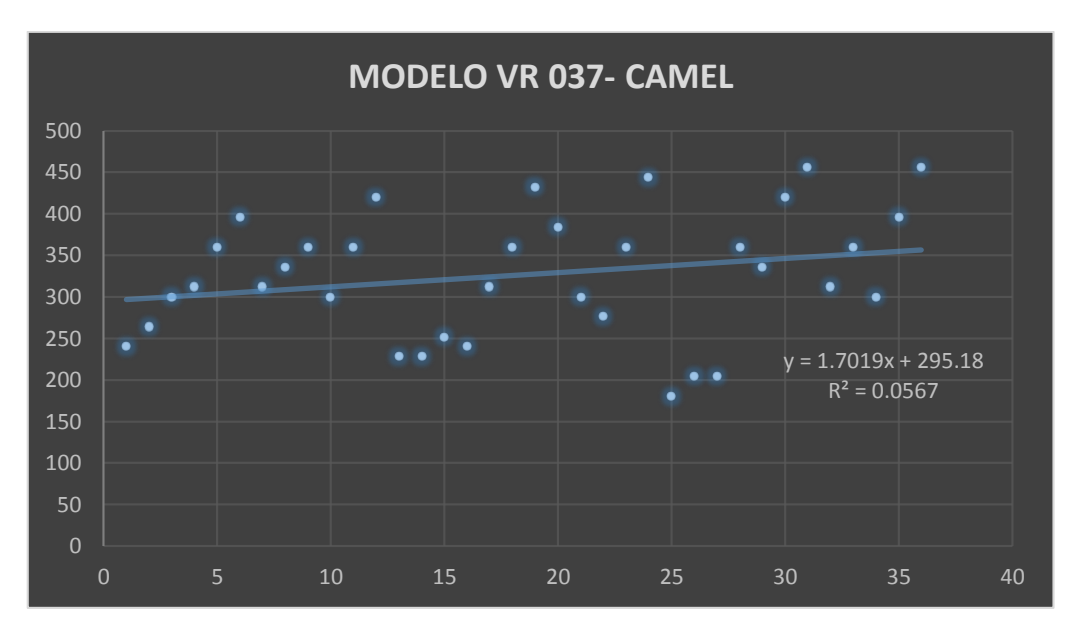

**Fuente: (Elaboración Propia; 2017)**

#### **Tabla N°18 Demanda Proyectada estacionalizada**

# **ESTACIONALIZANDO LA DEMANDA PROYECTADA**

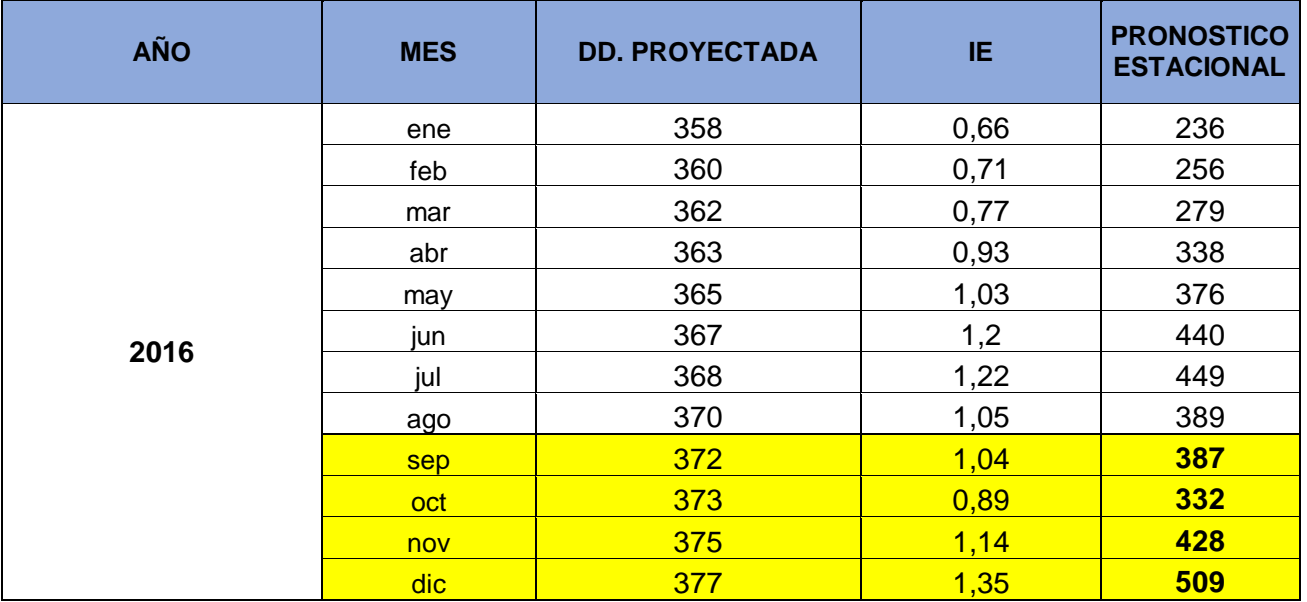

# **Fuente: (Elaboración Propia; 2017)**

Como siguiente paso, se realizó el cálculo del Plan Agregado de Producción, con el objeto de determinar qué tipo de estrategia de producción seguir.

A continuación se detalla:

# **Tabla N°19: Costeo de Estrategia de Nivelación en la Producción**

# **ESTRATEGIA DE NIVELACIÓN**

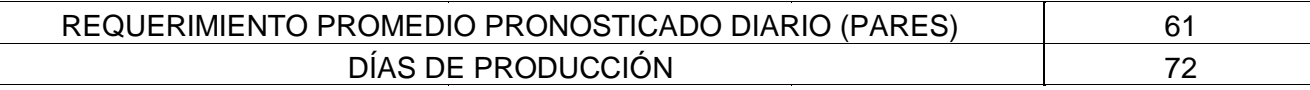

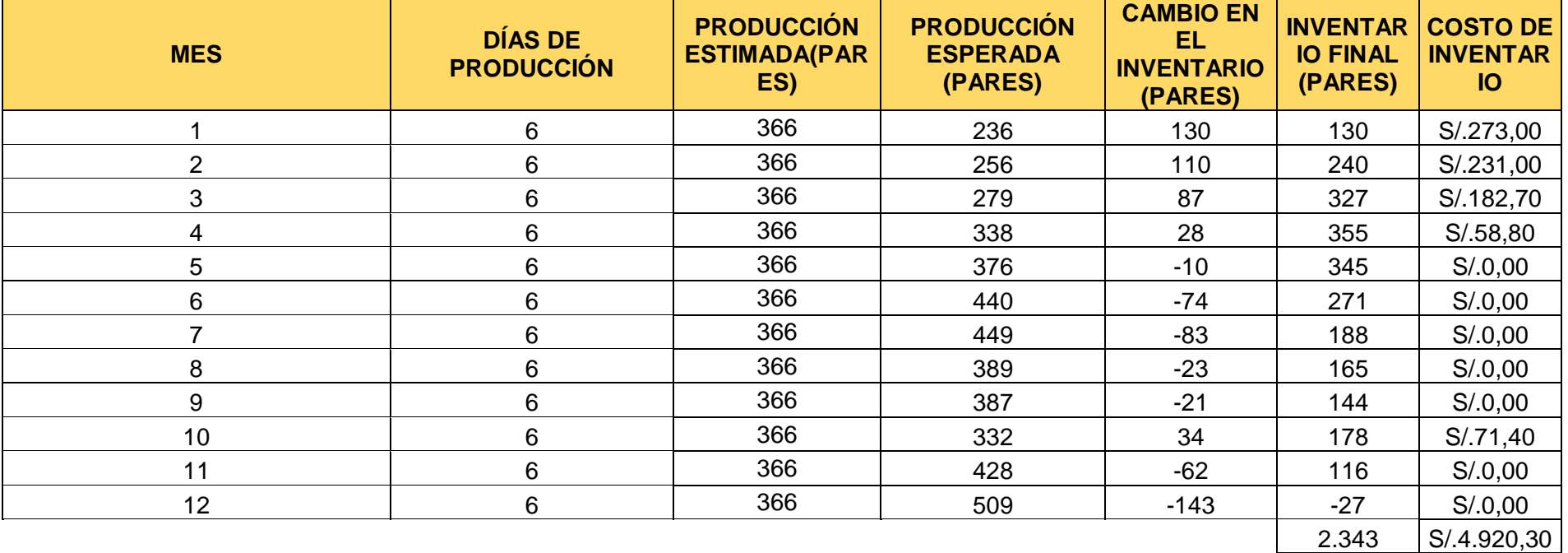

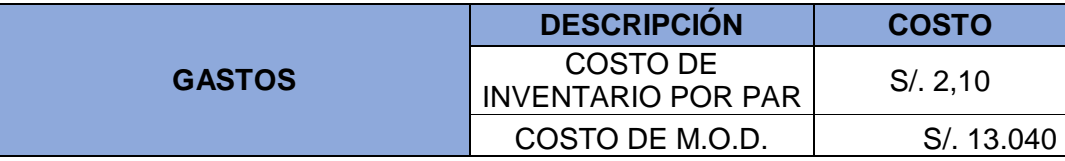

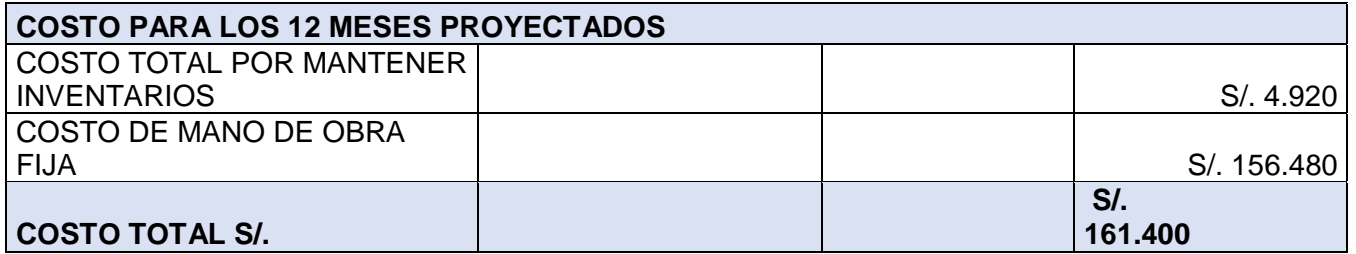

# **Tabla N°20: Costeo de Estrategia de Persecución en la Producción**

# **ESTRATEGIA DE PERSECUCIÓN**

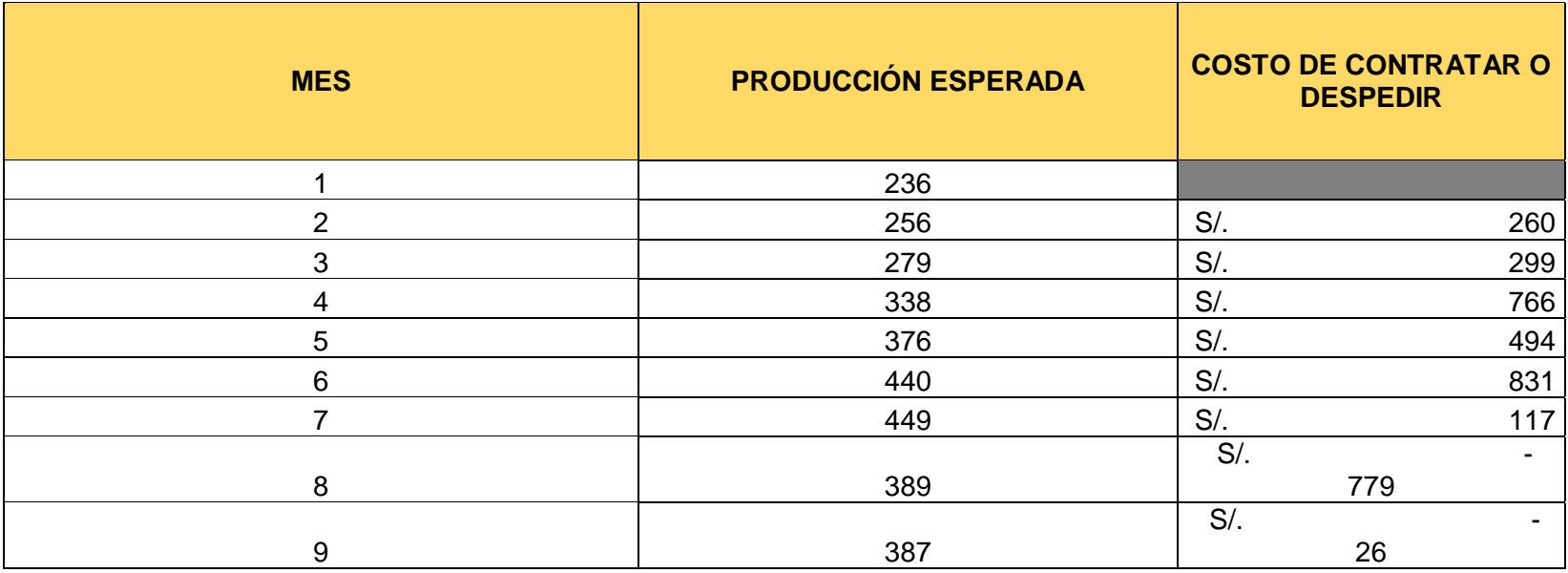

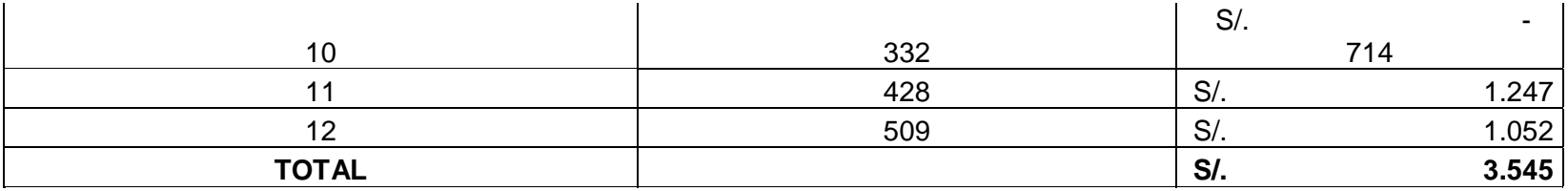

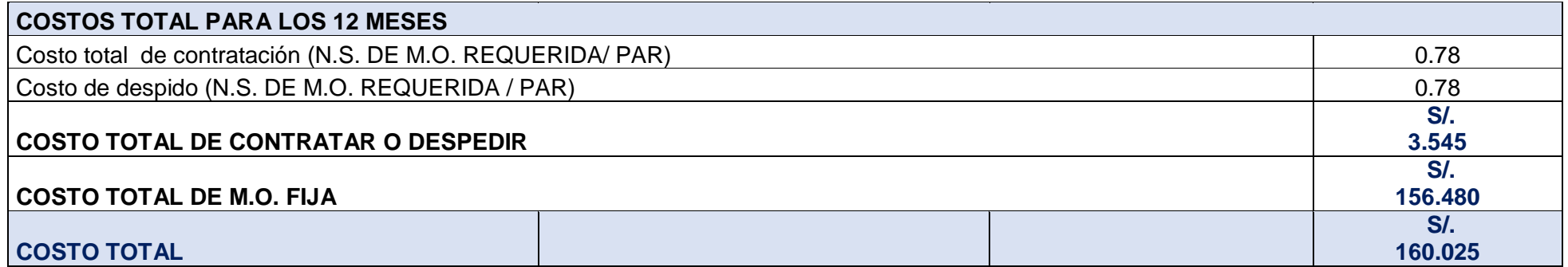

Tal como se aprecia la estrategia de producción que más conviene es la de persecución ya que con ella se tiene menos sobrecostos.

Como siguiente paso, se realizó el cálculo del plan maestro de producción, teniendo en cuenta las cantidades solicitadas por cada talla de calzado.

A continuación se muestran los resultados de dichos cálculos:

# **Tabla N°21: Producción semanal de botín modelo VR 037-Camel, talla 36.**

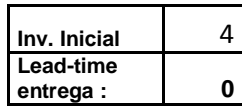

**In**  $\mathbf{S}$  **ss** 0

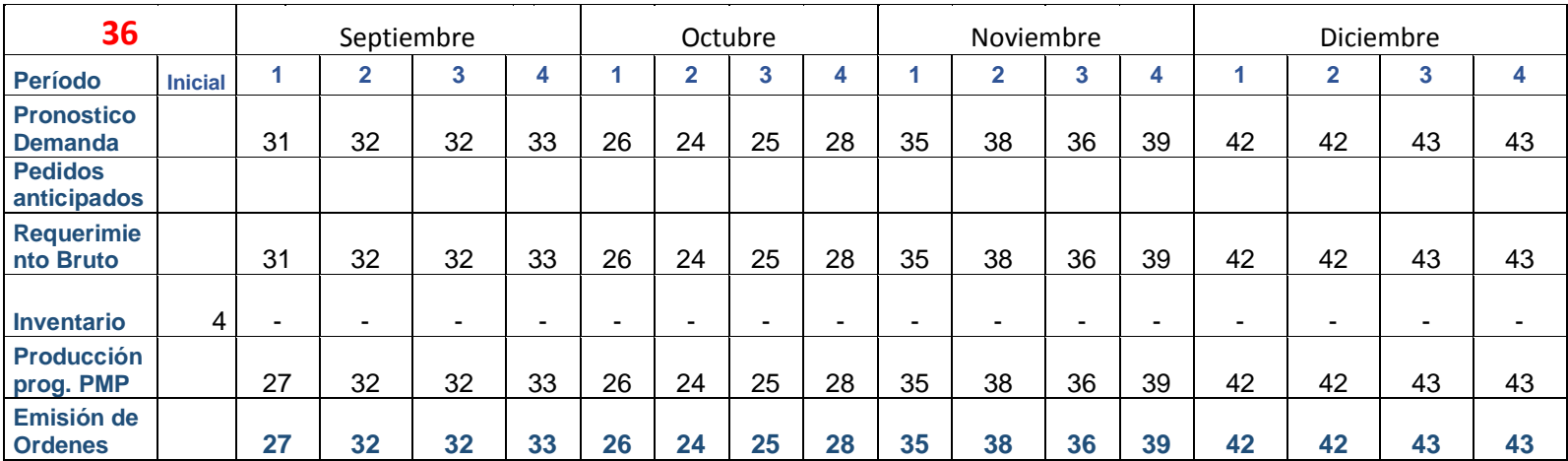

**Tabla N°22: Producción semanal de botín modelo VR 037-Camel, talla 37.**

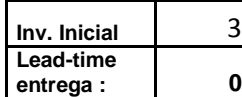

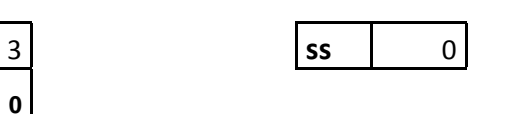

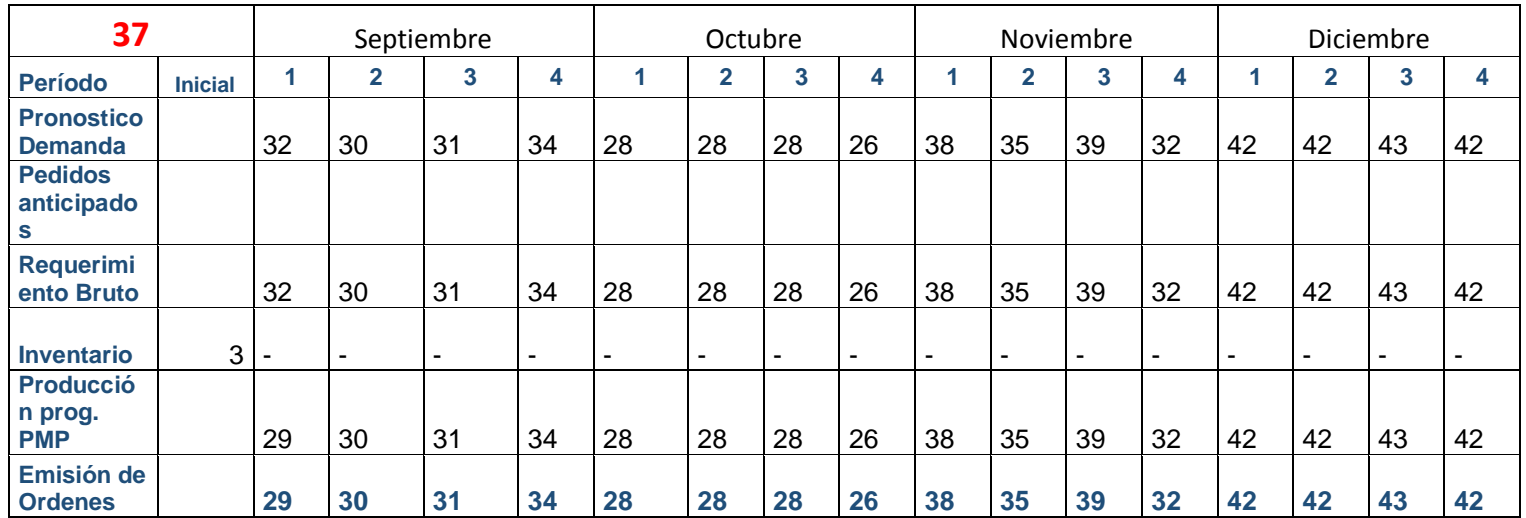

### **Tabla N°23: Producción semanal de botín modelo VR 037-Camel, talla 38.**

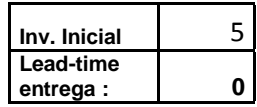

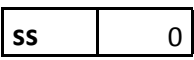

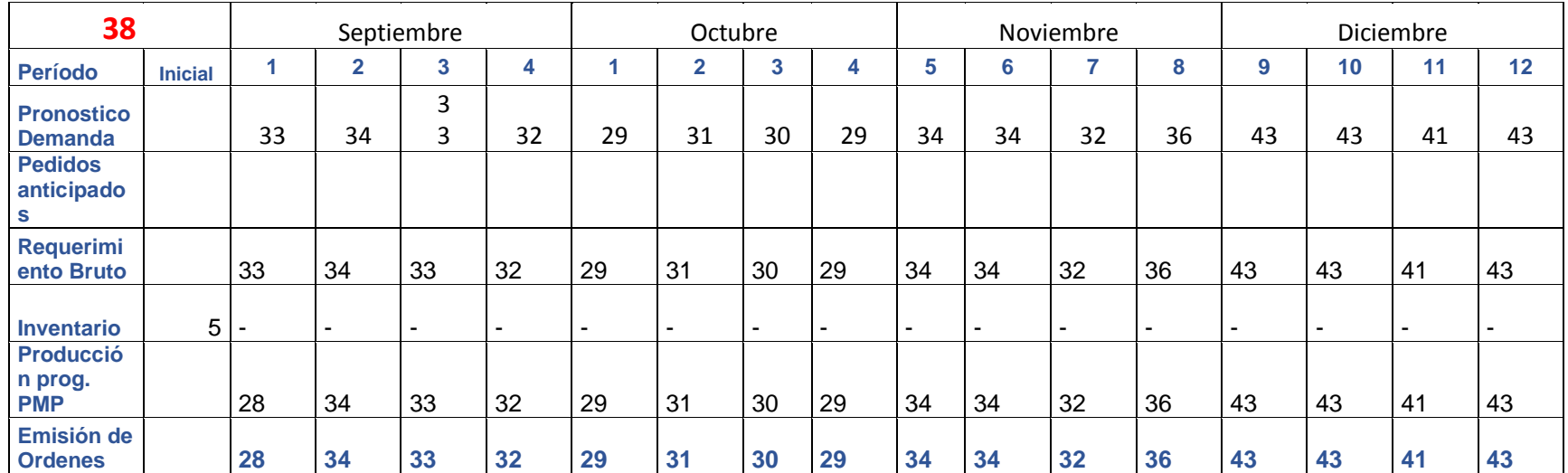

**Fuente: (Elaboración Propia; 2017)**

Asimismo, es necesario tener en cuenta la lista de inventario de materiales, los cuales se detallan en la siguiente tabla.

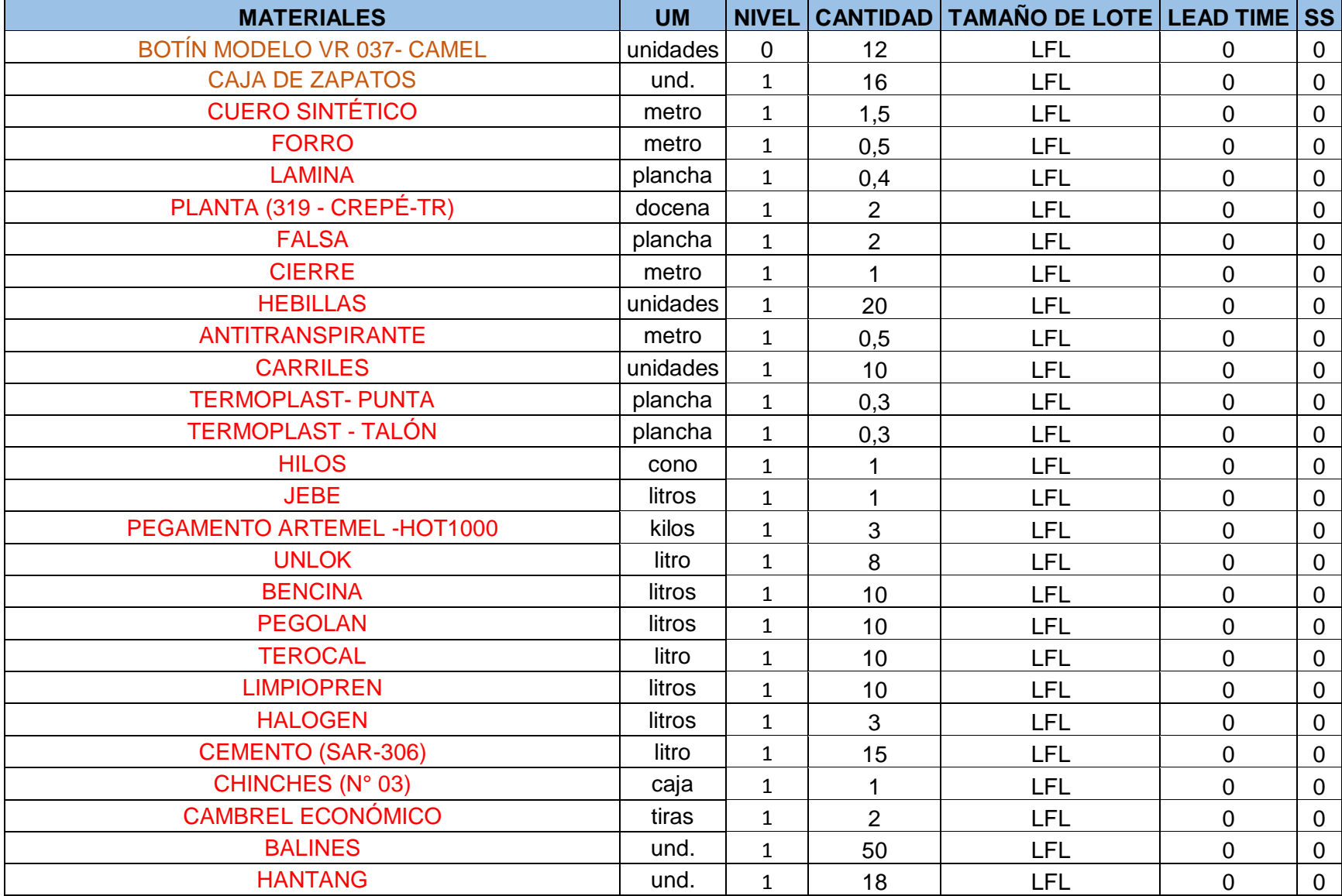

# **Cuadro N°15: Lista maestro de inventario**

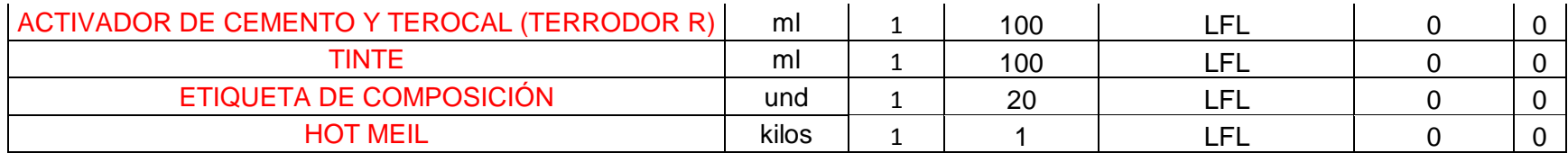

Asimismo, es necesario tener en cuenta la lista de materiales o BOM, el cual es la última entrada del MRP I. A continuación se detalla los valores:

# **Cuadro N°16: Lista de materiales**

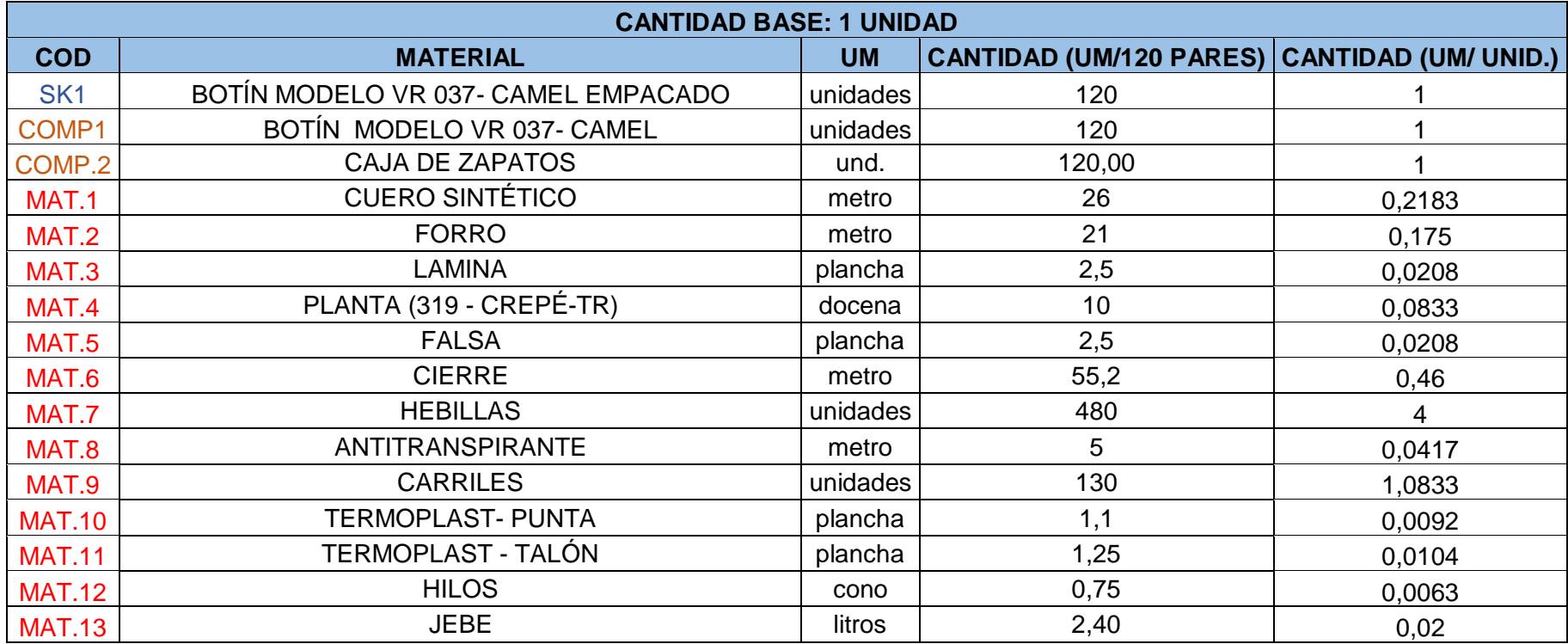

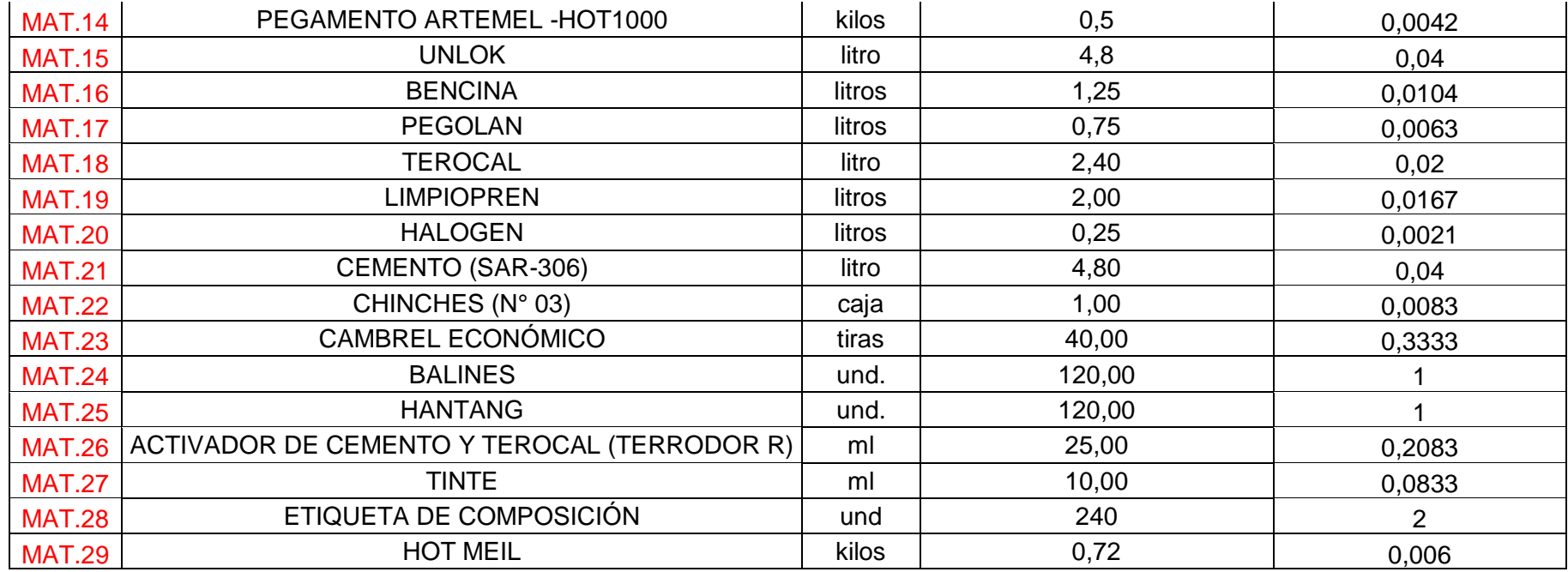

Con toda la información recolectada anteriormente, se puede realizar el Planeamiento de Requerimientos por cada semana de los meses: agosto- diciembre. A continuación se detalla, los cálculos realizados:

**Tabla N°24: Planificación de Requerimientos cada uno de los Materiales utilizados en el proceso productivo**

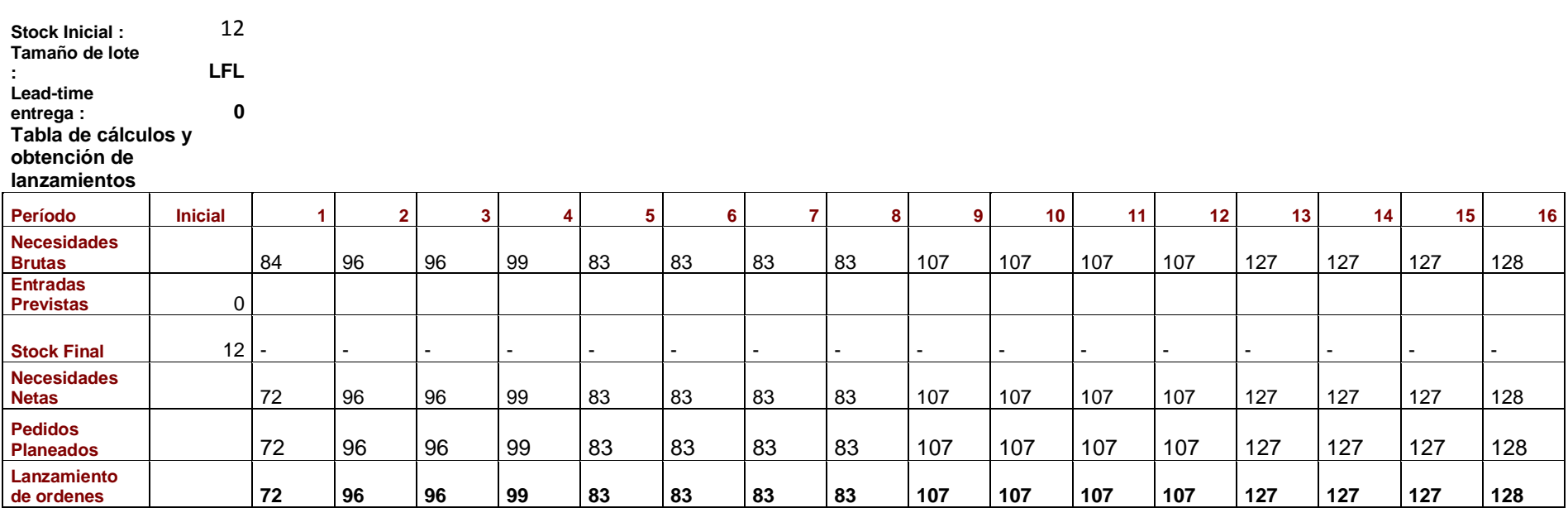

# **SKU1: BOTÍN MODELO VR 037- CAMEL EMPACADO**

# **COMPONENTE 1: BOTÍN MODELO VR 037- CAMEL**

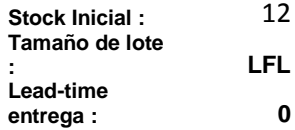

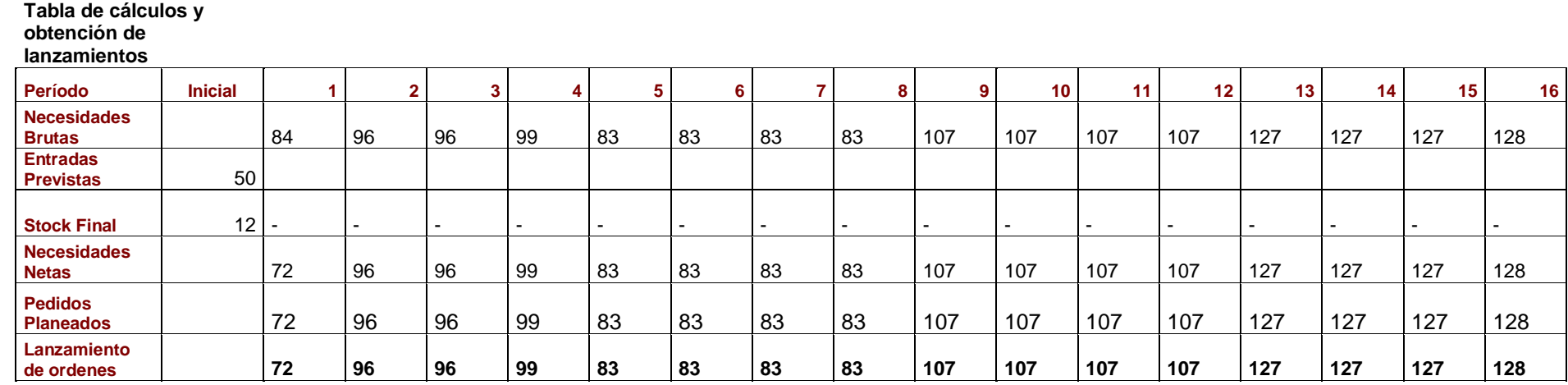

# **COMPONENTE 2: CAJA DE ZAPATOS**

**Stock Inicial :** 16 **Tamaño de lote : LFL Lead-time entrega : 0 Tabla de cálculos y obtención de** 

**lanzamientos**

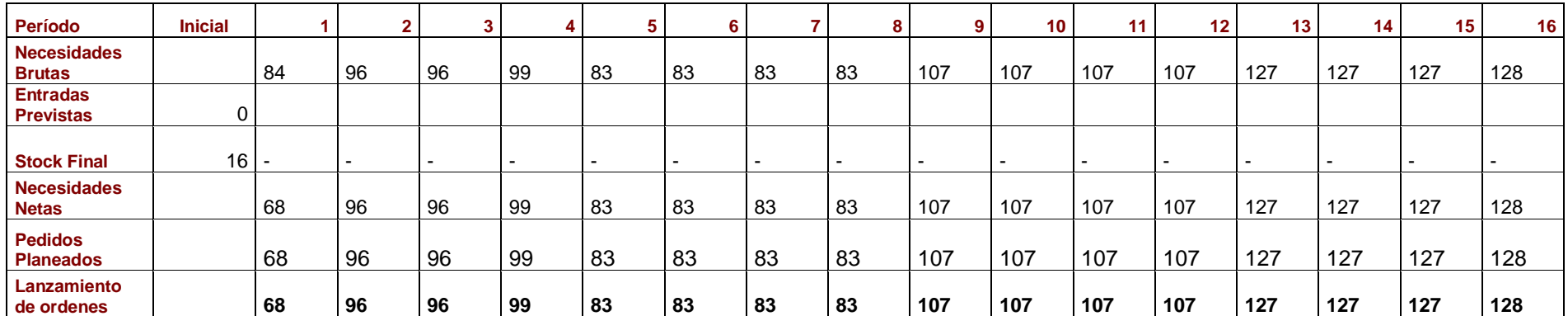

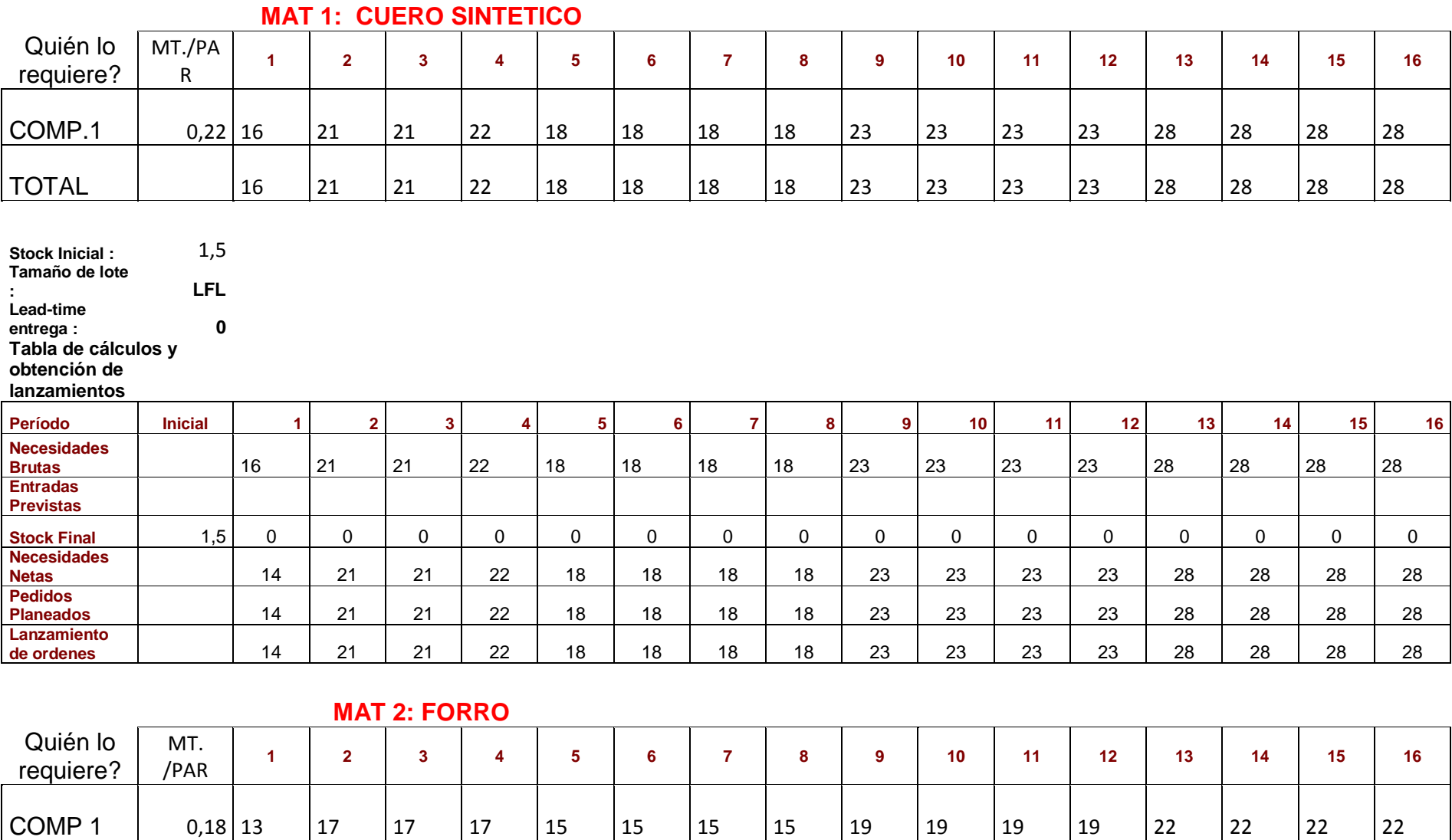

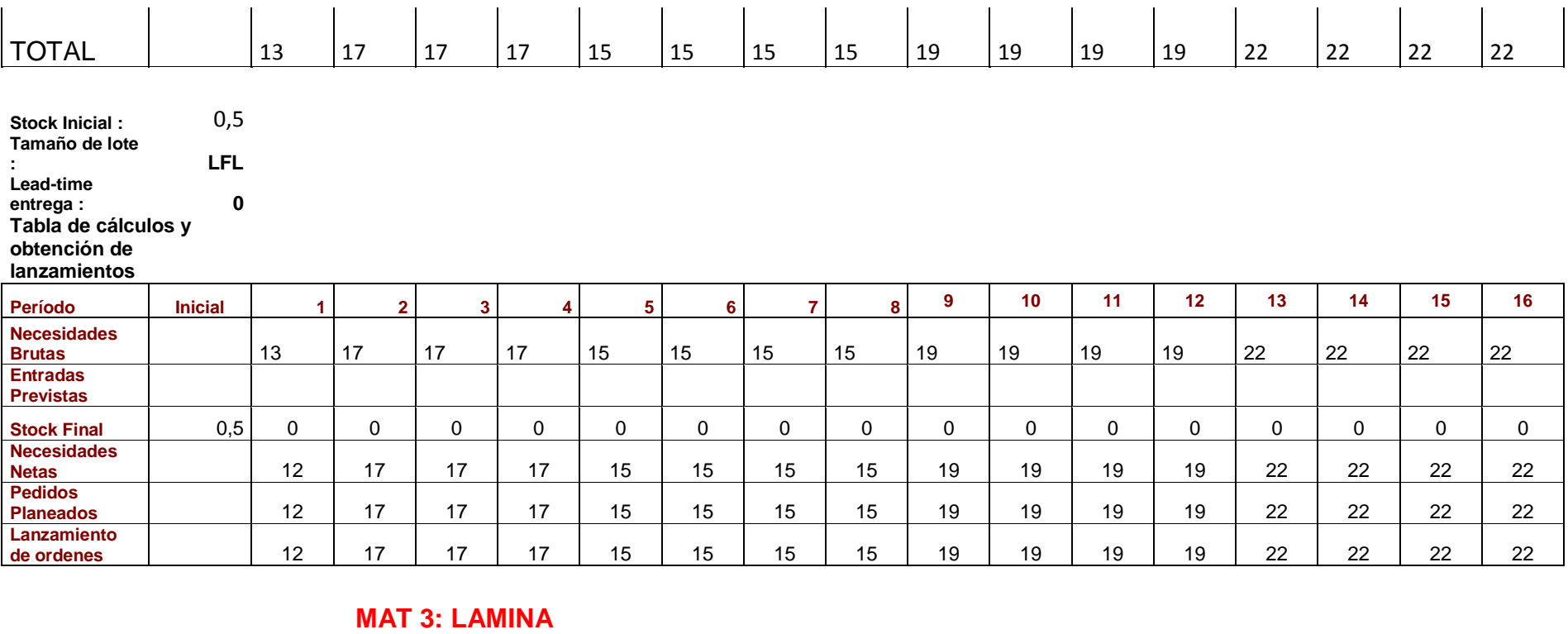

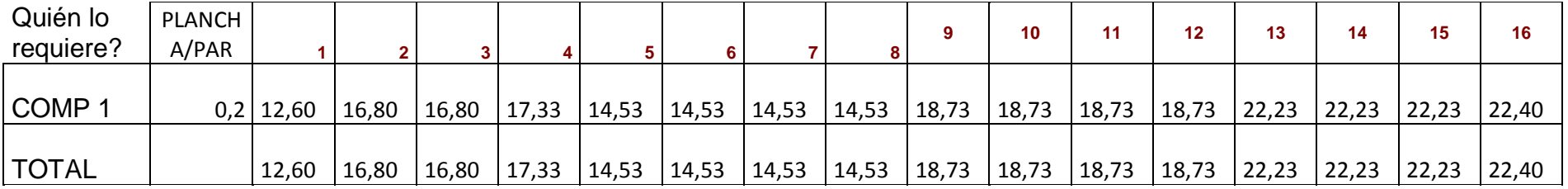

**Stock Inicial :** 0,4 **Tamaño de lote : LFL Lead-time** 

**entrega : 0**

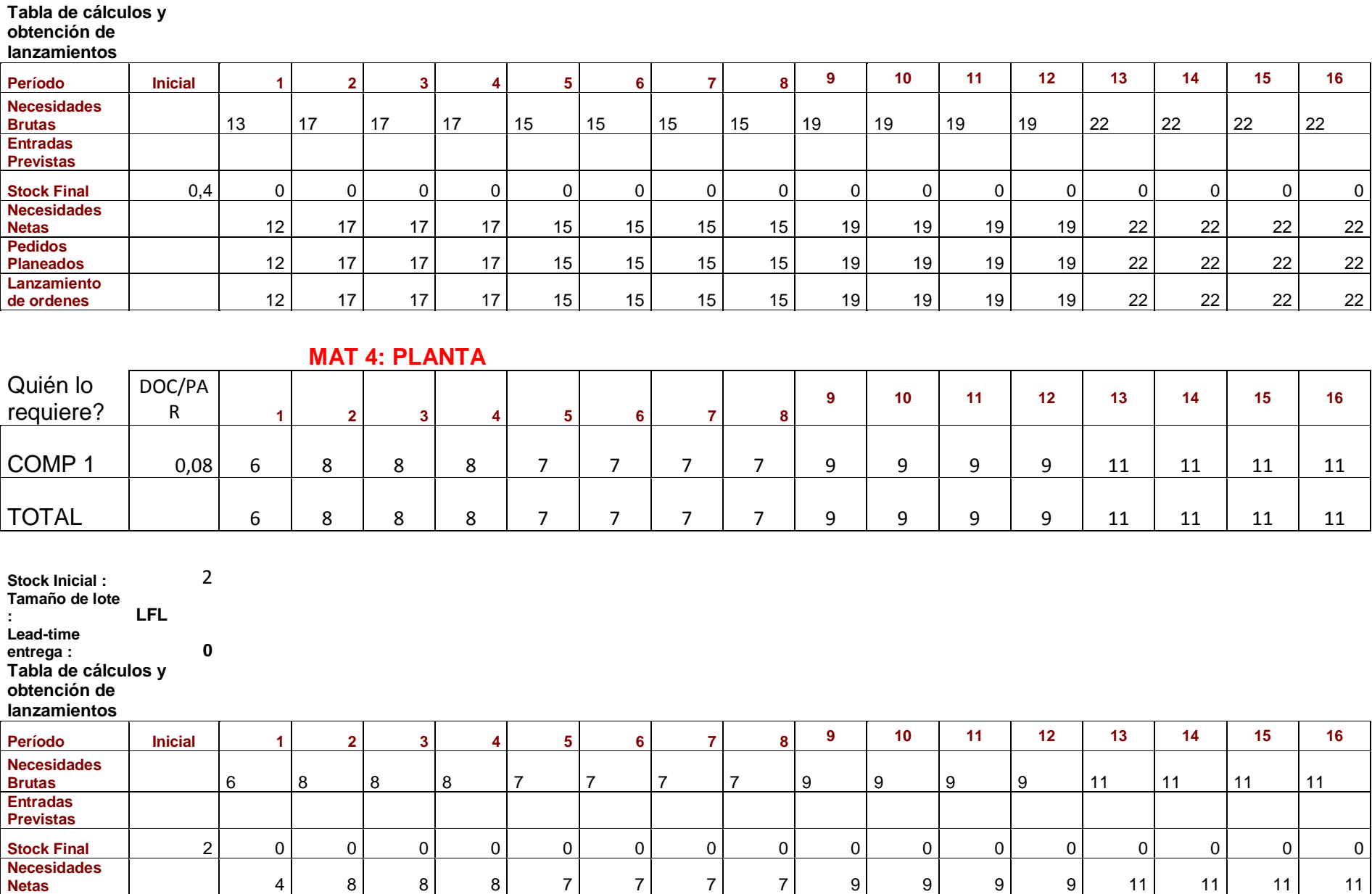

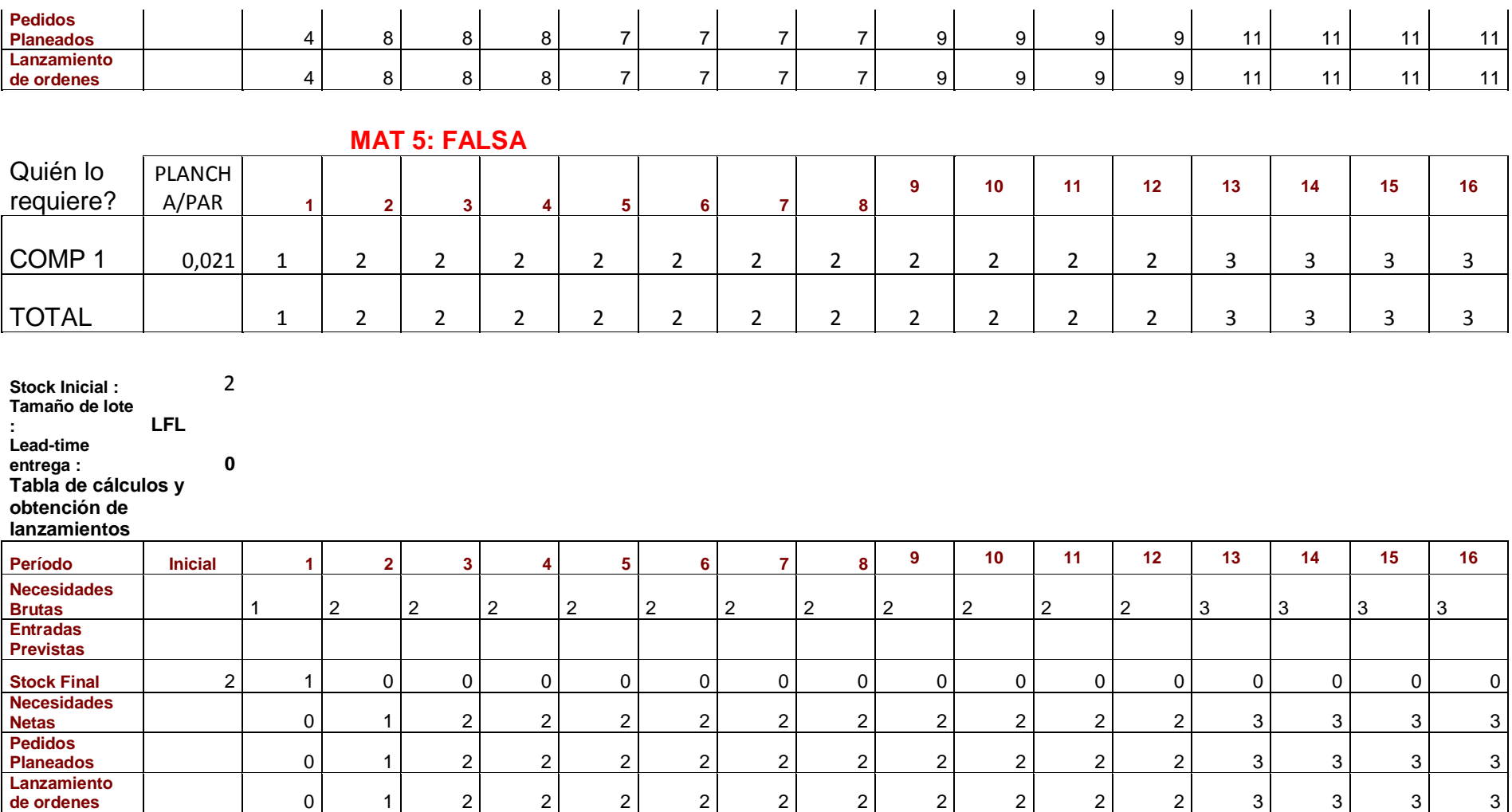

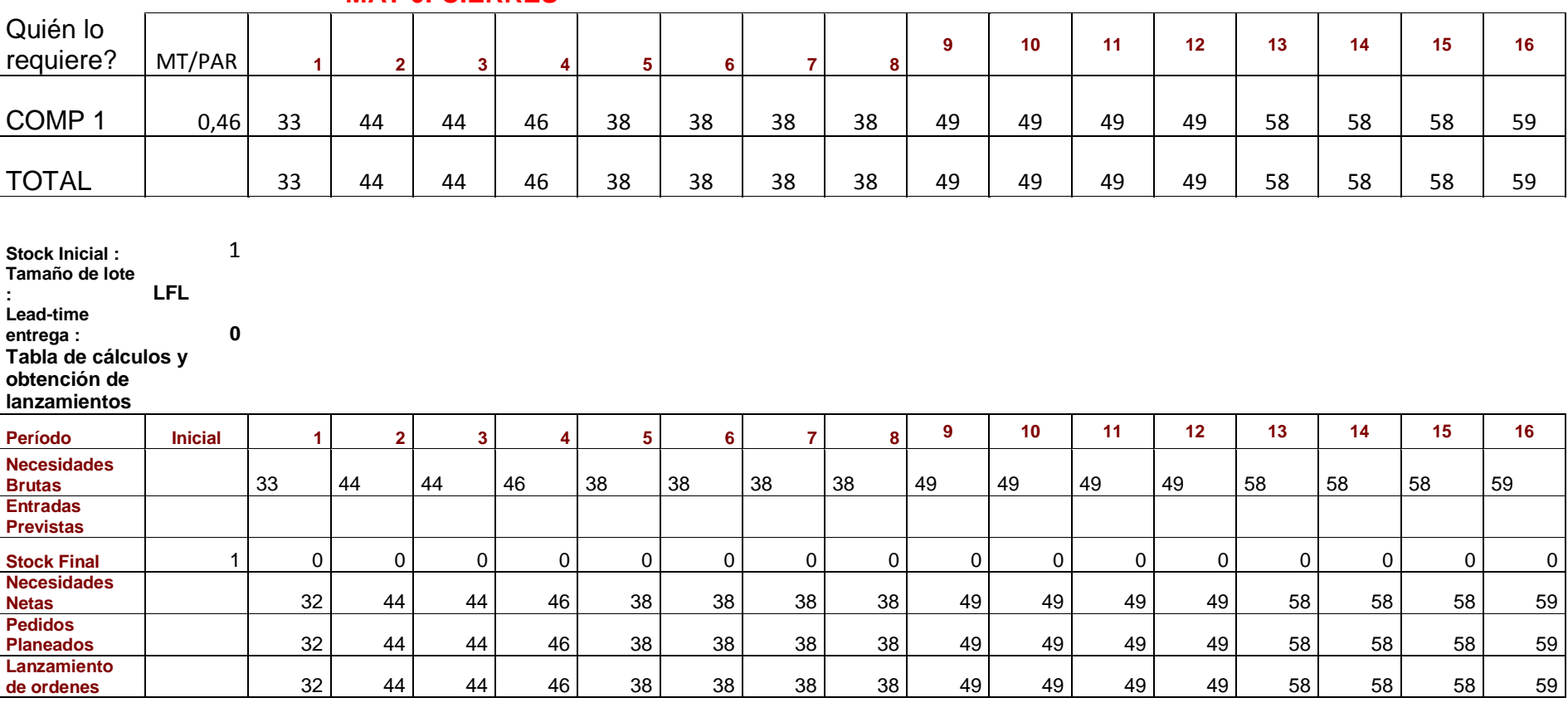

#### **MAT 6: CIERRES**

# **MAT 7:HEBILLAS**

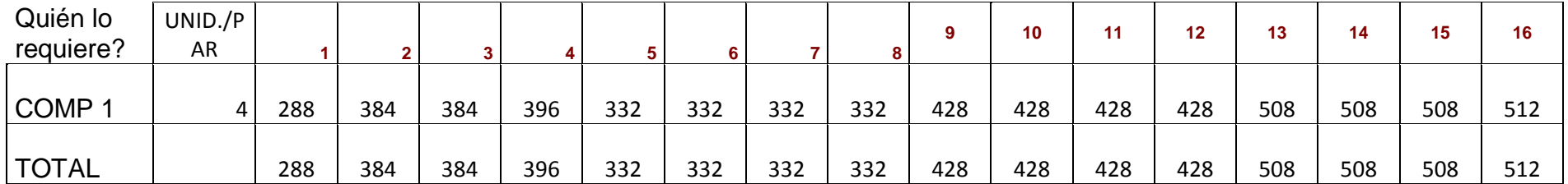

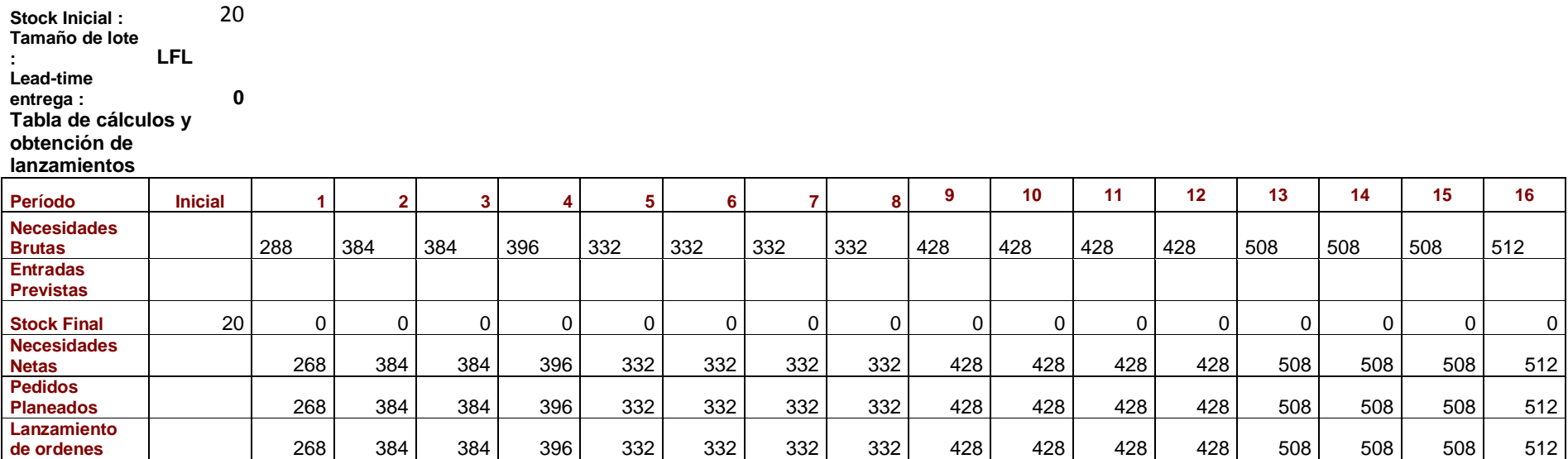

# **MAT 8: ANTITRANSPIRANTE**

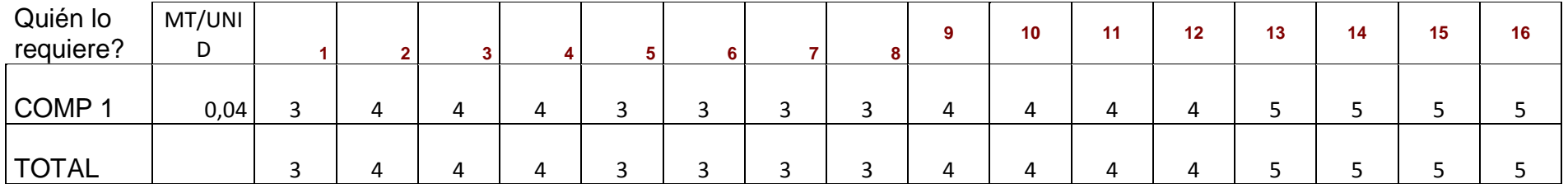

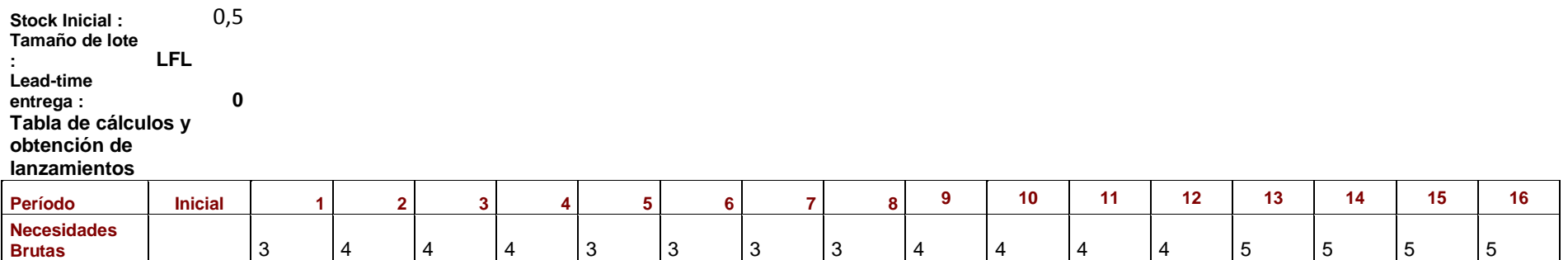

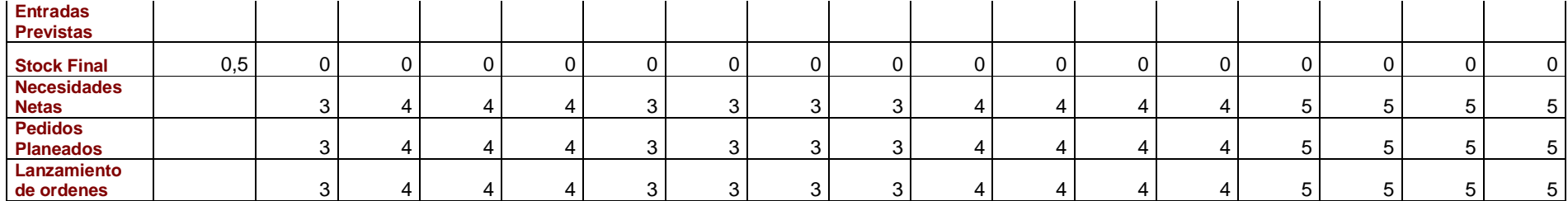

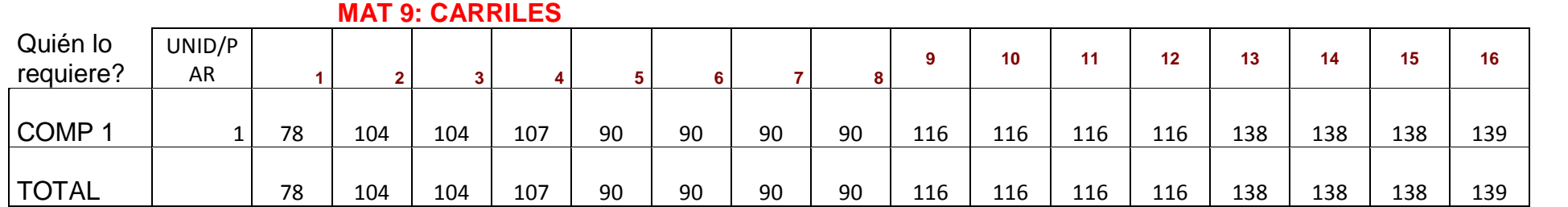

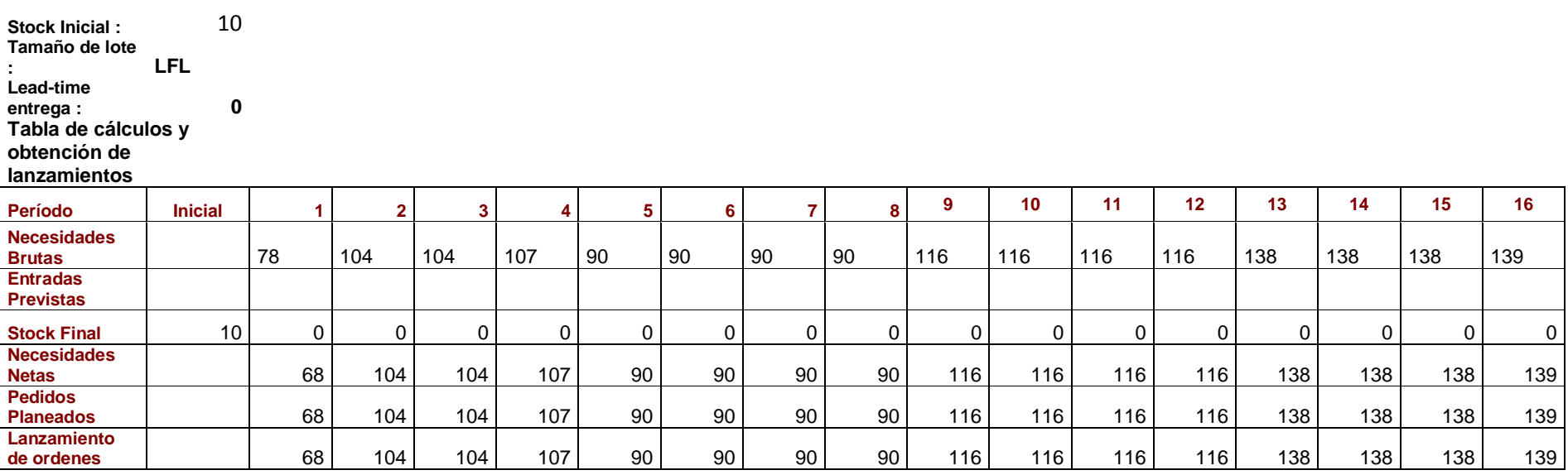

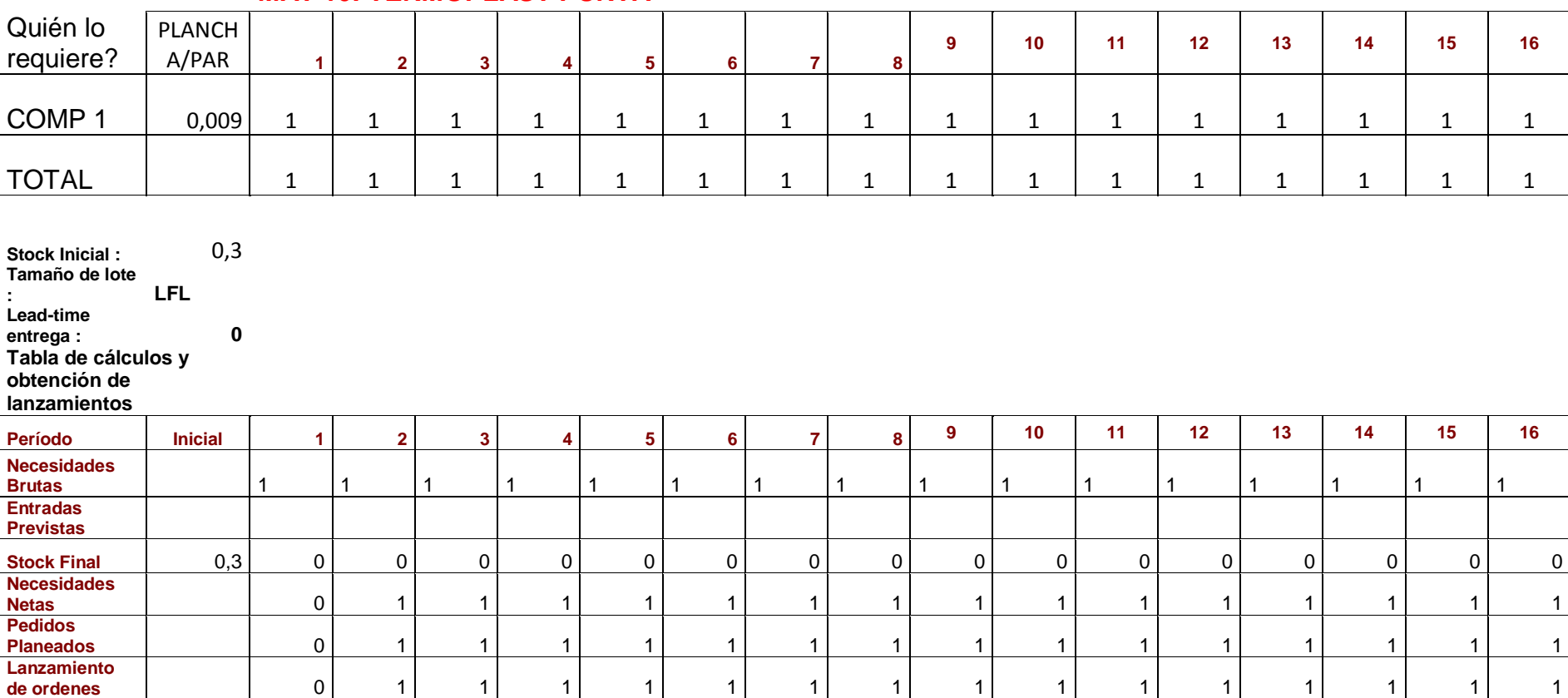

# **MAT 10: TERMOPLAST PUNTA**

# **MAT 11: TERMOPLAST TALÓN**

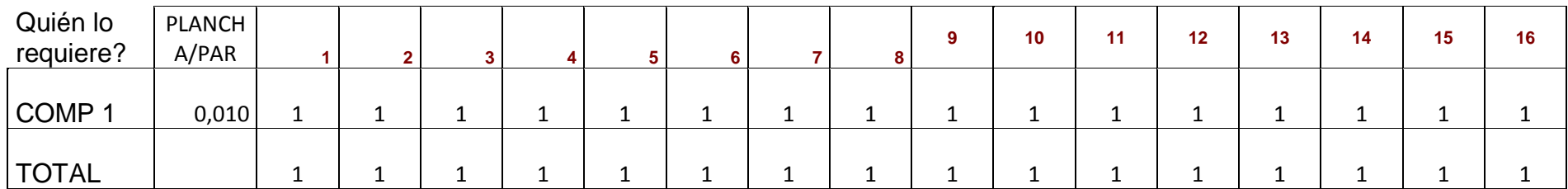

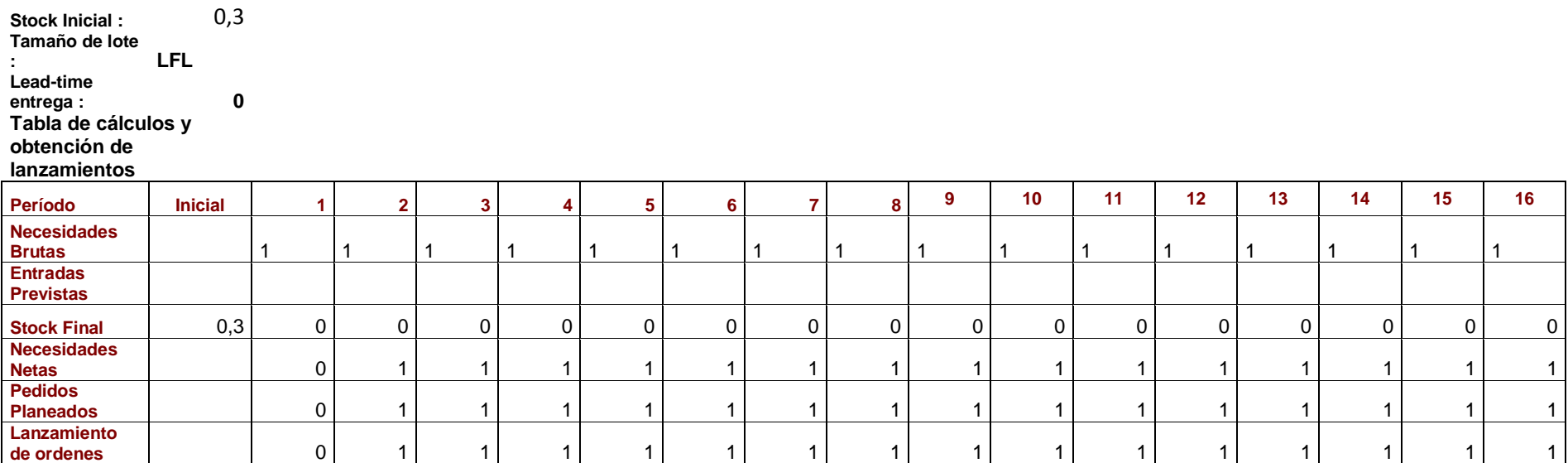

# **MAT 12: HILOS**

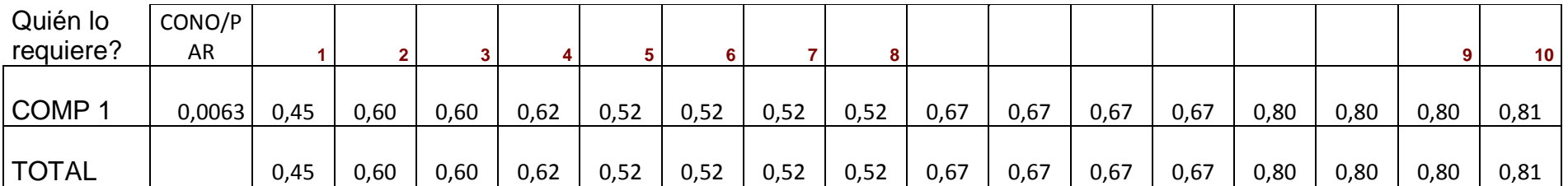

Stock Inicial : 1 **Tamaño de lote :** LFL **Lead-time entrega : 0 Tabla de cálculos y obtención de lanzamientos**

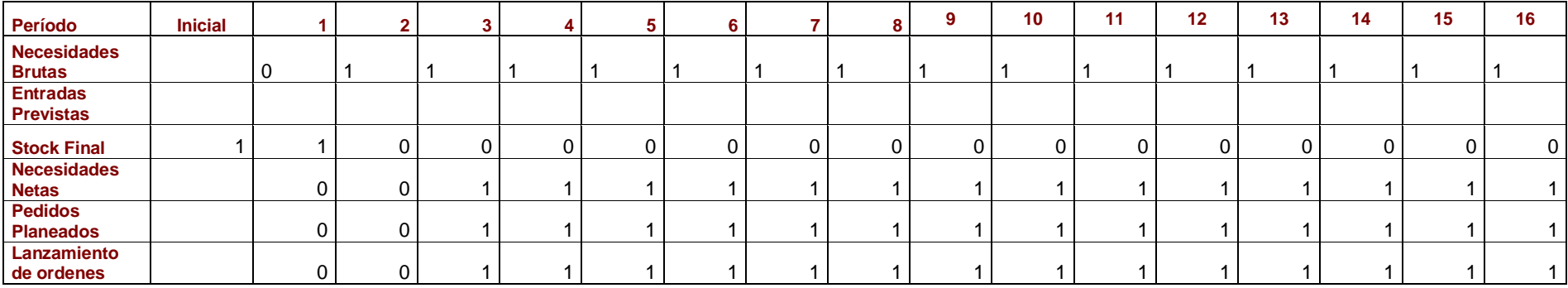

#### **MAT 13: JEBE**

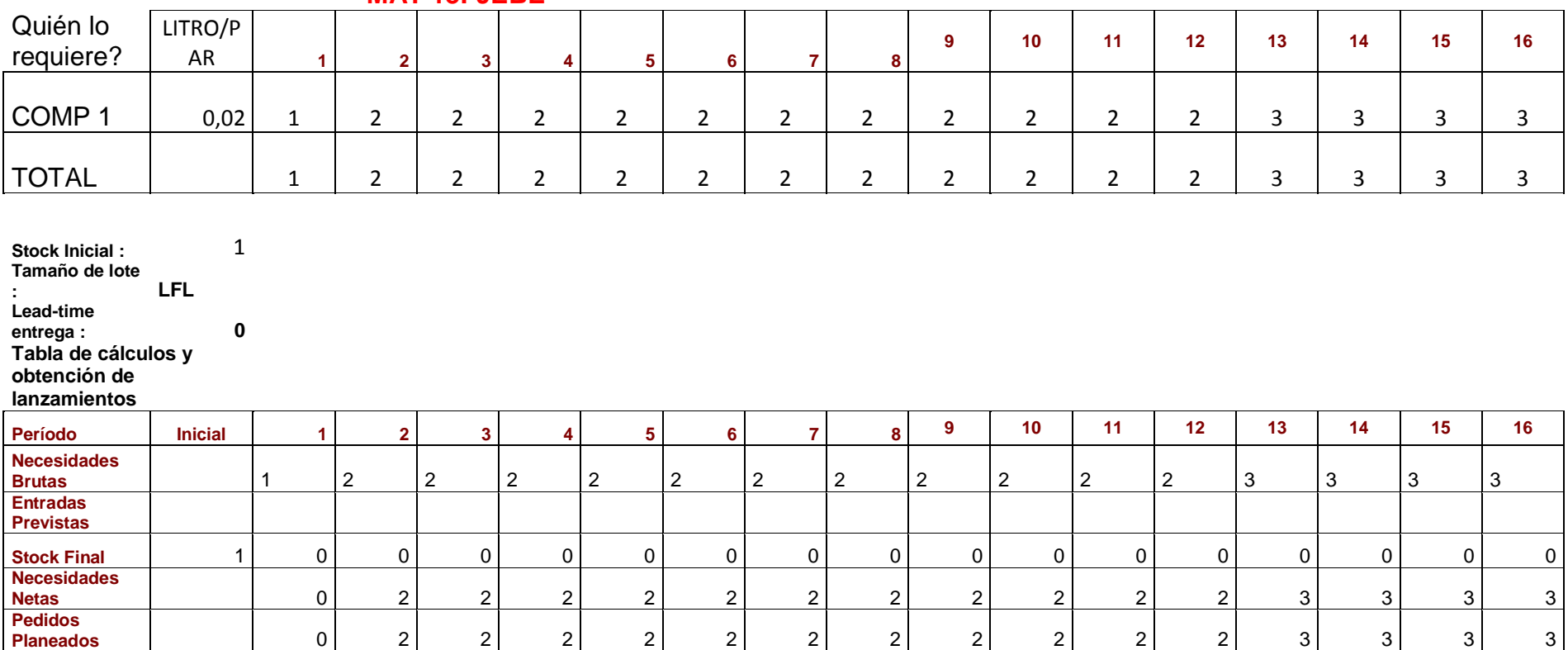

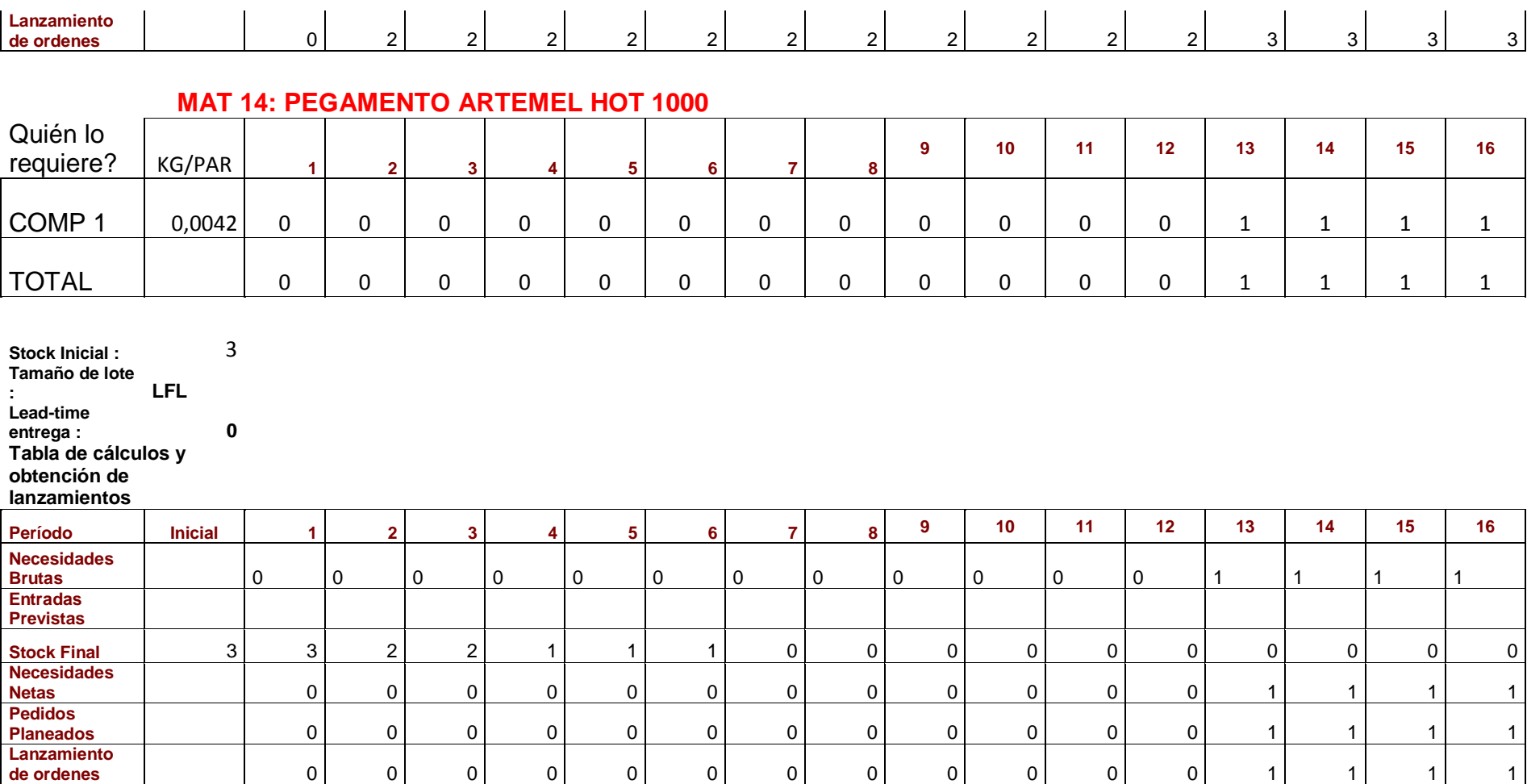

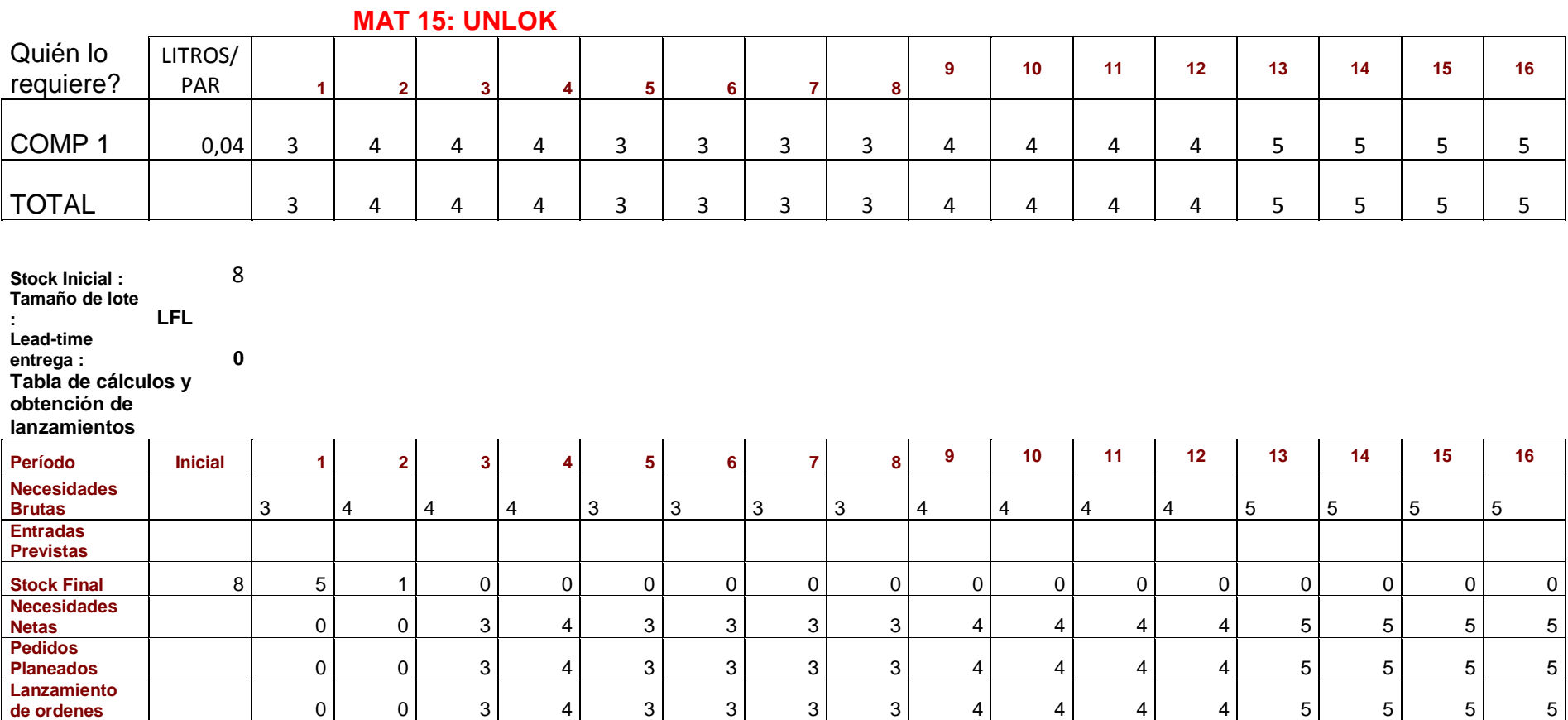

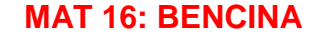

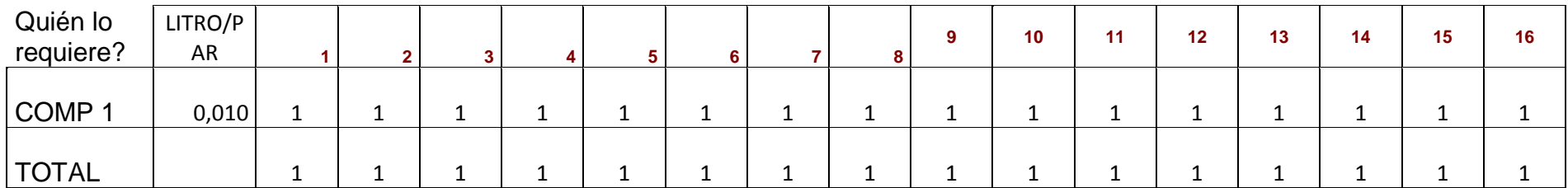
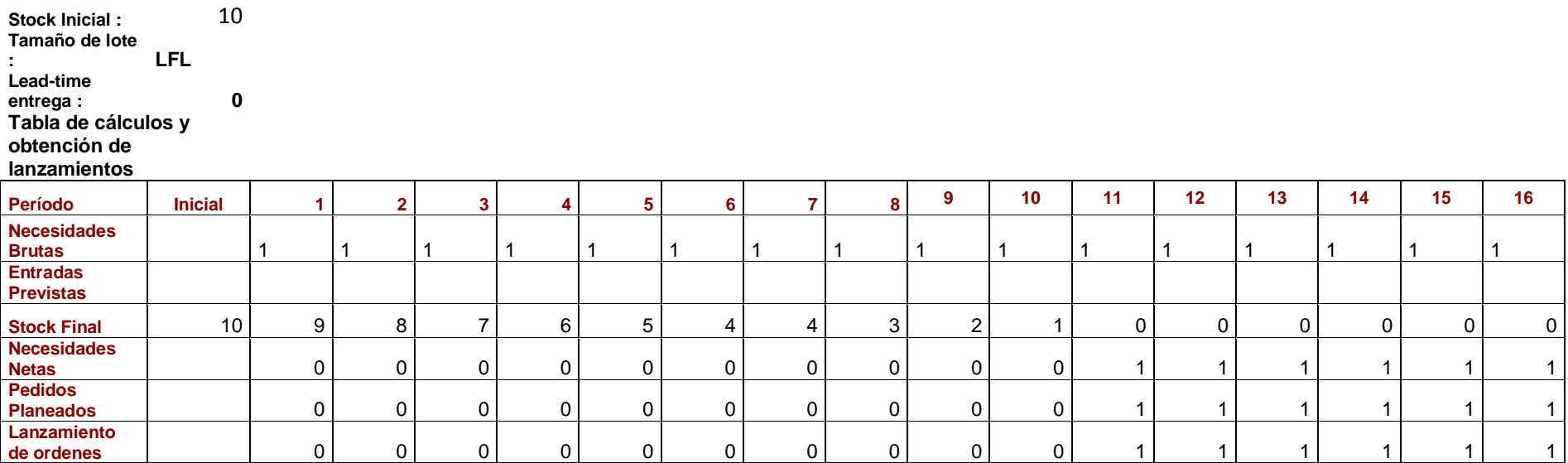

# **MAT 17: PEGOLAN**

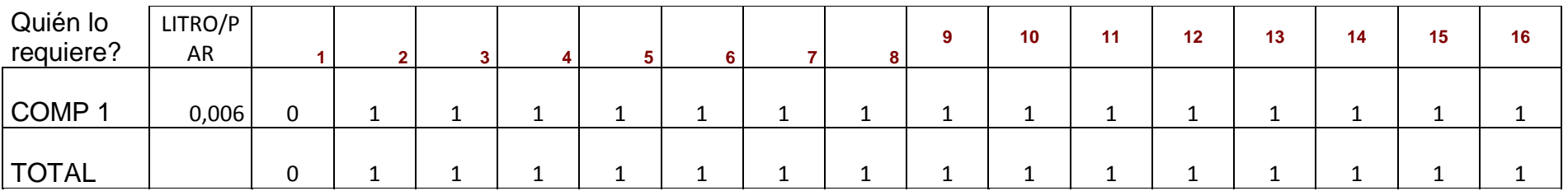

Stock Inicial : 10 **Tamaño de lote : LFL Lead-time entrega : 0**

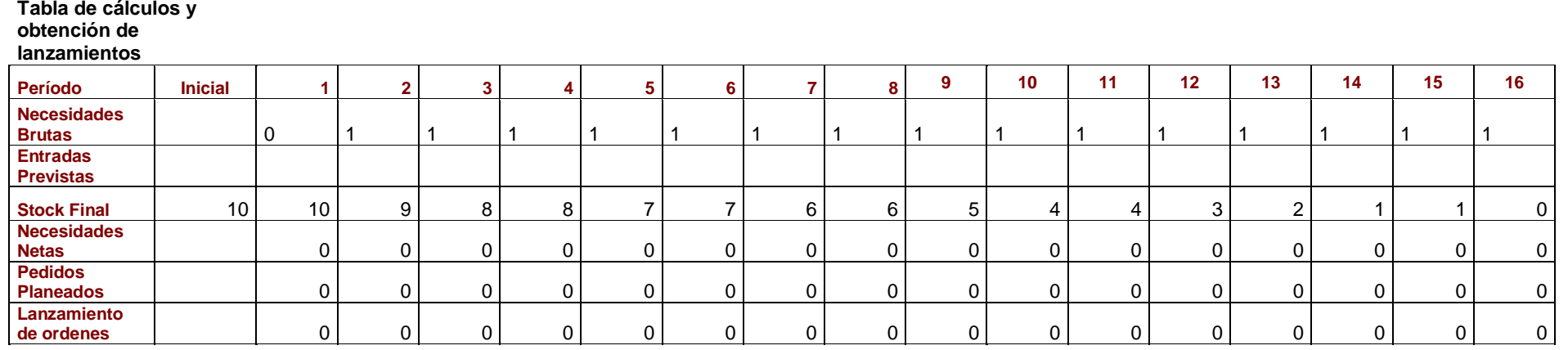

# **MAT 18: TERROCAL**

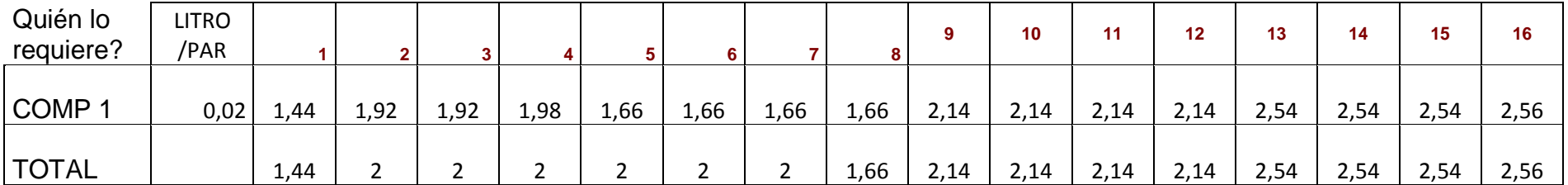

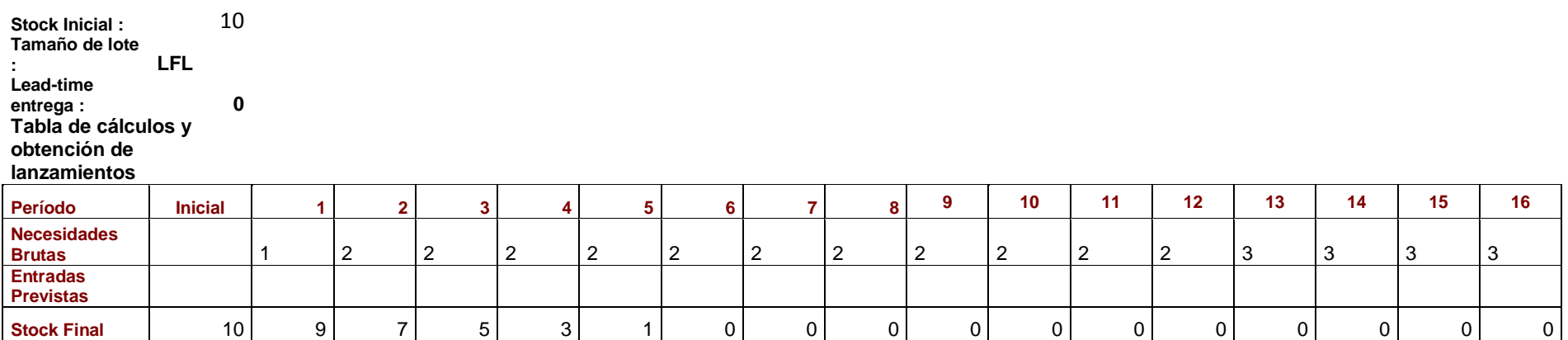

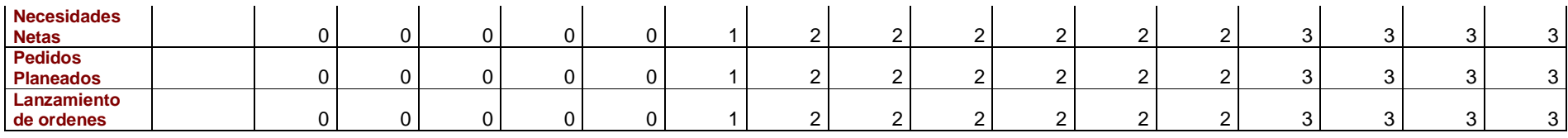

# **MAT 19: LIMPIOPREN**

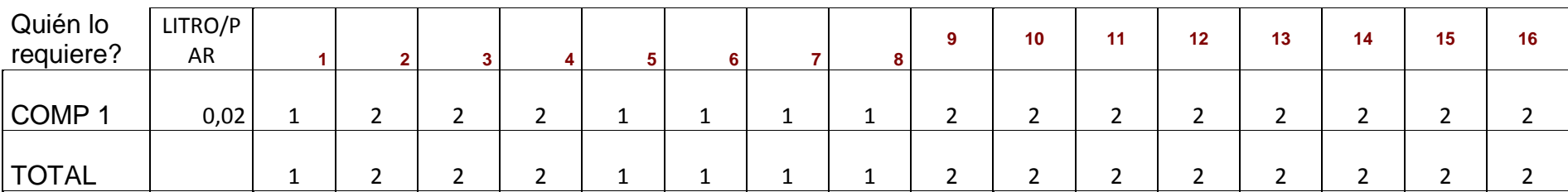

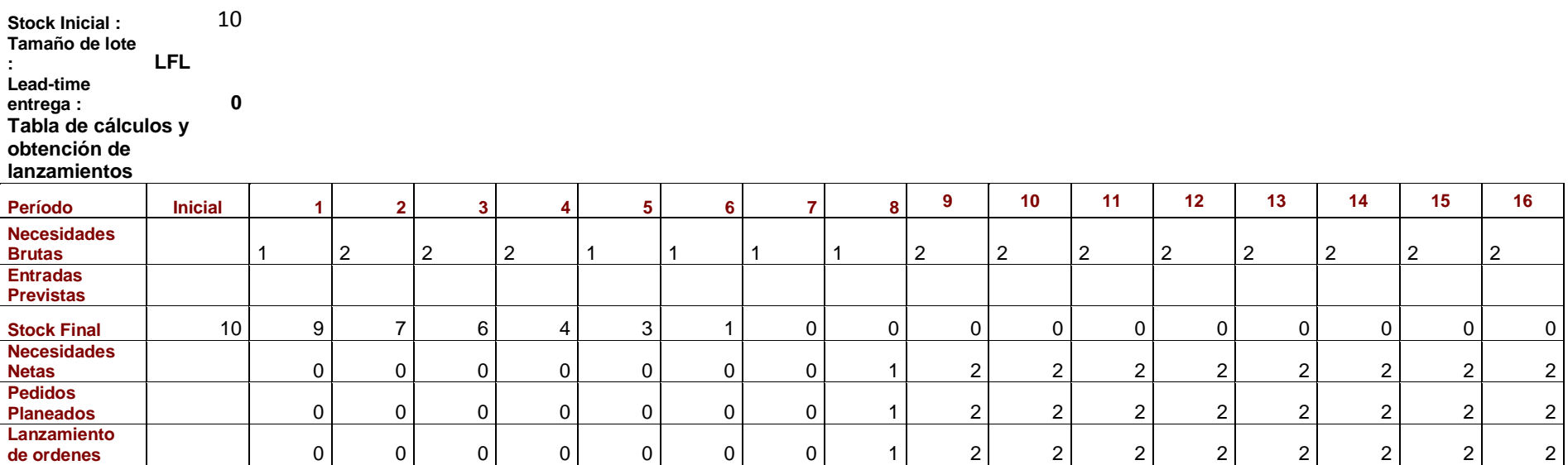

# **MAT 20: HALOGEN**

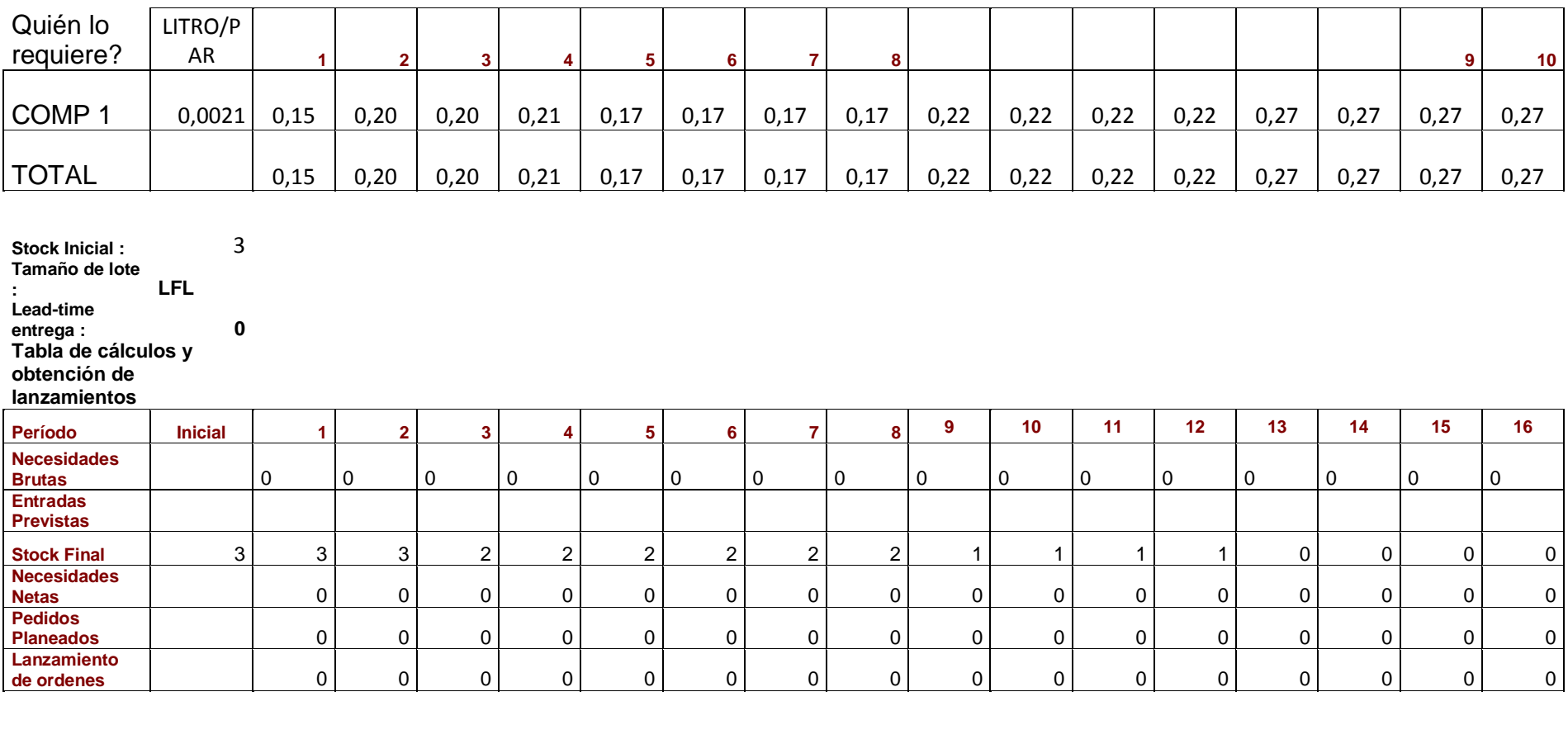

# **MAT 21: CEMENTO SAR 306**

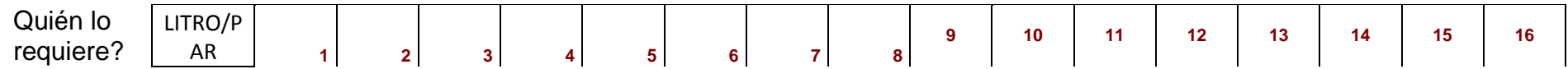

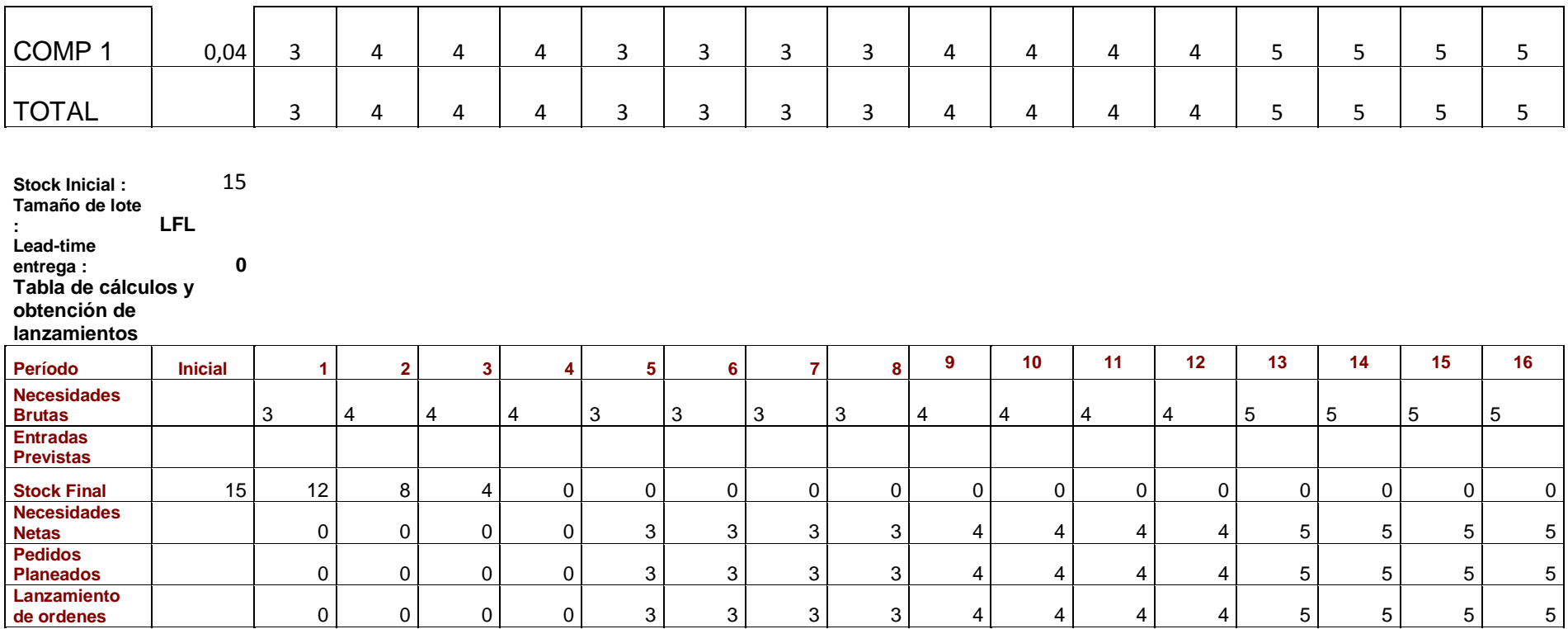

# **MAT 22: CHINCHES N°03**

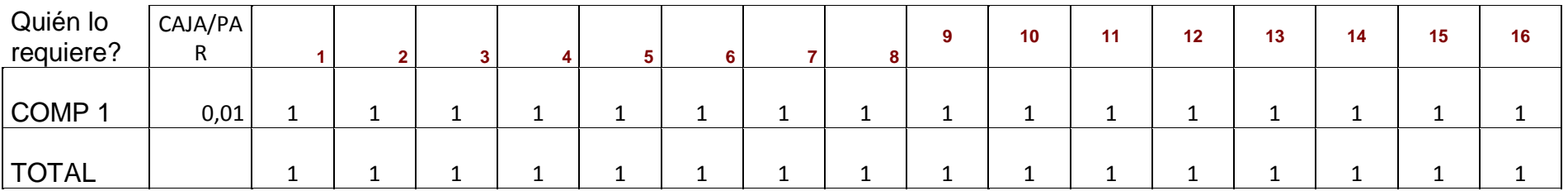

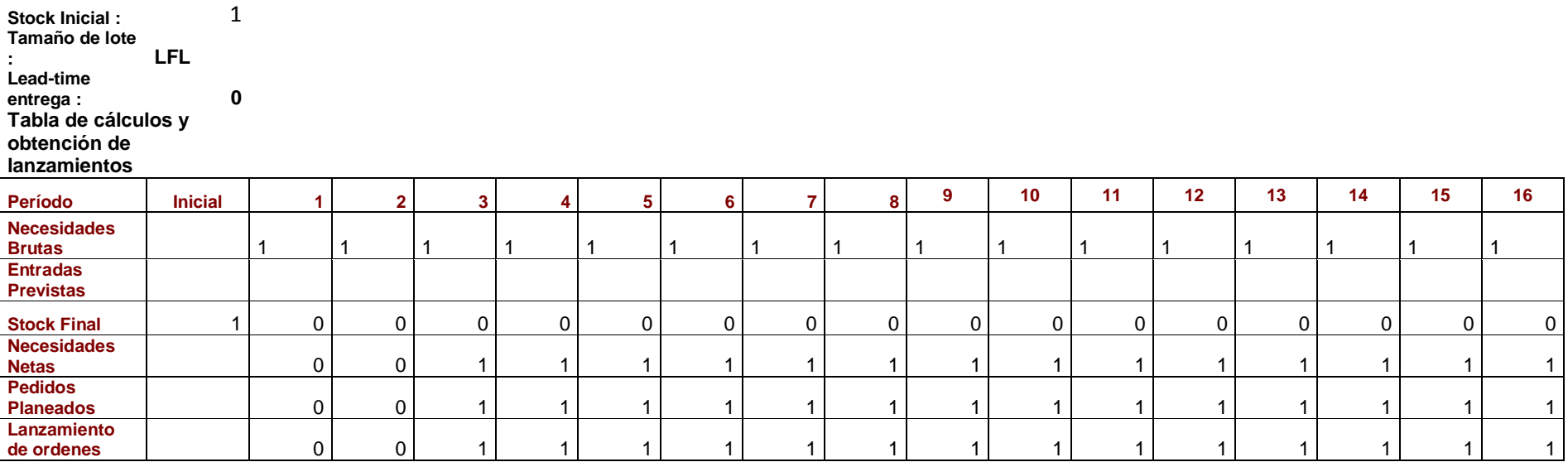

# **MAT 23: CAMBREL ECONÓMICO**

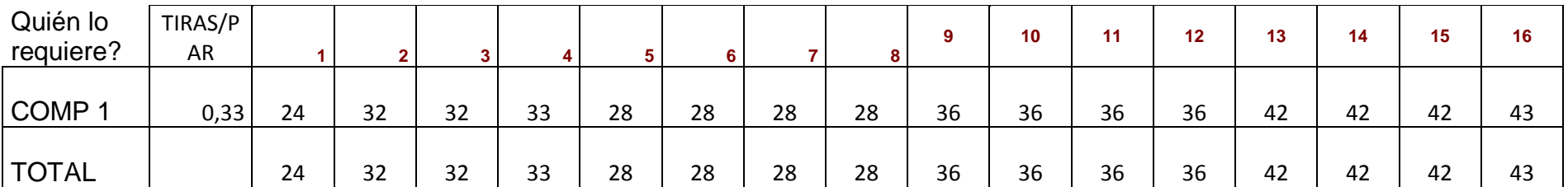

**Stock Inicial :** 2 **Tamaño de lote : LFL Lead-time entrega : 0 Tabla de cálculos y obtención de lanzamientos**

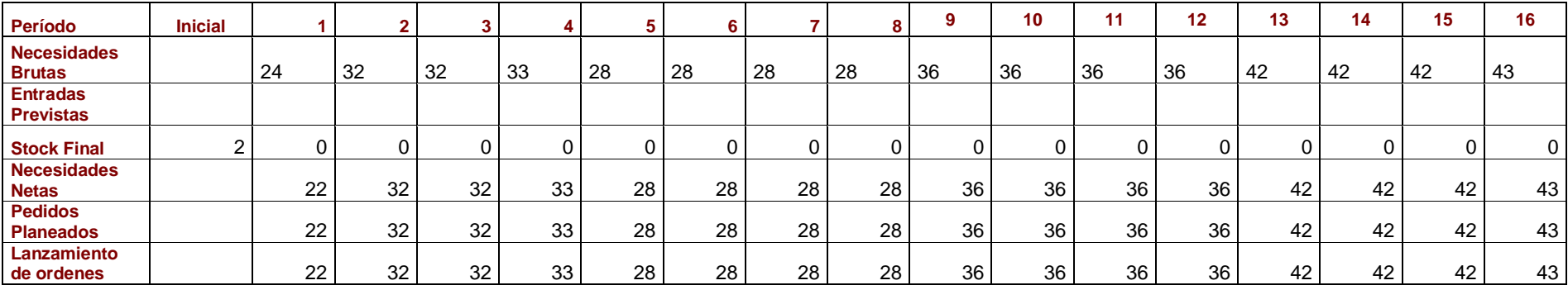

# **MAT 24: BALINES**

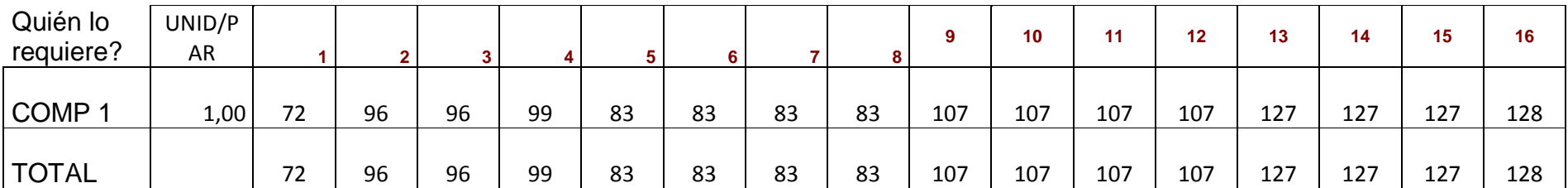

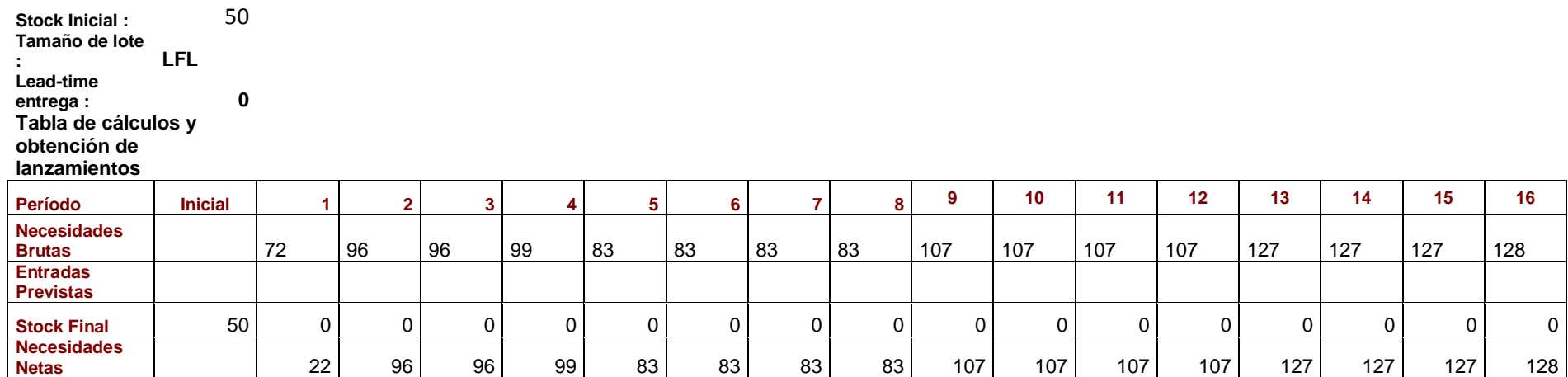

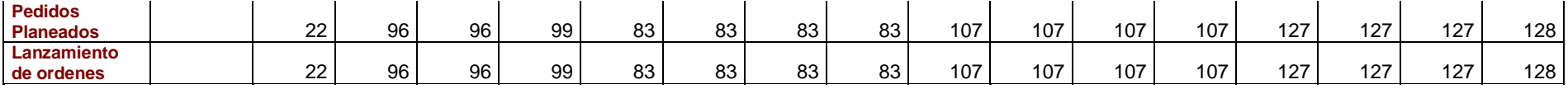

# **MAT 25: HANTANG**

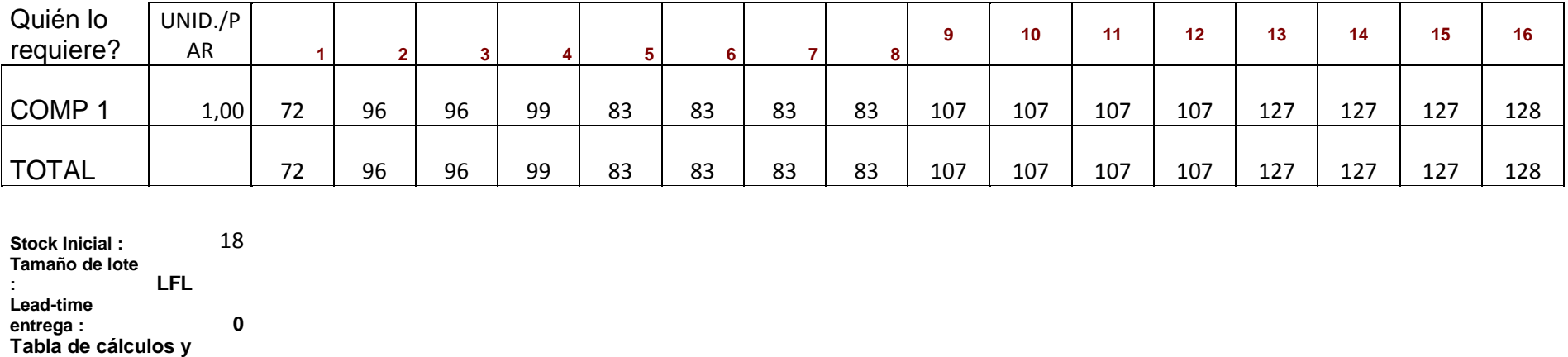

**obtención de lanzamientos**

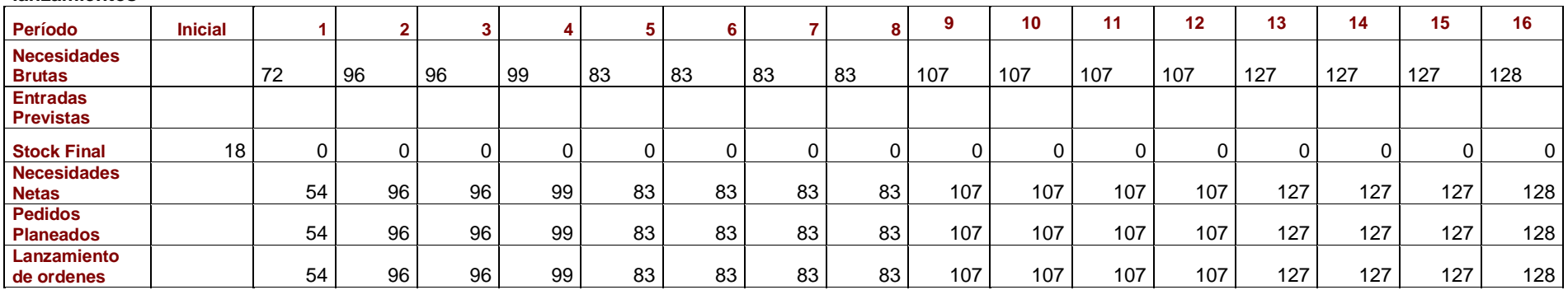

# **MAT 26: TERRODOR R**

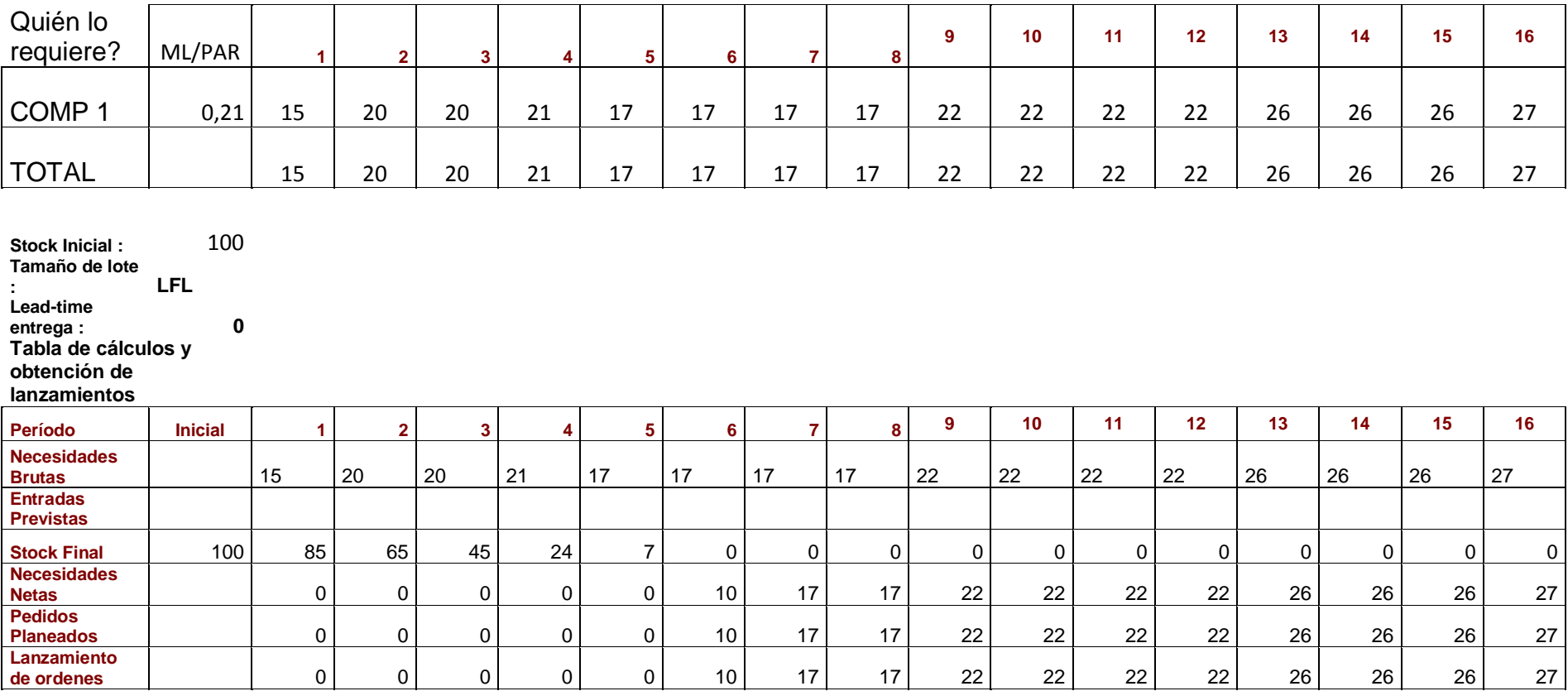

# **MAT 27: TINTE**

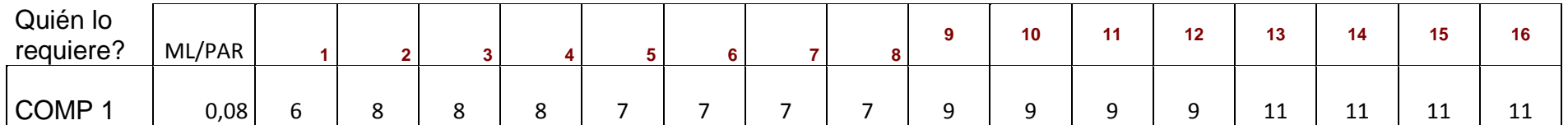

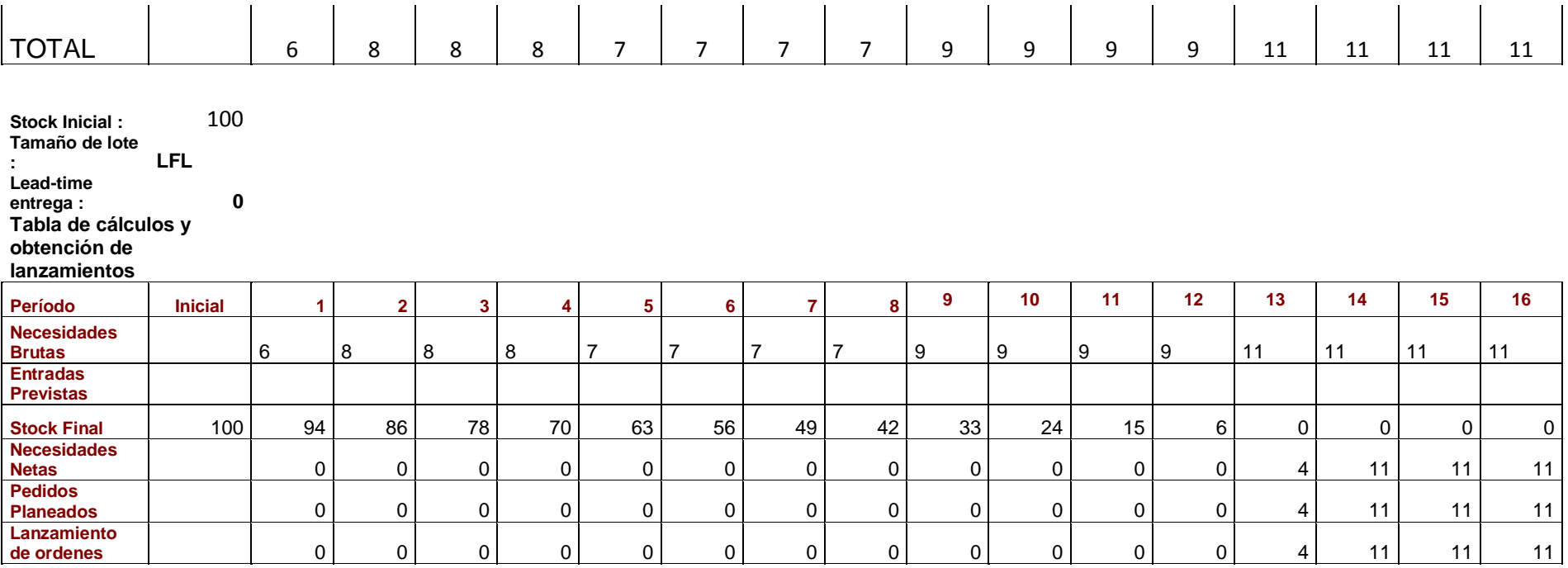

# **MAT 28: ETIQUETA DE COMPOSICIÓN**

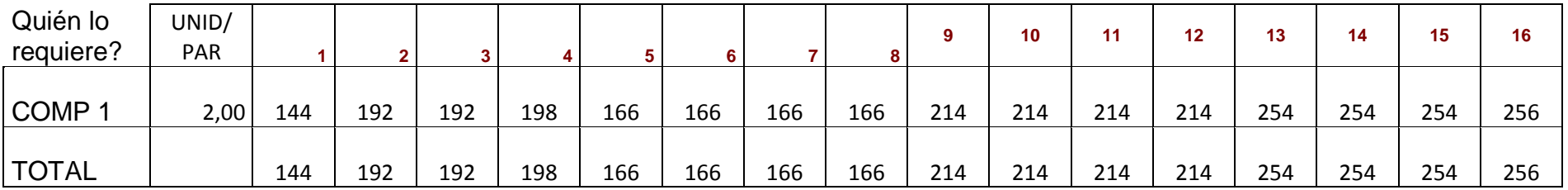

Stock Inicial : 20

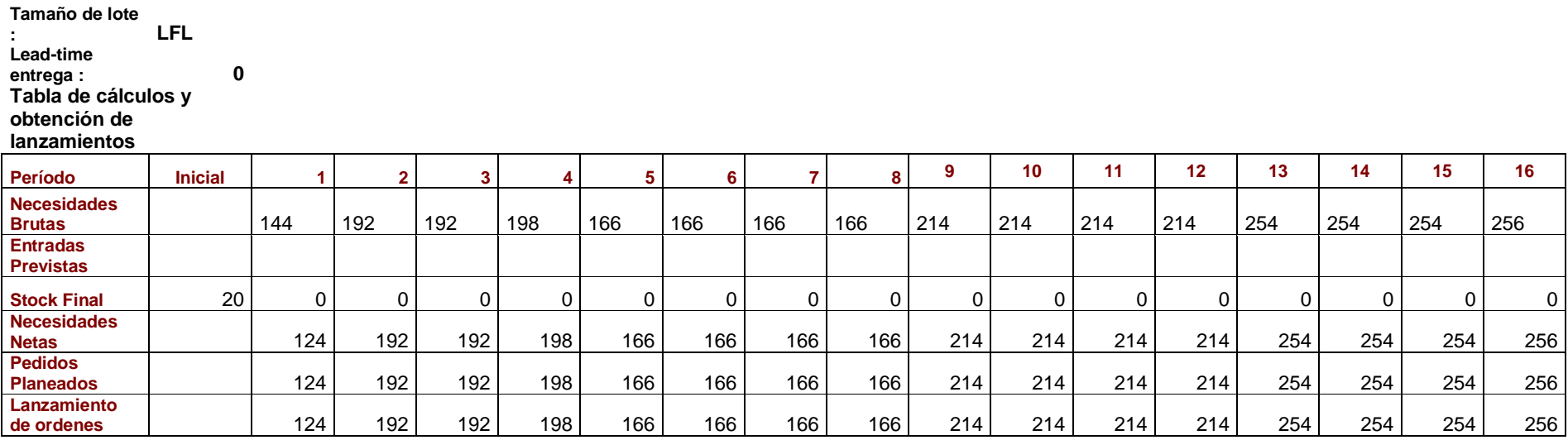

# **MAT 29: HOT MEIL**

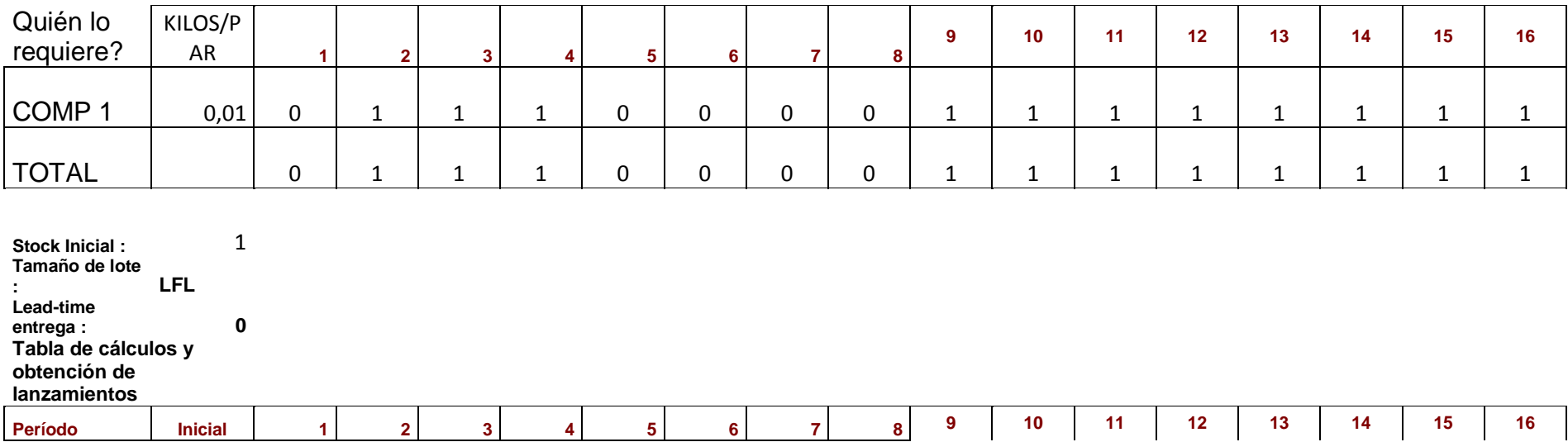

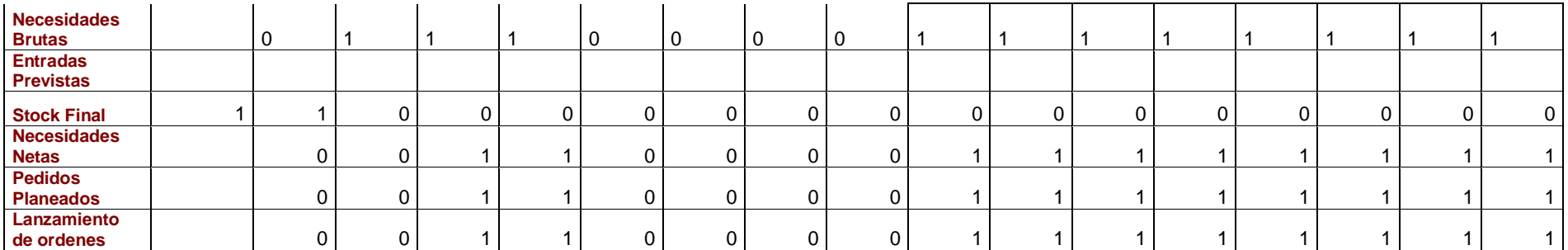

Con la planificación de los requerimientos de materiales para el modelo en estudio, se puede conocer las órdenes de compra o aprovisionamiento, que se necesitan para mejorar el nivel de stocks, y mejorar el control de la producción.

A continuación se detallan, las órdenes de compra.

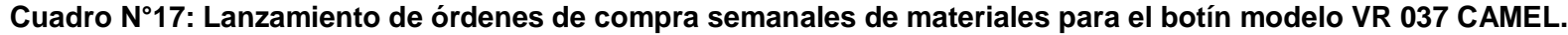

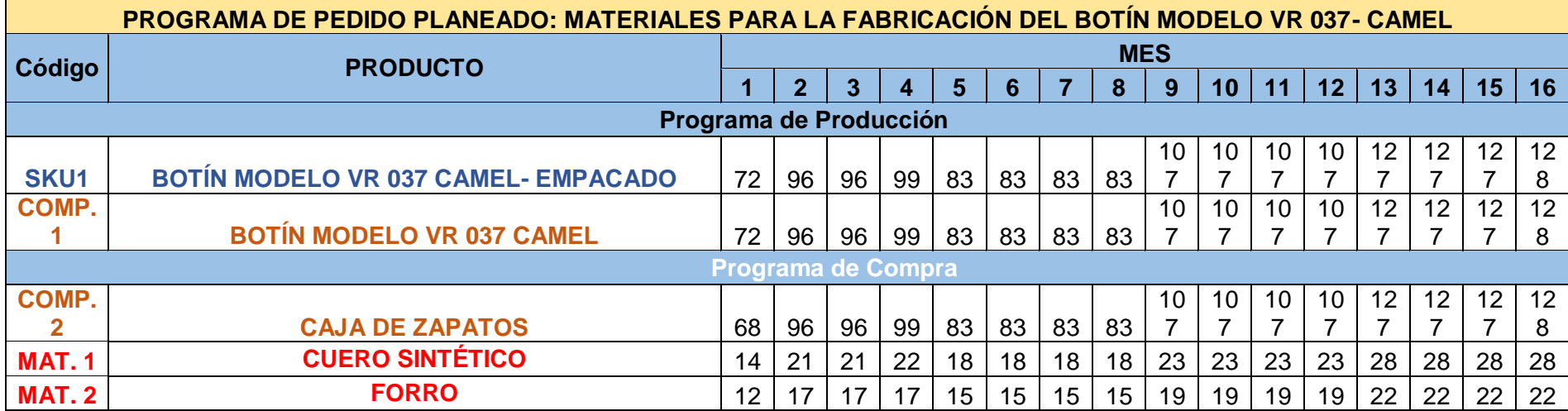

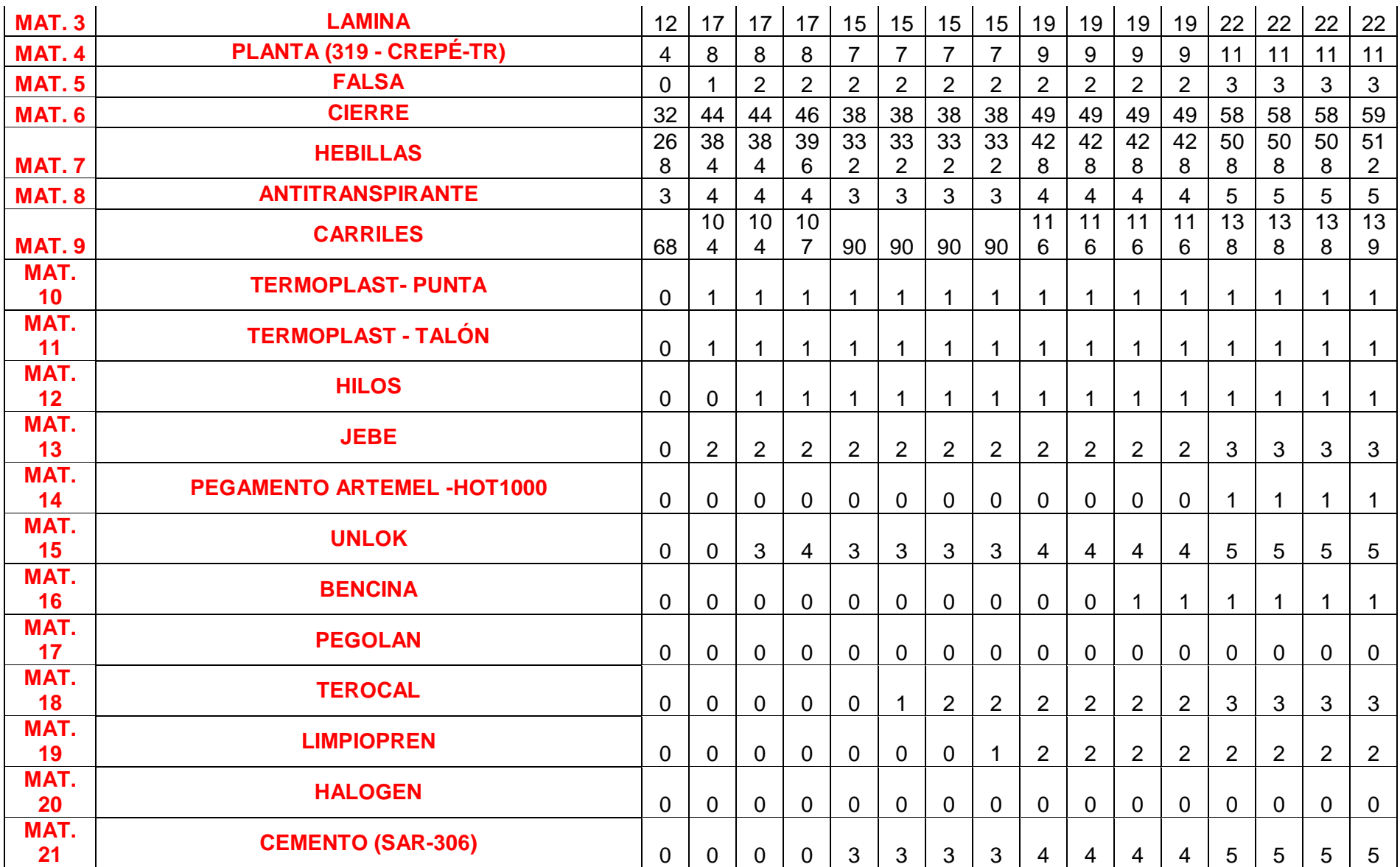

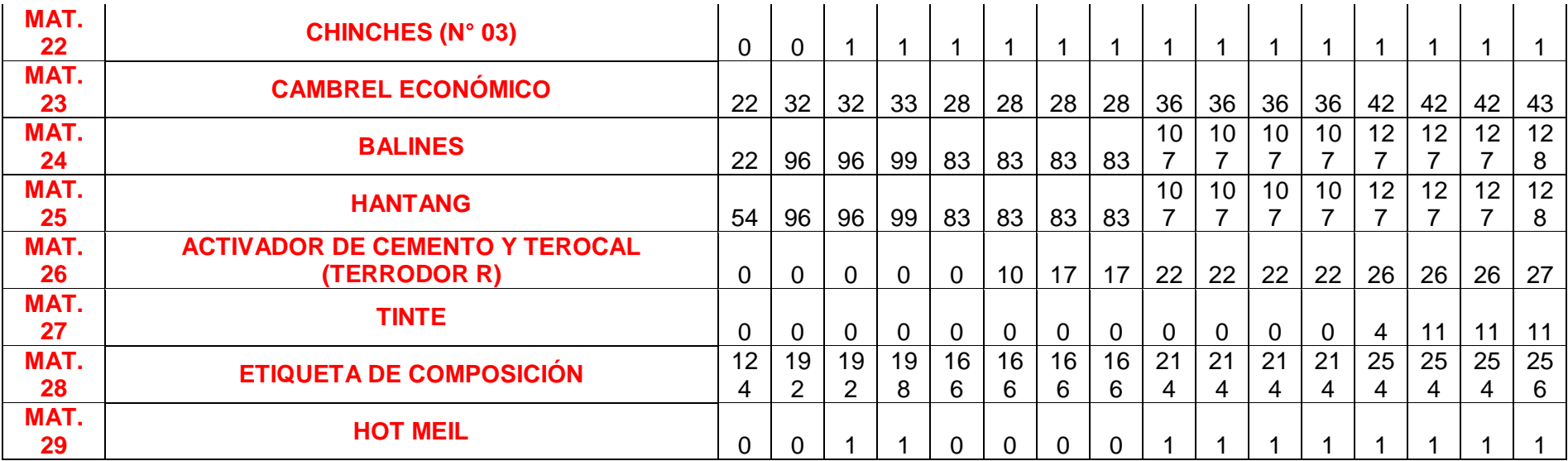

Al implementar la propuesta de mejora se proyecta que a lo sumo se tenga una demora de 1 día como máximo en la entrega del pedido, ya que siempre se está expuesto a imprevistos y por ende un costo de oportunidad por dicha demora, por lo cual se tendría una nueva pérdida de 1272. 96 nuevos soles al mes. A continuación se detallan los nuevos costos incurridos:

- *Costo de oportunidad por pedidos perdidos: s/. 0.00 al mes*
- *Costo de oportunidad por retraso de pedidos: s/.1191. 96 al mes*
- *Costo de pago de penalidad: s/. 81.00 al mes*
- *Costo total: s/. 1272. 96 al mes.*

#### **4.1.3. Causa Raíz CR2: Falta de estandarización de procesos productivos.**

#### **A. Explicación de la causa raíz**

La falta de estandarización en la empresa, es un problema que acarrea serios problemas económicos, dicha causa se debe a falta de iniciativa por parte de la gerencia para estandarizar sus principales operaciones que se repiten en cada modelo de botín, ya que en la actualidad solo se trabaja con tiempos promedios establecidos por el maestro de trabajo, en coordinación con la gerencia. Para recalcar, lo mencionado, se cuenta con una imagen de la operación de costura 1, en la cual se aprecia que el operario no labora con ningún instructivo de trabajo. Ver Imagen N° 05

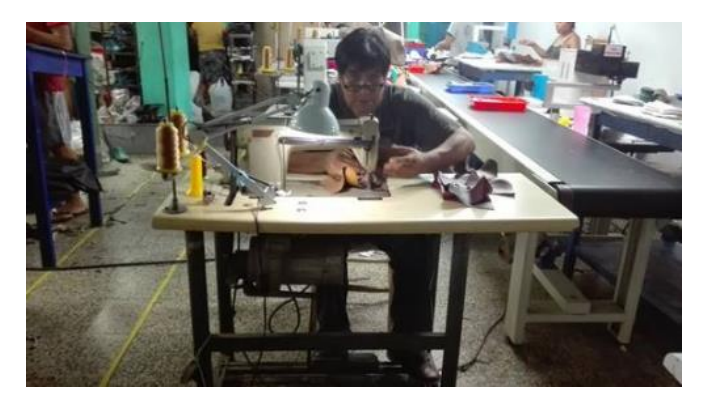

#### **Imagen N° 05: Operación de Costura 1- Manual**

**Fuente: (Elaboración Propia; 2017)**

Además, se cuenta con un Reporte de Producción N° 01, (Ver Anexo N° 05) en la cual se denota que los tiempos asignados para los procesos productivos solo han sido calculados en base a un promedio y teniendo en cuenta el criterio de las personas expertas en el proceso productivo en años anteriores, que eran: la Srta. Vanesa Valderrama Burgos y el Sr. Cuba.

#### **B. Explicación del costo perdido**

Los costos que se incurren por falta de una adecuada gestión de tiempos repercuten en los tiempos perdidos en cada una de las principales en evaluación, lo que conlleva a sobrecostos por tiempo perdido en mano de obra y por ende a costos de oportunidad.

A continuación se explican cada uno de los sobrecostos mensuales, por esta causa:

# **Tabla N°25: Costo laboral por tiempos perdido en cada par.**

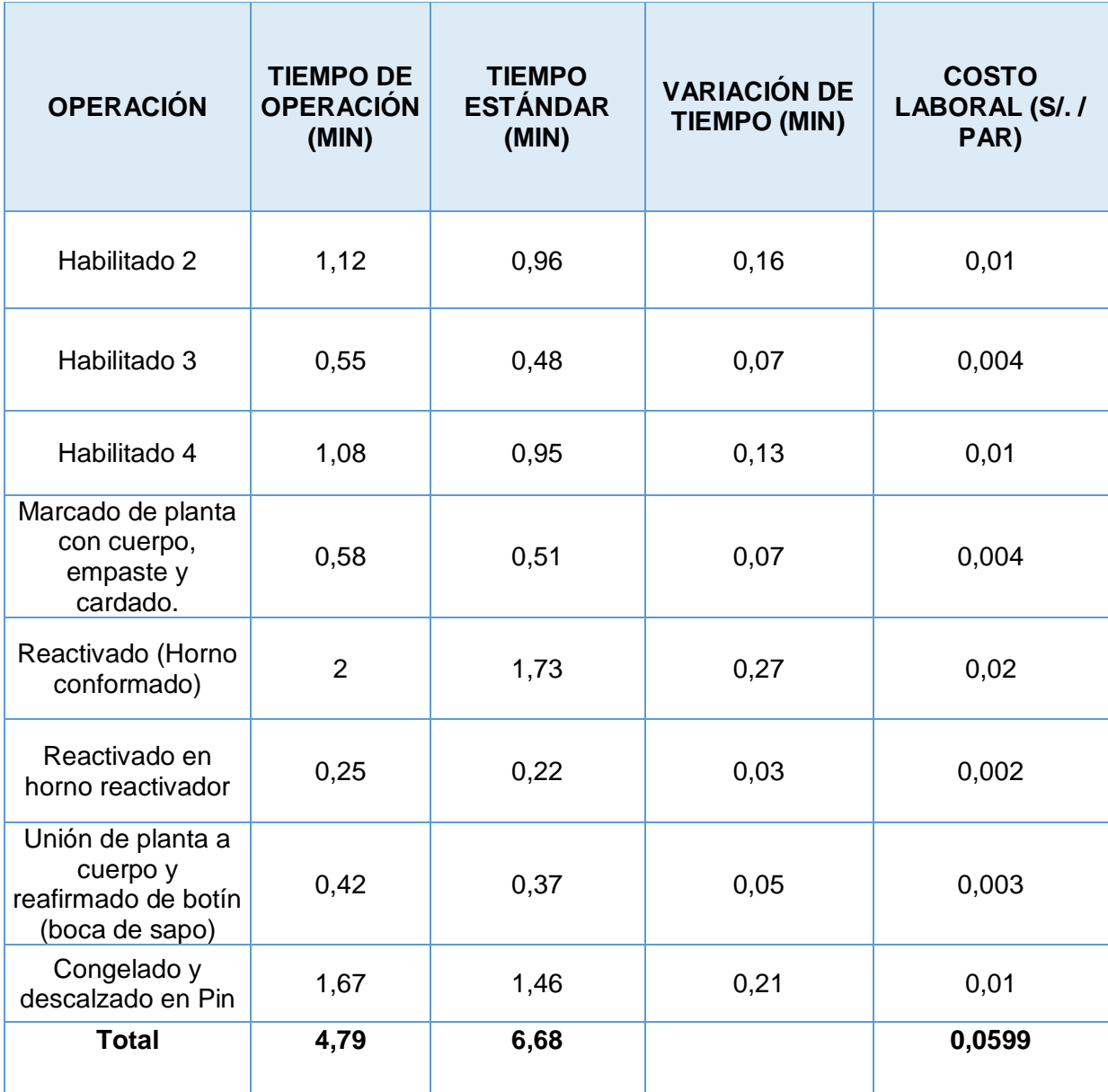

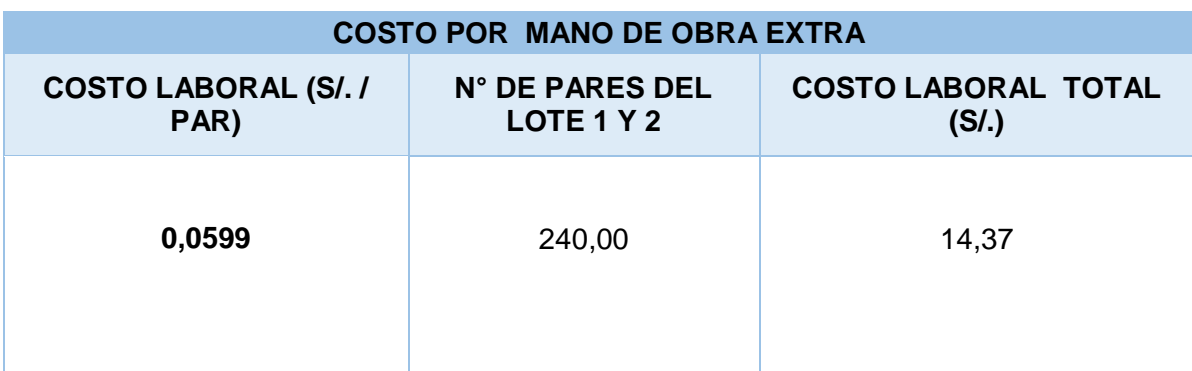

#### **Tabla N°26: Costo por mano de obra extra**

**Fuente: (Elaboración Propia; 2017)**

### **Tabla N°27: Costo de oportunidad por mano de obra extra**

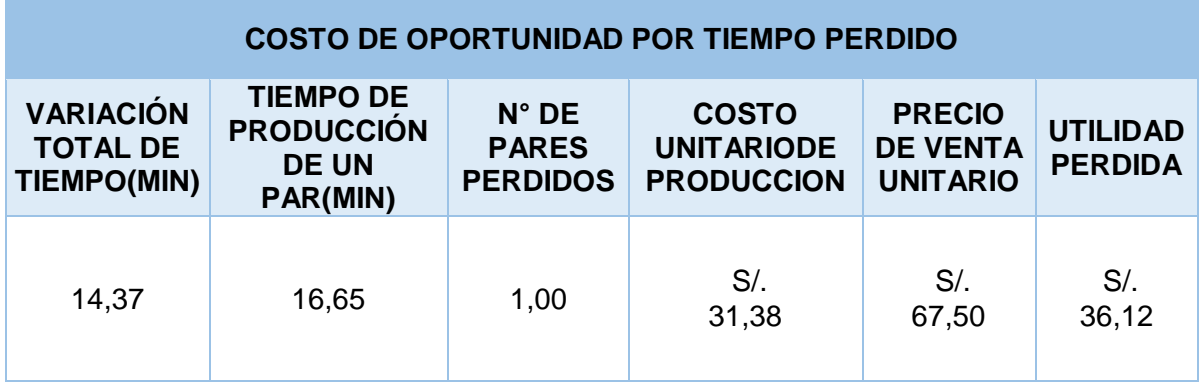

**Fuente: (Elaboración Propia; 2017)**

A continuación se presenta el resumen de todos los costos incurridos por esta causa:

- *Costo por mano de obra extra: s/. 14.37*
- *Costo de oportunidad por tiempo perdido: s/. 36.12*
- *Costo total: s/. 50.49*

## **C. Solución Propuesta: Estudio de tiempos + estandarización de procesos**

El estudio de tiempos y la estandarización de procesos viene determinada por la planificación de actividades en un determinado lapso de tiempo con el objeto de cumplir ciertos objetivos, viene acompañado de una estandarización de tiempos, lo cual será la base para gestionar adecuadamente este recurso y así poder cumplir con los tiempos de entrega de los pedidos solicitados y tener un mejor control de la producción, además de ello luego se debe establecer políticas, objetivos y procedimientos que se realizarán con de implementar y mantener una estandarización de procesos productivos.

A continuación se detalla la propuesta de mejora, para lo cual primero se realizó la estandarización de tiempos de las operaciones repetitivas en los diferentes modelos de botines, considerando 15 observaciones para el T.P. de cada operación para mayor exactitud en el cálculo de los tiempos. (8 observaciones mínimas según General Electric). Ver Tabla N° 28.

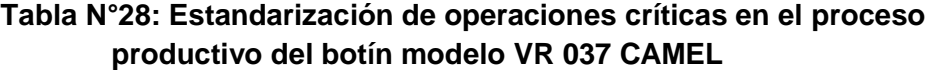

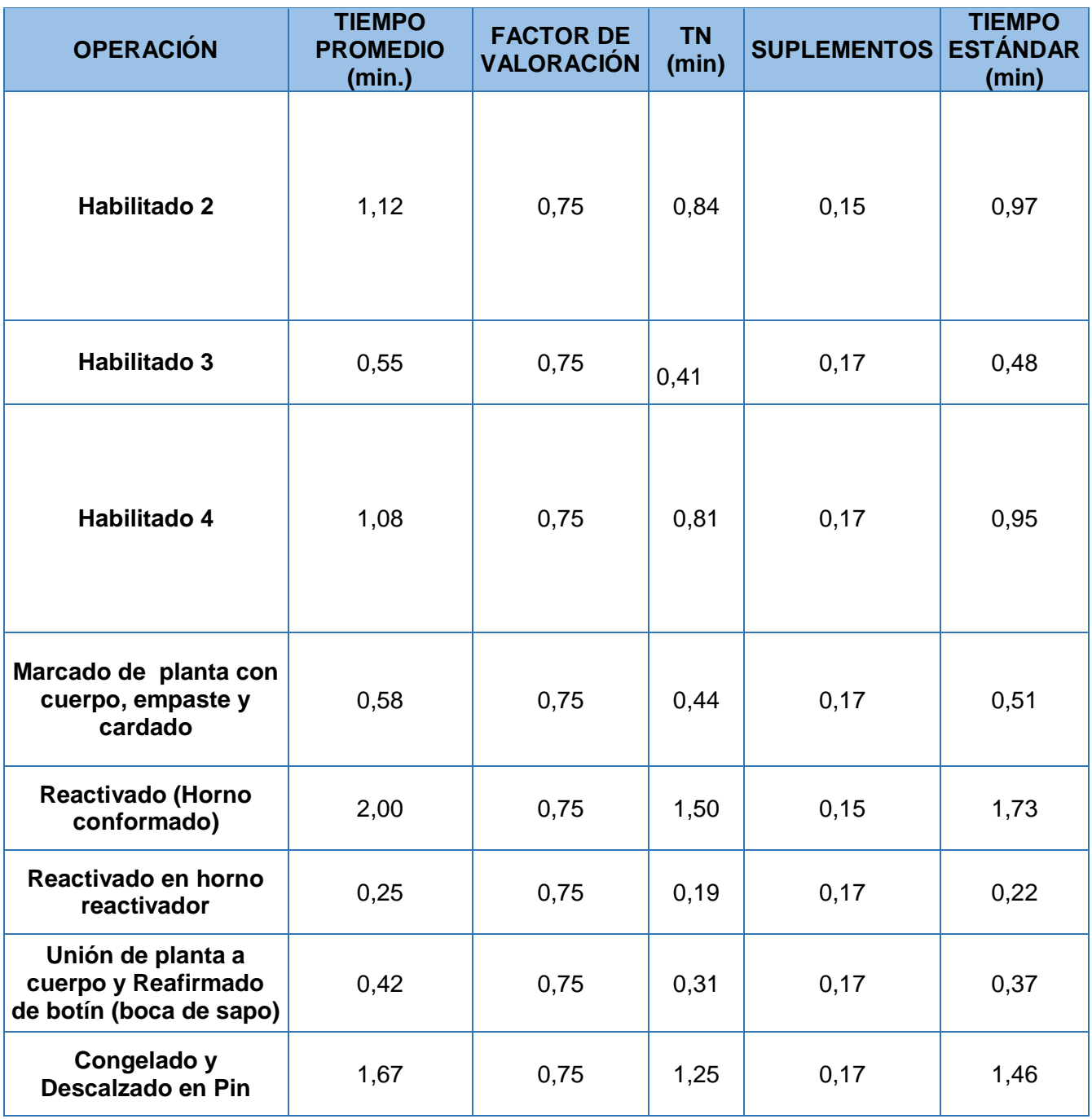

# **Fuente: (Elaboración Propia; 2017)**

Después de haber estandarizado los tiempos, se procede a establecer una política de trabajo en la cual se detallan los objetivos que se esperan alcanzar. Además de ello se proponen procedimientos para medir y evaluar cada uno de los objetivos propuestos. Ver Cuadro N°17.

# **Política de estandarización de tiempos del botín modelo VR- 037 CAMEL**

La empresa Inversiones Industriales El Amazonas S.A.C., tiene como objetivo principal mantener la estandarización de tiempos para las operaciones analizadas del modelo de botín VR 037 CAMEL, siendo así que para lograr mantener y evaluar dicha estandarización, la gerencia y los colaboradores se comprometen a:

- Tomar muestras y redefinir periódicamente, los tiempos estandarizados.
- Capacitar constantemente al personal encargado.
- Identificar oportunidades de mejora, con el objeto de contribuir con la mejora continua de los procesos.
- Supervisar periódicamente el tiempo estándar para determinar si se cumplen a cabalidad.

Por todo lo expuesto, la empresa se compromete a cumplir eficaz y oportunamente los objetivos propuestos en esta política con el objeto de asegurar la permanencia de la estandarización y la correcta gestión del tiempo.

# **Cuadro N°18: Procedimientos para el cumplimiento de objetivos de estandarización de tiempos.**

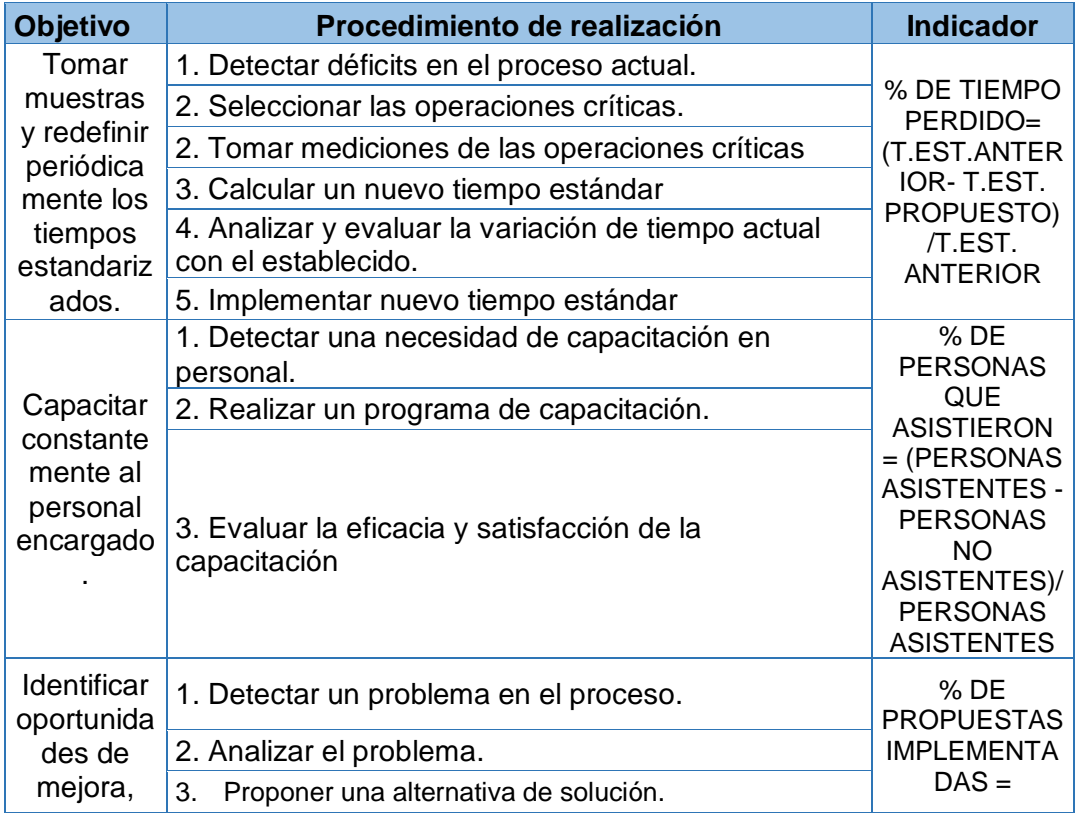

| para<br>contribuir<br>con la<br>mejora<br>continua<br>del<br>proceso.                                              | 4. Evaluar e implementar alternativa de solución.                               | <b>ALTERNATIVA</b><br>S SOLUCIÓN<br><b>IMPLEMENTA</b><br>DAS/<br><b>ALTERNTIVAS</b><br>SOLUCIÓN<br><b>PROPUESTAS</b> |  |  |
|----------------------------------------------------------------------------------------------------|---------------------------------------------------------------------------------|----------------------------------------------------------------------------------------------------|--|--|
| Supervisar<br>periódica<br>mente el<br>tiempo<br>estándar<br>para<br>determinar<br>si se<br>cumple a<br>cabalidad. | 1. Realizar una supervisión periódica del tiempo<br>estándar de cada operación. | $%$ DE<br><b>INCUMPLIMIE</b><br>NTOS $=(N^\circ)$<br>DE                                                              |  |  |
|                                                                                                    | 2. Analizar los datos y detectar deficiencias.                                  |                                                                                                    |  |  |
|                                                                                                    | 3. Realizar un reporte de problemas o variaciones.                              |                                                                                                    |  |  |
|                                                                                                    | 4. Establecer una medida correctiva.                                            | <b>INCUMPLIMIE</b><br>NTOS DEL<br>$T.S. / N^{\circ}$ DE<br><b>SUPERVISION</b><br>ES)                                 |  |  |

**Fuente: (Elaboración Propia; 2017)**

Al implementar la propuesta de mejora se tendría una reducción total del tiempo perdido en mano de obra extra y del costo de oportunidad, lo que generaría una nueva pérdida de s/.0.00 al mes.

### **4.1.4. Causa Raíz CR1: Falta de capacitación**

#### **A. Explicación de la causa raíz:**

Actualmente, la empresa no ha llevado a cabo ninguna capacitación formal al personal, sobre todo en las operaciones críticas que son las que requieren mayor prioridad, ya que solo la gerencia hace uso del conocimiento del maestro de operaciones, quien es el que conoce al detalle cada una de la tareas a llevar a cabo, este es el encargado apoyado por la gerencia de asesorar y enseñar al personal deficiente o nuevo. Asimismo, para evidenciar lo mencionado, anteriormente, se cuenta con una entrevista (Ver Anexo N° 06) realizada a la Srta. Vanesa Valderrama Burgos, Gerente Comercial de la empresa, en la cual manifiesta que por ahora no se ha llevado a cabo ninguna capacitación formal, pero sí se planificando llevar a cabo algunas con el apoyo de la Supervisora de Producción, la cual ha sido contratada recientemente.

#### **B. Explicación del costo de pérdida**

La falta de planificación ha conllevado a que en la empresa las operaciones o tareas se lleven a cabo de manera cuasi -rústica, sin conocer a profundidad la operación en sí, por lo que se incurren en sobrecostos por tiempo perdido que se toma el personal en revisiones adicionales el material o en consultas,

especialmente en el área de armado y habilitado 1, las que podrían omitirse de una manera u otra.

A continuación se detalla los sobrecostos mensuales que se incurren por dicha causa:

**Tabla N°29: Tiempo total perdido por consultas o revisiones** 

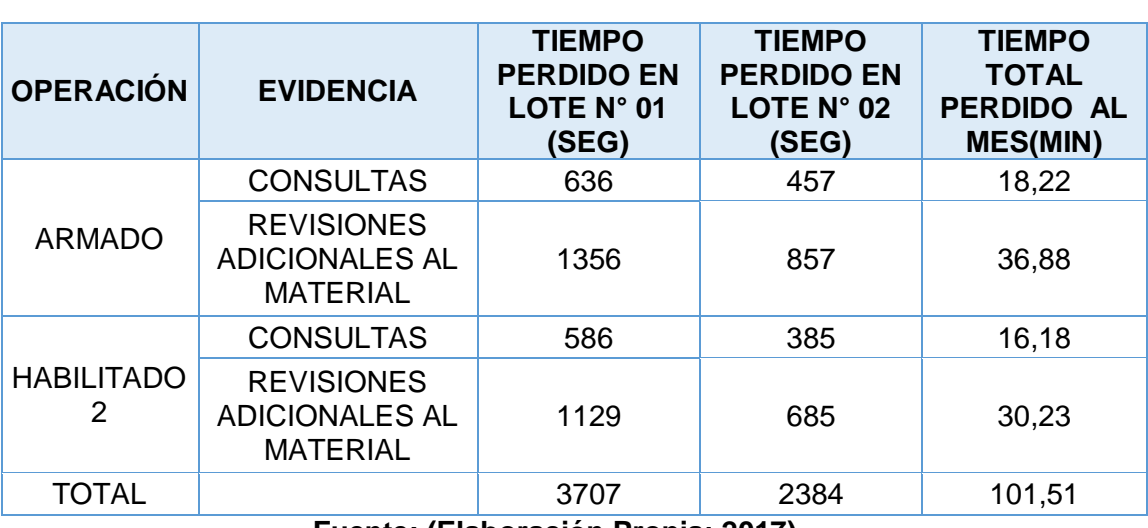

**adicionales al material.**

**Fuente: (Elaboración Propia; 2017)**

**Tabla N°30: Costo laboral por tiempo perdido**

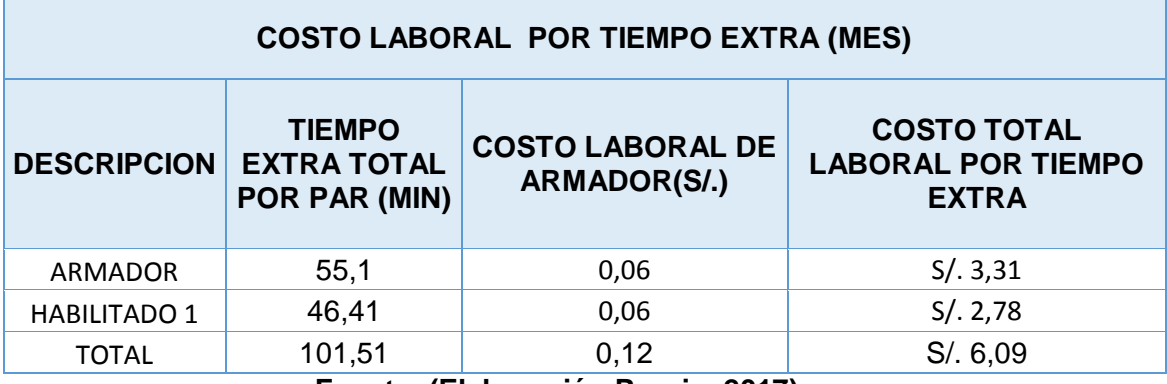

**Fuente: (Elaboración Propia; 2017)**

Por lo que, se concluye que los costos mensuales incurridos por esta causa se resumen a continuación:

- *Costo laboral por tiempo perdido: s/. 6.09*
- *Costo de oportunidad por tiempo perdido: s/. 216.72*
- *Costo total: s/. 222.81*

#### **C. Solución Propuesta: Programa de capacitación**

Para la reducción del costo incurrido por esta causa, se propone la realización de un programa de capacitación el cual es un proceso a corto plazo aplicado de manera sistemática y organizada, mediante el cual las personas obtienen conocimientos, aptitudes, y habilidades en función de objetivos definidos. Con ello se buscará que mediante especialistas y técnicos en materia de producción, planificación y tecnología.

Se pueda genera competencias en el personal y de esta manera se desarrolle un trabajo autónomo.

A continuación se detalla la propuesta de mejora:

Para lo cual primero se debe realizar un diagnóstico de necesidades de capacitación externa, en las operaciones de estudio o de interés, para lo cual se hace empleará a capacitadores tanto del SENATI como de TECSUP, en temas como: Uso de máquinas industriales y la Gestión de tiempos y procesos industriales y el costo de sus servicios, todo ello se explica en el Cuadro N°18. Luego de ello, es necesario realizar un formato para el desarrollo de los temas específicos del programa de capacitación, en la cual se detalla la fecha y hora de la capacitación. (Ver Cuadro N°19). Posteriormente dichas tareas se plasman en el cronograma del Programa de capacitación, donde se detalla las sesiones y la semana en que se impartirán (Ver Cuadro N°20).

Después de haber llevado a cabo el programa de capacitación es necesario evaluar la eficacia, el nivel de satisfacción de la capacitación (Ver Anexo N°02 Y Anexo N° 03). Finalmente, todo ello, se ve reflejado en un monitoreo de la capacitación mensual que se le da, para determinar el porcentaje del nivel de satisfacción. (Ver Anexo N°04)

Por otro lado, al implementar la propuesta de mejora se tendría una reducción del tiempo de consultas y revisiones adicionales al material de las operaciones de armado y habilitado1 son: 95.4, 271.2 y 87.9, 225.8 segundos, respectivamente. Todo ello genera un nuevo costo mensual de 36.81 soles al mes.

A continuación se detallan los costos incurridos:

- *Costo laboral por tiempo extra. s/. 0.69 al mes*
- *Costo de oportunidad: s/.36.12 al mes*
- *Costo total: s/. 36.81 al mes.*

# **DIAGNÓSTICO DE NECESIDADES DE CAPACITACIÓN EXTERNA.**

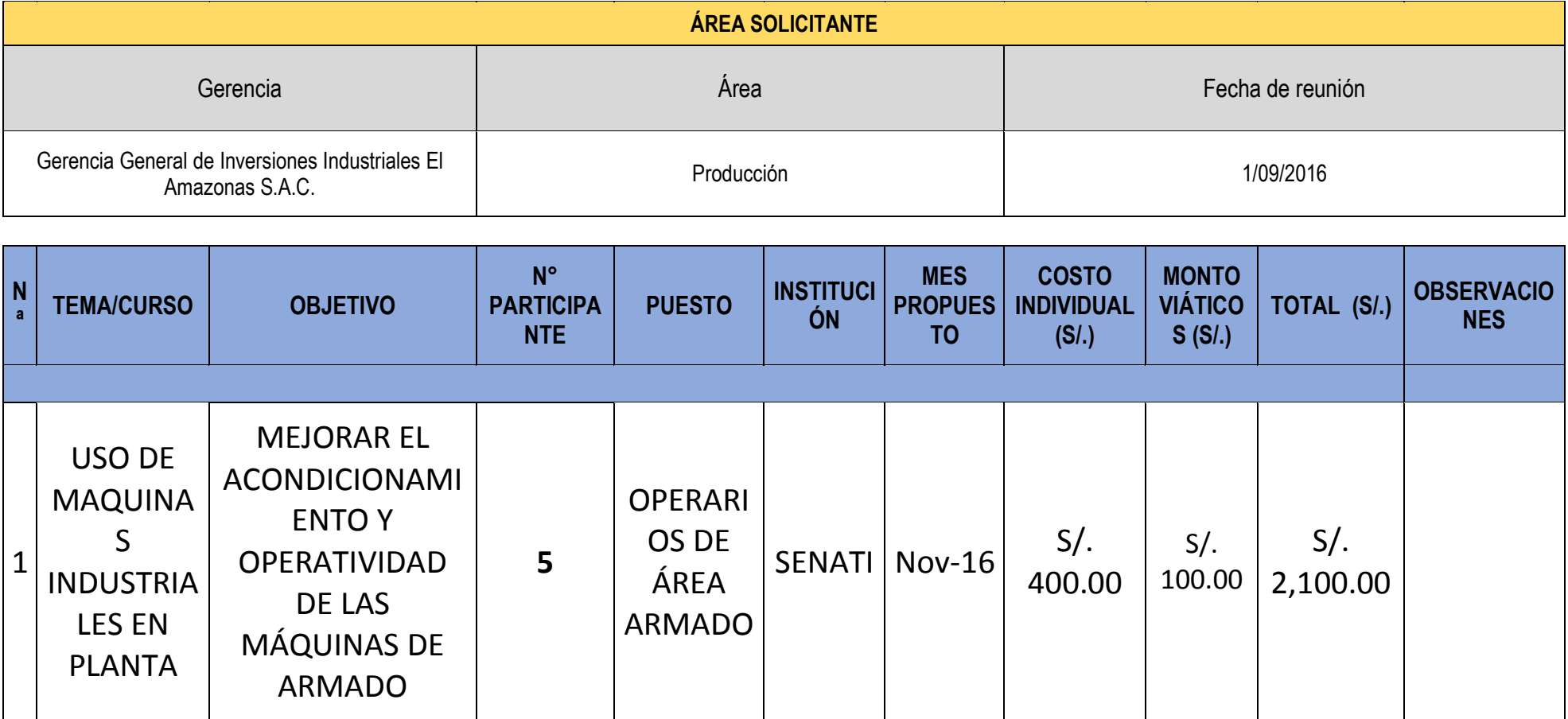

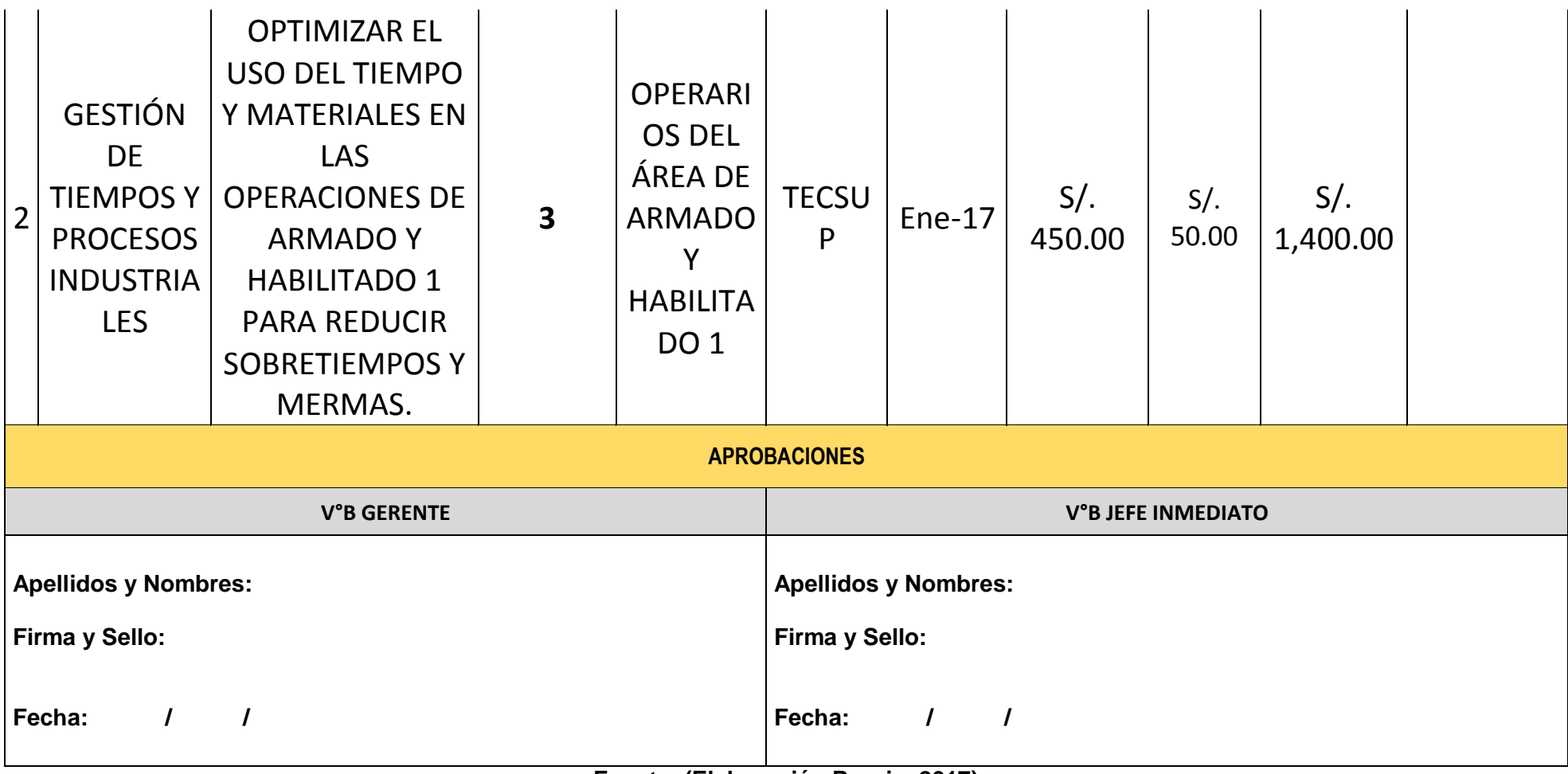

**Cuadro N°20: Desarrollo de los temas de capacitación- Módulos.**

# **DESARROLLO DE LOS TEMAS DE CAPACITACIÓN- MÓDULOS**

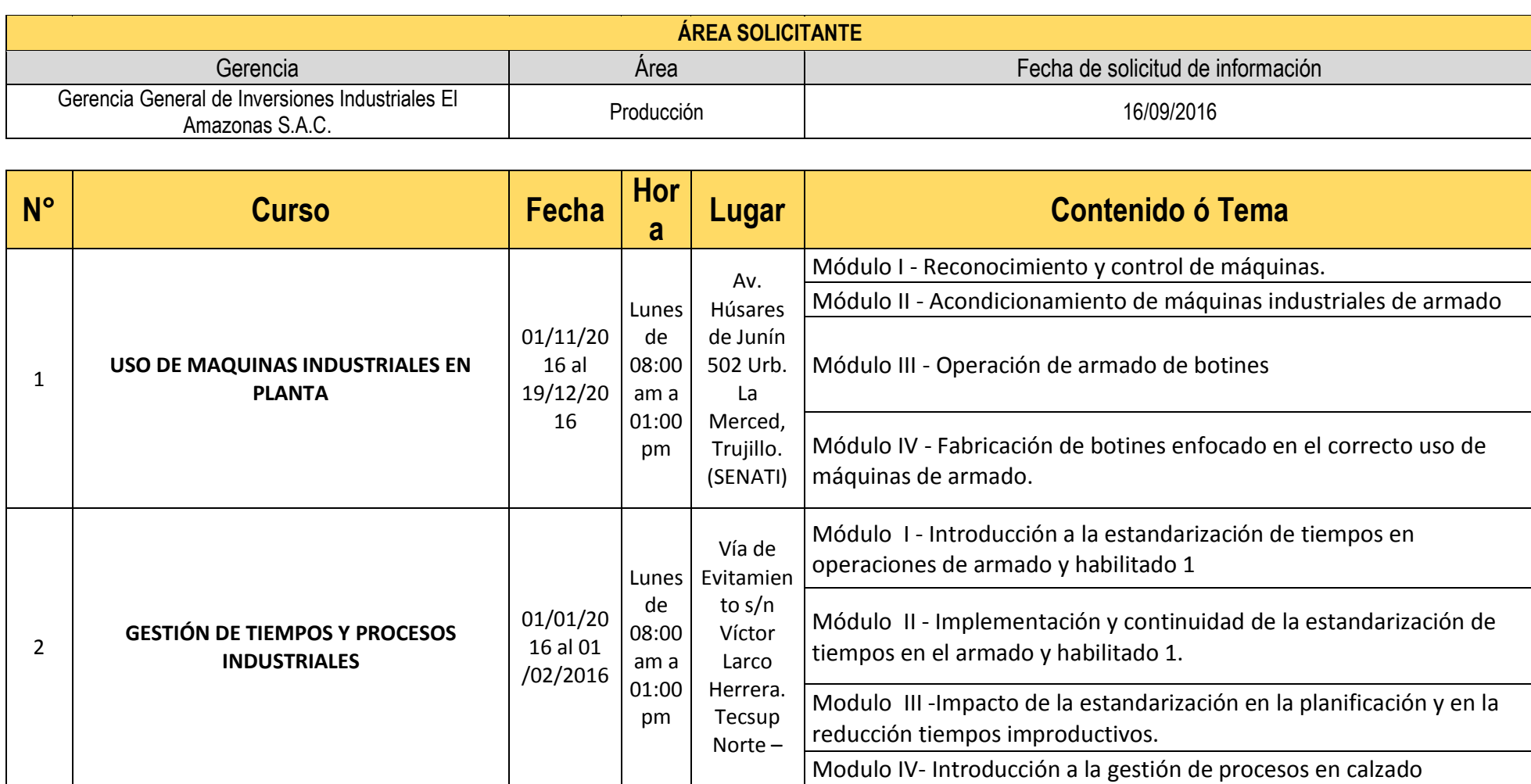

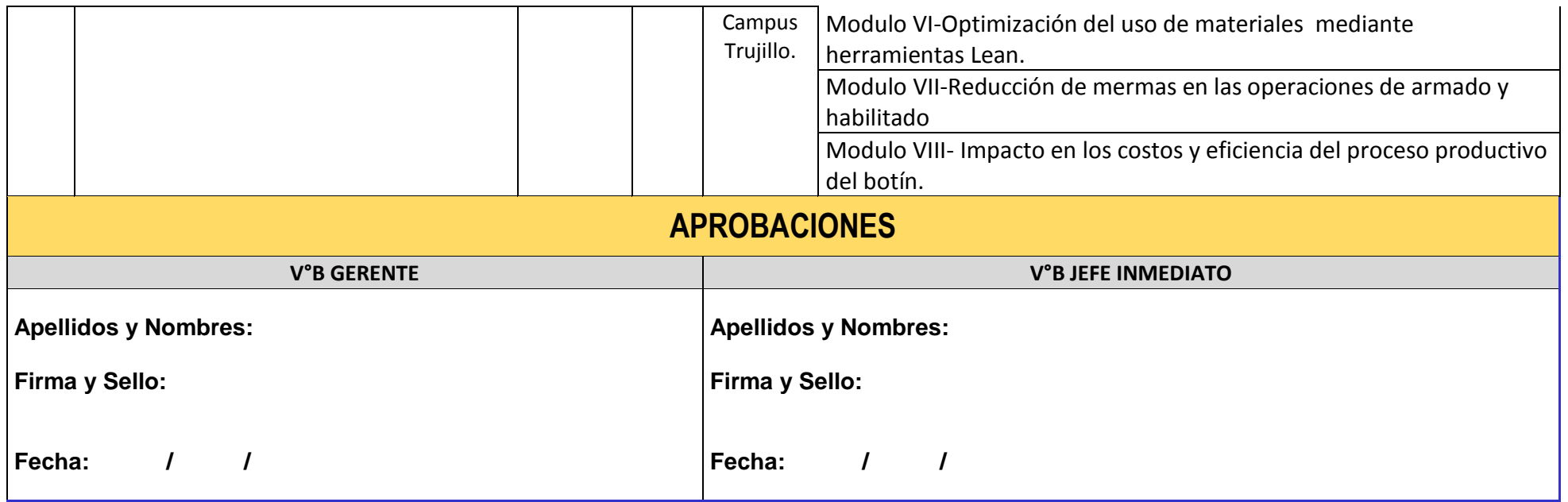

# **CRONOGRAMA DE FECHAS DE LAS CAPACITACIONES- MÓDULOS.**

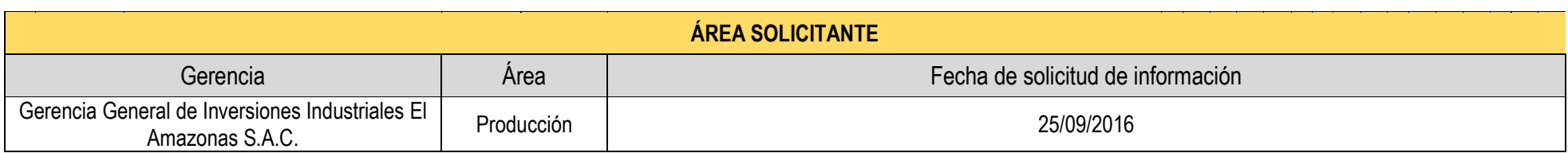

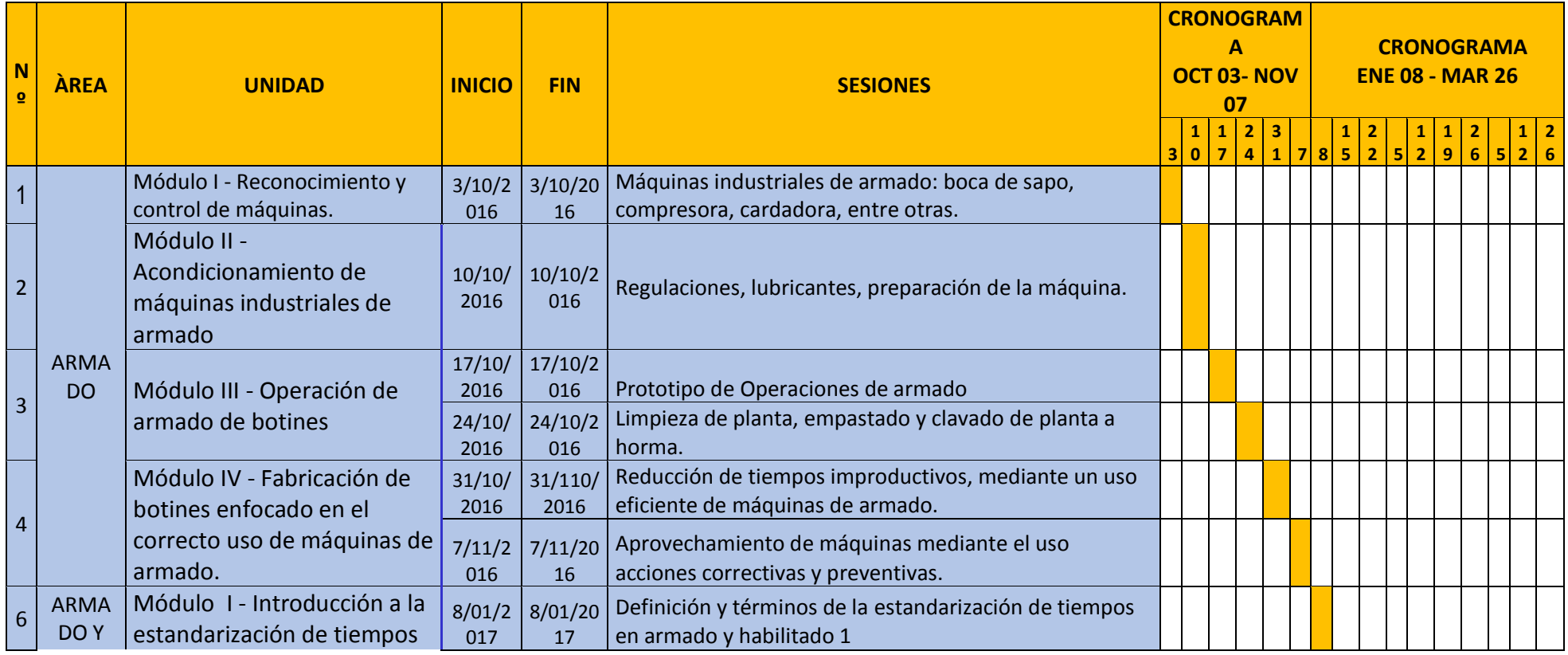

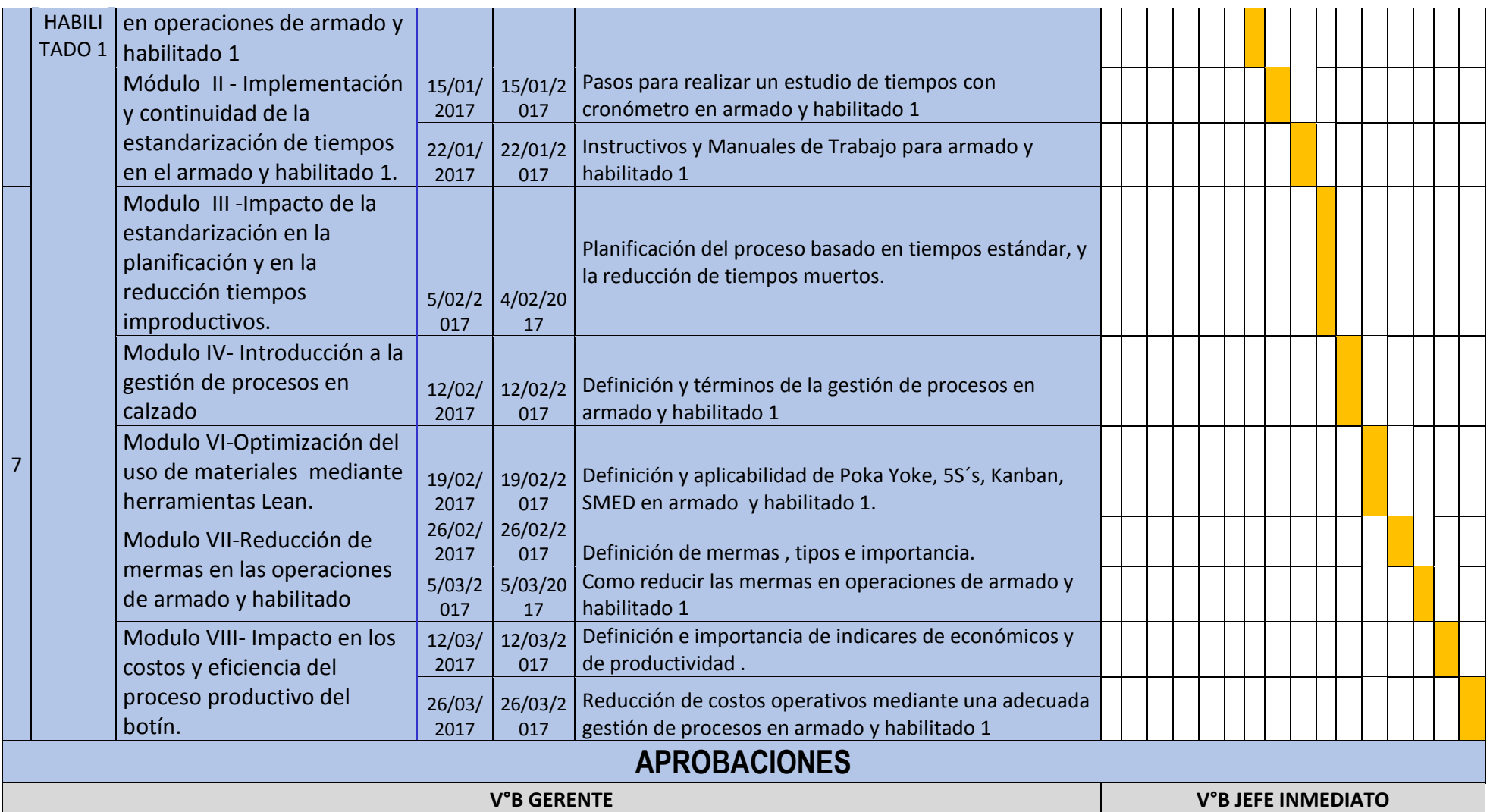

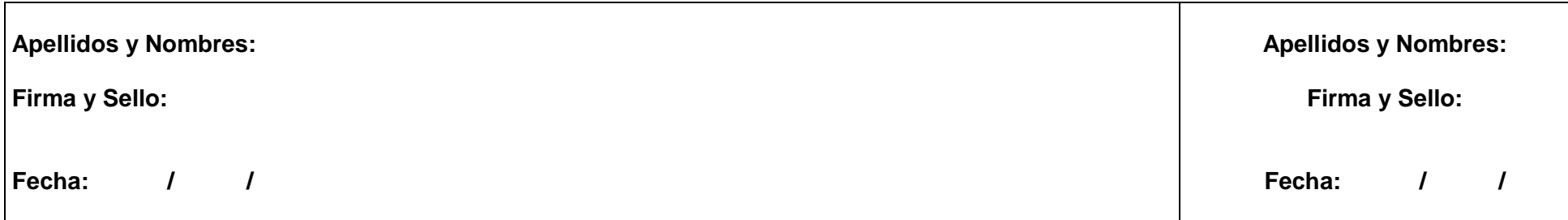

# **CAPÍTULO 5: EVALUACIÓN ECONOMICA FINANCIERA**

#### **5.1. Inversión de la propuesta**

Para poder poner en marcha las mejoras propuestas en el área de Producción de la empresa de calzado Inversiones Industriales El Amazonas S.A.C., se realizó un presupuesto de todos los materiales de oficina, de apoyo, softwares y demás materiales que se requiere para que todo lo proyectado se realice sin ningún inconveniente. En las siguientes tablas, se detallan los montos necesarios para poder implementar las mejoras y lograr una reducción notable de los costos de las causas raíces.

### **Tabla N° 31: Costos operativos**

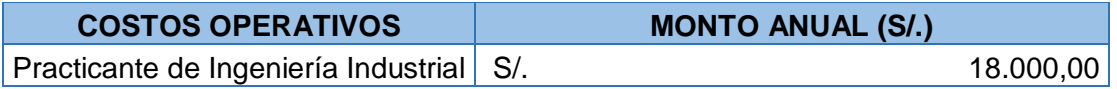

**Fuente: Elaboración propia**

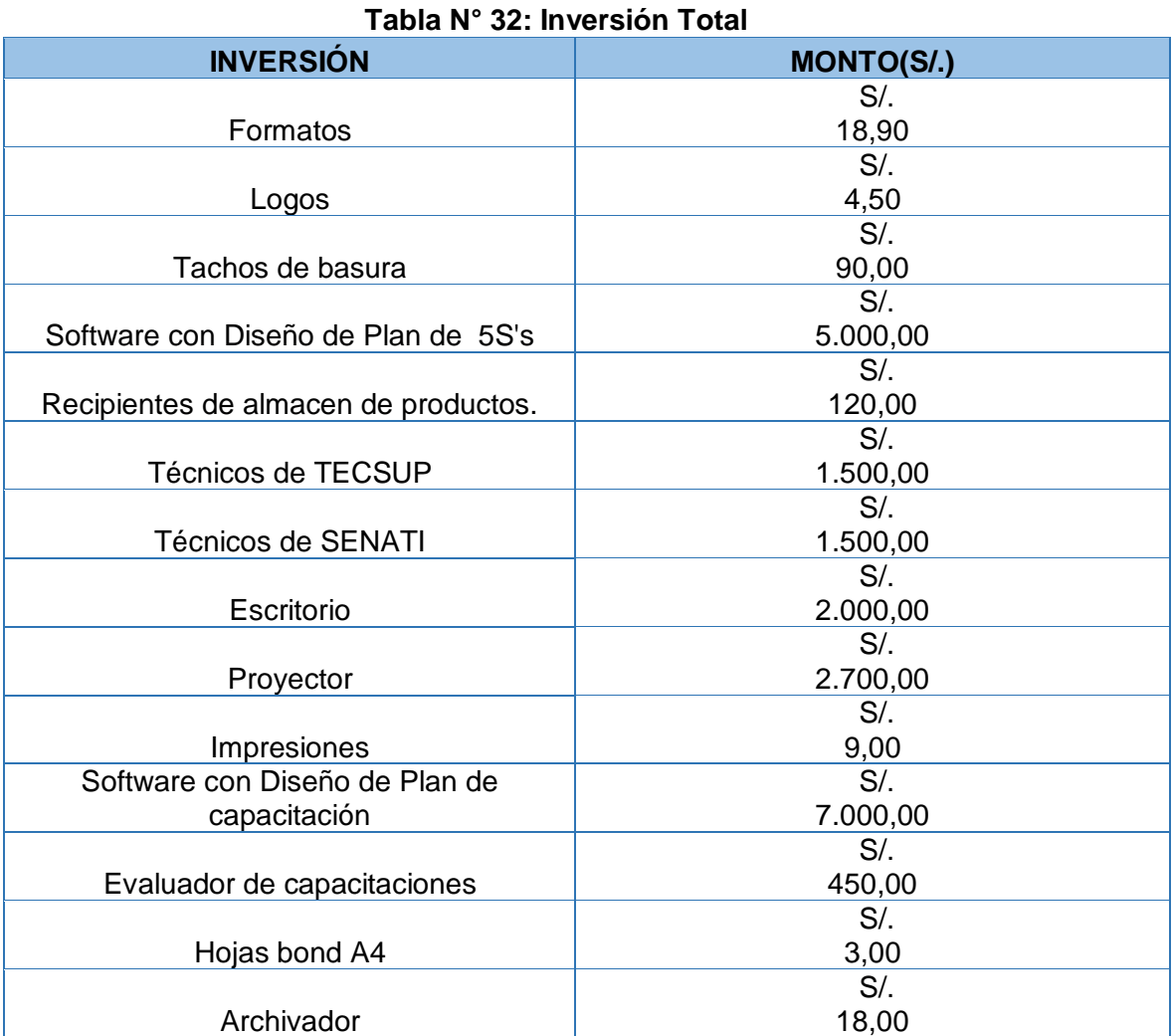

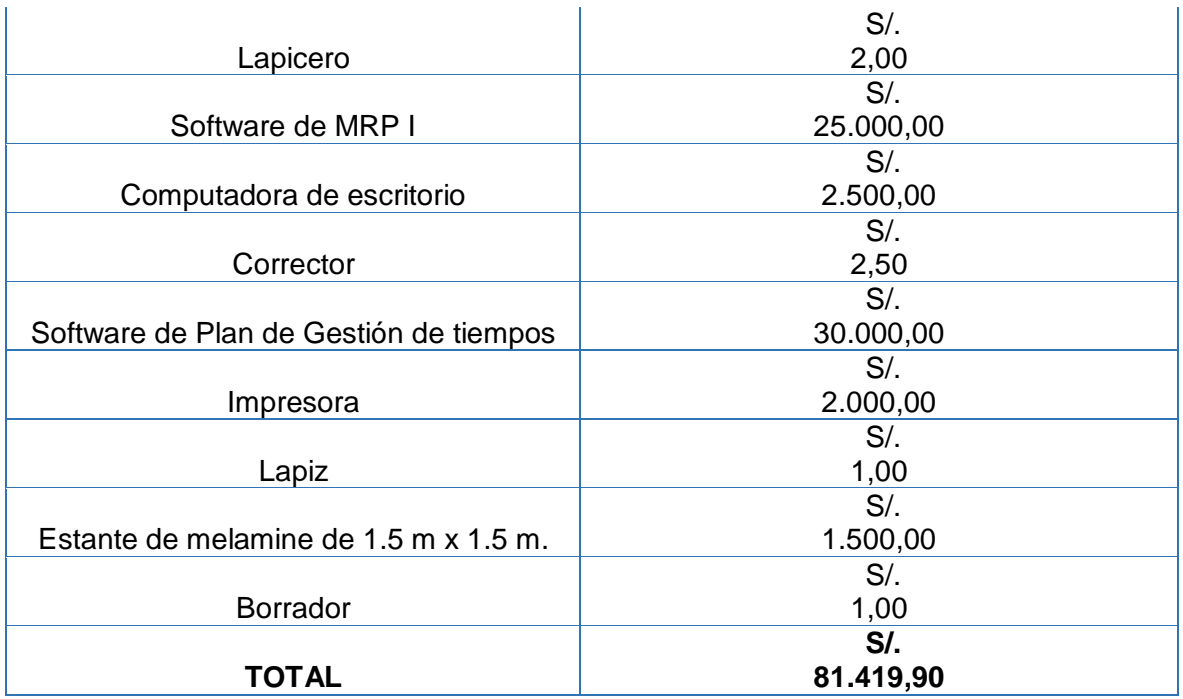

# **Tabla N° 33: Depreciación de máquinas, herramientas y equipos.**

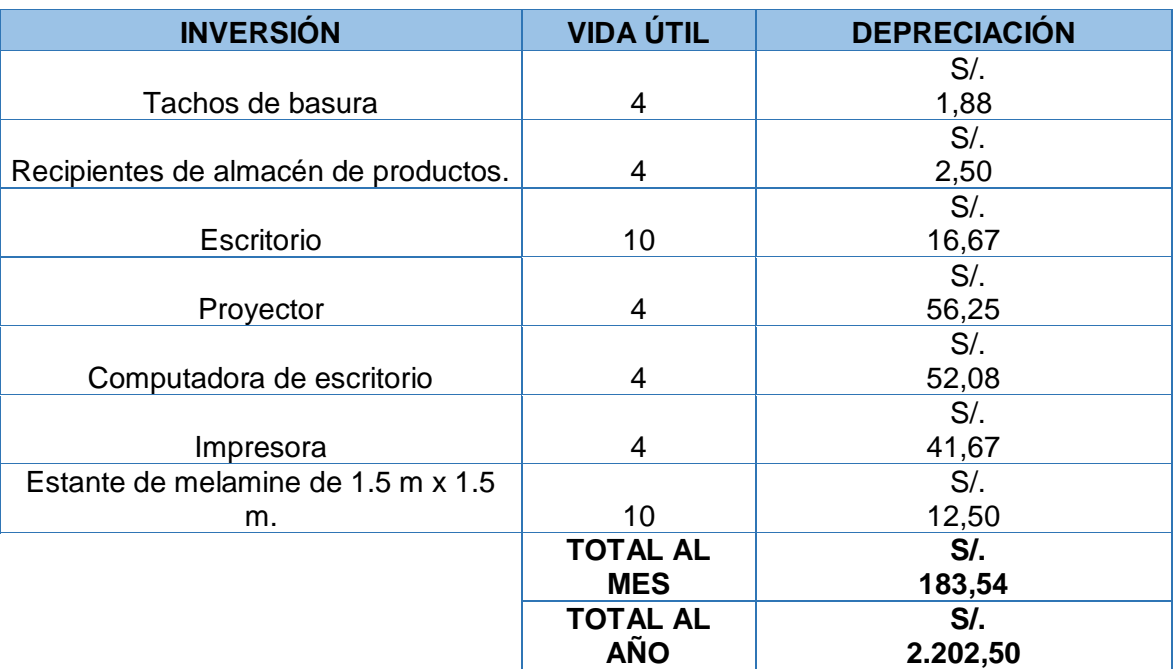

#### **5.2. Beneficios de la propuesta**

A continuación se detallan los beneficios de las propuestas que en conjunto asciende a s/. 122,559.54 al año.

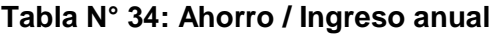

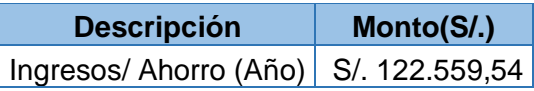

**Fuente: (Elaboración Propia; 2017)**

**5.2.1. Beneficios de la causa raíz n° 04: Plan de re-implementación de 5S's**

**Tabla N° 35: Beneficio de la causa raíz n° 04**

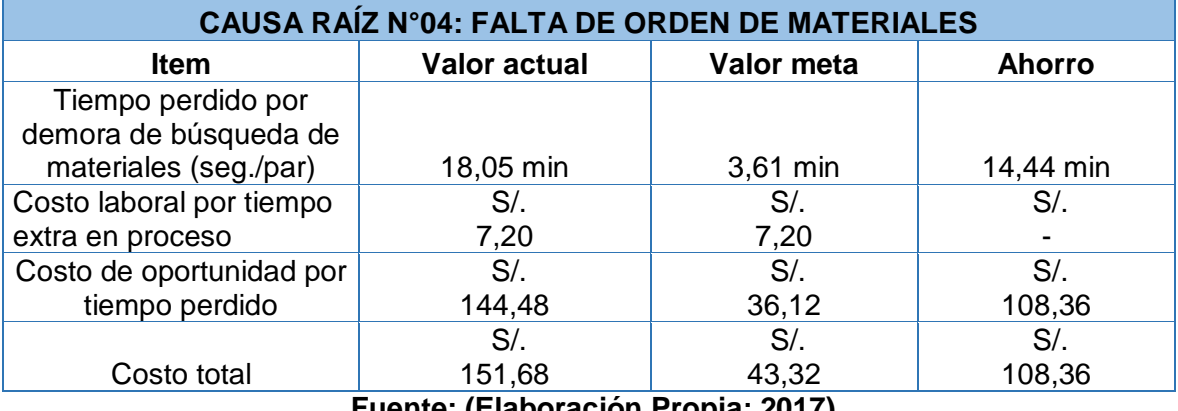

**Fuente: (Elaboración Propia; 2017)**

### **5.2.2. Beneficios de la causa raíz n° 03: MRP I**

**Tabla N° 36: Beneficio de la causa raíz n° 03**

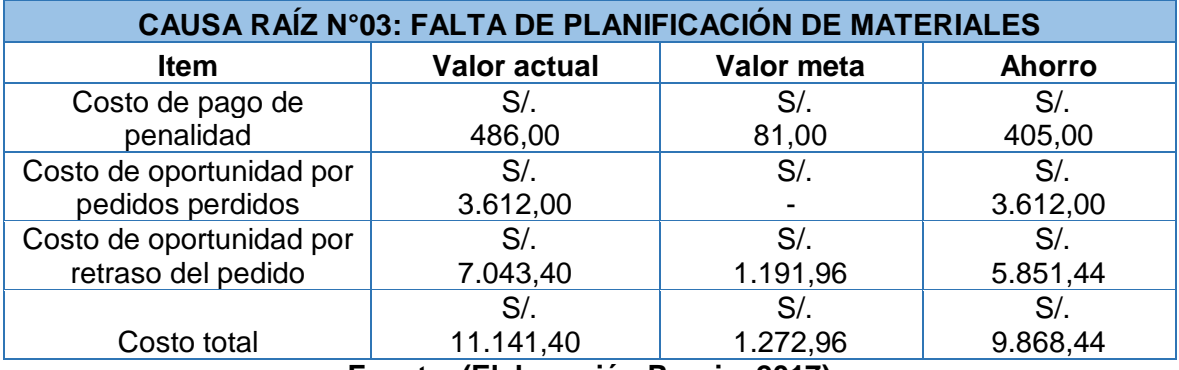

#### **5.2.3. Beneficios de la causa raíz n° 02: Gestión de tiempos**

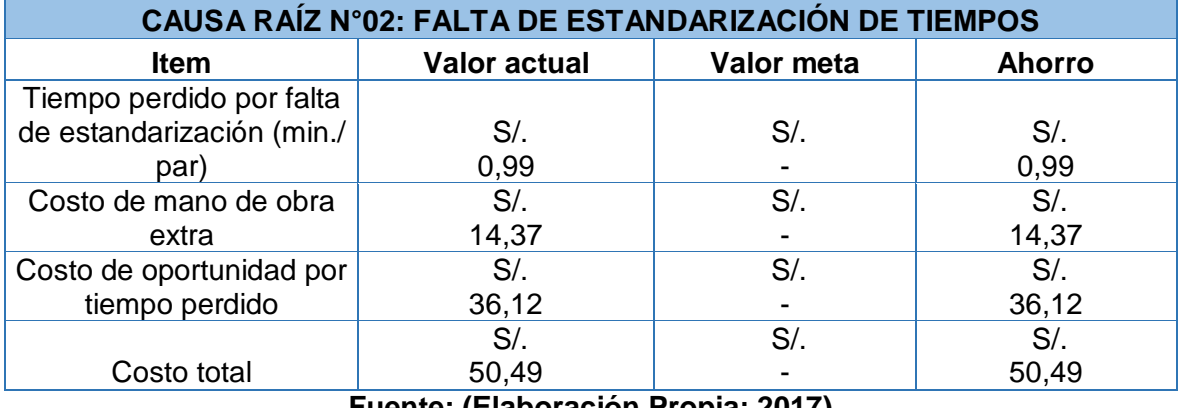

# **Tabla N° 37: Beneficio de la causa raíz n° 02**

**Fuente: (Elaboración Propia; 2017)**

#### **5.2.4. Beneficios de la causa raíz n° 01: Plan de capacitación**

**Tabla N° 38: Beneficio de la causa raíz n° 01**

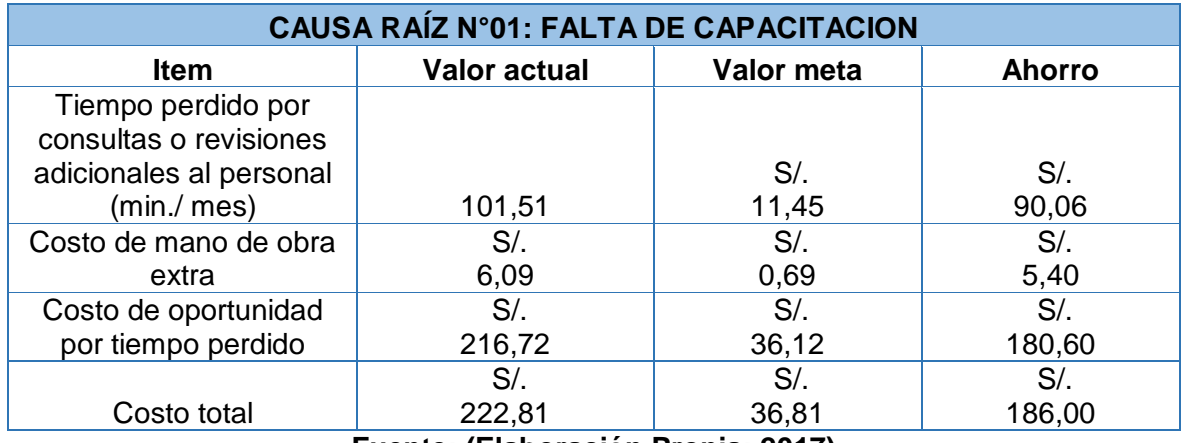

**Fuente: (Elaboración Propia; 2017)**

#### **5.3. Evaluación económica**

A continuación se presenta el flujo de caja (ingresos vs egresos e inversión total) estimado para un periodo de 10 años. Se considera que en el presente año se realiza la inversión y a partir del próximo año se tienen los ingresos y egresos de la propuesta de mejora.

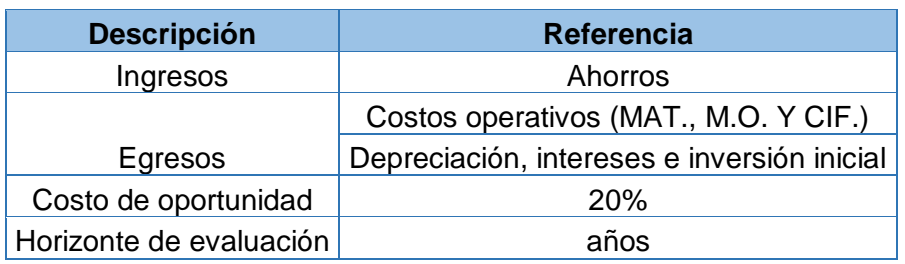

# **Cuadro N° 22: Requerimientos para el flujo de caja**

**Fuente: Elaboración Propia**

**Cuadro N° 23: Estado de Resultados**

| <b>AÑO</b>        | $\overline{0}$ |          | $\overline{2}$ | 3          | 4       | 5       | 6       |         | 8       | 9       | 10      |
|-------------------|----------------|----------|----------------|------------|---------|---------|---------|---------|---------|---------|---------|
|                   |                | $S$ /.   | $S$ /.         |            | $S$ .   | $S/$ .  | $S$ .   | $S$ .   | $S$ .   | $S/$ .  | $S/$ .  |
|                   |                | 123.859, | 130.052,       | $S/$ .     | 143.383 | 150.552 | 158.080 | 165.984 | 174.283 | 182.997 | 192.147 |
| Ingresos          |                | 86       | 85             | 136.555,49 | ,27     | ,43     | ,05     | ,06     | ,26     | ,42     | ,29     |
|                   |                | $S$ .    | $S$ /.         |            | $S$ .   | $S$ .   | $S$ .   | $S$ /.  | $S$ .   | $S/$ .  | $S$ /.  |
| costos            |                | 18.000,0 | 18.900,0       | $S$ .      | 20.837, | 21.879, | 22.973, | 24.121, | 25.327, | 26.594, | 27.923, |
| operativos        |                | 0        | $\overline{0}$ | 19.845,00  | 25      | 11      | 07      | 72      | 81      | 20      | 91      |
|                   |                |          |                |            | $S$ .   | $S/$ .  | $S$ .   | $S$ .   | $S$ .   | $S/$ .  | $S/$ .  |
| Depreciación      |                | $S$ .    | $S$ /.         | $S$ .      | 2.202,5 | 2.202,5 | 2.202,5 | 2.202,5 | 2.202,5 | 2.202,5 | 2.202,5 |
| activos           |                | 2.202,50 | 2.202,50       | 2.202,50   | 0       | 0       | 0       | 0       | 0       | 0       |         |
|                   |                |          |                |            | $S$ /.  | $S/$ .  | $S$ .   | $S$ /.  | $S$ .   | $S/$ .  | $S$ .   |
|                   |                | $S$ .    | $S$ /.         | $S$ .      | 2.083,7 | 2.187,9 | 2.297,3 | 2.412,1 | 2.532,7 | 2.659,4 | 2.792,3 |
| <b>GAV</b>        |                | 1.800,00 | 1.890,00       | 1.984,50   | 3       |         |         |         | 8       | 2       |         |
|                   |                | $S/$ .   | $S$ .          |            | $S$ .   | $S$ /.  | $S$ .   | $S$ .   | $S$ .   | $S/$ .  | $S/$ .  |
| Utilidad antes de |                | 101.857, | 107.060,       | $S$ .      | 118.259 | 124.282 | 130.607 | 137.247 | 144.220 | 151.541 | 159.228 |
| <i>impuestos</i>  |                | 36       | 35             | 112.523,49 | ,79     | ,91     | ,18     | ,66     | ,17     | ,30     | ,49     |
|                   |                | $S$ .    | $S$ .          |            | $S$ .   | $S$ .   | $S$ .   | $S$ .   | $S$ .   | $S$ /.  | $S$ .   |
|                   |                | 30.557,2 | 32.118,1       | $S/$ .     | 35.477, | 37.284, | 39.182, | 41.174, | 43.266, | 45.462, | 47.768, |
| Impuestos (30%)   |                |          |                | 33.757,05  | 94      | 87      | 15      | 30      | 05      | 39      | 55      |
|                   |                | $S/$ .   | $S$ .          |            | $S$ .   | $S$ .   | $S$ .   | $S$ .   | $S$ .   | $S$ .   | $S$ .   |
| Utilidad después  |                | 71.300,1 | 74.942,2       | $S/$ .     | 82.781, | 86.998, | 91.425, | 96.073, | 100.954 | 106.078 | 111.459 |
| de impuestos      |                | 5        | 5              | 78.766,45  | 85      | 04      | 02      | 36      | ,12     | ,91     | ,95     |
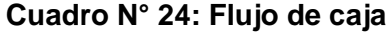

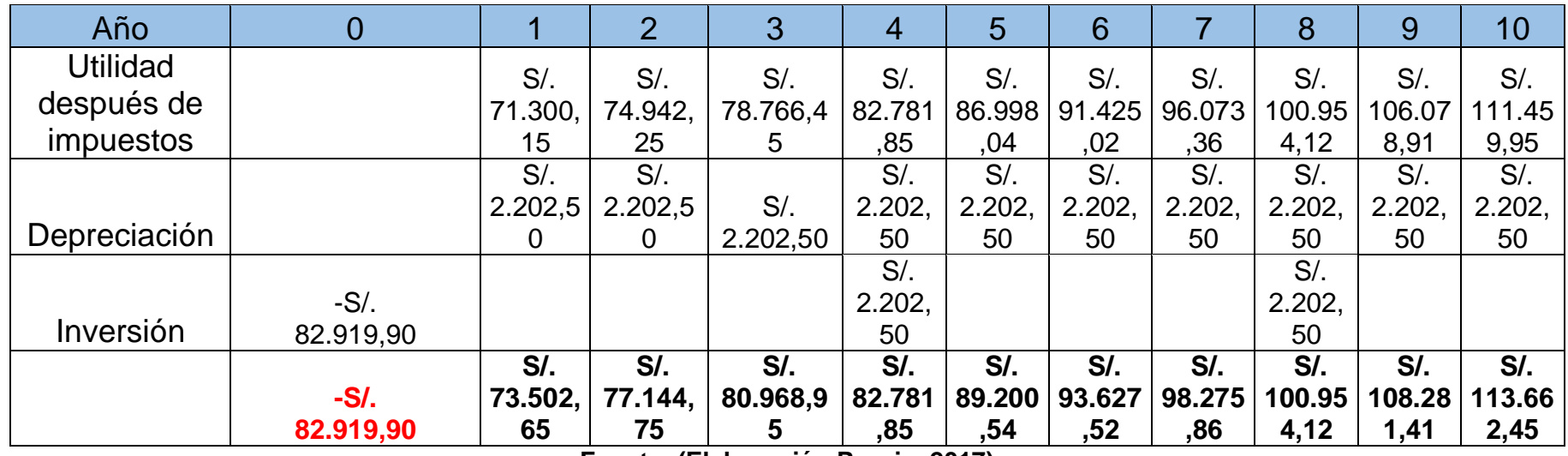

**Fuente: (Elaboración Propia; 2017)**

Con el objeto de determinar la rentabilidad de la propuesta de mejora, se ha efectuado una evaluación a través de indicadores de ingeniería económica, como el VAN, TIR y B/C. Para ello se ha trabajado con una tasa de interés del 20% anual para el periodo de evaluación. Mediante los cálculos del programa Excel se ha determinado lo siguiente:

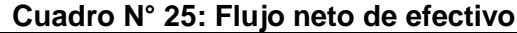

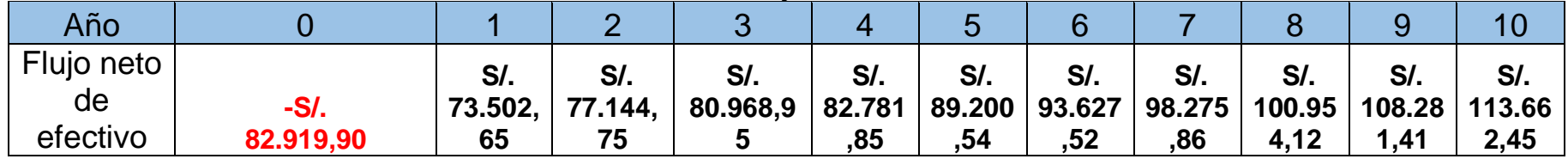

**Cuadro N° 26: Indicadores económicos**

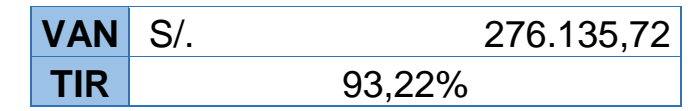

**Fuente: (Elaboración Propia; 2017)**

**Cuadro N° 27: Ingresos y Egresos**

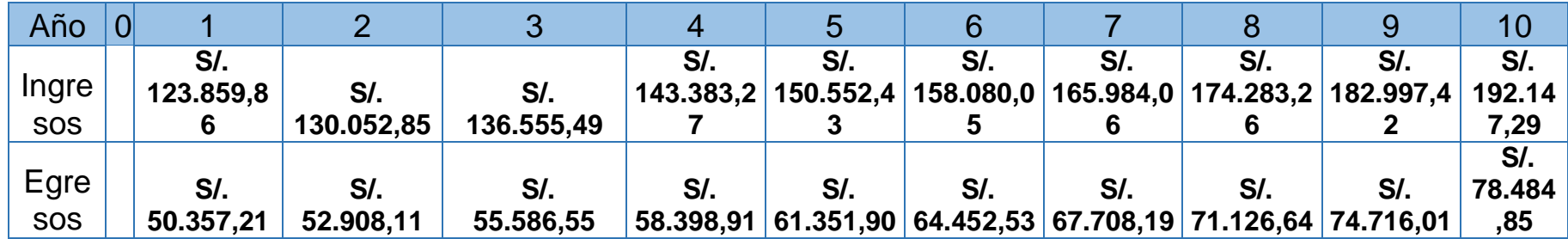

**Fuente: (Elaboración Propia; 2017)**

**Cuadro N° 28: Indicadores económicos B/C**

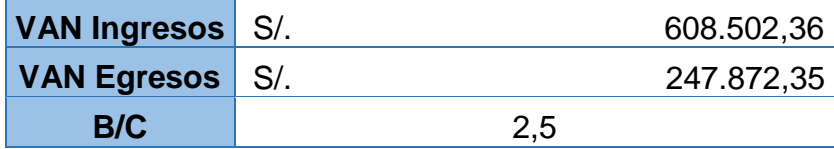

Tal como se evidencia con la implementación de la propuesta de mejora, se llega a obtener una ganancia en el periodo actual de s/. 276,135.72, una tasa interna de retorno de 93.22% y un beneficios costo de 2.5, es decir que por cada sol invertido se obtiene s/ 1.5 de ganancia.

# **CAPÍTULO 6: ANÁLISIS Y DISCUSIÓN DE RESULTADOS**

#### **6.1. Resultados**

Se puede llegar a la siguiente deducción: el costo de pérdida del área de Producción de la empresa en estudio se aprecia en el cuadro N° 29. En donde se aprecia un ahorro de 108.36 soles por la herramienta 5S's, 186.00 soles por el plan de capacitación, 50.49 soles mediante un estudio de tiempos + estandarización de procesos y 9,868.44 soles mediante un MRP 1, lo que genera un ahorro total de la propuesta de 10,213.29 soles.

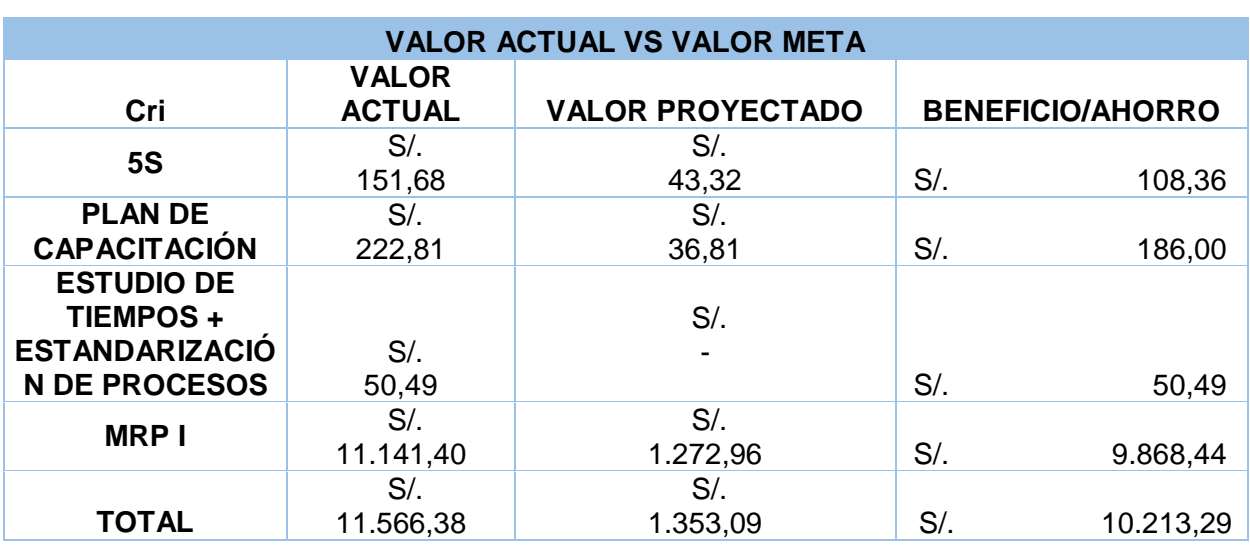

### **Cuadro N°. 29: Resumen de costos perdidos actual, meta y beneficio de la propuesta.**

#### **Fuente: (Elaboración Propia; 2017)**

**Cuadro N°. 30: Participación porcentual de costos perdidos actual, meta y beneficio de la propuesta.**

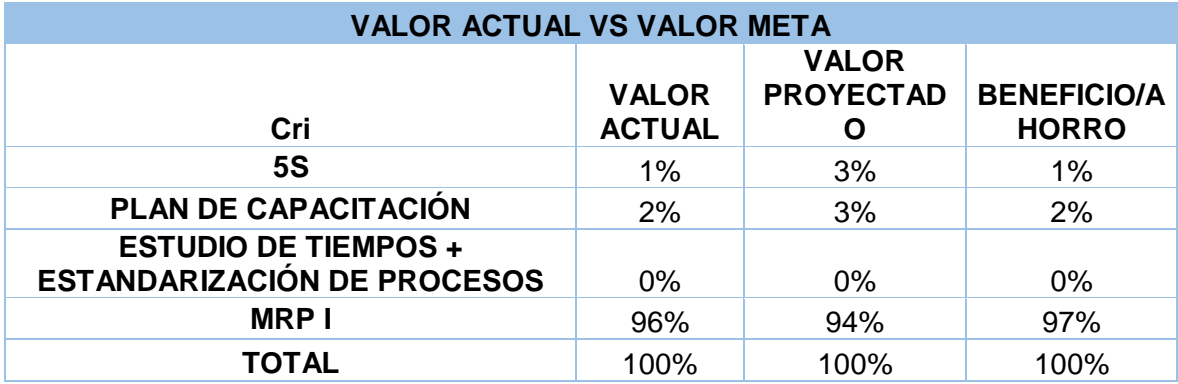

Por otro lado, se presenta la Grafica N°04 donde se evidencia que la mayor participación en el ahorro es la herramienta MRP 1 y la de menor impacto es Gestión de tiempos.

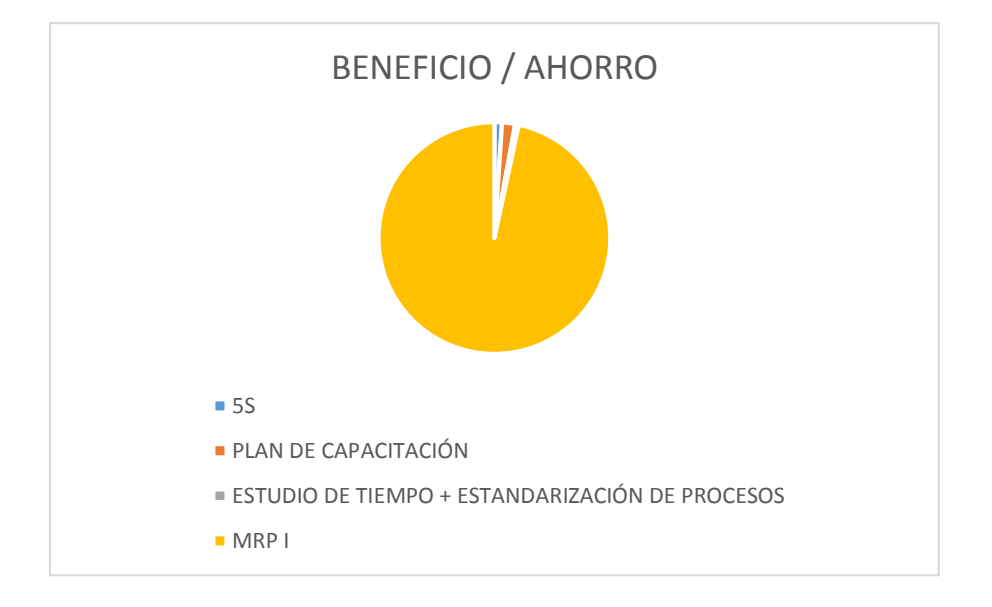

**Gráfico N° 04: Beneficio por causa raíz.**

#### **Fuente: (Elaboración Propia; 2017)**

Como resultado final, se presenta en el Gráfico N° 05 donde se evidencian los costos por cada causa raíz antes y después de implementar la mejora, en el cual se evidencia que las propuestas de mejoras si permiten aumentar la rentabilidad de la empresa en estudio.

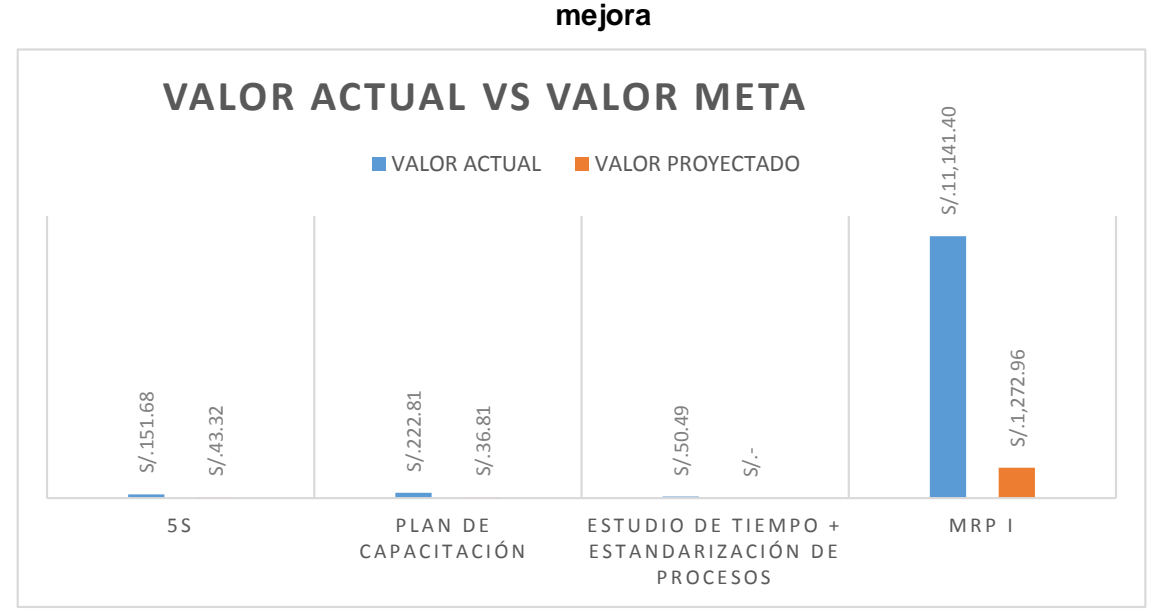

**Gráfico N° 05: Comparación de costos perdidos antes y después de la propuesta de** 

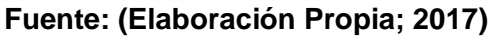

# **CAPÍTULO 7: CONCLUSIONES Y RECOMENDACIONES**

#### **7.1. Conclusiones**

- Al analizar los resultados finales del ahorro económico de la propuesta de mejora, se puede concluir que la rentabilidad de la empresa Inversiones Industriales El Amazonas S.A.C. aumento en s/.10,213.29.
- Se deduce que son cuatro las causas que están ocasionando pérdidas en el Área de Producción en la empresa Inversiones Industriales El Amazonas S.A.C.
- Las causas mencionadas anteriormente genera un pérdida total de s/. 11,566.38 al mes.
- Se planteó realizar un Plan de re-implementación de 5S para la empresa lo que repercute en una reducción del tiempo perdido por búsqueda de materiales de 18.05 seg./par a 3.61 seg./par, es decir un ahorro de 14.44 seg./par, lo que permite tener un ahorro de s/.108.36 al mes.
- La planificación de los materiales que se requieren para la producción del botín modelo VR 037- Camel, mediante la herramienta de mejora: MRP I, permite reducir las pérdidas de s/. 11,141.40 a s/.1,272.96, lo que permite tener un ahorro de s/. 9868.44 al mes.
- Mediante la implementación de una correcta gestión de tiempos apoyándose en una política de estandarización y procedimientos establecidos, permite reducir el tiempo perdido total por falta de estandarización de 0.99 min/ par a 0 min/par, lo que repercute en un ahorro de s/.50.49 al mes.
- Por medio de un Plan de Capacitación se busca reducir el tiempo perdido por consultas y revisiones adicionales al material de trabajo de 101.51 a 11.45 min./mes, lo que repercute en un ahorro de s/.186 al mes.
- La propuesta de mejora es viable ya que se llega a obtener un VAN de s/. 276,135.72, una tasa interna de retorno de 93.22% y un beneficios costo de 2.5, es decir que por cada sol invertido se obtiene s/ 1.5 de ganancia.

#### **7.2. Recomendaciones**

- Se recomienda que se lleve a cabo las inversiones propuestas para el área de Producción, con el objeto de poder aumentar el margen de rentabilidad y lograr los resultados esperados en la empresa en estudio.
- Se recomienda realizar el Plan de re-implementación de 5S en la planta de Producción, con el objeto de reducir los tiempos por búsqueda de materiales en la empresa en estudio. Asimismo, llevar a cabo la auditoría interna, con el fin de poder evaluar la eficacia de la propuesta.
- Se recomienda poner en práctica el MRP 1 propuesto, con el objeto de reducir las pérdidas por pago de penalidades, pérdidas por pedidos perdidos y por ende el costo de oportunidad.
- Se recomienda implementar una adecuada Gestión de tiempos para la empresa en estudio, para así poder reducir los tiempos de operación actuales mediante la estandarización de tiempos. Asimismo, se debería poner práctica de la política y procedimientos establecidos con el fin de cumplir los objetivos propuestos y de esta manera lograr mantener la herramienta de mejora a través del tiempo.
- Se recomienda realizar el Plan de capacitación propuesto en el tiempo establecido, ya que ello permitirá una reducción notable del tiempo perdido por consultas o revisiones adicionales al material, ya que esto generará know how en los operarios. Asimismo, es importante que se realicen las evaluaciones de eficacia y satisfacción a los operarios ya que con ello se podrá retroalimentar y mejorar los puntos deficientes de la capacitación y de esta manera se podrá reducir las brechas de conocimiento.

### **REFERENCIAS BIBLIOGRÁFICAS.**

#### **Libros**

Nahamías, S. (2014). *Análisis de la producción y las operaciones.* (6. ª ed.). México: Mc Graw Hill.

Chapman, S. (2006). *Planificación y control de la Producción.* México: Pearson Education.

Wollmann, T., Berry, W., Clay, D. & Robert, F. (2005). (5. <sup>a</sup> ed.). *Planificación y control de la Producción. Administración de cadena de suministros*. México: Mc Graw Hill.

Chiavenato, I. (2009). *Gestión del Talento Humano.*(3. ᵃ ed.). México: Mc Graw Hill.

Bello, C. (2006). *Manual de la Producción.*(2. ª ed.). México: Mc Graw Hill.

Niebel, B. & Freivalds, A. (2004). Ingeniería Industrial, métodos, estándares y diseño de trabajo. (11. ª ed.). México: Alfaomega.

#### **Libros virtuales**

Rajadell, M. & Sánchez, J. (2000). *Lean Manufacturing, la evidencia de una necesidad*. Mexico: Ediciones Díaz Santos. Recuperado de [http://www.ebrary.com](http://www.ebrary.com/)

Torres, J. & Jaramillo, O. (2000). *Diseño y análisis de puesto de trabajo: herramienta para la gestión del talento humano*. Universidad del Norte. Recuperado de [http://www.ebrary.com](http://www.ebrary.com/)

Palacios, L. (2000). Ingeniería de Métodos: movimientos y tiempos. Mexico: Ecoe Ediciones. Recuperado de [http://www.ebrary.com](http://www.ebrary.com/)

Baca, G. (2000). *Introducción a la Ingeniería Industrial.* Mexico: Larousse- Grupo Editorial Patria. Recuperado de [http://www.ebrary.com](http://www.ebrary.com/)

Cuatrecasas, L. (2000). *Planificación de la Producción: gestión de materiales.* Mexico: Ediciones Díaz Santos. Recuperado de [http://www.ebrary.com](http://www.ebrary.com/)

Sánchez, J. (2000). Propuesta para la implementación del mantenimiento total productivo (TPM). Argentina: El Cid Editor- Ingeniería.Recuperado de [http://www.ebrary.com](http://www.ebrary.com/)

Tarí, J. (2016). *Calidad Total: Fuente de ventaja competitiva.* Mexico: Publicaciones Universidad de Alicante

#### **Tesis**

#### **Tesis Físicas**

Horna, F. & Flores, J. (2013). *Propuesta de aplicación de herramientas y técnicas Lean Manufacturing para incrementar el margen de utilidad bruto en la empresa Calzature Merly's E.I.R.L.* (Tesis de Titulación para obtener el grado de Ingeniero Industrial). Universidad Privada del Norte, Trujillo, Perú.

Perez, B. (2015). *Propuesta de mejora de la producción de calzado mediante Lean Manufacturing para incrementar la productividad en la empresa Creaciones Ruthmir S.R.L.* (Tesis de Titulación para obtener el grado de Ingeniero Industrial). Universidad Privada del Norte, Trujillo, Perú.

#### **Tesis Virtuales**

Silva, J. (2013).*Propuesta para la implementación de técnicas de mejoramiento basadas en la filosofía de Lean Manufacturing, para incrementar la productividad del proceso de fabricación de suelas para zapato en la empresa inversiones CNH S.A.S.* (Tesis de Titulación para obtener el grado de Ingeniero Industrial). Pontificia Universidad Javeriana, Bogotá, Colombia.

Quiroga, C. (2015). *Propuesta de mejoras en producción, en una empresa manufacturera usando herramientas Lean Manufacturing.* (Tesis de Maestría). Universidad de Guanajuato, Guanajuato, México.

Mejía, S. (2013). *Análisis y propuesta de mejora del proceso productivo de una línea de confecciones de ropa interior en una empresa textil mediante el uso de herramientas de Manufactura Esbelta.* (Tesis de Titulación para obtener el grado de Ingeniero Industrial). Pontificia Universidad Católica del Perú, Lima, Perú*.*

Torres, R. (2014). *Propuesta de mejora en el proceso de fabricación de pernos en una empresa metalmecánica*. (Tesis de Titulación para obtener el grado de Ingeniero Industrial). Universidad Peruana de Ciencias Aplicadas, Lima, Perú.

#### **Direcciones electrónica**

Revista de calzado. (2014). *Anuario del sector mundial del calzado*. [en línea] Recuperado el 01de abril del 2016, de [http://revistadelcalzado.com/anuario-del-sector-mundial-del](http://revistadelcalzado.com/anuario-del-sector-mundial-del-calzado-2014/)[calzado-2014/](http://revistadelcalzado.com/anuario-del-sector-mundial-del-calzado-2014/)

Oliva, M. (2011). *Perfil sectorial del calzado.* [en línea] Recuperado el 03 de abril del 2016, de

[http://www.innovacion.gob.sv/inventa/attachments/article/1574/Perfil%20Sectorial%20de](http://www.innovacion.gob.sv/inventa/attachments/article/1574/Perfil%20Sectorial%20de%20Calzado.pdf) [%20Calzado.pdf](http://www.innovacion.gob.sv/inventa/attachments/article/1574/Perfil%20Sectorial%20de%20Calzado.pdf)

COPEME. (2008). *Identificar la Demanda y Oferta Exportable de los Principales y Potenciales Mercados Internacionales para los Productos del Sector Calzado – La Libertad.*  [en línea] Recuperado el 01 de abril del 2016, de <http://www.mincetur.gob.pe/Comercio/ueperu/licitacion/pdfs/Informes/4.pdf>

Ministerio de la Producción. (2016). *Directorio Nacional de Empresas Industriales.* [En línea] Recuperado el 05 de Abril del 2016, de [http://www.produce.gob.pe/index.php/estadistica/directorio-nacional-de-empresas](http://www.produce.gob.pe/index.php/estadistica/directorio-nacional-de-empresas-industriales)[industriales](http://www.produce.gob.pe/index.php/estadistica/directorio-nacional-de-empresas-industriales)

Castillo, D. (2011). El Porvenir, el corazón de los cueros y zapatos en Trujillo. [En línea] Recuperado el 05 de Abril del 2016, de [http://rpp.pe/peru/actualidad/el-porvenir-el-corazon](http://rpp.pe/peru/actualidad/el-porvenir-el-corazon-de-los-cueros-y-zapatos-en-trujillo-noticia-400439)[de-los-cueros-y-zapatos-en-trujillo-noticia-400439](http://rpp.pe/peru/actualidad/el-porvenir-el-corazon-de-los-cueros-y-zapatos-en-trujillo-noticia-400439)

CITECCAL. (2015). *Publicaciones informativas cuero, calzado y accesorios*. [en línea] Recuperado el 02 de abril del 2016, de<http://www.citeccal.com.pe/boletin/>

El Comercio. (2012). *Cada minuto se importan 59 pares de zapatos en el Perú*. [En línea] Recuperado el 04 de abril del 2016, de [http://elcomercio.pe/economia/peru/cada-minuto](http://elcomercio.pe/economia/peru/cada-minuto-se-importan-59-pares-zapatos-peru-noticia-1486664)[se-importan-59-pares-zapatos-peru-noticia-1486664](http://elcomercio.pe/economia/peru/cada-minuto-se-importan-59-pares-zapatos-peru-noticia-1486664)

Gonzáles, J., Gonzáles, E. y Barba, G. (2013). *Propuesta de mejora del proceso de elaboración de plantillas para zapato utilizando la metodología Lean Manufacturing en la empresa Avios Guadalajara.* [en línea] Recuperado el 03 deabril del 2016, de [http://www.cucei.udg.mx/carreras/industrial/sites/default/files/Tesis%20acerca%20de%20l](http://www.cucei.udg.mx/carreras/industrial/sites/default/files/Tesis%20acerca%20de%20la%20implementacion%20del%20sistema%20lean%20m.%20en%20un%20empresa%20de%20avios%20para%20calzado.pdf) [a%20implementacion%20del%20sistema%20lean%20m.%20en%20un%20empresa%20](http://www.cucei.udg.mx/carreras/industrial/sites/default/files/Tesis%20acerca%20de%20la%20implementacion%20del%20sistema%20lean%20m.%20en%20un%20empresa%20de%20avios%20para%20calzado.pdf) [de%20avios%20para%20calzado.pdf](http://www.cucei.udg.mx/carreras/industrial/sites/default/files/Tesis%20acerca%20de%20la%20implementacion%20del%20sistema%20lean%20m.%20en%20un%20empresa%20de%20avios%20para%20calzado.pdf)

Coronado, F. y Yupanqui, D. (2014). *Posicionamiento de marcas de calzado para mujeres entre 20 – 26 años en la ciudad de Chiclayo.* [en línea] Recuperado el 03 de abril del 2016, de

[http://tesis.usat.edu.pe/jspui/bitstream/123456789/292/1/TL\\_CoronadoBarriosFrancis\\_Yu](http://tesis.usat.edu.pe/jspui/bitstream/123456789/292/1/TL_CoronadoBarriosFrancis_YupanquiRodriguezDina.pdf) [panquiRodriguezDina.pdf](http://tesis.usat.edu.pe/jspui/bitstream/123456789/292/1/TL_CoronadoBarriosFrancis_YupanquiRodriguezDina.pdf)

INEI. (2015). *Variación de los indicadores de precios de la economía*. [en línea] Recuperado el 04 de abril del 2016, de [https://www.inei.gob.pe/media/MenuRecursivo/boletines/informe-tecnico-n11\\_precios](https://www.inei.gob.pe/media/MenuRecursivo/boletines/informe-tecnico-n11_precios-oct2015.pdf)[oct2015.pdf](https://www.inei.gob.pe/media/MenuRecursivo/boletines/informe-tecnico-n11_precios-oct2015.pdf)

ISO 9001. (2008). ISO 9001 Calidad. Sistemas de Gestión de Calidad según ISO 9000. [en línea] Recuperado el 20 de junio del 2016, de [http://iso9001calidad.com/quee-es-una](http://iso9001calidad.com/quee-es-una-norma-7.html)[norma-7.html](http://iso9001calidad.com/quee-es-una-norma-7.html)

Mejía, C. (2016). Indicadores de efectividad y eficacia. Medellín, Colombia. [en línea] Recuperado el 22 de abril del 2016, de [http://www.ceppia.com.co/Herramientas/INDICADORES/Indicadores-efectividad](http://www.ceppia.com.co/Herramientas/INDICADORES/Indicadores-efectividad-eficacia.pdf)[eficacia.pdf](http://www.ceppia.com.co/Herramientas/INDICADORES/Indicadores-efectividad-eficacia.pdf)

Martínez, R. (2014). Indicadores de control de gestión de la Producción. [en línea] Recuperado el 27 de abril del 2016, de [http://es.slideshare.net/Roxanamms/sesin-4](http://es.slideshare.net/Roxanamms/sesin-4-indicadores-produccion) [indicadores-produccion](http://es.slideshare.net/Roxanamms/sesin-4-indicadores-produccion)

Ministerio de Vivienda, Construcción y Saneamiento. (2016). *Norma Técnica. E.M. 030 Instalaciones de ventilación.* [en línea] Recuperado el 28 de abril del 2016, de [http://www.vivienda.gob.pe/dnc/archivos/normas/norma-em-030-instalaciones-de](http://www.vivienda.gob.pe/dnc/archivos/normas/norma-em-030-instalaciones-de-ventilacion.pdf)[ventilacion.pdf](http://www.vivienda.gob.pe/dnc/archivos/normas/norma-em-030-instalaciones-de-ventilacion.pdf)

Ministerio de Ambiente. (2011). *Compendio de la Legislación Ambiental Peruana. Volumen V. Calidad Ambiental.* Recuperado el 28 de abril del 2016, de [http://www.minam.gob.pe/wp](http://www.minam.gob.pe/wp-content/uploads/2013/10/compendio_05_-_calidad_ambiental_2.pdf)[content/uploads/2013/10/compendio\\_05\\_-\\_calidad\\_ambiental\\_2.pdf](http://www.minam.gob.pe/wp-content/uploads/2013/10/compendio_05_-_calidad_ambiental_2.pdf)

Universidad Nacional Autónoma de México. (2016). *Capacidad de Planta. Capítulo III.* [en línea] Recuperado el 30 de abril del 2016, de [http://www.ptolomeo.unam.mx:8080/xmlui/bitstream/handle/132.248.52.100/2103/A5.pdf?](http://www.ptolomeo.unam.mx:8080/xmlui/bitstream/handle/132.248.52.100/2103/A5.pdf?sequence=5) [sequence=5](http://www.ptolomeo.unam.mx:8080/xmlui/bitstream/handle/132.248.52.100/2103/A5.pdf?sequence=5)

INFOTEP. (2010). *Manual para la implementación sostenible de las 5S.* Santo Domingo, República Dominicana. [en línea] Recuperado el 30 de abril del 2016, de [http://www.infotep.gov.do/pdf\\_prog\\_form/manual\\_5s.pdf](http://www.infotep.gov.do/pdf_prog_form/manual_5s.pdf)

Wikipedia. (2013). *Límite permisible absoluto.* Recuperado el 03 de junio del 2016, de [https://es.wikipedia.org/wiki/L%C3%ADmite\\_permisible\\_absoluto](https://es.wikipedia.org/wiki/L%C3%ADmite_permisible_absoluto)

GestioPolis. (2001). ¿Qué son los sistemas de jalar (pull) y empujar ( push)? Recuperado el 03 de junio del 2016, de [http://www.gestiopolis.com/que-son-los-sistemas-de-jalar-pull](http://www.gestiopolis.com/que-son-los-sistemas-de-jalar-pull-y-empujar-push/)[y-empujar-push/](http://www.gestiopolis.com/que-son-los-sistemas-de-jalar-pull-y-empujar-push/)

Estrategias de inversión. ( 2016). *¿ Qué son los indicadores y para qué sirven?.*Recuperado el 04 de junio del 2016, de [http://www.estrategiasdeinversion.com/noticias/20120705/son](http://www.estrategiasdeinversion.com/noticias/20120705/son-indicadores-para-sirven)[indicadores-para-sirven](http://www.estrategiasdeinversion.com/noticias/20120705/son-indicadores-para-sirven)

Instituto Politécnico Nacional. (2016). *Suplementos, márgenes y tolerancias*. Recuperado el 04 de junio del 2016, de [http://es.slideshare.net/joanarceh/39-suplementos-o](http://es.slideshare.net/joanarceh/39-suplementos-o-tolerancias)[tolerancias.](http://es.slideshare.net/joanarceh/39-suplementos-o-tolerancias)

Martinez, E., Potosme, R., Gutiérrez, G., García, M. & Mercado, L. (2013). *Mermas y desperdicios.* Recuperado el 04 de junio del 2016, de <https://es.scribd.com/doc/139436022/Mermas-y-Desperdicios>

Aula fácil. (2016). *Procedimientos e instructivos de trabajo.* Recuperado el 06 de junio del 2016, de [http://www.aulafacil.com/cursos/l20256/empresa/organizacion/calidad-en-la](http://www.aulafacil.com/cursos/l20256/empresa/organizacion/calidad-en-la-empresa-y-organizaciones/procedimientos-e-instrucciones-de-trabajo)[empresa-y-organizaciones/procedimientos-e-instrucciones-de-trabajo](http://www.aulafacil.com/cursos/l20256/empresa/organizacion/calidad-en-la-empresa-y-organizaciones/procedimientos-e-instrucciones-de-trabajo)

**Otros**

## **ANEXOS**

**Anexo N°01: Encuesta de matriz de priorización.**

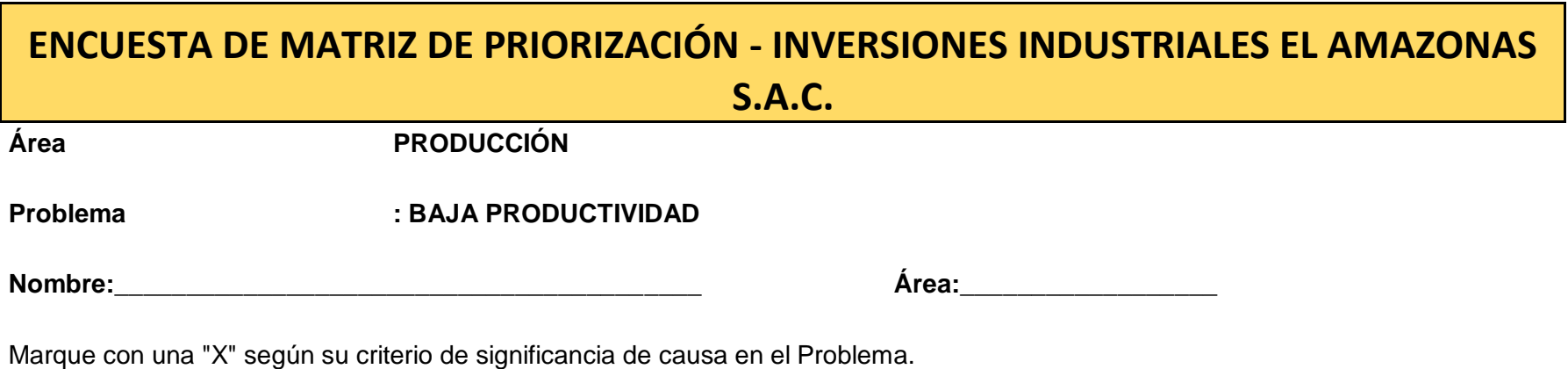

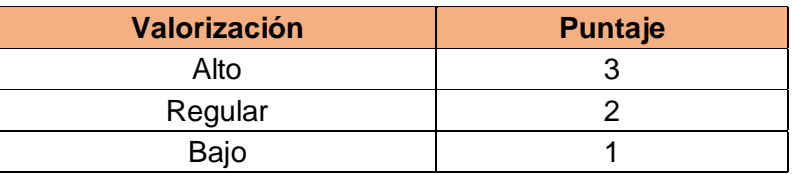

**EN LAS SIGUIENTES CAUSAS CONSIDERE EL NIVEL DE PRIORIDAD PARA LA BAJA PRODUCTIVIDAD DE LA EMPRESA : CAUSA () ALTO () MEDIO () BAJO**

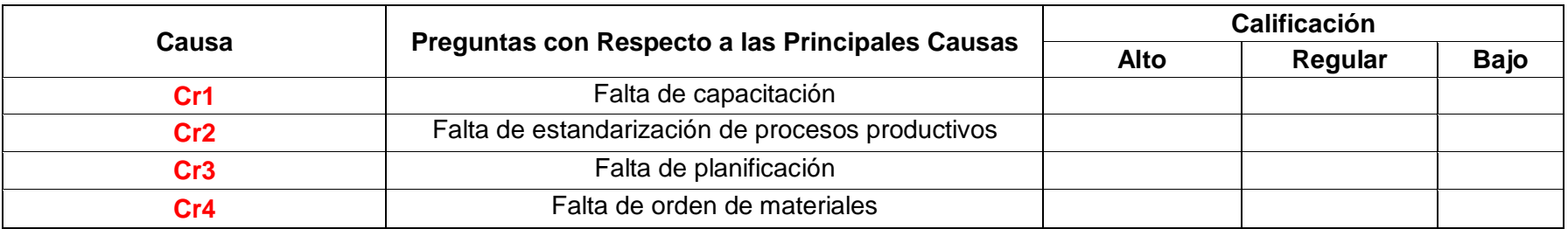

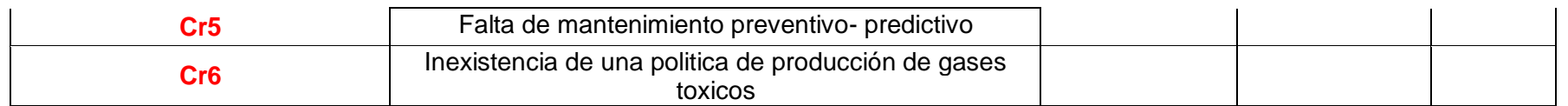

**Anexo N°02: Encuesta de evaluación de la eficacia del plan de capacitación**

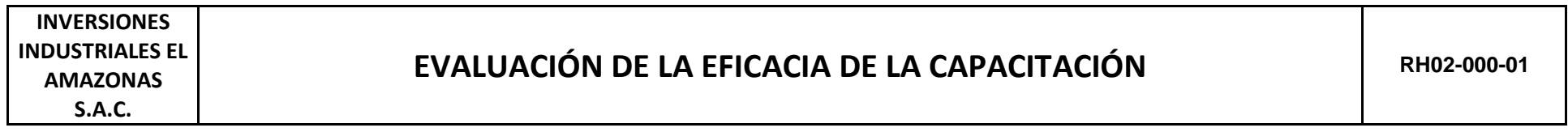

## *¡Ayúdanos a seguir mejorando con tu aprendizaje!*

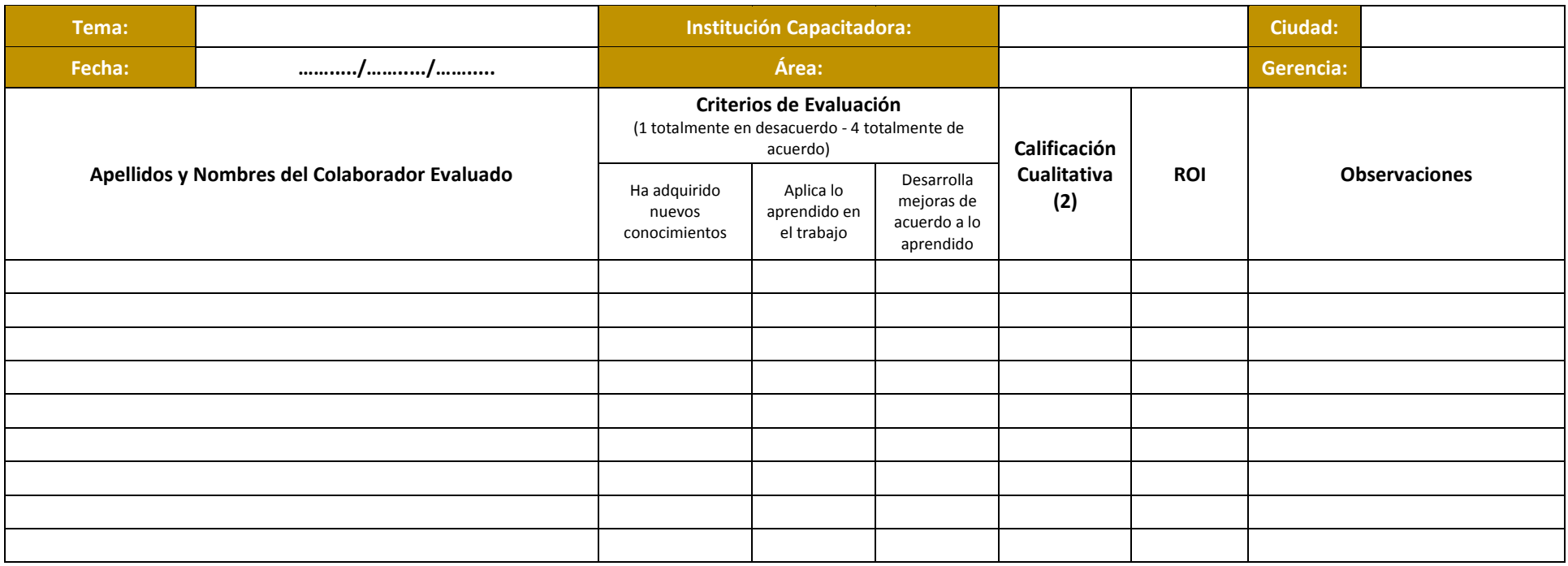

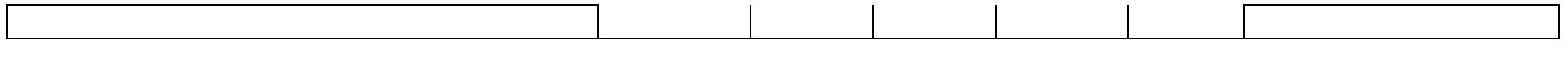

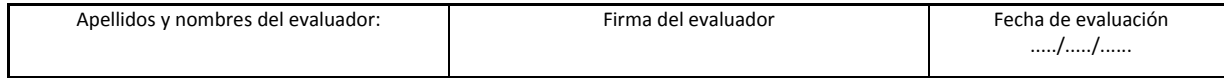

#### **¡AGRADECEMOS SU COMPROMISO PARTICIPACIÓN!**

**Anexo N°03: Encuesta de evaluación del nivel de satisfacción de la capacitación**

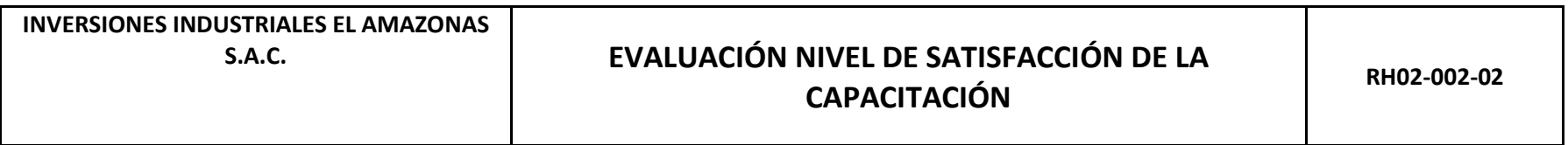

*¿ Qué opinas?*

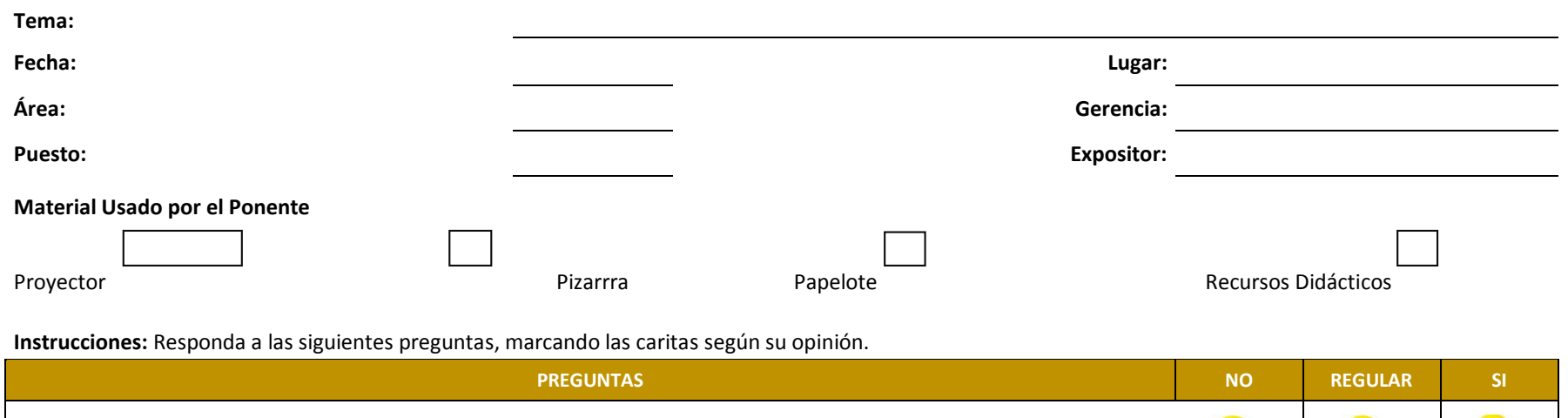

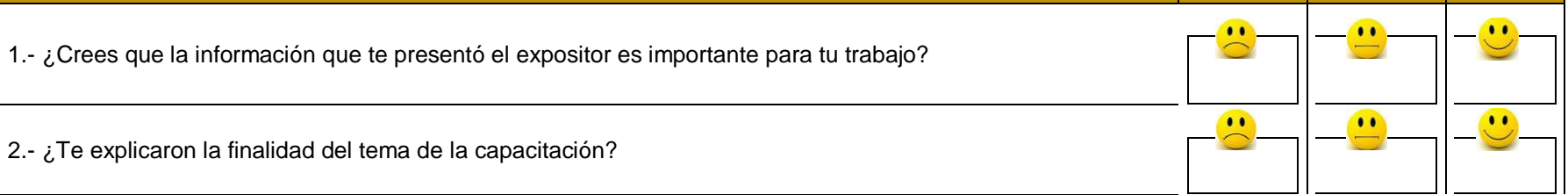

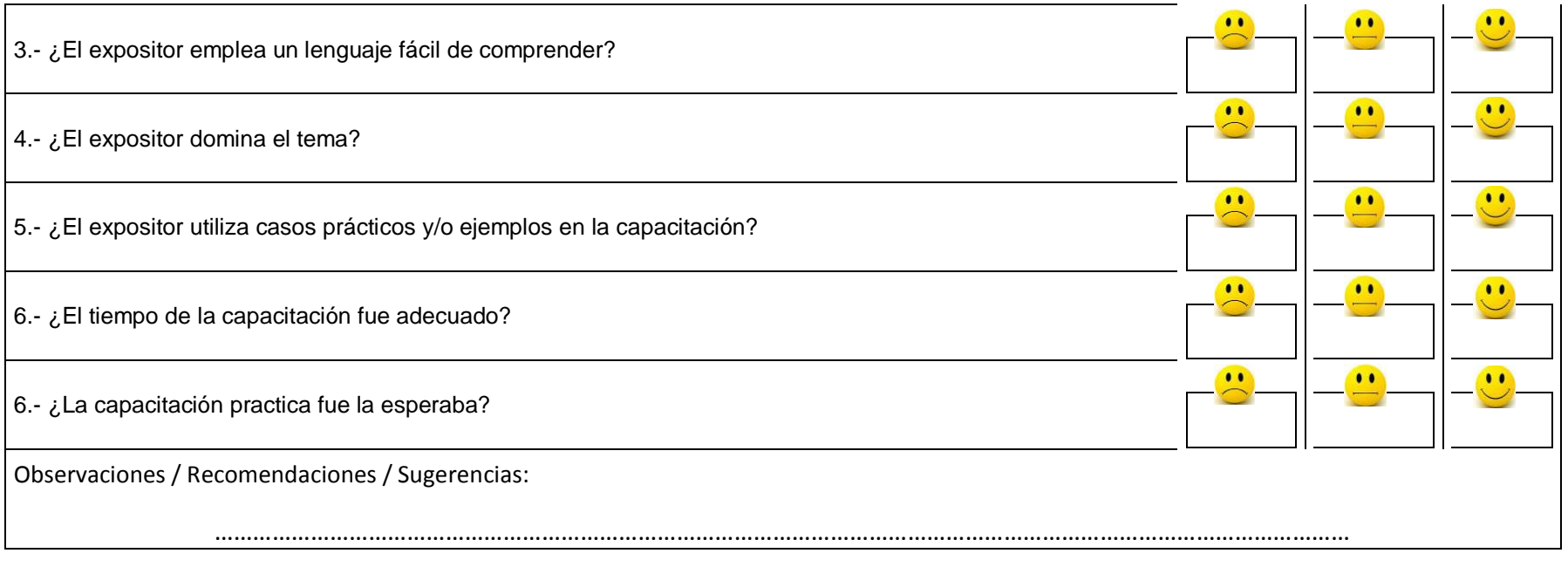

### **Anexo N°04: Formato de monitoreo de la capacitación**

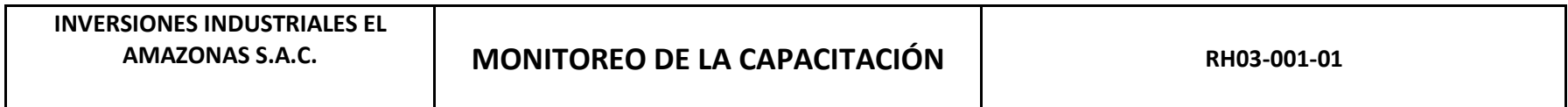

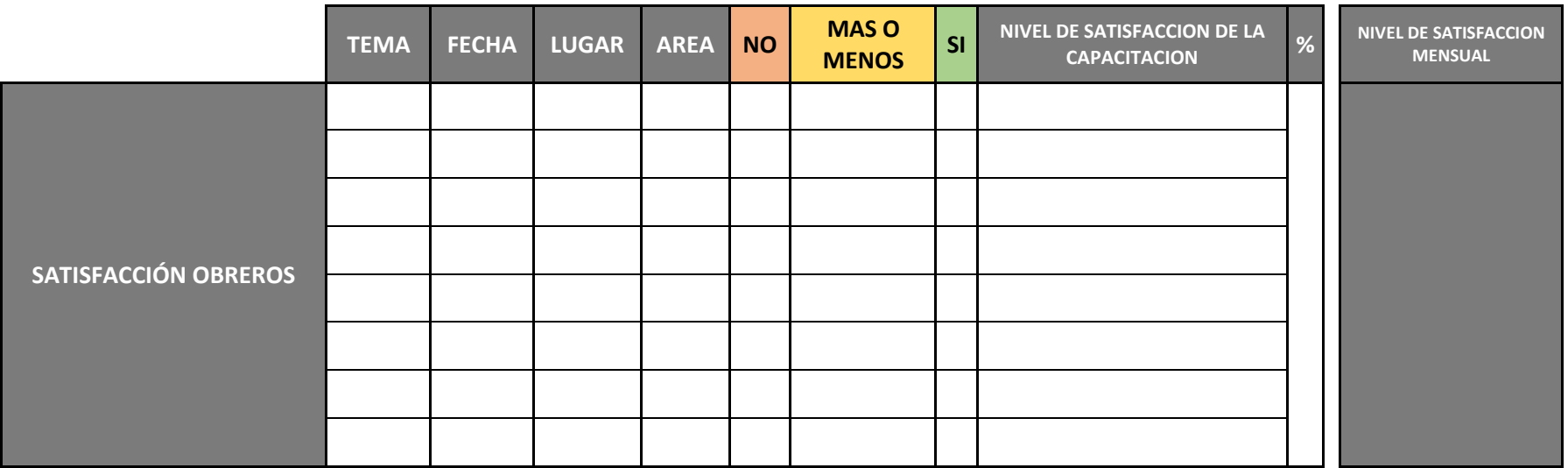

#### **Anexo N°05: Reporte N°01 de Producción**

En la empresa Inversiones Industriales del Amazonas S.A.C., las actividades de producción de los diferentes modelos de calzado, se llevan a cabo de manera rústica, es decir, los tiempos asignados para los procesos productivos son asignados en base a un promedio simple, partiendo de data histórica, y teniendo en cuenta el criterio de las personas expertas en el proceso productivo en años anteriores, que eran: la Srta. Vanesa Valderrama Burgos y el Sr. Cuba.

**Fuente: (Inversiones Industriales del Amazonas S.A.C.; 2016)**

#### **Anexo N° 06: Entrevista a Vanesa Valderrama**

#### **ENTREVISTA N° 01**

Buenos días Srta. Vanesa (Gerente Comercial) con su permiso quisiera hacerle unas cuentas preguntas breves sobre el tema de capacitación en Producción. A continuación se le indico:

1. ¿Ha realizado alguna vez una capacitación en Producción?

Buenas tardes, no, como le comente a Joselyn, en la empresa no se ha realizado ninguna capacitación formal, en ninguna área de trabajo; pero si estamos en viendo de implementar un plan de capacitación con Katia.

2. ¿Cree que es necesario realizar alguna capacitación de su personal?

Claro, creo que realizar una capacitación siempre es bueno, ya que permite mejorar las capacidades de los operarios y que mejor para el área de Producción que es donde se presentan varios problemas.

3. ¿Cuáles cree que son las principales operaciones en Producción, que deberían capacitarse? ¿Por qué?

A mi parecer las operaciones de armado y habilitado 1, ya que hay veces donde el operario realiza constantes preguntas o demora por verificar el producto de nuevo.

4. ¿De qué manera puede impactar las capacitaciones en el aumento de la rentabilidad de la empresa.

Creo que implementar un programa de capacitación de todas formas traería un beneficio económico para la empresa ya que debido a ello estamos teniendo algunos problemas, lo que implica un exceso de costos en mano de obra.

#### **Fuente: (Inversiones Industriales del Amazonas S.A.C.; 2016**

#### **Anexo N° 07: Monto de penalidad diaria**

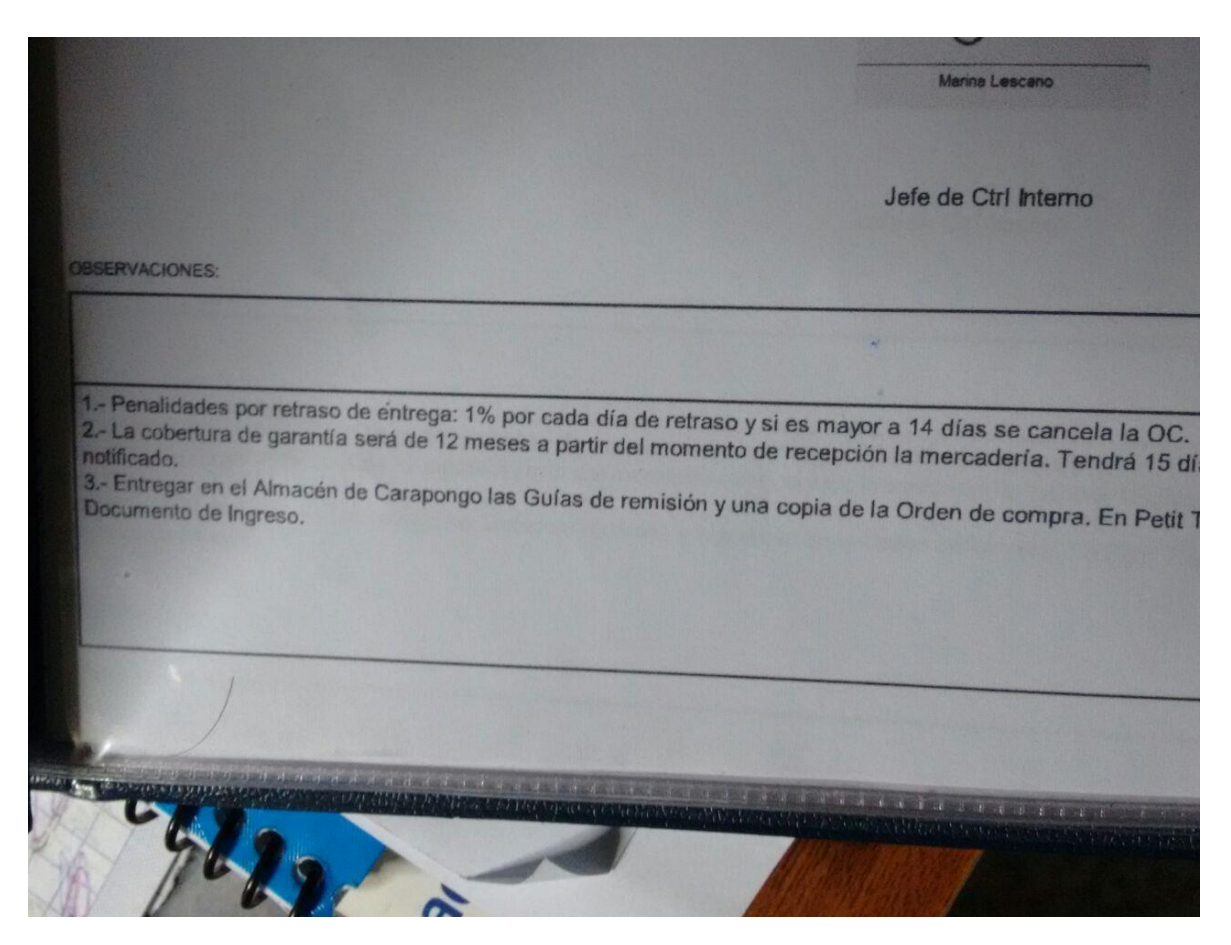

**Fuente: (Inversiones Industriales del Amazonas S.A.C.; 2016**

**Anexo N° 08: Matriz de priorización de causas raíces**

## **MATRIZ DE PRIORIZACIÓN DE CAUSAS RAÍCES**

**EMPR ESA: INVERSIONES INDUSTRIALES EL AMAZONAS S.A.C. ÁREA: CCIÓN PRODU PROB**

**LEMA: BAJA RENTABILIDAD**

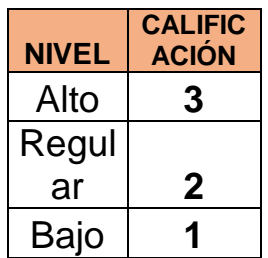

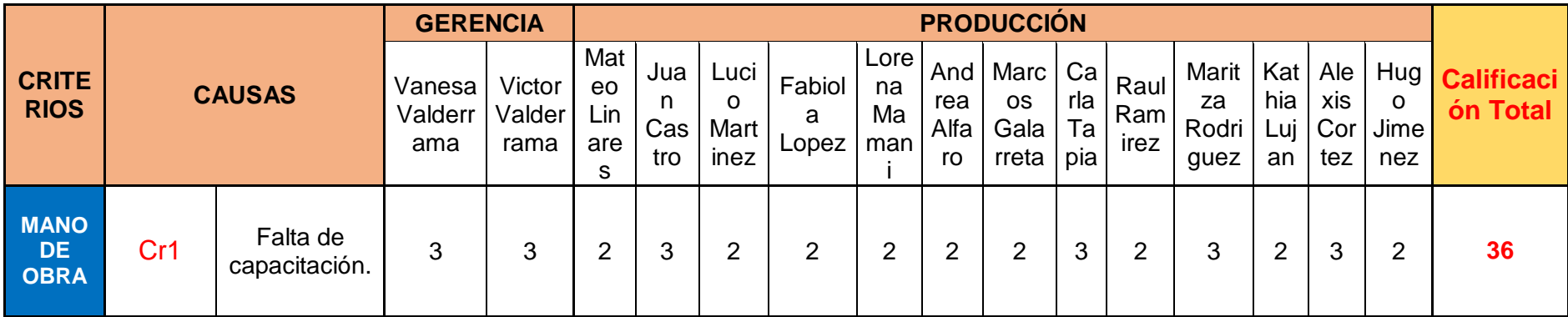

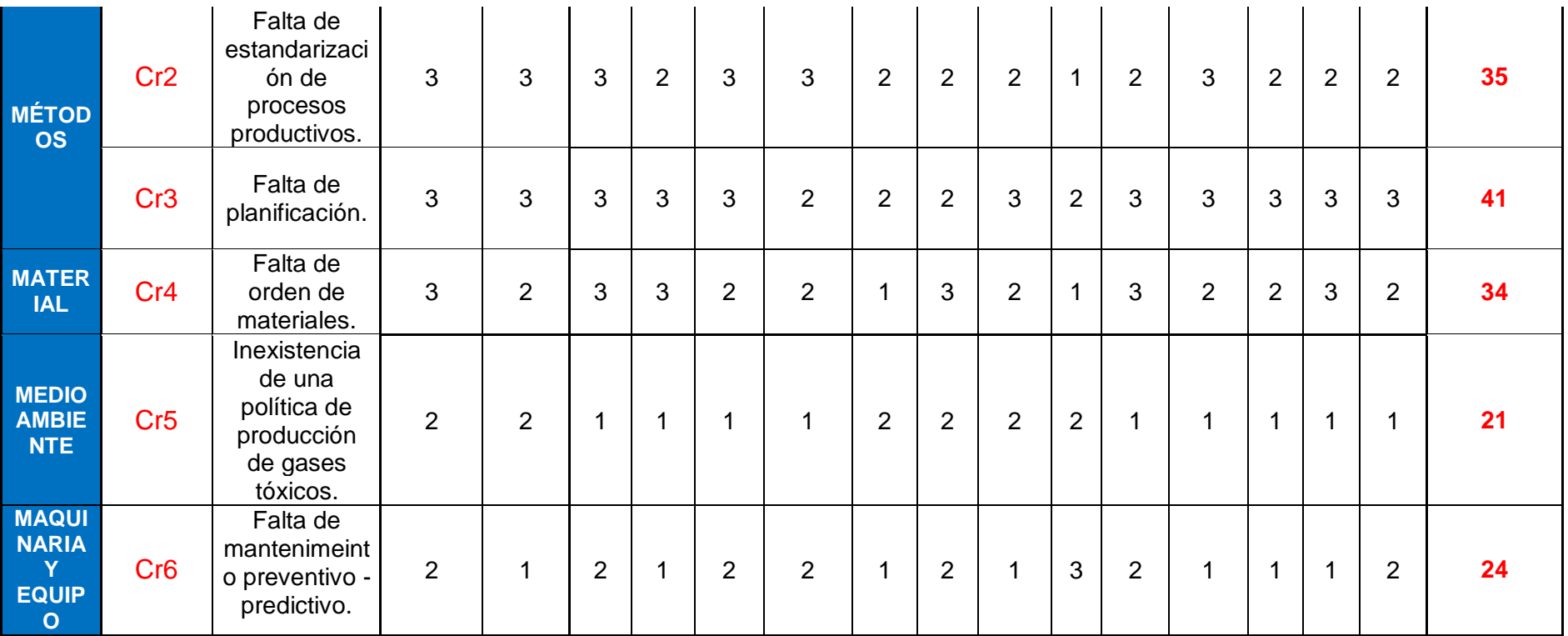